# PRODUCT SHOVCASE

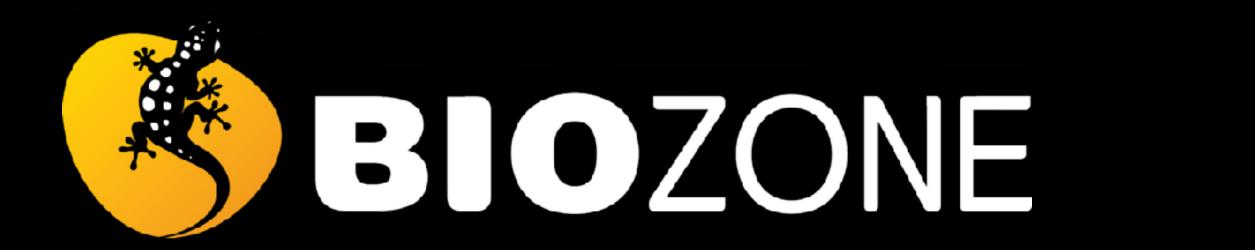

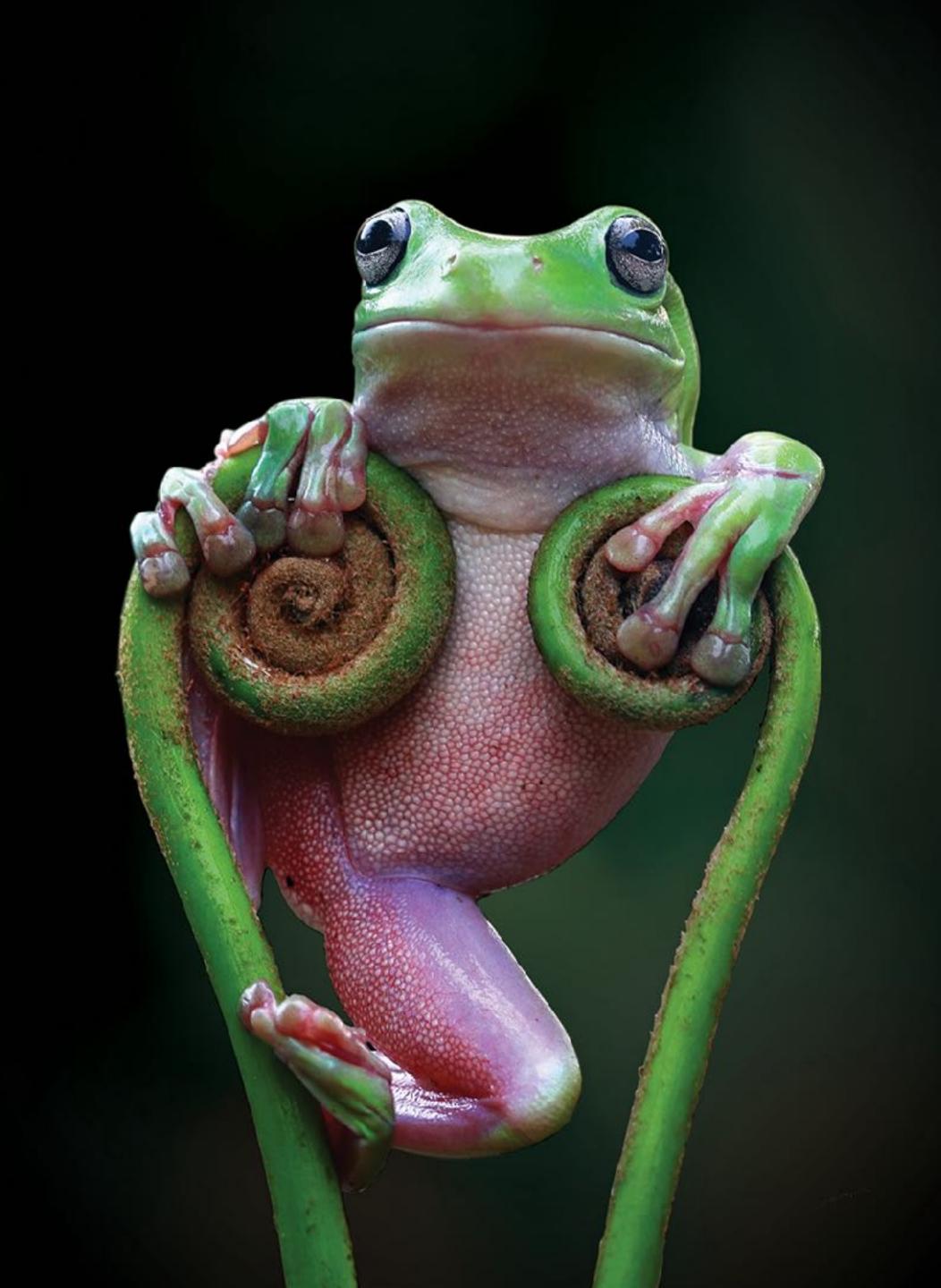

What Will be Covered:

- Key programs and latest titles:
  - NGSS Programs
  - AP Programs
  - Anatomy and Physiology
  - Biology for Texas
  - IB Biology
- BIOZONE WORLD

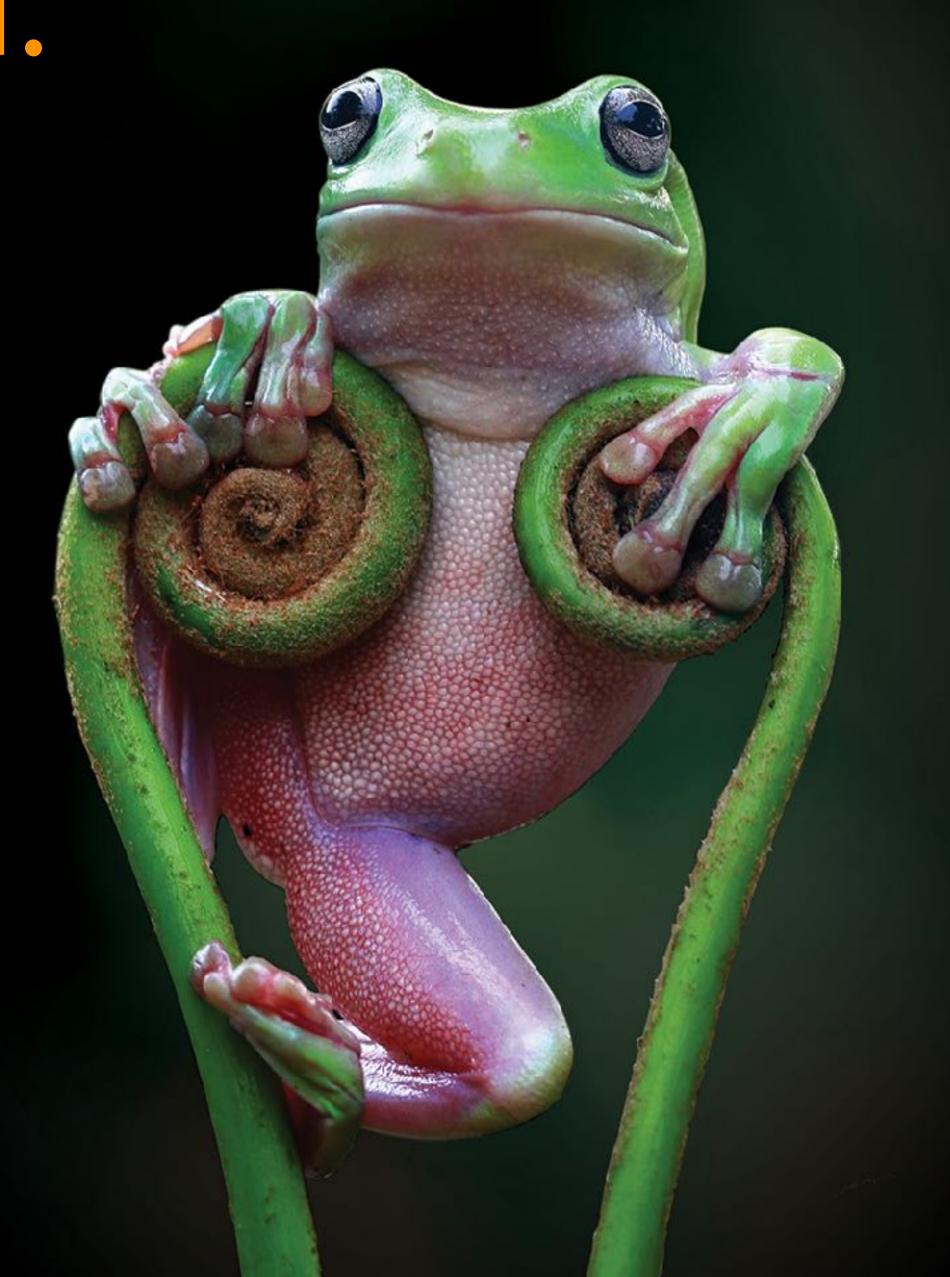

# BIOZONE

# SCIENCE US PROGRAMS

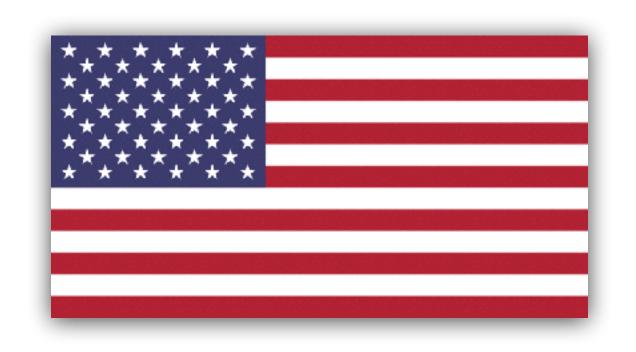

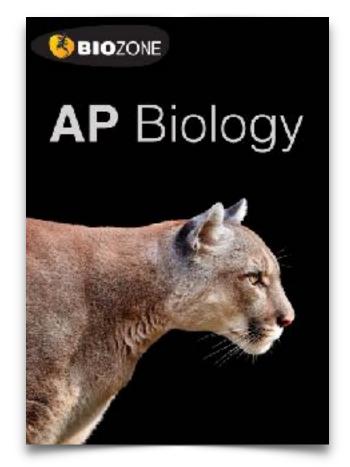

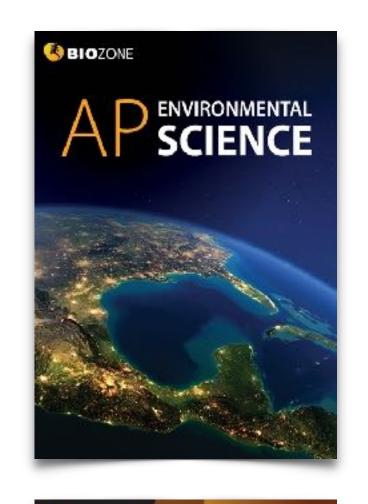

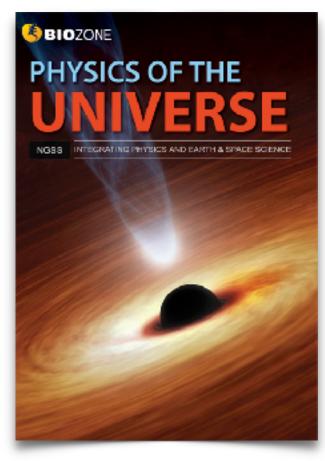

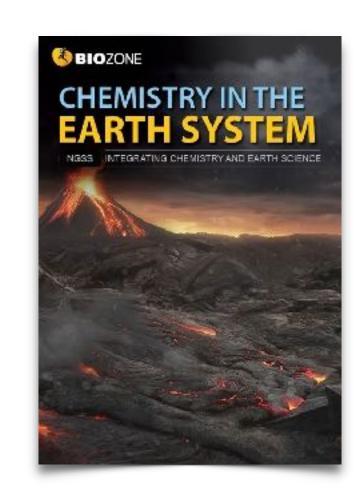

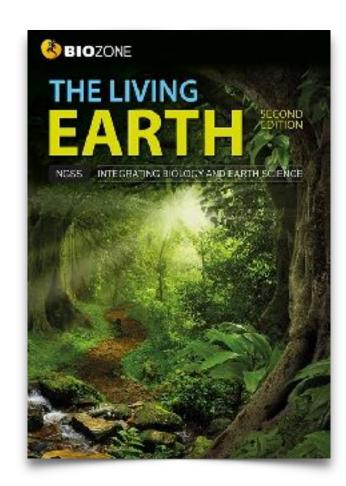

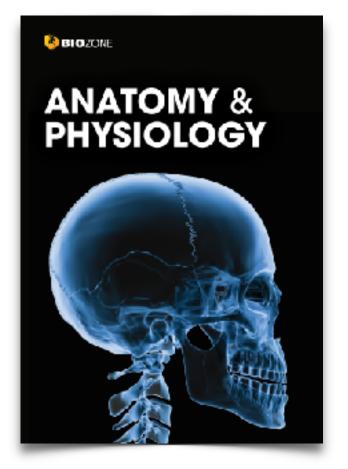

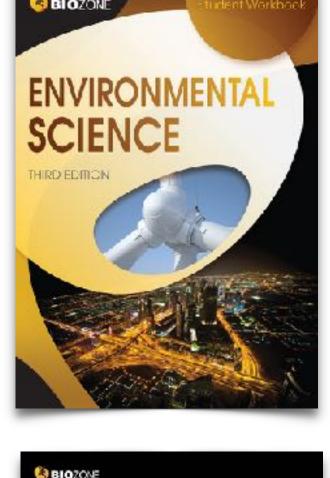

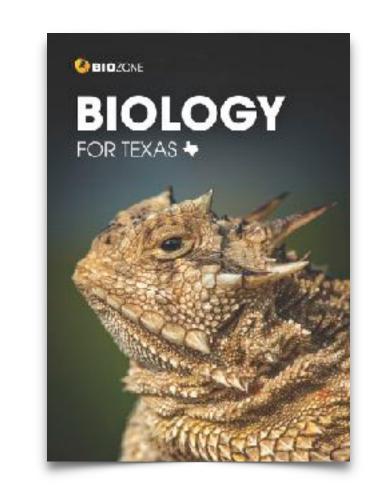

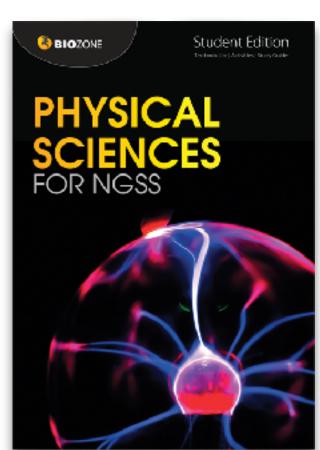

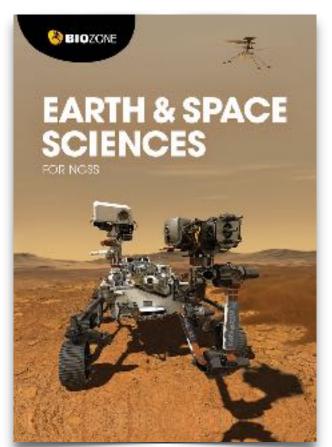

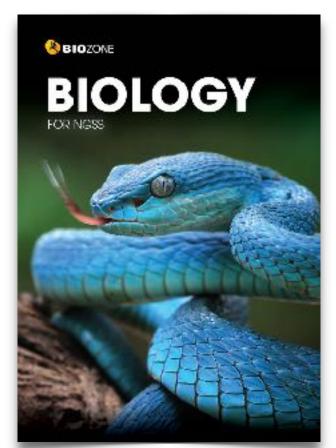

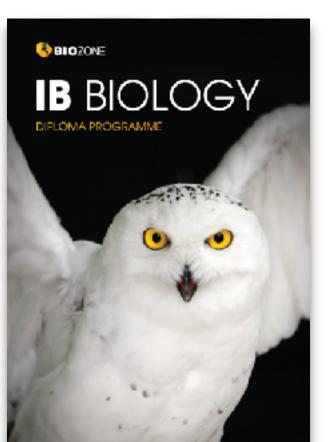

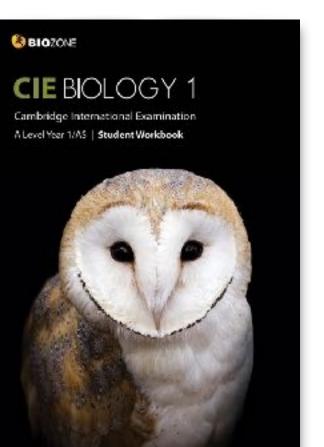

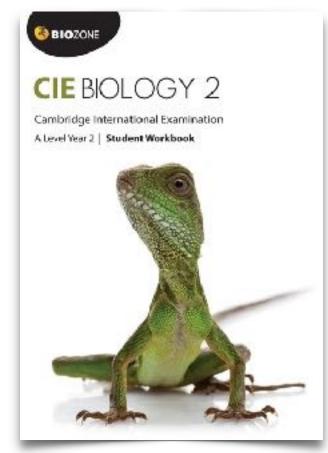

# Meet the BIOZONE Authors

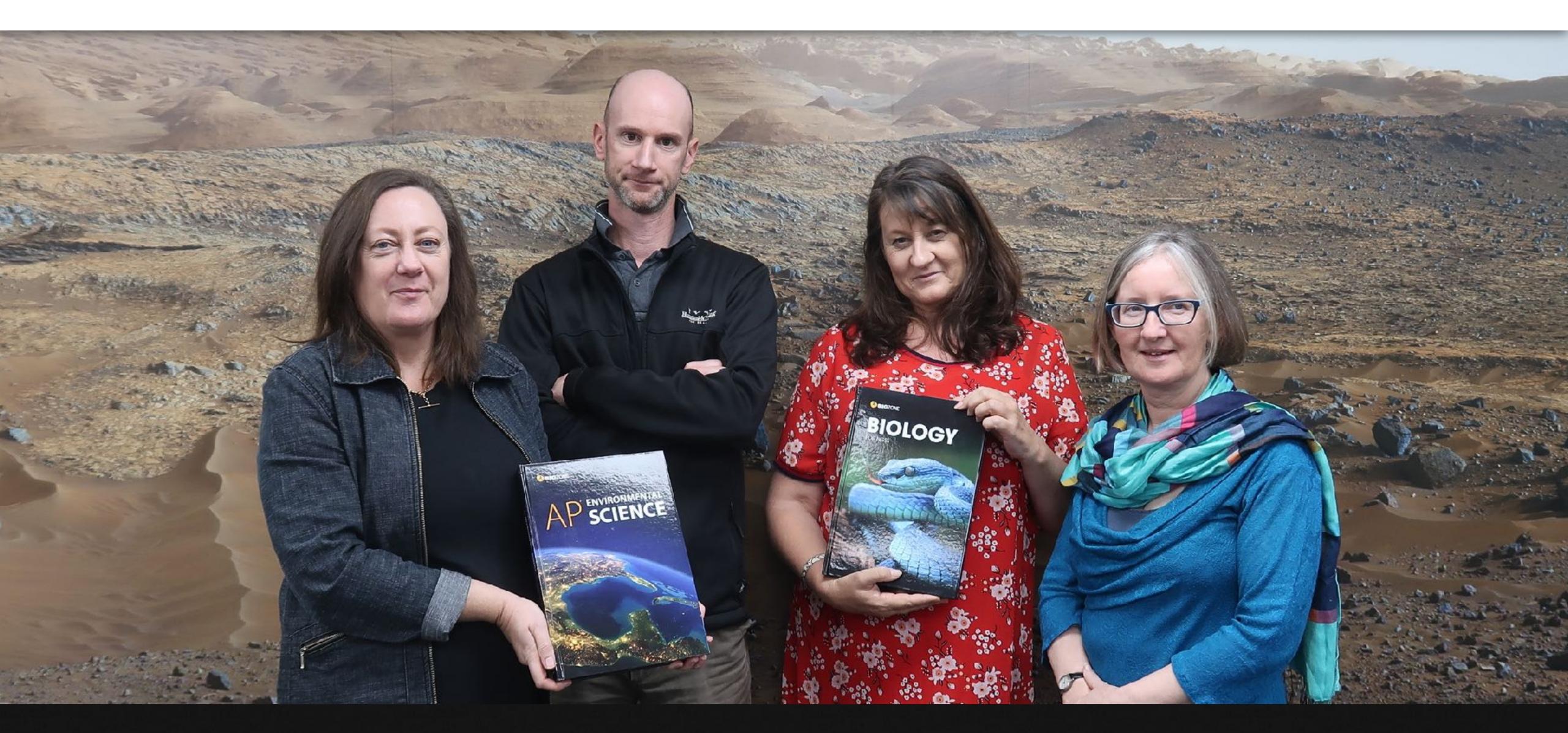

Questions?

Author Hotline: authors@biozone.com

# Recent Editions

2020
2022

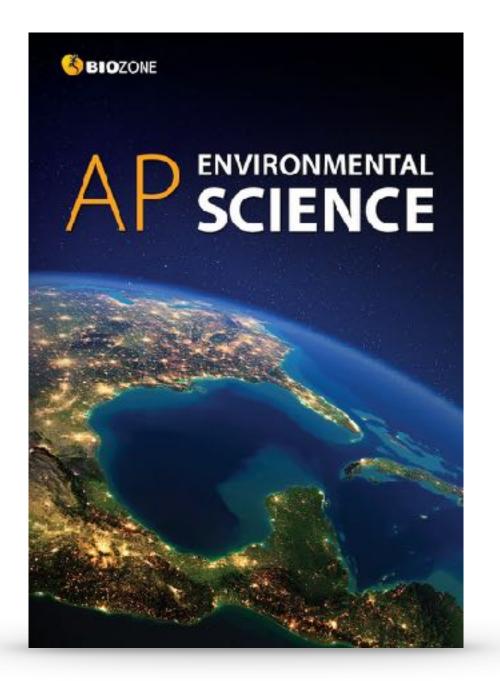

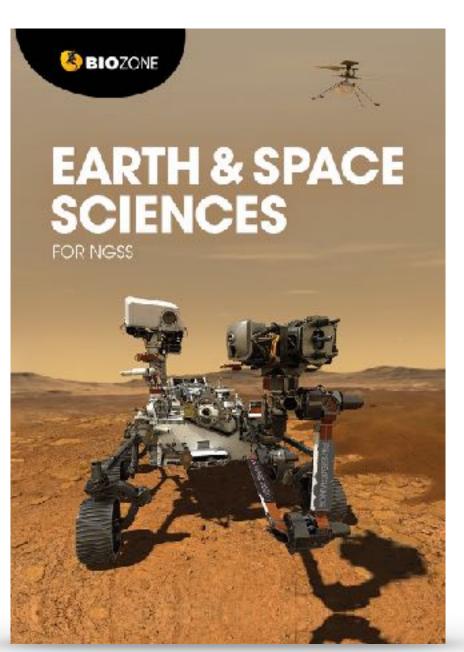

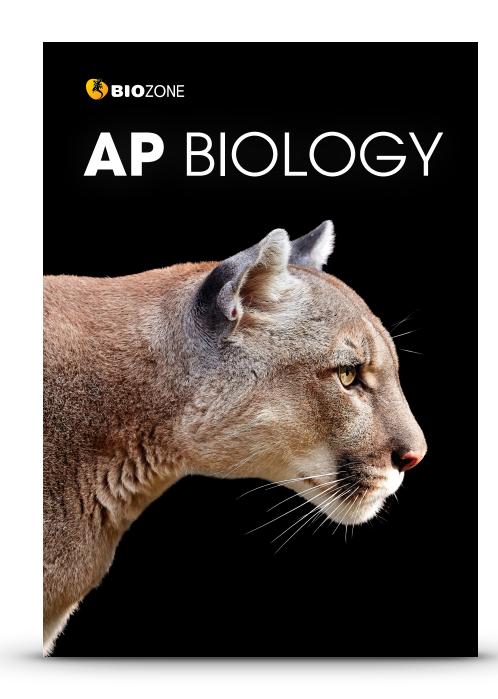

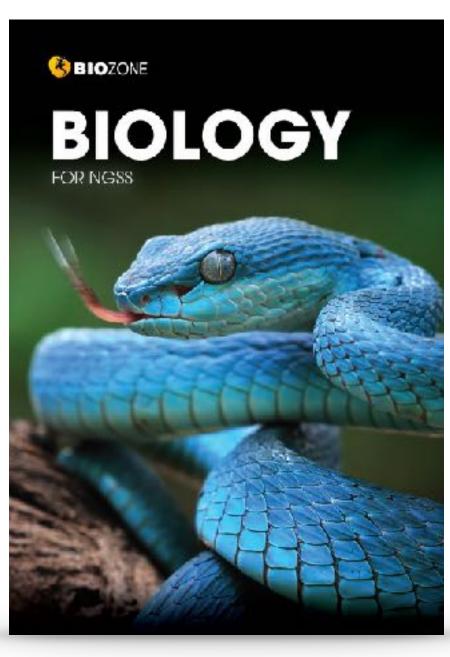

# New Editions

for 2023 and 2024

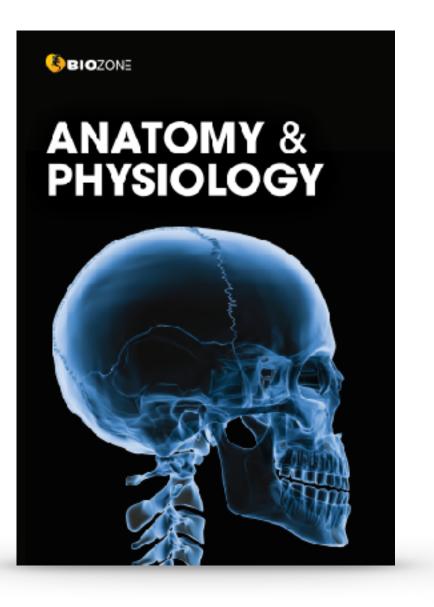

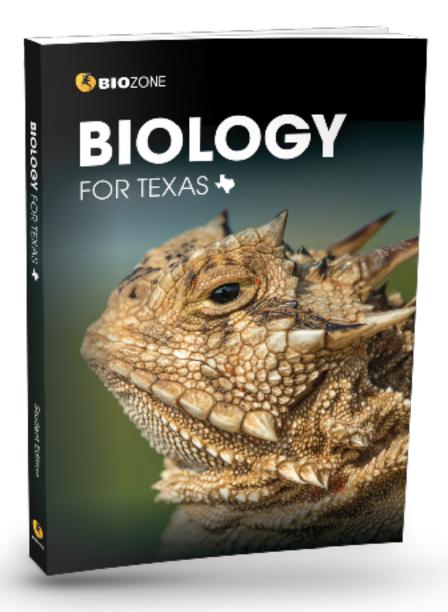

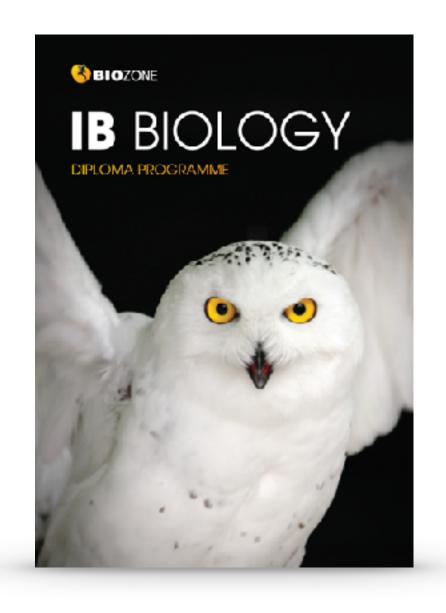

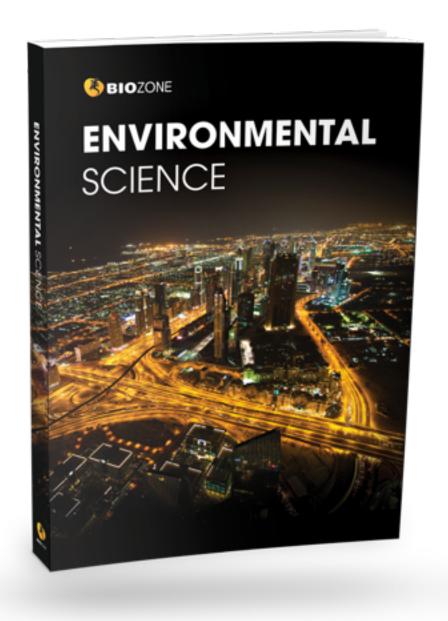

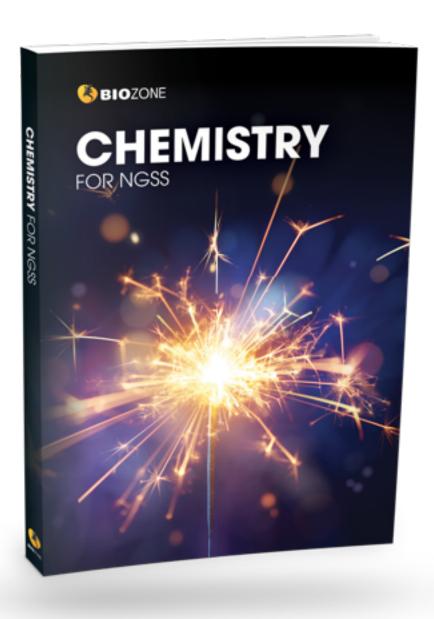

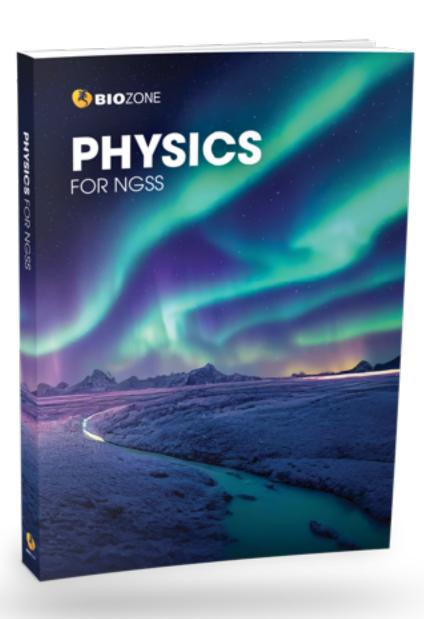

# **BIOZONE**Worktexts

Combine the very best features of a textbook ....

.... with the <u>utility</u> of workbook

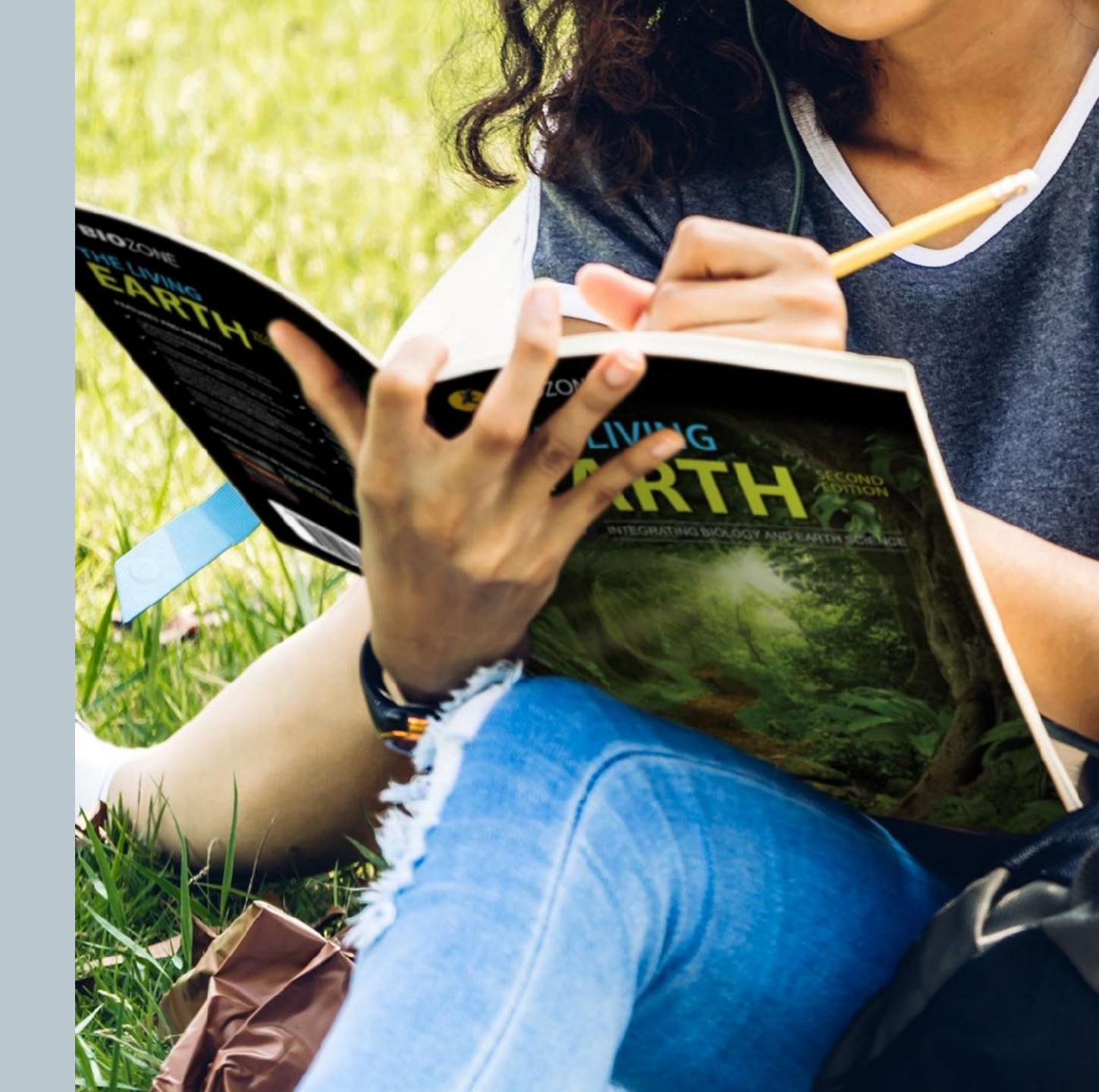

# Worktext

not a traditional textbook

Our worktexts are not a traditional basal textbook:

- Interactive worktexts requires direct student interaction with content
- Students write answers directly onto the page that forms a record of work
- Engaging graphics
- Chunked text for accessibility
- Many data driven activities
- Varied content delivery strategies

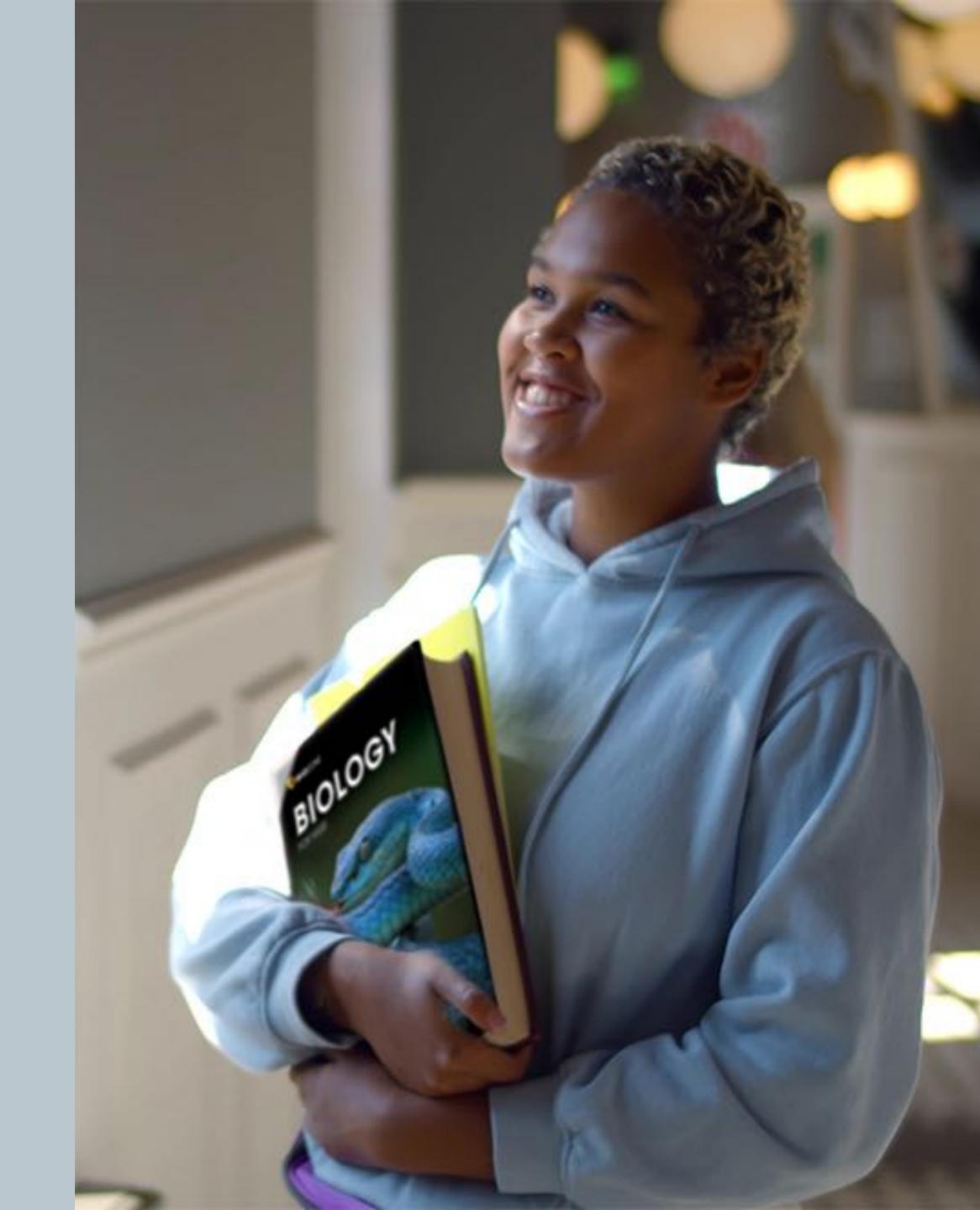

# Self-Reported Grades

# According to educational research, one of the most successful pedagogical tools leading to student academic achievement is **self-reported grades**.

(Hattie, J. (2009) Visible Learning)

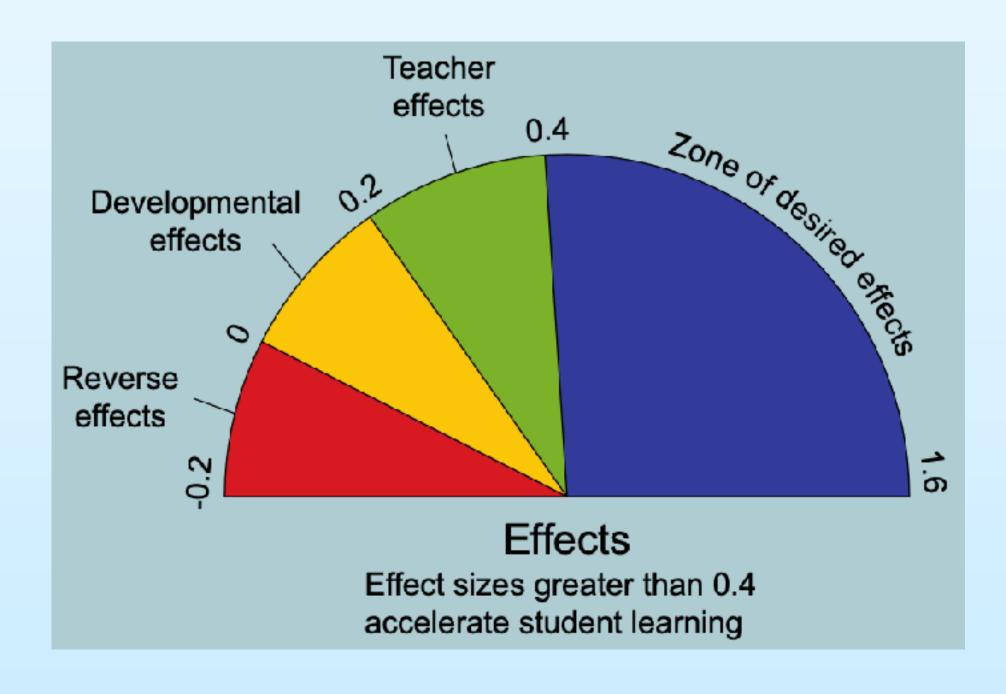

# Influences on student achievement

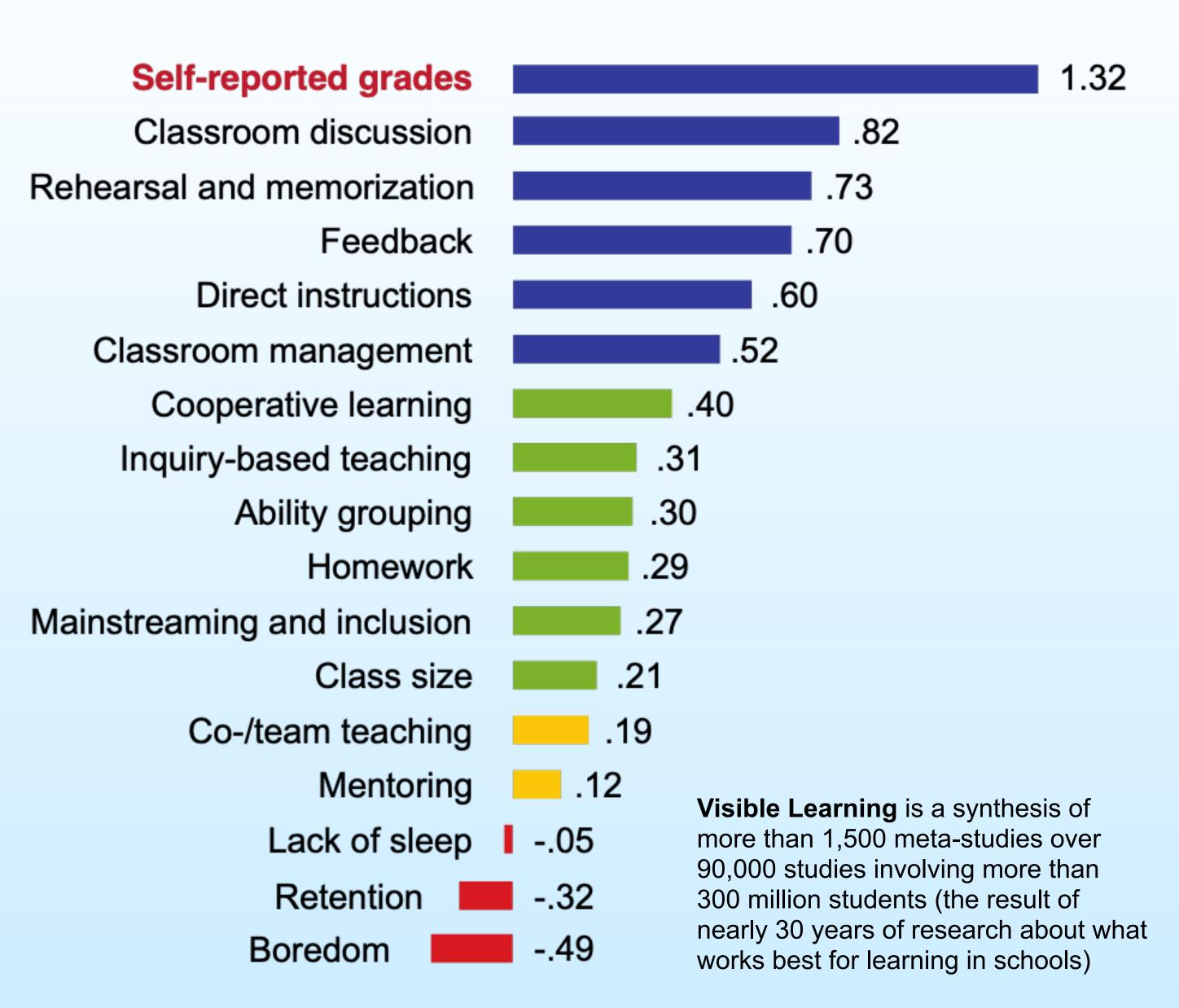

# How can students self-grade with BIOZONE?

- For each activity in the worktexts,
   full and correct suggested answers
   are provided in the Teachers Edition
   and in the BIOZONE World platform.
- With teacher guidance, answers can be provided to the whole class at the completion of the activity, or in smaller groups during the lesson.

26 Comparing Virus and Cell Structure

Key Question: How does the structure of viruses compare to the structure of cells?

- A virus is an extremely small, infectious, and highly specialized intracellular parasite. Viruses are disease causing agents (pathogens) that replicate (reproduce themselves) only inside the living cells of other organisms. They are not considered living themselves.
- Viruses are accillular, meaning they are not made up of cells like the prokaryotes or eukaryotes, so they do not conform to the existing criteria upon which a five or six kingdom classification system is based. Viruses are metabolically inert until they are inside the host cell and hijacking its metabolic machinery to make new viral particles. However, they are often classified as microorganisms, along with other tiny living organisms.
- A typical virus contains genetic material (DNA or RNA) encased in a protein coat (capsid). Some viruses have an additional membrane, called an envelope, surrounding the capsid. Many viruses have glycoprotein receptor spikes on their envelopes that help them to attach to surface of the host cell they are infecting.

#### Classifying virus types

Viruses vary greatly in their appearance as shown below.

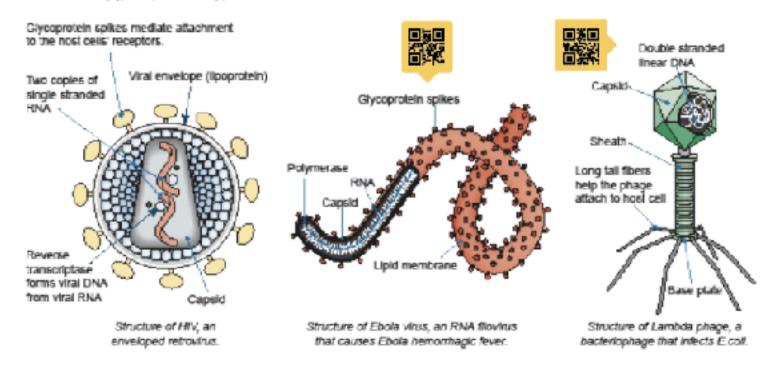

- 1. What is the significance of viruses being non-living? <u>Viruses are acellular, they have no metabolism by</u>
  themselves and therefore require living cells in order to replicate.
- 2. I low do many viruses attach themselves to the host cell that they are infecting? \_\_\_\_\_\_\_

  They use the glycoprotein spikes on the viral envelope to attach to the host cell's surface.
- 3. Describe the basic structure of a generalized virus, identifying the structures the three virus examples above have in common with each other:
  A virus is composed of a protein coat surrounding nuclear material (DNA or RNA). All have some means of recognising and interacting with a host cell in order to infect it (e.g. tall fibers or glycoprotein spikes).
- Describe the purpose of the following.
- (a) Glycoprotein spikes: Glycoprotein spikes enable the virus to attach to a host cell.
- (b) A bacteriophage's fail fibers: <u>Tall fibers enable the phage to attach to a host cell.</u>
- (c) Protein capsid: The protein capsid encloses and protects the genetic material.

#### The founders of virology

- Virology is the study of viruses. Prior to the 1890s no one knew of the existence of viruses.
- Dimitri Ivanovsky (1864-1920), a Russian botanist, was particularly interested in what was causing disease to tobacco plants. He used a very time mesh to tilter out bacteria from an infectious solution but discovered the particle causing the disease was small enough to travel through it.
- Following on from these findings, Dutch biologist Martinus
  Beijerinck (1851-1931) repeated the experiments on the
  tobacco plants. He discovered the 'infecting solution' could also
  infect other plants. Beijerinck identified the first recorded virus,
  IMV. tobacco mosaic virus, and also coined the term 'virus'.
- It wasn't until after electron microscopy was developed that microscopes could visualize viruses. In 1939, scientists viewed a virus, the TMV, for the first time.

#### Comparing virus and typical cell structure

- Although both viruses and single-celled organisms are grouped togethe in structure.
- ▶ Many key structures present in cells, that are required to perform life ful

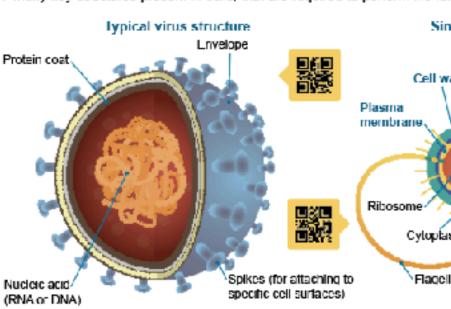

Size: Typically 0 02-0 25 mm length

Use information from the labeled models above and previously in the char to answer the questions below:

(a) What structures are present in viruses and all cells? <u>Genetic mater</u>

(b) What structural features are absent in a virus, but present in all cells? substances needed for metabolism, and organelies.

6. Select two structural features from Q5 (b) and discuss how their absence Without cell organelles such as mitochondria, or a specific place of no means of respiration - which breaks apart glucose to provide en membrane, the virus has no means to control the selective flow of

# The Powerful 2nd Learning Moment

- Students write their answers directly onto
   page thereby forming a record of work
- Having students self-grade their work, and possibly correct and improve their answers is a powerful second learning moment
- The reference material, questions and answers are all in one place - making for easy revision

# 150 Environmental Effects of Covid-19

Key Question: How has Covid-19 affected the environment?

Many countries went into some level of lockdown as it became evident strong measures were needed to reduce the spread of

the new coronavirus. For many countries this meant banning

travel, and closing public facilities, schools, and physical places of business. Industrial activity, energy demand, and the number of vehicles on roads fell dramatically. Scientists have been monitoring the effect of these changes.

Italy was one of the first European countries to report Covid-19 cases. Italy went into a national lockdown in March 2020 in an attempt to reduce its spread. Within weeks a reduction in air pollution over Italy was observed. The images on the right show nitrogen dioxide concentrations over Italy in March 2019 (left) and during the lockdown in March 2020 (right). The main source of nitrogen dioxide from human activities is the combustion of fossil fuels (coal, gas and oil) especially fuel used in cars.

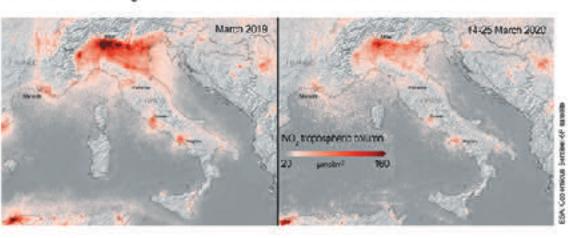

#### How has Covid-19 affected daily global CO<sub>2</sub> emissions?

The lockdown reduced the demand for energy and also reduced global carbon dioxide emissions (below). So, what does this mean for the environment? Many countries have signed the Kyoto Protocol, an international treaty designed to lower greenhouse gas emissions and help reduce the effects of global warming. Carbon dioxide is a greenhouse gas, so the reduced CO<sub>2</sub> emissions observed over lockdown are helpful in reducing the effects of global warming. However, for the Kyoto Protocol to succeed, the reduction in emissions must be sustained over a long period. Most researchers predict that maintaining the low emission levels seen between January and May 2020 will be very difficult once the world returns to a pre-pandemic level of activity.

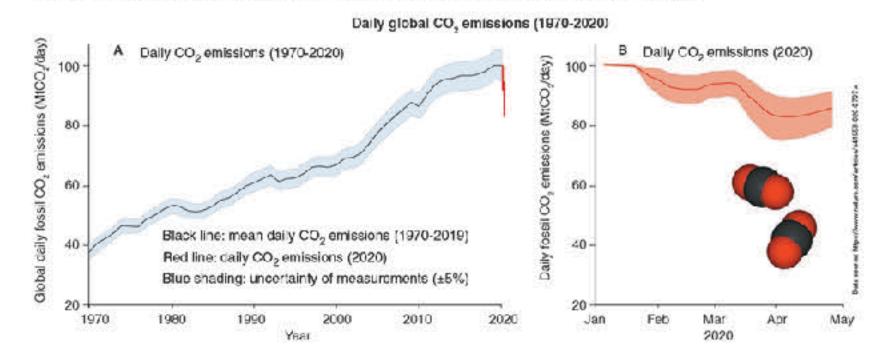

- Suggest why scientists do not think the reduction in emissions will be sustainable after the lockdowns are lifted:
  The emissions dropped mostly because people stopped using cars and other forms of vehicular transport
  (because they were staying home) and some industries shut down or were reduced in output. Once the
  lockdowns are over, people will again be using vehicular transport and industry will resume full production
  capacity, it is entirely likely that the emissions will return to previous levels.

©2020 BIOZONE International ISBN: 978-1-92-856633-7 Photocopying prohibited

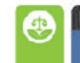

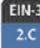

# Curricula-specific Titles

Content, delivery, and assessment

- Titles are written to meet the requirements of a specific program:
  - NGSS frameworks
  - State standards
  - College Board CEDs
- Program specific coding identifies key components:
  - Program specific content, examples, case studies
  - Practical components and investigations
  - Curricula specific assessment tools

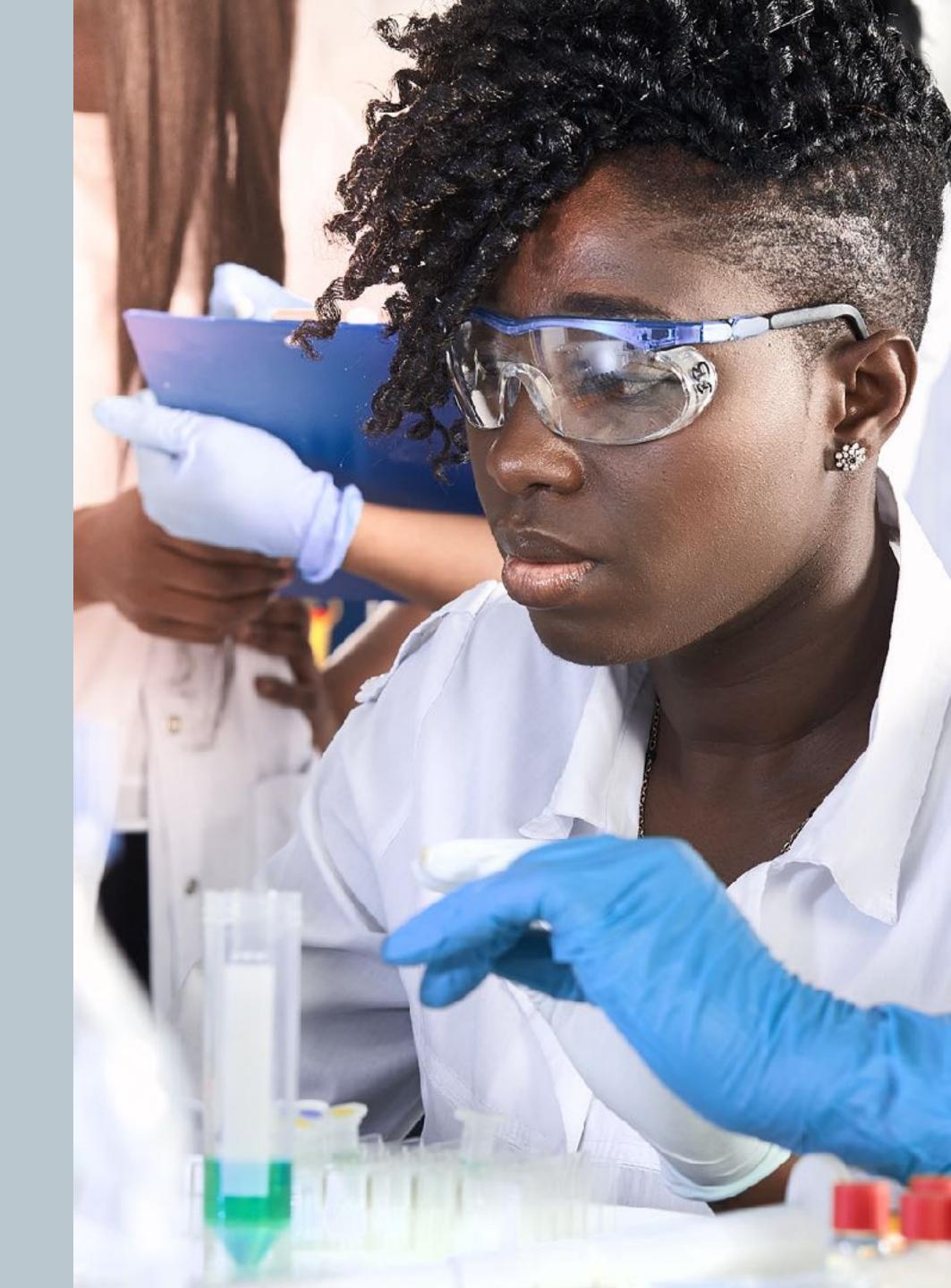

# BIOZONE TITLES

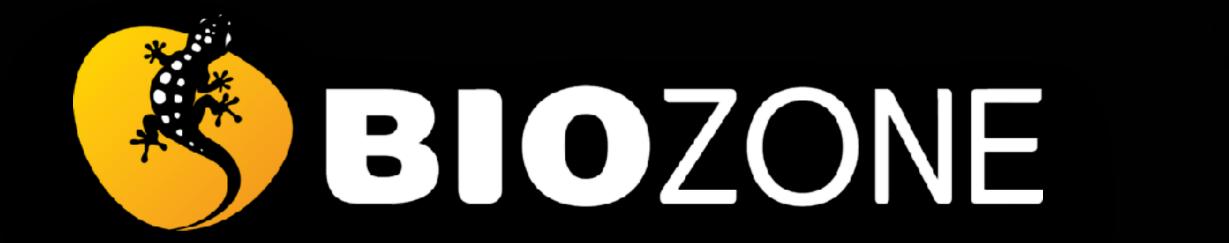

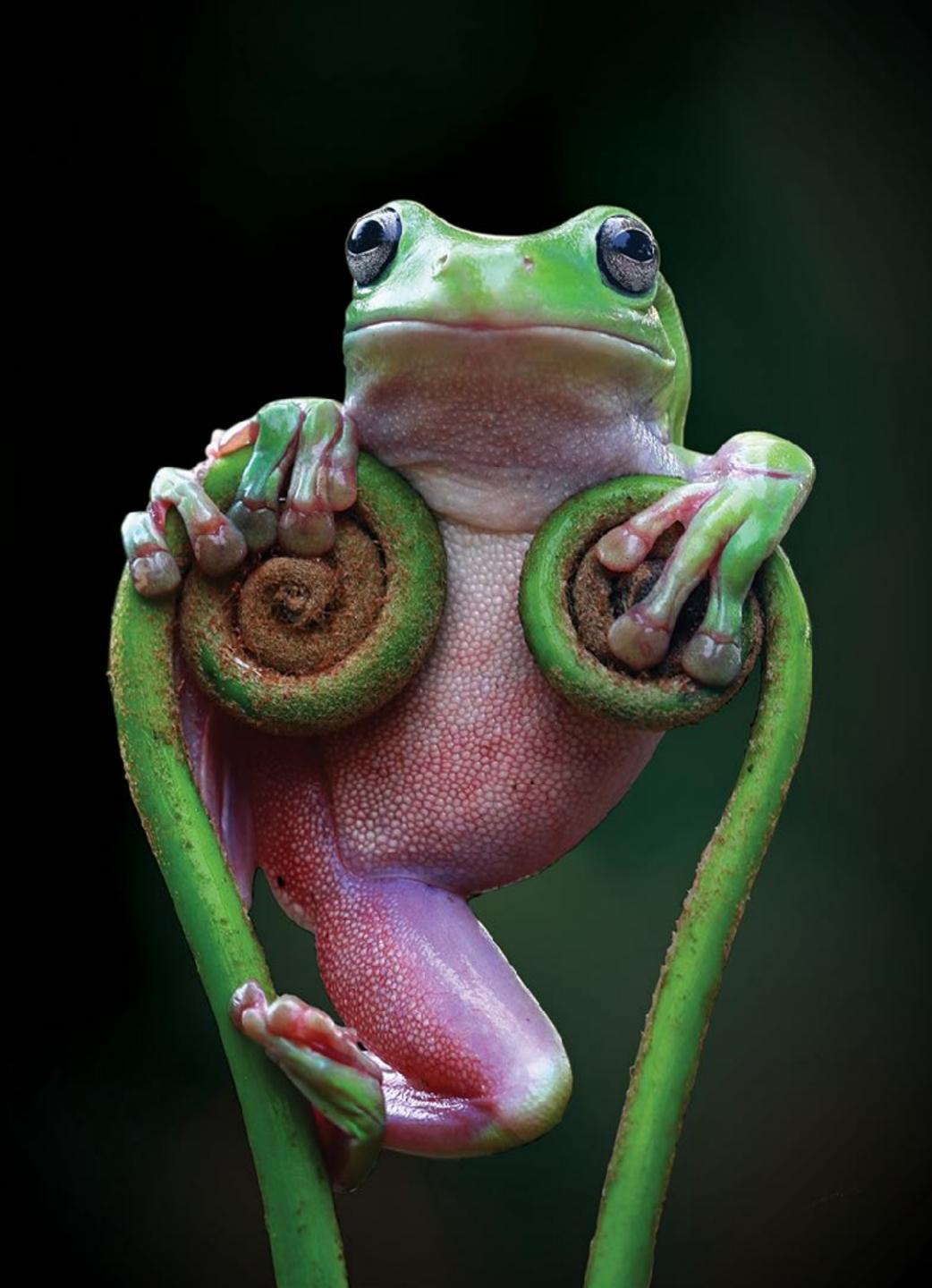

# BIOZONE has two NGSS series

- Both series have been specifically written for NGSS
- Both series are fully three dimensional (DCIs, CCCs, SEPs)
- Both series scaffold delivery of material using the 5Es instructional model

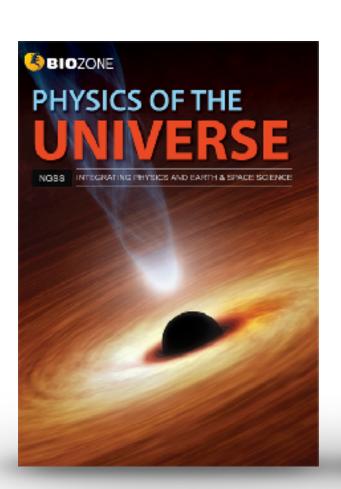

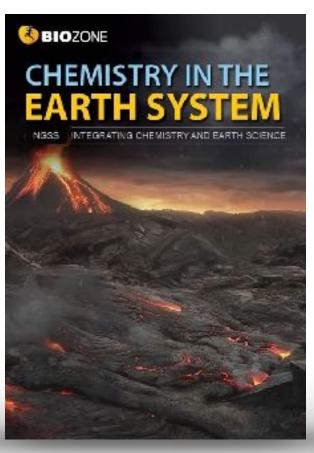

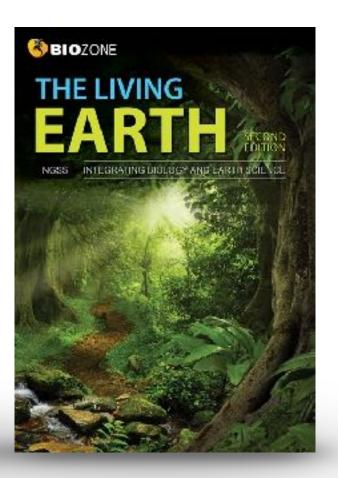

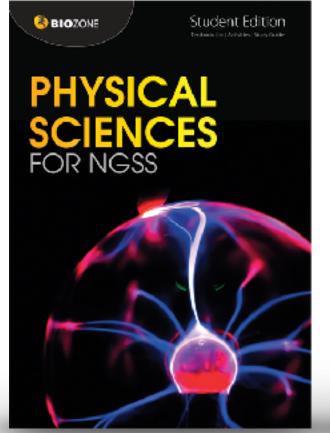

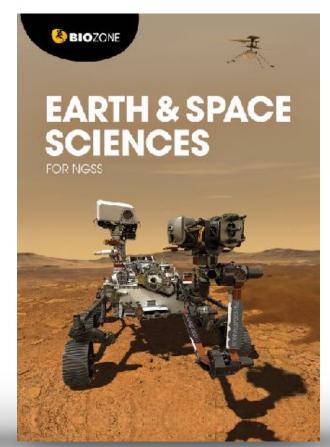

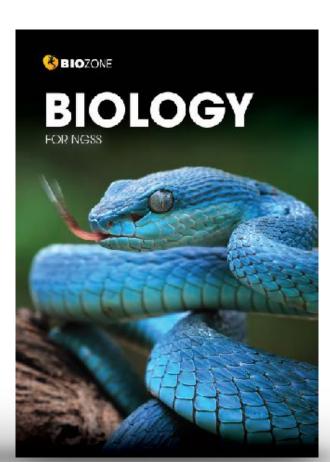

# **Integrated NGSS series**

Integrates Earth & Space with 3 other sciences

Longer activities, several concepts

Concept understanding is developed within an activity

## **Standard NGSS series**

No integration with ESS - traditional approach

Shorter activities, one concept

Concept understanding is developed over a series of related activities

# **Standard NGSS Series**

- Written for the standard high school NGSS framework (not integrated).
- Structured and organized on the Disciplinary Core Ideas (DCIs) of the NGSS framework.
  - Allows flexible content delivery –
     deliver the material in an order which best suits you

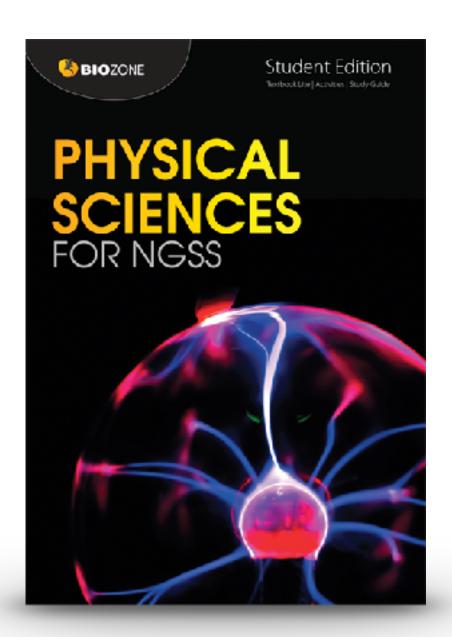

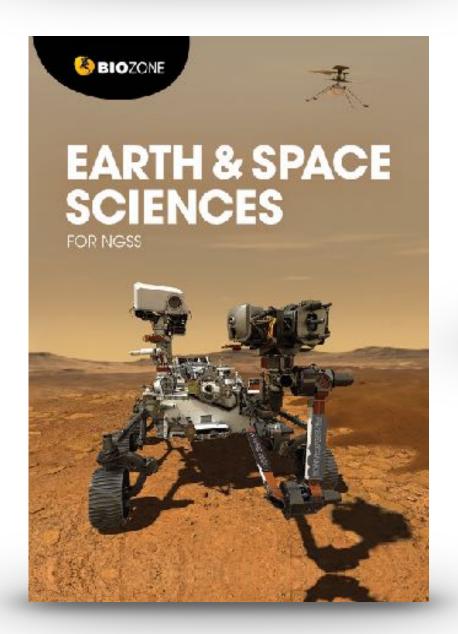

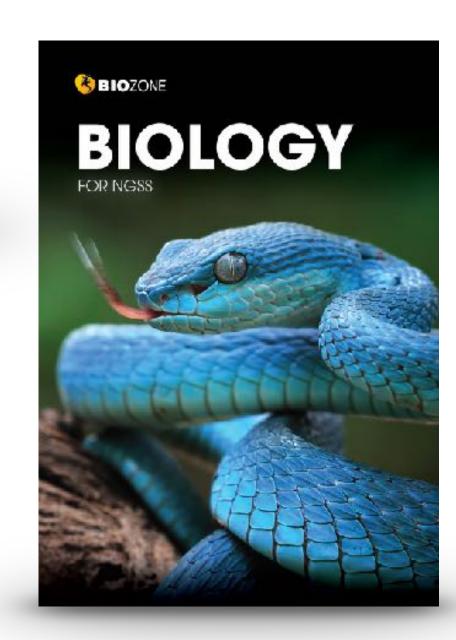

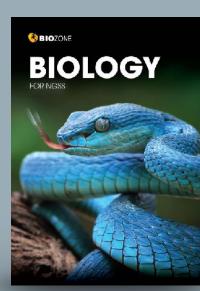

136 Eat or be Eaten

Key Question: How did energy and matter move through ecosystems when dinosaurs were the deminant species?

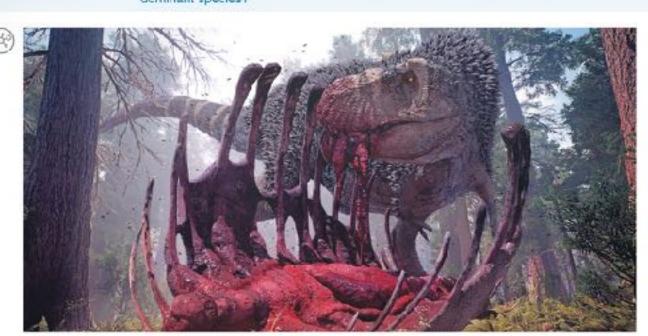

- Over the time dinosaurs existed, from the Triassic period, 252 million years ago, to the end of the Cretaceous period, 65 million years ago, 96 species of carnivorous dinosaur and \*85 species of herbivorous dinosaur were
- ► Tyrannosaurus rex was an apex (top) predator of the late Cretaceous period, ending 65 million years ago. It was one of the largest land predators to have over existed, measuring 12.3 meters long and weighing 8.4 tornes.
- Trex obtained its food by hunting herbivorous cinosaurs, and sometimes members of its own species. The herbiverous dinosaure dominated the landscape and obtained food by eating a wide variety of plant-based materials such as ferns, horsetails, cluo-mosses, conifers, cycads, and ginkgos
- 1. (a) How do you think we could represent the feeding relationships between the plants, herbivorous dinosaurs, and the carnivorous T. rex described above by a simple diagram?

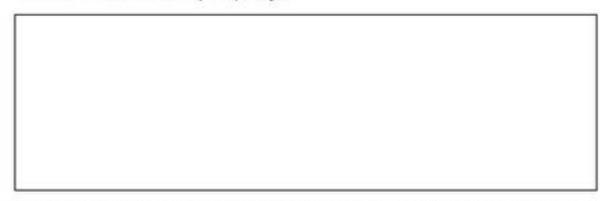

- (b) All life on Earth needs energy to survive. If an mals obtain energy from the food they eat, either from plants or by eating other animals, where do you think plans obtain their energy from?
- 2. What do you think would happen to the Cretaceous ecosystem described above if the number of plants felf significantly?

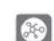

©2022 EROZONE International ISBN:978-1-93-855692-4

192

### Predator-Prey Relationships

Key Question: Are the populations of predators and prey related and how do they change over time?

#### Do predators limit prey numbers?

Do predators limit prey numbers :

It was once thought that predators always Imited the numbers of their prey populations. While this is often true for invertebrate predator-prey systems, pray species are very often regulated more by factors, such as climate and the availability of food, than by

- In contrast, predator populations can be strongly affected by the availability of prey. especially when there is little opportunity for prey switching, i.e hunting another prey if the preferred one becomes scarce.
- Predator and prey populations may settle into a stable oscillations, where the predator numbers follow those of the prey, with a time lag (right)

#### A case study in predator-prey numbers

in some areas of Northeast India, a number of woolly apt id species colonize and feed off bamboo plants. The aphide can damage the bamboo so much that it is no longer able to be utilized by the local people for construction and textile production.

Giant ladybug beetles (Anisolerania dilatata) feed exclusively of the woolly aphids of bamboo plants There is some interest in using them as biological contro agents to reduce woolly aprild numbers, and limit the damage wooly aphide do to bamboo plants.

The graph below shows the relationship between the giant ladybug beetle and the woolly aphid, when grown in controlled laboratory conditions

#### Fluctuations in hypothetical populations of predator and prey

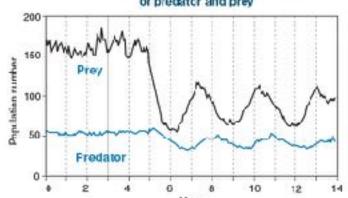

Bamboo plants are home to many insect species, including ladybugs and aphids.

Aphids feed off the barntoo say, and the larlyhugs are predators of the aphids (below).

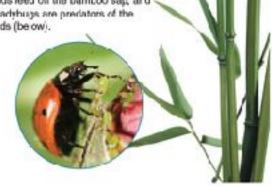

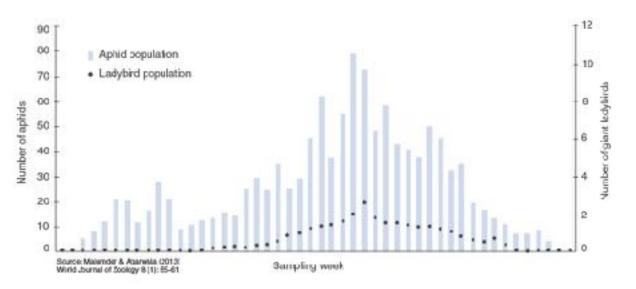

1. (a) On the graph above, mark the two points (using different colored pens) where the peak numbers of woolly aghids and

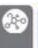

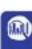

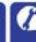

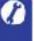

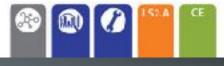

¢2022 BROZONE International ISBN:978-1-93-855692-4

## 202 Modeling Meiosis

Key Question: How is variation introduced into the gameter formed during meiosis?

Modeling meiosis using popsicle sticks can help to understand how meiosis creates variation. Each of your somatic body) cells contains 46 chromosomes; 23 maternal and 23 paternal. Therefore, you have 23 homologous pairs. For simplicity, the number of chromosomes studied in this exercise has been reduced to four, i.e. two homologous pairs.

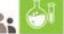

#### Investigation 11.2 Modelling meiosis using popsicle sticks

See appendix for equipment list.

To study the effect of crossing over on genetic variation, you will work in pairs to simulate the inheritance of two of your own treits ability to tongue roll and handeaness. This activity will take 25-45 minutes

- Record your phesotype and genotype for each trait in the table (right). If you have a dominent trait, you will not know if you are heterozygous or homozygous for that trait, so you can choose either genotype.
- 2. Before you start the simulation, partner up with a classmate. rour gametes will combine with theirs (fertilization) at the and of the activity to produce a "child". Decide who will be female, and who will be male. You will need to work with this person again at step 7.
- Collect four popsicle sticks. These represent four chromosomes. Color two sticks blue or mark them with a P. For paternal chromosomes. The picin chicks are the maternal chromosomes. Write your initials on each of the four sticks.

Label each chromosome with its number. Label four sticky data with alleles to describe your phenotype and stick each onto the appropriate chromosome. In the example shown (right), the person is heterozygous for tongue rolling so sticky dots with alleles T and t are placed on chromosome 10. The person is also left handed, sc alleles r and r are placed on

4. Randomly drop the chramosomes ente a table. This represents a cell in either the testes or evaries. Duplicate your chromosomes by adding Four more identical populate aticks to the

table (right). What are you simulating with this

dots from adjoining norrologues (E, below).

Your iritials Chromosome number

Handedness

Tongue rolling

Simulate the first stage of meosis by lining the duplicated chromosome pair with their homologous pair (below). For each chromosome number, you will have four sticks touching side-by-side At this stage crossing over occurs. Simulate this by swapping sticky

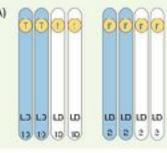

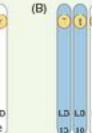

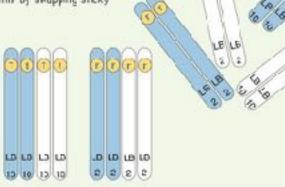

Step 3

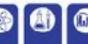

02022 BICZONE International ISBN: 978-1-94-854692-4

Genotype

TT, T†

RR, Rr

Genstype

Tongue roller

Right handed

Left handed

Phenotype

Non-tangue roller

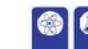

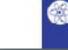

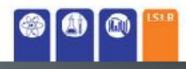

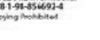

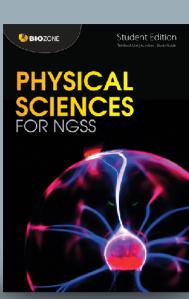

Bonding

Key Question: What are some of the ways atoms bind together?

#### Sticking together

 Apart from a small group of elements called the "noble gases", elements are never found in nature as singular freefloating atoms. Their atoms are always found bonded to other atoms. These can be either the same kind of atom (as in hydrogen cas) or they can be different atoms (as in carbon dioxide).

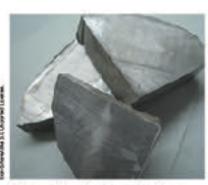

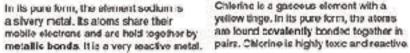

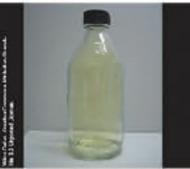

Chlering is a gascous element with a yellow tinge. In its pure form, the atoms are found covalently bonded together in

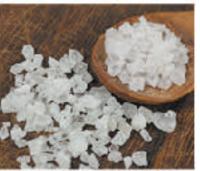

Sodium chioride (table salt) is a highly stable crystal made of sodium and chloride ions held together by ionic bonds.

- Atoms without tull valence shells are reactive because having unpaired electrons. and vacant orbitals is energetically unfavorable. Vacant orbitals can be filled by either sharing electrons (e.g. covalent bonding) or by gaining or losing electrons. When an atom gains or loses an electron (or electrons) it becomes an ion.
- In the example above of sodium and chlorine, both elements are highly reactive in their pure form. Although their atoms are sharing electrons, it is energetically more tavorable for sodium atoms to lose an electron and chlorine atoms to gain an electron and form ions. When sodium and chlorine react, a large amount of thermal energy is released. The resulting product, sodium chloride, is stable and unreactive.

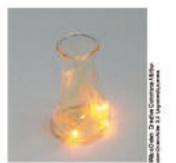

Sodium reacting with chlorine in the presence of water (which "kick starts" the reaction).

The diagram below shows the changes in bonding that occurs during the reaction between sodium and chlorine.

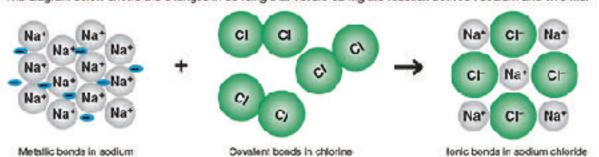

1. (a) What has happened to the charge on the chlorine after it became a chloride ion?

(b) How has this happened? \_\_

(c) Where did this charge come from? \_\_\_

2. Compare the positions of sodium and obtains on the periodic table. What does this say about their electron ogstivity and the react on between them?

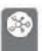

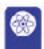

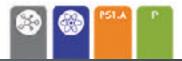

02000 BIOZONE Interratio ISBN: 978-1-927309-79-7 Photocopying Frehibited

29 Molecular Shape

Key Question: How does the sharing of electrons in molecules affect a molecule's shape?

#### Spontaneous orientations

- Sometimes objects orientate themselves into certain shapes without any apparent input of energy. In fact by orientating themselves in such shapes the objects are in their most stable and least energetic form.
- For example the spring in the photo below right, has been placed under tension and is bent. Work must be done to bend the spring like this. In other words, energy is needed.
- If the person removes their tingers the energy in the spring will be released and the apring will instantly return to its normally straight shape (and probably go flying across the room as some of the energy it converted into movement)
- But note that the spring will remain in its straight unbent shape as long as no one puts energy into it by bending, stretching, or compressing it. Why coesn't the spring spontaneously bend, or compress, or stretch?
- The reason is because its normal straight shape is the least. energetic. To transform its shape energy most be put into it.

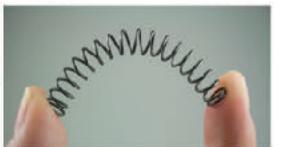

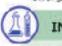

#### INVESTIGATION 2.1: Repulsion theory

See appendix for equipment list,

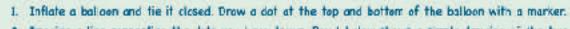

- 2. Imagine a line connecting the dots you have drawn. Box 1 below shows a simple drawing of the two dots and the line connecting them
- 3. Inflate a second balloon and tie it closed. Craw a dot on the top. Tie the end of the second balloon to the end of the first balloon.
- i. In box 2 draw a diagram (similar to box 1) to show how the three dots are cornected.
- 5. Bend the balloors at the point where they are joined. What happens when you let them go?
- 6. Inflate a third balloon and tie it closed Agein draw a dot on the top and tie it to the join of the first and second balloors.
- 7. In box 3 draw a diagram to show how the four dots the top of three balloons and the one at the bollom of the first balloon) are connected.
- 8. Repeat this procedure with a fourth balloon and draw the diagram of the shape connecting all five dots in box 4.

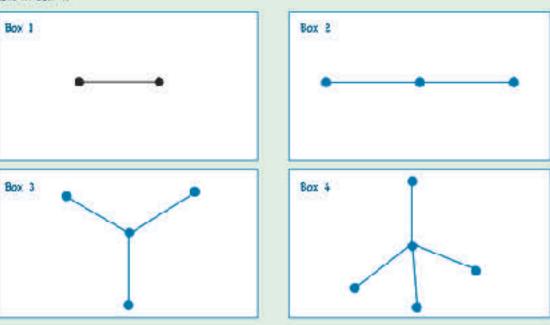

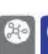

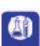

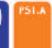

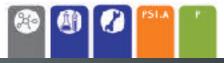

92920 BIDZONE International ISDN: 973-1-917309-02-7 thoropying frolibied

#### Acceleration

Key Question: How do we use what we know about constant acceleration to solve unknown values of displacement, time, and velocity?

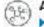

#### Acceleration

Acceleration

Acceleration occurs when velocity changes. Acceleration can be changed by altering

the change in velocity over the time elapse speed or direction (or both). It is defined as the change in velocity over the time elapsed.

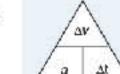

#### Acceleration (a) = change in velocity (Av) = change in time (At)

 In everyday language, we talk about accelerating (speeding up) and decelerating (slowing down) as would describe the skiers below.

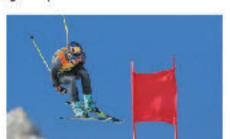

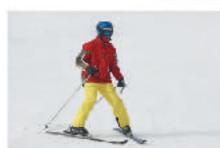

- In physics, acceleration can be positive and negative.
- Positive acceleration acts in the direction of an object's movement. Negative acceleration acts in the direction. opposite to the object's movement. Thus negative acceleration, if it persists, means that an object will not only slow down, but stop and eventually travel backwards in the opposite direction as shown in the diagrams (1-4) below.

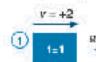

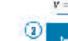

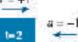

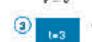

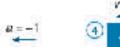

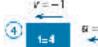

Acceleration is measured in meters per second per second (m/s²). A car accelerating from a stationary start at 5 m/s<sup>2</sup> will increase its velocity by 5 meters per second every second.

1. For the car mentioned above, what will its velocity be after:

(a) 1 second: (b) 2 seconds: (c) 3 seconds:

2. Two cars compete in a straight-line race. The velocities of each car are shown in the table below:

| Time (a) | Velocity of<br>car 1 (m/s) | Velocity of<br>car 2 (mrs) |
|----------|----------------------------|----------------------------|
| C        | 0                          | 0                          |
| 1        | 10                         | 7.5                        |
| 2        | 20                         | 15:0                       |
| 3        | 36                         | 22.5                       |
| 4        | 40                         | 30.0                       |

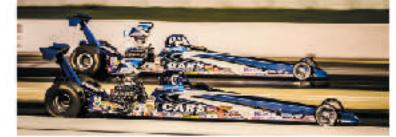

|    | Calculate the avarage acceleration of car 1:  |
|----|-----------------------------------------------|
| b) | Colouiste the average socieleration of our 2: |
| 0) | Calculate the average velocity of car I:      |

(d) Calculate the average velocity of car 2: (e) How far did car 1 travel in the 4 second race?

(f) How for did par 2 travel in the 4 second race?

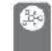

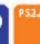

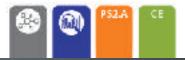

02020 BIOSONE International ISBN:978-1-927309-79-7 Photocopying Prohibited

# 76 Lets Go Spelunking!

Key Question: What processes helped to form the Mammoth Caves?

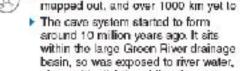

along with slightly acidic rainwater, and ground water seeping through the

- The cave system contains huge caverns, underground lakes, and sinkholes in which streams auddenly disappear into caves containing underground lakes.
- Mammoth Caves have stalectites, mineral formations that hang from the cave's ceilings, and stalagmites extending from the ground upwards.
- The oldest rocks that form the deep cave structure were laid down around 320 million years ago, on the site of a huge inland ses. On top of that are three other layers, or formations, that are successively younger.

02022 BIOZON EInternational

ISB N: 978-1-98-856693-

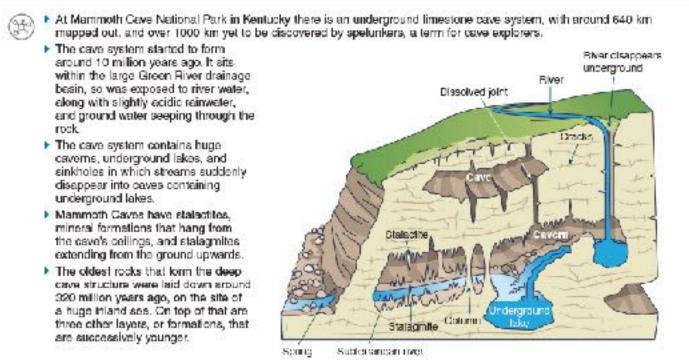

1. In groups, discuss what type of rock you think the big open caverns, containing the stalactites and stalagmites. In Marnmoth Caves are made from, and how might you know that? Record a summary of your group's ideas below: 2. How do you think the Mammoth Caves might have formed? Use the space below to develop a flow chart of the processes you think might be involved in forming Mammoth Caves (you may not decide to use all four steps):

102 59 Structure of the Earth

Key Question: What are the characteristics of each of the Earth's layers?

The Earth is layered due to the density of different materials in it. The Earth's crust has a density of about 3 g/cm<sup>3</sup> while the core has a density of about 12 g/cm3. Novement of convection currents in the mantle shifts the plates of the Earth's crust, while movement of the outer core produces the Earth's magnetic field.

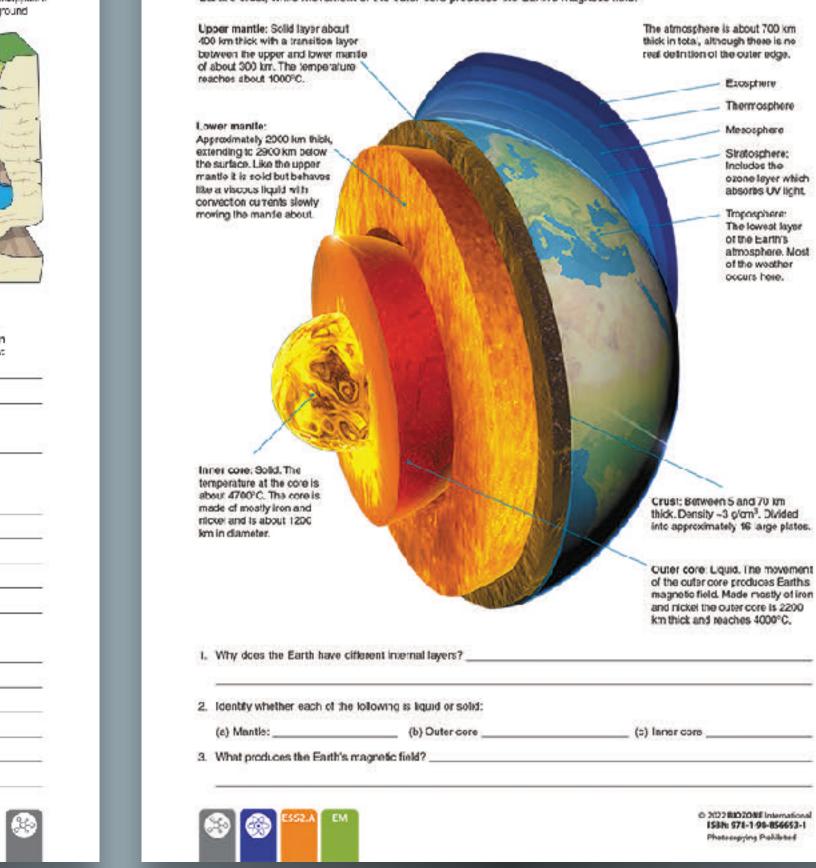

85 Modeling Erosion

Key Question: What role does water play in erosion?

Stream trays or tables are a simple way of modeling and observing how rivers develop and change the land by erosion and deposition of sediment. Any long tray can be used as long as there is a water supply and an outlet for the water is drilled at the lower end.

You will use your stream tray set-up to explore how water a fects the landscape and what features of the landscape influence the landforms that result.

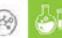

Investigation 7.1 Using stream trays to model erosion

See appendix for equipment list.

You may work in groups. Set up the tray by placing it an a slight angle with the cutlet at the lower end. Place your substrate, e.g. gravel, silt, or sand in the tray and work the sediment so that it becomes thinner rear the lower and.

The simplest set up is to make a sediment "mountain" near the upper end of the tray to initially block water flow, forming a "lake". See photo (right) for set up

Answer question 3 on the next page and then begin your investigation. Recard your results over the page.

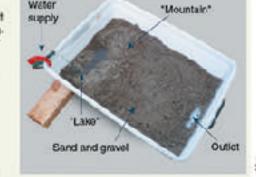

143

2. With your stream tray now operating, observe the effect of the lake overflowing (A).

Experiment with making different mountain shopes the repeat the overflow scenaria

Experiment with different materials (e.g. gravel, sand, clay) to simulate different rock types.

3. What factors influence now the channel will form?

4. Now create a river meander (sinuous track) and observe how it changes over time as water moves at different velocities around the bends depositing and eroding material at different places (8).

5. Add larger rocks and vegetation to observe their effects on erosion and river channel formation (B).

6. Investigate the effect of increasing water velocity when banks are already undercut by prosion.

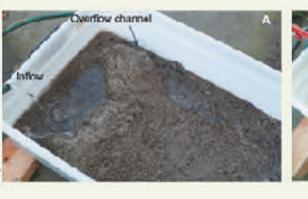

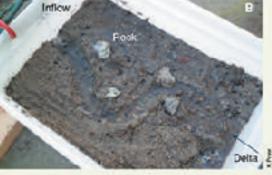

© 2012 RIGZONE International ISBN 978 1-98-856593-Photocopying Prohibited

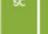

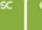

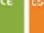

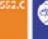

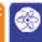

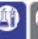

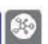

# Assessment

- Each chapter concludes with a Summative Assessment.
- The Performance Expectations being assessed are identified.

Summing Up

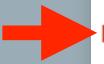

Earthquakes normally occur along plate boundaries. Measuring the depth of these earthquakes can give an idea of the shape of the boundary and how the plates are interacting. The data below shows earthquake depths for the Tonga. Trench in the Pacific Ocean and along the coast of Chile.

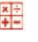

(a) Plot a scatter graph of the data on the grids provided and add a line of best fir for each graph:

| Tonga t           | rench         | Chile c           | oast          |
|-------------------|---------------|-------------------|---------------|
| Longitude<br>("W) | Depth<br>(km) | Longitude<br>(°W) | Depth<br>(km) |
| 176.2             | 270           | 67.5              | 180           |
| 175.8             | 115           | 68.3              | 130           |
| 175.7             | 260           | 62.3              | 480           |
| 175.4             | 250           | 62.0              | 800           |
| 17B.0             | 180           | 69.8              | 30            |
| 173.9             | 80            | 69.8              | 55            |
| 174.9             | 50            | 67.7              | 120           |
| 179.2             | 650           | 67.9              | 140           |
| 173.8             | 50            | 69.2              | 35            |
| 177.0             | 950           | 68.6              | 125           |
| 178.8             | 580           | 68.1              | 145           |
| 177.4             | 420           | 65.2              | 285           |
| 178.0             | 520           | 69.7              | 50            |
| 177.7             | 560           | 68.2              | 160           |
| 177.7             | 485           | 66.2              | 230           |
| 179.2             | 670           | 66.3              | 215           |
| 175.1             | 40            | 68.5              | 140           |
| 176,0             | 220           | 68.1              | 130           |

(b) What type of plate boundary appears to be present at the locations (

(c) Draw a diagram in the space below to show the how the layers of the

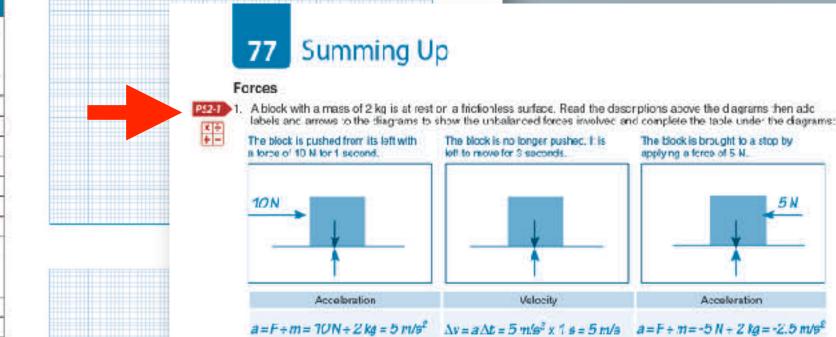

2. The following method is sometimes proposed for long distance space travel. A spaceship fires its engines at full thrust at its point of origin. It continues traveling with engines on full thrust for half of its journey. It then switches off its engines. turns around (180") and restarts its engines at full thrust for the second half of the journey facing back the way it came-Explain why this would produce the also test travel time and would bring the ship to a rest at the end of the journey.

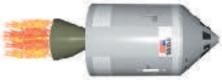

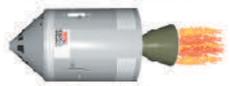

At full thrust, the spacesup will be accelerating at its maximum rate for the first half of its journey, reaching maximum velocity at the halfway point. Because no other forces are acting on the ship its only way of slowing down is to turn around and firs its engines at full thrust in the opposite direction, producing an equal but opposite force to the original thrust that will tring the ship to a stop by the end point of the journey

C. Two skydivers jump out of a plane. They both adopt the same body orientation while falling (horizontal star position). Skydiver A has a mass of 75 kg, Skydiver B

(a) What is the magnitude of the force on skydiver A? F (weight) = ma (a = g = 9.8 m/o²) =

85 kg x 9 8 m/s² = 833 N

75 kg x 9.8 m/s2 = 755 N (b) What is the magnitude of the force on skydiver B?  $F(weight) = ma(a = g = 9.8 \text{ m/s}^2) =$ 

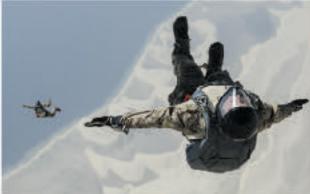

- (c) Both skytlivers reach terminal velocity (acceleration is zero). This is the point at which the force of air resistance equals the weight. Explair why the terminal velocity of skydiver A is less than that of skydiver B: As the skydivers accelerate down, air resistance increases. The force due to air resistance will match the smaller weight of skydiver A before that of skydiver B
- (c) They open their parachutes. Explain why their velocity decreases smill they reach a constant velocity of ~25 kmph: Parachutes increase the surface area the skydivers' weight is spread over causing greater air resistance. Therefore both skydivers decelerate until a new, lower terminal valuelty is reached.

Photocopying Prohibited

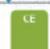

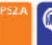

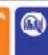

2

## 136 Eat or be Eaten

**Key Question**: How did energy and matter move through ecosystems when dinosaurs were the dominant species?

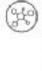

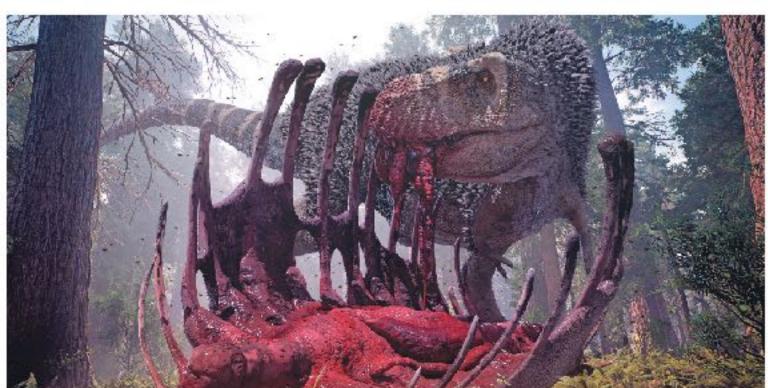

- Over the time dinosaurs existed, from the Triassic period, 252 million years ago, to the end of the Cretaceous period, 65 million years ago, 66 species of carnivorous dinosaur and 185 species of herbivorous dinosaur were known to have existed.
- Tyrannosaurus rex one of the largest k

T. rex obtained its f

# Anchoring phenomenon

herbivorous dinosa materials such as fems, horsetails, club-mosses, conifers, cycads, and ginkgos.

| (a) | ) How do you think we could repres | ent the feedin | g relationships | between the p | lants, | herbivorous ( | dinosaurs, | and the |
|-----|------------------------------------|----------------|-----------------|---------------|--------|---------------|------------|---------|
|     | carnivorous T. rex described above | e by a simple  | dlagram?        |               |        |               |            |         |

- (b) All life on Earth needs energy to survive. If animals obtain energy from the food they eat, either from plants or by eating other animals, where do you think plants obtain their energy from?
- What do you think would happen to the Cretaceous ecosystem described above if the number of plants fell significantly?

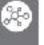

Φ2022 BIOZONE International ISBN: 978-1-98-856692-4 Photocopying Prohibited 192

## 124 Predator-Prey Relationships

**Key Question**: Are the populations of predators and prey related and how do they change over time?

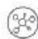

#### Do predators limit prey numbers?

- It was once thought that predators always limited the numbers of their prey populations. While this is often true for invertebrate predator-prey systems, prey species are very often regulated more by factors, such as climate and the availability of food, than by predation.
- In contrast, predator populations can be strongly affected by the availability of prey, especially when there is little opportunity for prey switching, i.e hunting another prey if the preferred one becomes scarce.
- Predator and prey populations may settle into a stable oscillations, where the predator numbers follow those of the prey, with a time lag (right).

# Fluctuations in hypothetical populations of predator and prey

#### A case study in predator-prey numbers

In some areas of Northeast India, a number of woolly aphid species colonize and feed off bamboo plants. The aphids can damage the bamboo so much that it is no longer able to be utilized by the local people for construction and textile production.

Giant ladybug beetles (*Anisolemnia dilatata*) feed exclusively off the woolly aphids of bamboo plants. There is some interest in using them as biological control agents to reduce woolly aphid numbers, and limit the damage woolly aphids do to bamboo plants.

The graph below shows the relationship between the giant ladybug beetle and the woolly aphid, when grown in controlled laboratory conditions.

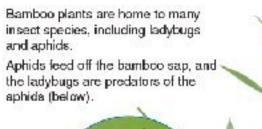

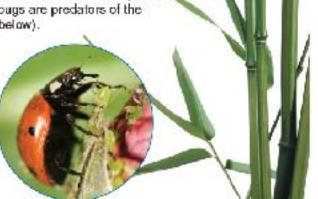

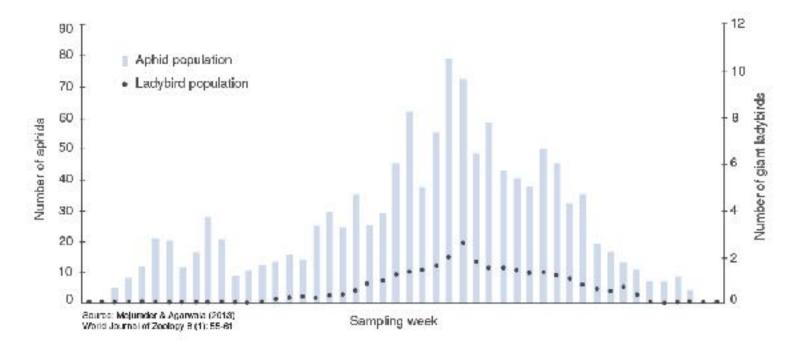

 (a) On the graph above, mark the two points (using different colored pens) where the peak numbers of woolly aphids and giant ladybugs occur.

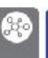

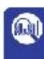

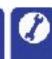

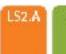

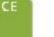

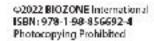

**Key Question:** How does cell modification allow animal cells to carry out specialist functions?

types of cell in the human body. Animal cells lack a cell wall, so they can take on many different shapes. Therefore, there are many more types of animal cells than there are plant cells.

 Specialized cells often have modifications or exaggerations to a riormal cell feature to help them do their job. For example, nerve cells have long, thin extensions to carry nerve impulses over long distances in the body.

 Specialization improves efficiency because each cell type is highly specialized to perform a particular task.

Thin, flat epithelial cells line the walls of blood vessels (arrow). Large fat cells store lipid. SEM: Egg and sperm

Some animal cells can move or change shape. A sperm cell must be able to swim so that it can fertilize an egg. A white blood cell changes its shape to engulf and destroy foreign materials, e.g. bacteria.

Cells that line the intestine have extended cell membranes. This increases their surface area so that more nutrients (food) can be absorbed. Red blood cells (RBCs) have no nucleus so they have more room inside to carry oxygen around the body.

The egg (ovum) is the largest human cell. It is about 0.1 mm in diameter and can be seen with the naked eye. The amalieat human calla are sperm cells and red blood cells.

Some nerve

cells are over

1 m long.

What is the advantage of cell specialization in a multicellular organism?

| D . | Ear again of the follow | ing specialized animal (   | colle name a | fasture that bales it. | ASSESS AND BY TURNSHAP    |
|-----|-------------------------|----------------------------|--------------|------------------------|---------------------------|
| C.  | LOUGHOUT OF THE MINOR   | illa saarialiken elilijaal | Lena, name a | regione man neiva ii   | Carry Out its furicity if |

- (a) White blood cell:
- (c) Nerve cell:
- (d) Red blood cell:

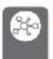

Φ2022 BIOZONE International ISBN: 978-1-98-856692-4 Photocopying Prohibited

#### Adaptation and fitness

236 Adaptation

An adaptation is any heritable trait that equips an organism for its niche, enhancing its exploitation of the environment and contributing to its survival and successful reproduction.

Large, webbed, hind feet

the beaver through the water.

The webbing between the toes acts like a

diver's swimming fins, and helps to propel

- Adaptations are a product of natural selection and can be morphological (structural), physiological, or behavioral traits. Traits that are not helpful to survival and reproduction are not favored and will be lost.
- Adaptation is important in an evolutionary sense because adaptive features promote fitness. Fitness is a measure of an organism's reproductive success, i.e. its genetic contribution to the next generation.

#### Adaptive features of the North American beaver

North American beavers (Castor canadensis) are semiaquatic and are able to remain submerged for up to 15 minutes. Their adaptations enable them to exploit both aquatic and terrestrial environments.

Beavers are strict herbivores and eat leaves, bark, twigs, roots, and aquatic plants. They do not hibernate. They live in domelike homes called lodges, which they build from mud and branches. Lodges are usually built in the middle of a pond or lake, with an underwater entrance, making it difficult for predators to attack.

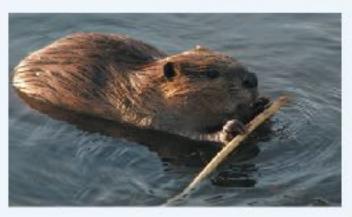

#### Ears and nostrils

Valves in the ears and nose close when underwater. These keep water out.

#### Lips

Lips can close behind their front This lets them carry objects and gnew underwater, but keeps water out and stops them drowning.

#### Front feet

Front paws are good at manipulating objects. The paws are used in dam and lodge construction to pack mudand manipulate branches.

Large, strong chisel-shaped incisors (front teeth) grow constantly. These let beavers fell trees and branches for food and lodges.

#### Waterproof coat

A double-coat of fur (coarse outer hairs and short, fine inner hairs). An oil is secreted from glands and spread through the fur.

The underfur traps air against the skin for insulation and the oil acts as a waterproofing agent and keeps the akin dry in the water.

φ2922 BIOZONE International ISBN: 978-1-98-856692-4 Photocopying Prohibited

A clear eyelid protects the eye and allows the beaver to see while swimming.

#### Oxygen conservation

During dives, beavers slow their heartbeat and reduce blood flow to their extremities to conserve oxygen and energy. This enables them to stay submerged for 15 minutes, even though they are not particularly good at storing oxygen in the tissues.

#### Thick insulating fat

A thick fat layer under the skin insulates the beaver from the cold water and helps keep it warm.

#### Large, flat paddle-like tail

The tail assists swimming and acts like a rudder. It is also used to slap the water in communication with other beavers, to store fat for the winter, and as a means of temperature regulation in hot weather because heat can be lost over the large, unfurred surface area.

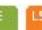

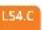

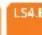

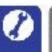

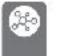

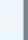

351

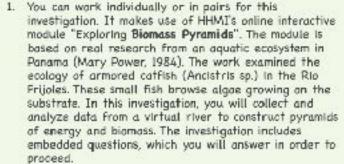

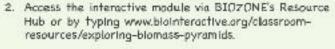

3. Launch the Interactive From the button on the left hand corner of the screen. Read through the introduction, then click the LAUNCH FIELD STUDY button.

Ancistris species) showing suckered mouth

- 4. The next screen will invite you to explore the pools of the Rio Frijoles. Once you have done that, you can commit to a pool using COMMIT TO POOL button at the bottom of the screen.
- 5. Follow the on-screen instructions to make a prediction about the shape of the biomass pyramid for this ecosystem. Once you have done this, move on to sample the algal community and quantify its blomass, and then count the catfish and quantify their blomass.

| ue with the interactive to run the trophic simulator and examine the productivity of algae over a longer period of what does the pyramid of biomass look like now? |
|----------------------------------------------------------------------------------------------------|
| Il be asked to summarize your findings. Paraphrase your summary below:                                                                                             |
|                                                                                                    |
|                                                                                                    |

4. If you wish, continue the interactive session to explore how algal productivity is affected by the amount of sunlight reaching the pond and how this affects the number of consumers that can be supported. At the end of the interactive

4:2022 BIOZONE International ISBN: 978-1-98-856692-4

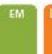

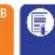

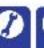

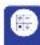

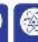

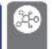

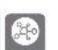

# 167 Human Impacts on Fish Stocks

Key Question: What is the impact of unsustainable fishing on fish stocks?

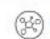

225

- Fishing is an ancient human tradition. It provides food, and is economically, socially, and culturally important. Today, it is a worldwide resource extraction industry. Decades of overfishing in all of the world's oceans has pushed commercially important species, such as cod (right), into steep decline. Overfishing has caused the collapse of many fisheries. Unsustainable fishing practices continue throughout the world's oceans.
  - According to the United Nation's Food and Agriculture Organization (FAO) almost half the ocean's commercially targeted marine fish stocks are either heavily or overexploited. Without drastic changes to the world's fishing operations, many fish stocks will soon be lost.

Lost fishing gear can entangle all kinds of marine species. This is called ghost fishing.

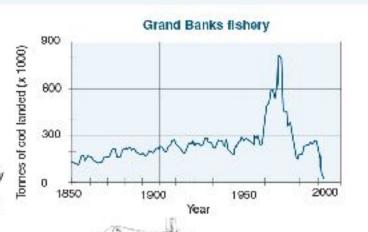

Overlishing has resulted in many fish stocks at historic lows and fishing effort (the effort needed to catch fish) Huge fishing trawlers are capable of taking enormous amounts of fish. Captures of 400 tonnes at once are

Bottom trawls and dredges cause large scale physical damage to the seafloor. Non-commercial, bottomdwelling species in the path of the net can be uproofed, damaged, or killed. An area of 8 million km2 is bottom trawled annually. STATE ASSESSMENT ASSESSMENT

millions of marine organisms being discarded for economic, legal, or personal reasons. These organisms are defined as by-catch and include fish, invertebrates, protected marine mammals, sea turtles, and sea birds. Many of the discarded organisms die. Estimates of the worldwide by-catch is approximately 30 million. tonnes per year.

Assess of the Assess of the

Percentage exploitation of fisheries

The limited selectivity of fishing gear results in

# Percentage of catch taken

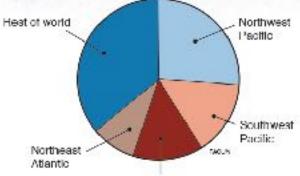

Western central Pacific

The single largest fishery is the Northwest Pacific. taking 26% of the total global catch.

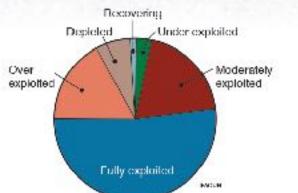

52% of the world's fished species are already fully exploited. Any increase in catch from these species would result in over-exploitation, 7% of the fish species are already depleted and 17% are over-explored.

4:2022 BIOZONE International ISBN:978-1-98-856692-4 Photocopying Prohibited

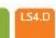

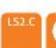

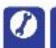

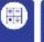

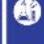

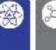

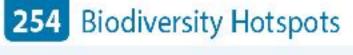

Key Question: What and where are Earth's biodiversity hotspots?

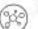

255

- ▶ Biodiversity is not distributed evenly on Earth. It tends to be clustered in certain parts of the world, called blodiversity hotspots. These regions are biologically diverse and ecologically distinct regions under the greatest threat of destruction from human activity. They are identified on the basis of the number of species present, the amount of endemism (species unique to a specific geographic location), and the extent to which the species are threatened.
- ▶ Biodiversity hotspots make up less than 2% of Earth's land surface but support nearly 60% of the world's plant and vertebrate species. Their conservation is considered central to securing global biodiversity.
- ▶ Habitat destruction and human-induced climate change are major threats to biodiversity hotspots. The introduction of invasive or predatory species can also place the biodiversity of these regions in danger.

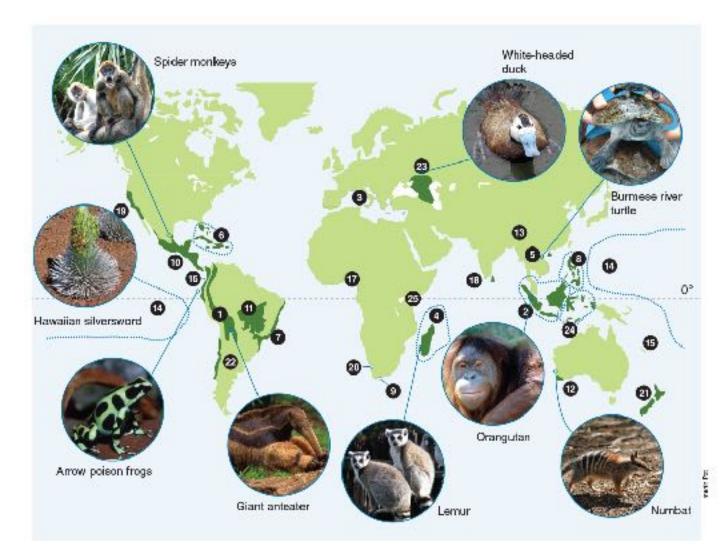

- Looking at the map, where are most of the hotspots concentrated?
- 2. Many of the biodiversity hotspots coincide with regions of very high human population density. How does high population density create greater risk of biodiversity loss in these regions?
- 3. Use your research tools (including the BIOZONE Resource Hub) to identify each of the 25 biodiversity hotspots illustrated in the diagram above. For one region that interests you, summarize the characteristics that have resulted in it

4:2022 BIOZONE International ISBN:978-1-98-856692-4

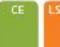

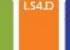

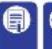

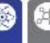

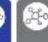

383

Key Question: How could bringing back the mammoth help restore a lost ecosystem?

| (940)   | Marnmoth | ecosystem | S |
|---------|----------|-----------|---|
| 1 3 4 1 |          |           |   |

Mammoths belonged to the same family as modern Asian and African elephants and lived from 300,000 to 10,000 years ago. Alongside other large, grazing herbivores, they occupied an ecosystem of treeless grasslands, often covered in ice sheets through winter. As a keystone species, their actions of scraping off snow with their tusks, grazing, and trampling the grassland maintained the landscape, keeping the ground compacted and frozen.

 Evidence suggests humans may have contributed to the extinction of large grazers, including mammoths, in these frozen lands. This resulted in a change in vegetation. Without the trampling effect of the grazers, the ground grew softer and small shrubs and trees grew. It began to thaw, melting the permafrost cover and fundamentally changing the ecosystem.

| What was the effect of large grazers on the fundra? |   |      |   |
|-----------------------------------------------------|---|------|---|
|                                                     | = | ED/A |   |
|                                                     |   |      | 9 |

2. Frozen tundra prevented millions of tonnes of organic material being recycled back into the environment. What would be the effect of the fundra melting? How might this affect things like climate change?

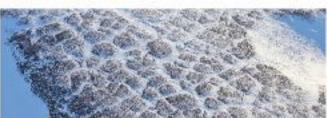

Frozen tundra, much as it would have appeared for marninoths

Modern tundra

3. A conservation group is attempting to recreate the mammoth's ecosystem, called Pielstocene Park in Siberia, Russia. Over 100 species of animal have been brought in, including bison, reindeer and moose. There is also future hope that eventually, they may be able to bring in a genetically modified "mammoth".

(a) Why do you think other species are required to be introduced alongside the mammoth?

| g): |  |  |
|-----|--|--|
|     |  |  |
|     |  |  |

(b) How might bringing back the marnmoth affect the modern tundra? What effect might this have on climate change?

3:2022 BIOZONE International ISBN: 978-1-98-856692-4 Photocopying Prohibited

## 154 The Nitrogen Cycle

Key Question: How is nitrogen conserved as it moves through an ecosystem?

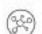

 Nitrogen is essential for building proteins. Nitrogen gas is converted to nitrates, which are taken up by plants. Animals gain nitrogen by feeding off plants or animals. Nearly eighty percent of the Earth's atmosphere is made of nitrogen gas. As a gas, nitrogen is very stable and unreactive, effectively having no interaction with living systems. However, nitrogen is extremely important in the formation of amino acids, which are the building blocks of proteins.

Nitrogen may enter the biosphere during lightning storms. Lightning produces extremely high temperatures in the air (around 30,000°C). At such high temperatures, nitrogen reacts with oxygen in the air to form ammonia and nitrates which dissolve in water and are washed into

- Some bacteria can fix nitrogen directly from the air. Some of these bacteria are associated with plants (especially legumes) and produce ammonia (NH<sub>2</sub>). This can be converted to nitrates (NO<sub>3</sub>) by other bacteria, Other bacteria produce nitrites (NO<sub>3</sub>-).
- Nitrates are absorbed and used by plants to make amino acids. Animals gain their nitrogen by feeding on plants (or on herbivores).
- Nitrogen is returned to the atmosphere by denitrifying bacteria which convert nitrates back into nitrogen gas.

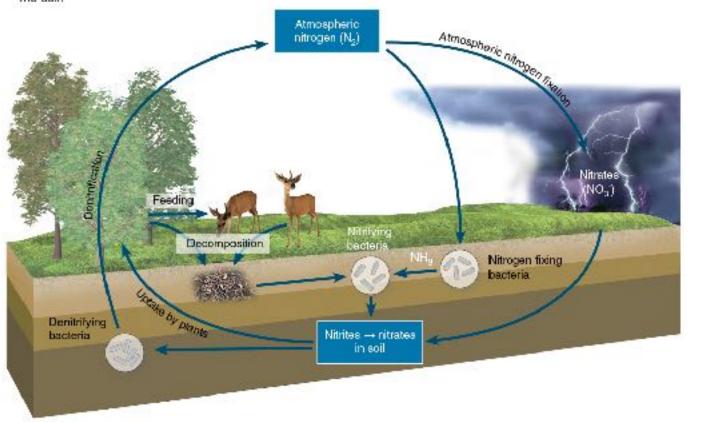

 Name two processes that flx atmospheric nitrogen: \_ 2. What process returns nitrogen to the atmosphere?

What essential organic molecule does nitrogen help form?

4. Why do farmers often plant legumes between cropping seasons, then plow them into the soil rather than harvest them?

Where do animals get their nitrogen from? \_\_\_\_

c2022 BIOZONE International ISBN:978-1-98-856692-4 Photocopying Prohibited

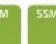

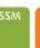

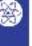

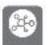

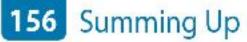

233

The gross primary production (GPP) of any ecosystem will be determined by the efficiency with which solar energy is captured by photosynthesis. The efficiency of subsequent energy transfers will determine the amount of energy available to consumers. These energy transfers can be quantified using measurements of dry mass.

#### Production vs productivity: What's the difference?

Strictly speaking, the primary production of an ecosystem is distinct from its productivity, which is the amount of production per unit time (a rate). However, because values for production (accumulated biomass) are usually given for a certain period of time in order to be meaningful, the two terms are often used interchangeably.

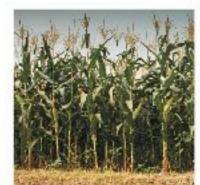

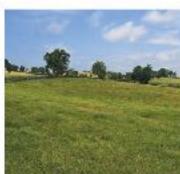

Mature

pasture

In this activity, you will calculate energy and biomass Corn field transfers in real and experimental systems.

Mature pasture

 The energy budgets of two agricultural systems (4000 m<sup>2</sup> area) were measured over a growing season of 100 days. The results are tabulated (right).

|                                    | kJ x 10 <sup>6</sup>                                                            | kJ x                                                                                                    |  |
|------------------------------------|---------------------------------------------------------------------------------|----------------------------------------------------------------------------------------------------|--|
| Incident solar radiation           | 8548                                                                            | 197                                                                                                    |  |
| Plant utilization                  |                                                                                 |                                                                                                    |  |
| Net primary<br>production<br>(NPP) | 105.8                                                                           | 20.7                                                                                                    |  |
| 10000                              | 32.2                                                                            | 3.7                                                                                                    |  |
| Gross primary                      | 138.0                                                                           | 24.4                                                                                                    |  |
| (GPP)                              |                                                                                 |                                                                                                    |  |
|                                    | Plant utilization  Net primary production (NPP)  Respiration (R)  Gross primary | Incident solar radiation 8548  Plant utilization  Net primary production (NPP) 105.8  Gross primary production 138.0 |  |

(d) Which system has the greatest efficiency of energy transfer to biomass?

#### Estimating NPP in Brassica rapa

#### Background

Brassica rapa (right) is a fast growing brassica species that can complete its life cycle in as little as 40 days, if growth conditions are favorable. A class of students wished to estimate the gross and net primary productivity of a crop of these plants using wet and dry mass measurements made at three intervals, over 21 days.

#### The method

- Seven groups of three students each grew 60 B. rapa plants in plant trays under controlled conditions. On day 7, each group made a random selection of 10 plants and removed them, with roots intact. The 10 plants were washed, blotted dry, and then weighed collectively (giving wet mass).
- The 10 plants were placed in a ceramic drying bowl and placed in a drying oven at 200°C for 24 hours, then weighed (giving dry mass).
- On day 14 and again on day 21, the procedure was repeated with a further 10 plants (randomly selected).
- The full results for group 1 are presented in Table 1 on the next page. You will complete the calculation columns.

c2022 BIOZONE International ISBN: 978-1-98-856692-4 Photocopying Prohibited

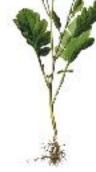

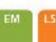

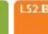

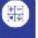

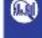

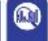

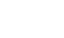

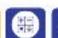

## 199 Examples of Genetic Variation

**Key Question**: What is continuous and discontinuous variation, and what is the difference between quantitative and qualitative traits?

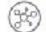

- Individuals show particular variants of phenotypic characters called traits, e.g. eye color.
- Traits that show continuous variation are called quantitative traits.
- Traits that show discontinuous variation are called qualitative traits.

#### Quantitative traits

Quantitative traits are determined by a large number of genes. For example, skin color has a continuous number of variants from very pale to very dark. Individuals fall somewhere on a normal distribution curve of the phenotypic range. Other examples include height in humans for any given age group, length of leaves in plants, grain yield in corn, growth in pigs, and milk production in cattle. Most quantitative traits are also influenced by environmental factors.

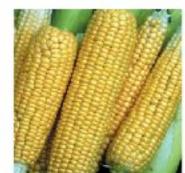

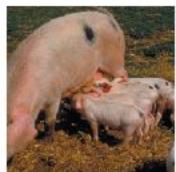

Grain yield in corn

#### Growth in piglets

1. What is the difference between continuous and discontinuous variation?

#### Qualitative traits

Qualitative traits are determined by one or two genes with a very limited number of variants present in the population. For example, blood type in humans has four discontinuous traits A, B, AB or O, Individuals fall into separate categories. Comb shape in poultry (right) is a qualitative trait and birds have one of four phenotypes depending on which combination of four alleles they inherit. The dash (missing allele) indicates that the allele may be recessive or dominant. Albinism is the result of the inheritance of recessive alleles for melanin production. Those with the albino phenotype lack melanin pigment in the eyes, skin, and hair.

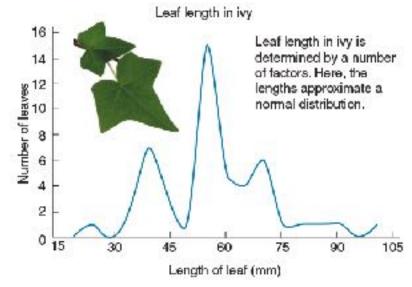

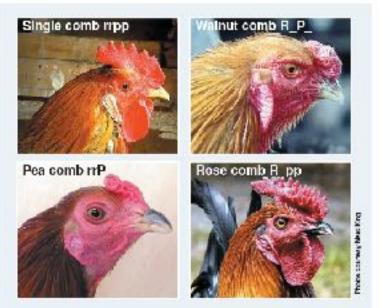

| <del>1</del>                                 |                                                                                             |
|----------------------------------------------|---------------------------------------------------------------------------------------------|
|                                              | 200 909-7 70 MONTHS UT 199-20 MD 43-1-1 AN 487-95                                           |
| Identify each of the following phenotypic to | aits as continuous (quantitative) or discontinuous (qualitative):                           |
| (a) Wool production in sheep:                | aits as continuous (quantitative) or discontinuous (qualitative):  (d) Albinism in mammals: |
| 65 546 NB                                    |                                                                                             |

φ2022 BIOZONE International ISBN: 978-1-98-856692-4 Photocopying Prohibited

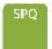

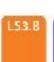

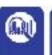

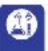

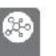

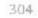

299

## 202 Modeling Meiosis

**Key Question**: How is variation introduced into the gametes formed during meiosis?

Modeling meiosis using popsicle sticks can help to understand how meiosis creates variation. Each of your somatic (body) cells contains 46 chromosomes: 23 maternal and 23 paternal. Therefore, you have 23 homologous pairs. For simplicity, the number of chromosomes studied in this exercise has been reduced to four, i.e. two homologous pairs.

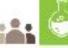

#### Investigation 11.2 Modelling meiosis using popsicle sticks

See appendix for equipment list.

To study the effect of crossing over on genetic variation, you will work in pairs to simulate the inheritance of two of your own traits: ability to tongue roll and handedness. This activity will take 25-45 minutes.

- 1. Record your phenotype and genotype for each trait in the table (right). If you have a dominant trait, you will not know If you are heterozygous or homozygous for that trait, so you can choose either genotype.
- Before you start the simulation, partner up with a classmate. Your gametes will combine with theirs (fertilization) at the end of the activity to produce a "child". Decide who will be female, and who will be male. You will need to work with this person again at step 7.
- 3. Collect four popsicle sticks. These represent four chromosomes. Color two sticks blue or mark them with a P. for paternal chromosomes. The plain sticks are the maternal chromosomes. Write your initials on each of the four sticks. Label each chromosome with its number.

Label four sticky dots with alleles to describe your phenotype and stick each onto the appropriate chromosome. In the example shown (right), the person is heterozygous for tongue rolling so sticky dots with alleles T and t are placed on chromosome 10. The person is also left handed, so alleles r and r are placed on chromosome 2.

 Randomly drop the chromosomes onto a table. This represents a cell in either the testes or ovaries.

Duplicate your chromosomes by adding four more identical popsicle sticks to the table (right).

What are you simulating with this

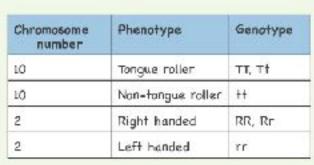

#### Step 1

| Trait          | Phenotype | Genatype |
|----------------|-----------|----------|
| Handedness     |           |          |
| Tangue rolling |           |          |

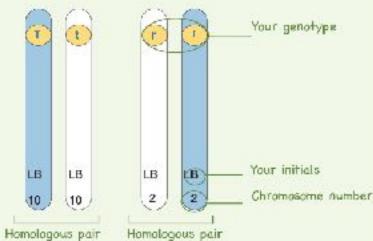

Simulate the first stage of meiosis by lining the duplicated chromosome pair with their homologous pair (below). For each chromosome number, you will have four sticks touching side-by-side

At this stage crossing over occurs. Simulate this by swapping sticky dats from adjaining homologues (B, below).

#### Step 4

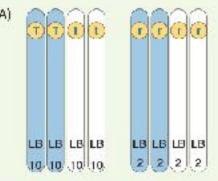

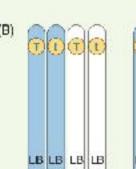

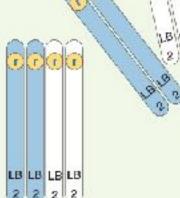

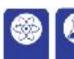

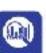

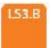

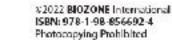

## 220 Dinosaur or Bird?

Key Question: How does scientific evidence allow us to continually build ideas of what dinosaurs looked like?

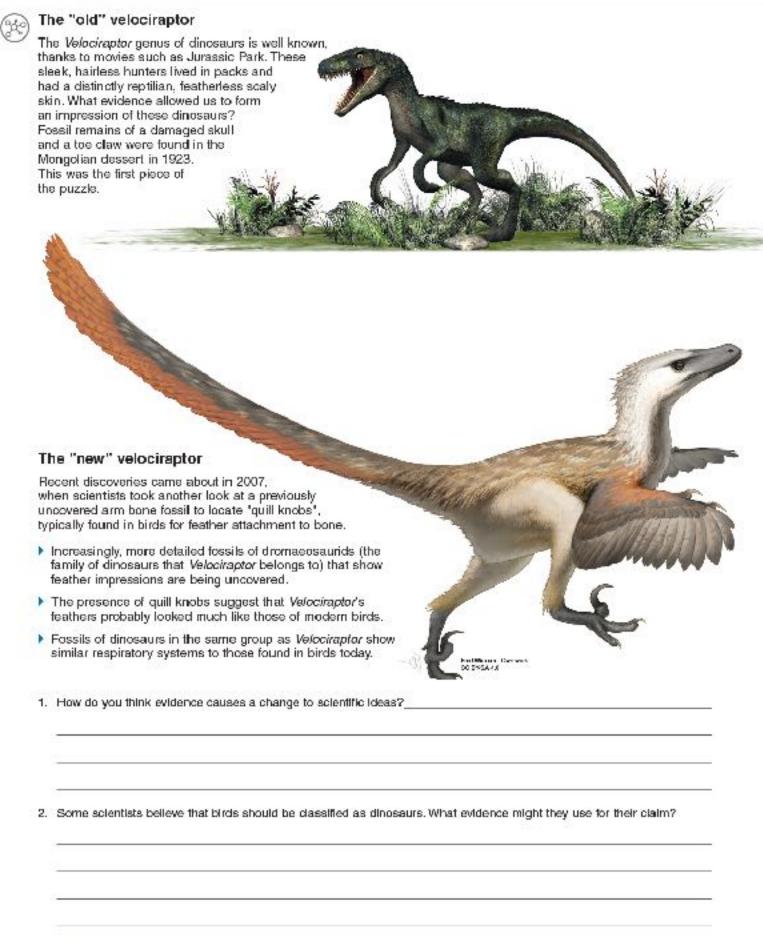

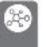

1:2022 BIOZONE International ISBN: 978-1-98-856692-4 Photocopying Prohibited

**225** Transitional Fossils

Key Question: How do transitional fossils provide important links in the fossil record?

Transitional fossils are fossils which have a mixture of requires, snowing intermediate access, and provide evidence to different, but related, groups. Transitional fossils provide important links in the fossil record and provide evidence to Transitional fossils are fossils which have a mixture of features, showing intermediate states, that are found in two support how one group may have given rise to the other by evolutionary processes.

Important examples of transitional fossils include horses, whales, and Archaeopteryx (below), a transitional form between birds and non-avian dinosaurs.

Archaeopteryx was crow-sized (50 cm length) and lived about 150 million years ago. It had a number of birdlike (avian) features, including feathers. However, it also had many non-avian features, which it shared with theropod dinosaurs of the time. Although not a direct ancestor of birds, the Archaeopteryx and birds shared a common ancestor.

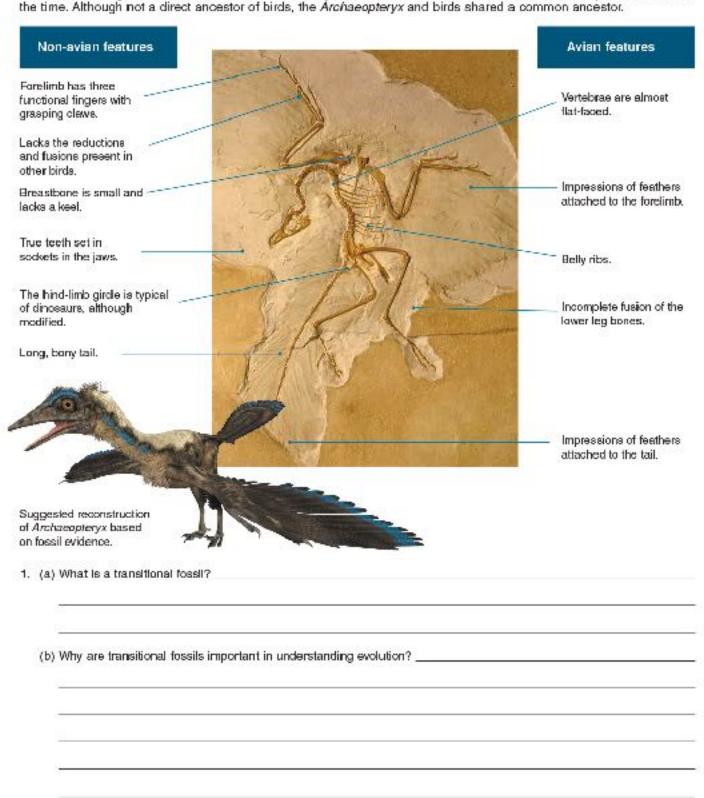

1:2022 BIOZONE International

ISBN: 978-1-98-856692-4

Photocopying Prohibited

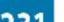

## 231 Review Your Understanding

Key Question: How does scientific evidence allow us to continually build on our ideas of what dinosaurs looked like?

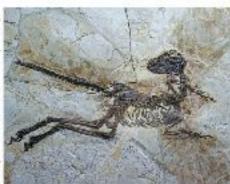

125 MYA feathered fossil of Zhenyuardong

fossil is a close relative of the velociraptor.

A dinosaur and a bird?

Scientific theory is developed through observation that is rigorously checked and repeated by the scientific community to confirm its validity. However, if new evidence arises, then the theory must be changed to accommodate it. Birds are now classified by scientists as belonging to a group of dinosaurs called theropods. Birds have been on Earth for at least 150 million years.

What types of evidence could scientists have used to determine that birds belong to the (avian) dinosaur group?

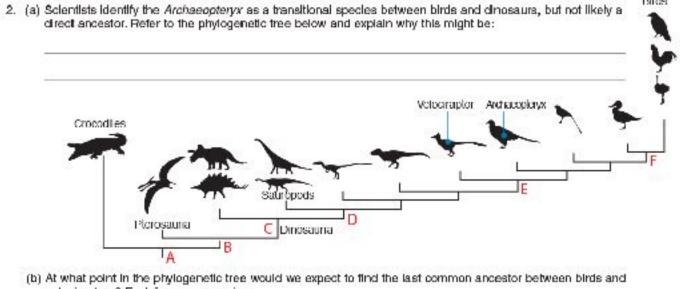

velociraptors? Explain your reasoning:

(c) Which of the above points are fossils likely to share with some features of birds? Explain your reasoning:

(d) Why is the ability to fly not an appropriate indicator of bird and

3. The foot bones of Tyrannosaurus rex and a chicken look similar (right). What is a probable explanation for this?

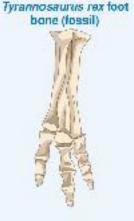

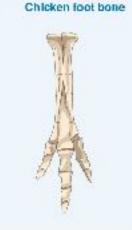

1:2022 BIOZONE International ISBN: 978-1-98-856692-4 Photocopying Prohibited

# Teacher Codes

What do they mean?

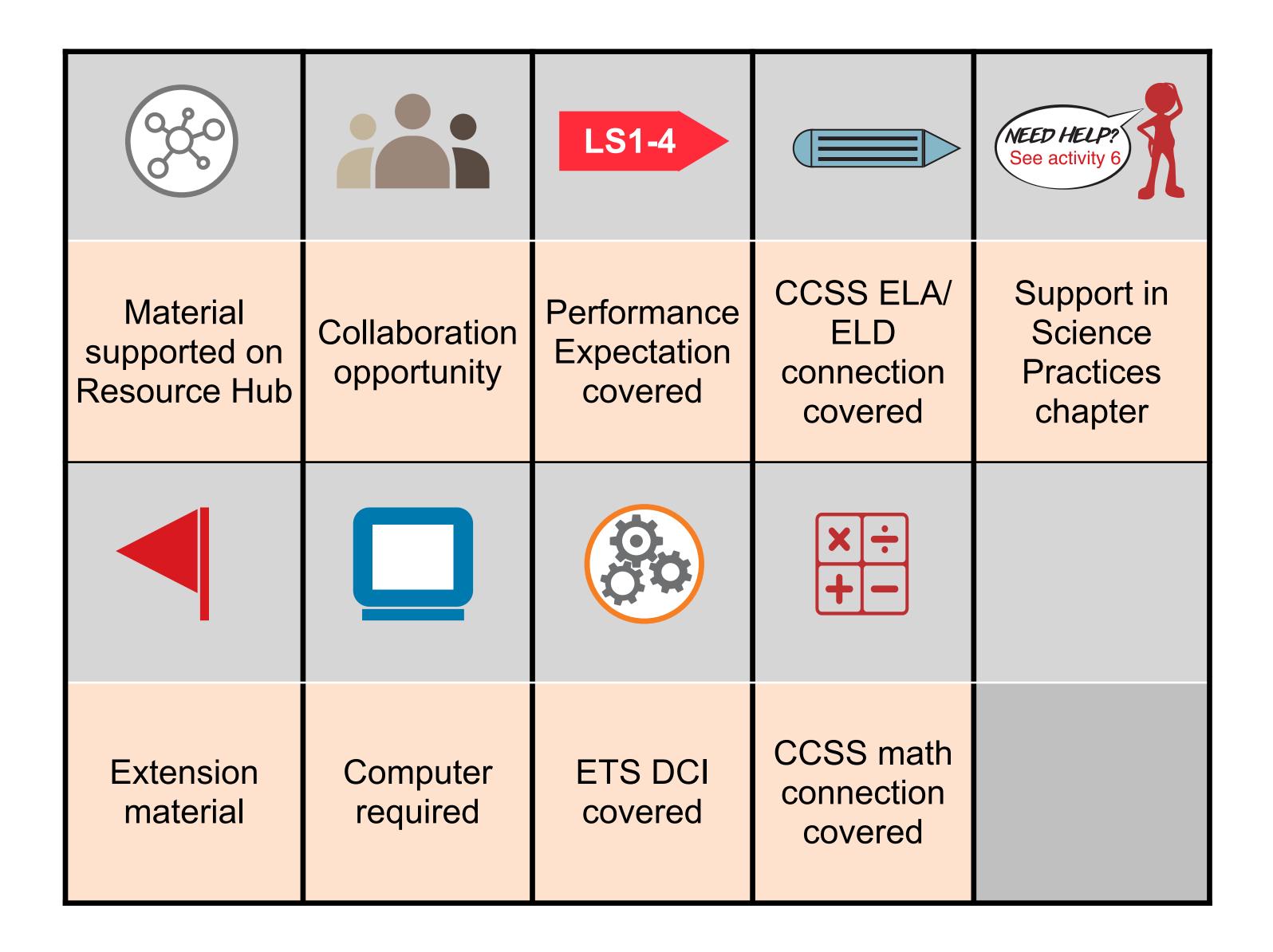

# Pacing Guide Biology for NGSS

- Suggested delivery
- Highlights vocabulary
- Highlights investigations
- Highlights assessment

Biology for NGSS (3<sup>rd</sup> edition)

## SUGGESTED PACING GUIDE

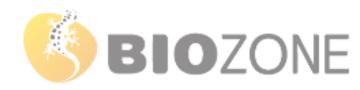

Unit 2 Title: Cell Specialization and Organization

| Da | Duration<br>te Time / No.<br>of periods | Activity numbers | Notes                                                                                                    | Lab /<br>Practical activity                             | Formative or Summative Assessment                                                                                   |
|----|-----------------------------------------|------------------|----------------------------------------------------------------------------------------------------|---------------------------------------------------------|----------------------------------------------------------------------------------------------------|
|    |                                         |                  | How does freezing typically damage living tissue?                                                            |                                                         | <ul> <li>Explain 2 mechanisms that the wood frog uses<br/>to survive freezing.</li> </ul>                           |
|    | 1                                       | 29 – 30          | Hierarchy of life                                                                                            |                                                         | to survive freezing.                                                                                                |
|    |                                         |                  | Vocab: organelle, cell, tissue, organ, organ system                                                          |                                                         |                                                                                                    |
|    |                                         |                  | Vocab: prokaryotic, eukaryotic, enzyme, magnification, resolution, organelle, chloroplast, mitochondrion,    | Calculate amount of magnification                       | <ul> <li>Explain why it is important to start at the<br/>lowest magnification.</li> </ul>                           |
|    | 4                                       | 31 - 36          | vacuole, ER, nucleus, ribosome, Golgi apparatus,                                                             | Calculate actual size of object                         | lowest magnification.                                                                                               |
|    |                                         | 31-30            | amyloplast, cytoplasm, cell wall, plasma membrane,<br>smooth ER, rough ER, lysosome, centrioles, microvilli  | Inv 2.1: Prepare a wet mount and observe                | Using the TEM images, identify organelles and describe their function                                               |
|    |                                         |                  | Vocab: phospholipid, glycolipid, channel protein,                                                            | Build a paper model of the plasma membrane              | What is the function / role of the plasma                                                                           |
|    | 37 – 46                                 |                  | solution, osmolarity, surface area to volume ratio,                                                          | Inv 2.2: Simple diffusion across a membrane             | membrane?                                                                                                    |
|    |                                         | 37 – 46          |                                                                                                    | Inv 2.3: Estimating osmolarity                          |                                                                                                    |
|    |                                         | *17              | active transport, ion pumps, specialized cell,                                                               | Inv 2.4: How cell shapes affect diffusion               |                                                                                                    |
|    |                                         |                  |                                                                                                    | Inv 2.5: Effect of temperature on membrane permeability |                                                                                                    |
|    |                                         | 47 50            | Vocab: DNA, proteins, nucleotide, adenine, guanine,                                                          | Inv 2.6: Extracting DNA                                 | Why is DNA vital to the survival and function of                                                                    |
|    | 4                                       | 47 – 50          | cytosine, thymine, uracil, purine, pyrimidine, N-base, phosphate, RNA, ribose, deoxyribose                   | Build a paper model of DNA                              | a cell?                                                                                                    |
|    | 3                                       | 51 – 54          | Vocab: gene, transcription, translation, amino acid, polypeptide, denature, hydrogen bonding, disulfide bond | Inv 2.7: Modeling protein structure                     | <ul> <li>What makes proteins so important?</li> <li>How can there be so many different kind of proteins?</li> </ul> |
|    |                                         | 55 – 59          | Vocab: microtubules, anabolic, catabolic, enzyme,                                                            | Match examples of proteins to their functions           | What do enzymes do?                                                                                                 |
|    | A .                                     | *6               | catalyst, catalase                                                                                           | and pictograms                                          | <ul> <li>Is life possible without enzymes? Defend your<br/>answer.</li> </ul>                                       |
|    | 4                                       | *23              |                                                                                                    | Inv. 2.8: Effect of temperature on enzyme<br>activity   |                                                                                                    |
|    |                                         | *24              |                                                                                                    |                                                         |                                                                                                    |
|    |                                         |                  |                                                                                                    |                                                         |                                                                                                    |

# Integrated NGSS Series

- Written for an integrated 3-course high school NGSS framework.
- Ideal for courses integrating Earth Science with traditional sciences.
- Deliver the content in the order it is provided due to the iterative nature of the framework.
  - **5Es** sequencing
  - Phenomena introduced at the <u>beginning</u> of each chapter
  - Phenomena revisited at the <u>conclusion</u> of each chapter

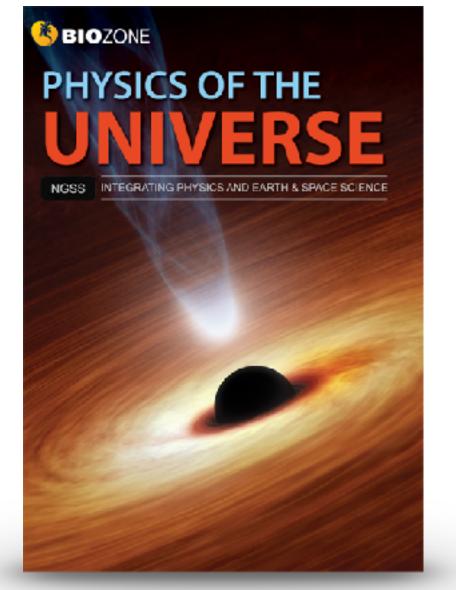

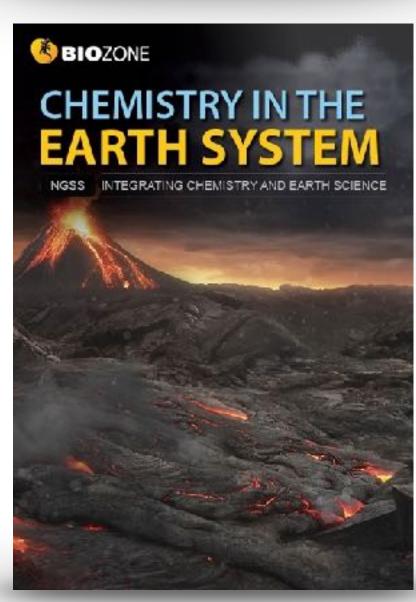

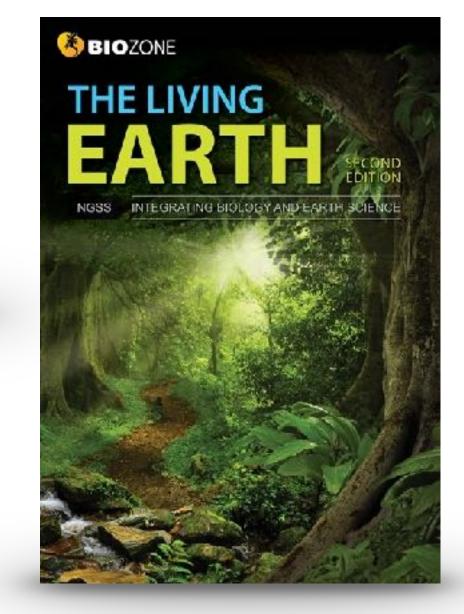

### An Endless Swarm

ANCHORING PHENOMENON: The high density and swarming of migratory locusts

A swarm of locusts is one of nature's most incredible animal events. So astonishing and destructive are these swarms they are recorded in many historical accounts, including those of Greek and Roman historians. Plagues of desert locusts have historically been particularly catastrophic in North Africa, where they are associated with famine.

Under certain environmental conditions, particular species of normally solitary shorthorned grassnoppers may form vast swarms (dense aggregations) that migrate across the country eating everything in their path. Swarms have been known to contain billions of locusts (the swarming form of grasshoppers) and last multiple generations and many years. As at February 2020, Africa's largest locust our break in decades has created tood emergencies in Ethiopia, Somalia, Kenya, with neighboring countries also threatened.

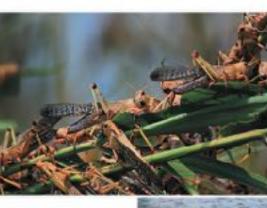

Locust swarms may

contain up to 80 millio

ndividuals per km2

accets are the awarming form of ortsin grasshapper species.

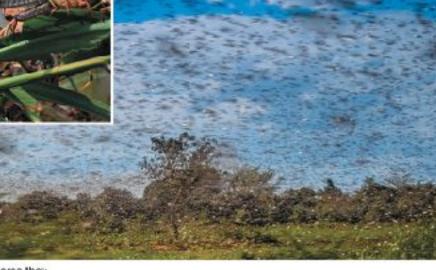

| is into groups of three or four to discuss the following points:  rs in the environment might cause a normally solitary species to suddenly form a voracious giant swarm? |
|----------------------------------------------------------------------------------------------------|
| es into groups of three or four to discuss the following points:  rs in the environment might cause a normally solitary species to suddenly form a voracious giant swarm? |
| rs in the environment might cause a normally solitary species to suddenly form a voracious giant swarm?                                                                   |
|                                                                                                    |
|                                                                                                    |
| occurs regularly, which suggests the behavior has advantages. What might these be?                                                                                        |
| human activities be involved with or affected by swarming locusts:                                                                                                    |
|                                                                                                    |

03020BIOCONE International ISBN: 978-1-98-856628-3

### Abiotic Factors Influence Distribution

#### ENGAGE: Distribution of the common sea star

The common sea star is a marine inversebrate (an animal without a backbone). It is found throughout the Atlantic at a wide range of depths between C-400 m where it experiences large variations in abiotic factors.

Scientis's collected adult sea stars from two populations in the White Sea (off the Northwest coast of Flussia) and the Baientz Sea loff the Northern coasts of Norway and Fussia). They exposed them to a range of salinities (amount of dissolved salt in parts per thousand) within a five-compartment chamber (right; and recorded the number of animals found in different salinities. The animal was placed in the center of the chamber with each arm experiencing water of different salinity. The animal then crawled into the compartment with the preferred salinity. All other factors were kept constant. The results are shown below.

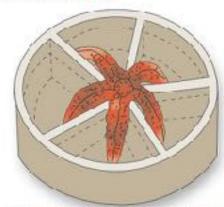

Sea star choice chamber Each compartment contains water of a different salinity.

| Salinity<br>(%) | Frequency<br>of choice (%) |                |
|-----------------|----------------------------|----------------|
|                 | White<br>Sea               | Barentz<br>Sea |
| 15.0            | 0                          | 0              |
| 17.5            | 3                          | 0              |
| 20.0            | 12                         | 1.2            |
| 22.5            | 36                         | 7.5            |
| 25.0            | 42                         | 3.4            |
| 27.5            | 31                         | 6.2            |
| 30.0            | 10                         | 30.2           |
| 32.5            | 9                          | 39.6           |
| 35.0            | . 8                        | 42.1           |
| 27.5            | 0                          | 29.6           |
| 40.0            | 0                          | 14             |
| 42.5            | 0                          | 9.8            |

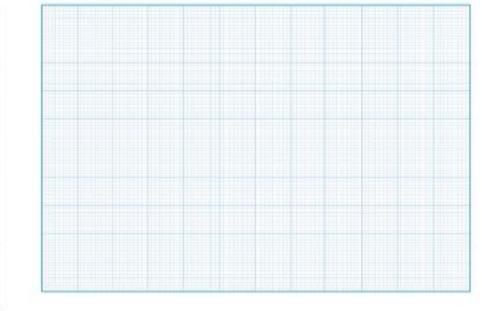

| (a) Flot the two | o sets of data from the table above on the grid provided. |  |
|------------------|-----------------------------------------------------------|--|
| (b) What do the  | e plots show?                                             |  |

| (c) | ) Wha: was the preferred salinity for each of the sea star populations?            |  |
|-----|------------------------------------------------------------------------------------|--|
| (c) | ) What do these results suggest about the salinity of the two areas of collection? |  |

(c) Describe the abiotic conditions the common sec star as a species can tolerate:

©2020 38020NE International ISBN: 578-1-98-854428-3

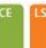

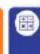

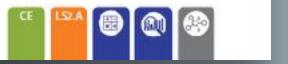

#### EXPLORE: Modeling the effect of insulation

A thermos can keep food and drink hot or cold for many hours after you fill it. It deesn't have a heating or cooling unit, so how does it work? A thermos is a double-walled container (think of it like a bottle inside a bottle). When it is made, the air between the two walls is sucked out creating a vacuum. The vacuum reduces the amount of heat transfer between the thermos and the cutside environment. This insulates the contents and keeps them hot or cold for a long time.

We saw on the previous page that some animals use insulation to help thermoregulate. Common insulating materials in nature are fat, 'eathers, fur (or hair', and wool:

15. Can you think of animals that have the following types of insulation?

| (a) Fat:           |  |
|--------------------|--|
| (b) Feathers       |  |
| (c) Fur (or hair): |  |

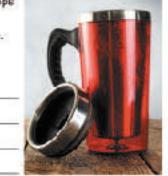

See appendix for equipment list

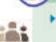

(c) Wod:

#### INVESTIGATION 5.8: Exploring insulation

Predict the best insulators

You will work in small groups or poirs, your Warm water teacher may ask you to test all of the materials listed below or only some. You can compare your results with the other groups. Four insulating materials will be studied: for (larc), teathers, wool, and cotton balls.

| edict | the | worst | insulctor: |  |  |
|-------|-----|-------|------------|--|--|
|       |     |       |            |  |  |

1. Set up the control by placing a 100 mL beaker directly incide a 250 mL beaker (no inculation).

Set up your test by packing your chosen insulating material into a 250 mL beaker. Leave space to insert a 100 mL beaker.

3. Pour warm water ("45°C) into both 100 mL beakers then place each set up into separate containers of

4. Place a thermometer into each of the 100 mL peakers, you may need to tape or weigh the beakers down to stop them floating and tipping over.

5. Start a stop watch and record the temperature every two mirutes for 20 minutes in the table below.

|         | Temperature (*C) |     |          |      |              |  |  |
|---------|------------------|-----|----------|------|--------------|--|--|
| Misures | Control          | Fat | Feathers | Wool | Cotton balls |  |  |
| 2       |                  |     |          |      |              |  |  |
| 4       |                  |     |          |      |              |  |  |
| 6       |                  |     |          |      |              |  |  |
| 8       |                  |     |          |      |              |  |  |
| 10      |                  |     |          |      |              |  |  |
| 12      |                  |     |          |      |              |  |  |
| 14      |                  |     |          |      |              |  |  |
| 16      |                  |     |          |      |              |  |  |
| 18      |                  |     |          |      |              |  |  |
| 20      |                  |     |          |      |              |  |  |

62020 BIOZONE International ISDN: 570-1-90-0:6620-3

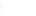

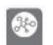

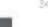

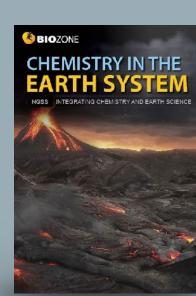

#### EXPLORE: Trends in the periodic table

- It is useful to now explore more subtle details in the periodic table. The table below shows the atomic radius of the atoms from atomic number 1 [hydrogen] to 36 [krypton]. This includes the first four raws of the periodic table (three). short rows and one long row).
- The atomic radius at is simplest definition the distance from the nucleus to the edge of the electron cloud. Since the electron cloud has no fixed edge, a more definitive measure of the atomic radius is half the distance between two. identical atoms in a covalent bond (the covalent radius).

| Atomic<br>number | Atomic<br>redius (pm) |                   |          |            |           |               |
|------------------|-----------------------|-------------------|----------|------------|-----------|---------------|
| 1                | 53                    | 260               |          |            |           |               |
| 2                | 01                    |                   |          |            |           |               |
| 3                | 167                   | 900               |          |            |           |               |
| 4                | 112                   | 240               |          |            |           |               |
| 6                | 67                    |                   |          |            |           |               |
| 6                | 67                    | 220               |          |            |           |               |
| 7                | 66                    |                   |          |            |           |               |
| 8                | 48                    |                   |          |            |           |               |
| 9                | 42                    | 200               |          |            |           |               |
| 10               | 58                    |                   |          |            |           |               |
| 11               | 190                   | 180               |          |            |           |               |
| 12               | 145                   |                   |          |            |           |               |
| 13               | 118                   |                   | r#13     |            |           |               |
| 14               | 111                   | 180               |          |            |           |               |
| 15               | 68                    | 13,7527.0         |          |            |           | N.            |
| 16               | 88                    |                   |          |            |           | · •           |
| 17               | 79                    | £ 140             |          |            |           |               |
| 18               | 71                    | Atomo radius (pm) |          |            |           | - N           |
| 19               | 243                   | 120               |          |            |           |               |
| 20               | 194                   | 2 120             |          | •          |           | X X           |
| 21               | 184                   | 5                 |          |            |           |               |
| 22               | 176                   | ₹ 100             |          |            |           |               |
| 23               | 171                   |                   |          | - A        |           |               |
| 24               | 166                   | and a             |          |            |           |               |
| 25               | 161                   | 80                |          | •          |           |               |
| 26               | 166                   |                   |          | 1          |           |               |
| 27               | 152                   | 76.01             | *        |            |           |               |
| 28               | 149                   | 80                |          |            |           |               |
| 29               | 145                   |                   | A        |            |           |               |
| 30               | 142                   | 40                |          |            |           |               |
| 31               | 136                   | 15.50             |          |            |           |               |
| 32               | 125                   | 1000              |          |            |           |               |
| 33               | 114                   | 20                |          |            |           |               |
| 34               | 103                   |                   |          |            |           |               |
| 35               | 54                    | 25                |          |            |           |               |
| 36               | 88                    | 0                 | 4 5 8 10 | 12 14 16 1 | 0 00 00 0 | 26 28 30 32 3 |

x + 8. Plot the data on the grid provided:

9. Describe any trends or patiens you can see in the data: Atomic radius decreases within the elements of a period. It increases from periods higher on the table to those lower on the table (low number periods to high number periods)

> ISBN:978-1-927309-74-2 Floroxopying Prohibited

## 36 Fuels and People

#### ENGAGE: What fuels do you use?

- Fuel is what allows our industrial world to work. Without it, the factories stop, food production of tarms would plummet, and what ittle food was produced could not be cooked or processed. The amount of fuel you use every day is enormous, but most of this use is indirect. You don't personally use the fuel, but manufacturers or producers of things you use or need use the fuel on your behaf.
- A simple example might be the shirt you are wearing. If the shirt you are wearing. is made from cotton then diesal fuel was used to run the machinery that planted, irrigated, sprayed, and harvested the action. Diesel was used in the trucks that took the cotton to the mill where it was spun into thread. The factory used electricity, but that may have been generated by ocal, or gas, or solid uranium pellets fueling a nuclear power station. Diesel fueled trucks would have transported the materia's to factories were the shift was made and then again to the shop were you bought it. Don't longet the processes that made the dyes that color the shirt. Or made the tractor, or any of the dozons of other implements used to make the shirt. All these stages in manufacture were powered by fuels. A large proportion of these fuels would be fossil fuels consisting of short chain alkane derivatives.

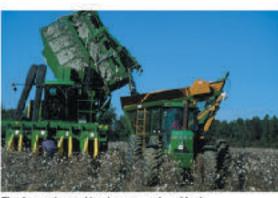

The harvester and tractor run on desel fuel.

1. Think of two things that you do or use every day and make a list of how fuels (of any kind) are used in the process of getting them to you. Compare your ideas and list with others in your cleas:

| Isl  | 50 | LUC | III D | 9 A। | TOW | GГ |
|------|----|-----|-------|------|-----|----|
| 1007 | -  |     |       |      | _   | -  |

(b) Student's answer

#### **EXPLORE**: Fuels and energy density

- The amount of energy in a fuel can be measured in two important ways; its specific energy and its energy density.
- Specific energy is the amount of energy per unit of mass of the fuel.
- Energy density is the amount of energy per unit of volume of the fuel. The graph below shows the specific energy and energy density of a selection of fuels:

#### Specific energy and energy density of fuels

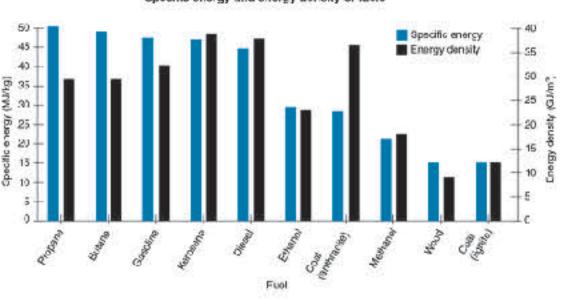

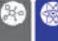

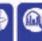

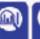

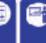

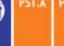

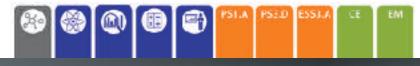

ISDN: 973-1-927309-74-2 Thousapping trahibited

### It's Heating Up Revisited

In this chapter you have been shown several lines of evidence for global warming and climate change and some of its possible causes. You should now be able to better describe the complex phenomenon of climate change and the evidence that supports it. You should also be able to explain the possible causes of climate change.

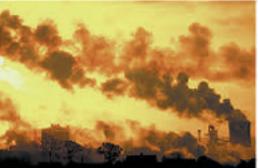

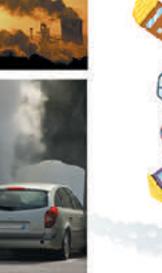

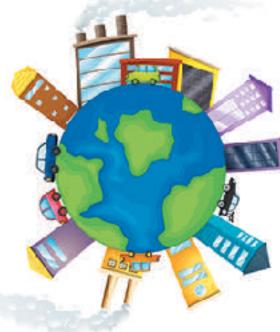

Write a short essay on the evidence for climate change, the possible effects of climate change, and humanity's role in enhancing or reducing these effects. Publish your work in a shared forum so that others can comment or critique your work and you can develop or strengthen your writing as needed. Use the space below to create a mino map inetwork of connected deas) to help you plan your essay:

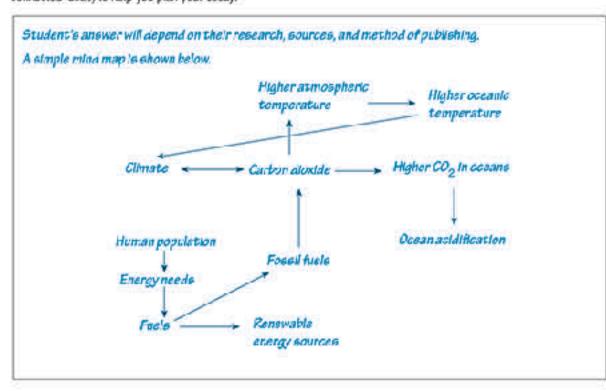

92919 BID ZONE Internetional ISON: 973-1-927309-74-2 thoroxopying frohibited

#### EXPLAIN: Explosions are collisions in reverse

Why are explosions, like the tireworks right, spherical? Where is the center of the explosion? Assuming all the fragments within the firework are all the same, how does this explain the shape of the firework?

- Exposions throw objects in all directions, but they still obey the aw of conservation of momentum. Imagine the firework shown right has been fired straight up and has reached the nighest point of its flight. Its momentum in that instant is zero.
- At that exact moment, it explodes. What is the momentum of all the fragments now? Conservation of momentum states that they must add up to zero.
- Donsider the simplified diagram below:

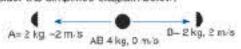

- The momentum of fragment A is exactly opposite the momentum of fragment B.
- The drawing right shows a man (mass 70 kg) and a shild (mass 35 kg) standing together on smooth ice (friction is negligible. The two push each other spart and the man moves away with a speed 0.3 m/s relative to the ice.
- 13. (a) Calculate the velocity of the child relative to the ice:

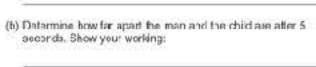

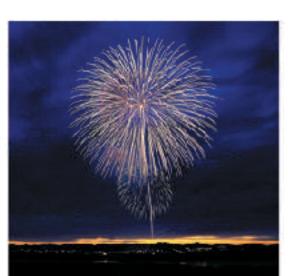

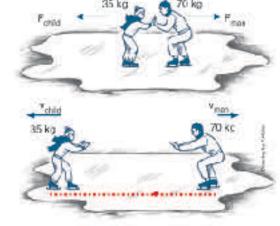

Now consider the cannon and cannon hall below:

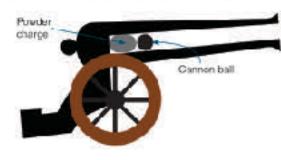

Calculate the velocity of the cannon after it is fired: \_\_\_

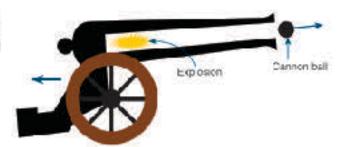

- The explosion of the powder charge postes the cannon and the cannon ball apart in opposite directions. The mass of the cannon is much larger than the cannon ball. As a result the cannon ball lies out of the barrel at high speed while the cannon itself rocks back on its wheels less than a materior so at a much lower speed.
- 14. Considering the cannon above, the cannon has a mass of 900 kg and is at rest before firing. The cannon ball weight 5 kg. When fired, the carnon ball exis the banel at 230 m/s.

- 15. An object at rest explodes into two equal parts, A and B. Part A flies off at 20 m/s. What is the velocity of part B?
- 16. A 12 kg object at rest has two pans, C and D. C has a mass of 4 kg and moves off at 6 m/s. What is the velocity of E?

99012 EIGZONE International ISON: 970-1-927301-75-1 Photocopying Problems

### 14 Electrostatic Force

#### ENGAGE: Zap!

- Ever got out of a car, gone to close the door and received an electric shock? What about taking off a poter fleece sweater or jacket? Try it in a darkened room and you will see sparks flash as the jersey rubs against the material of your shirt. What about lightning? What causes that? Study the photo of the little girl's hair (right) What's causing that to happen?
- 1. What do you think is causing these phenomena? Where does the electricity come from? Discuss your ideas with others in your class and write down a summary of these ideas:

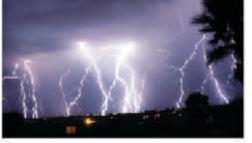

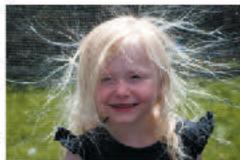

**EXPLORE:** Balloon electrostatics

Balloons are well known for producing some interesting electrostatic effects:

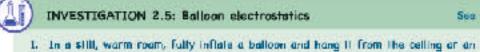

See appendix for equipment list.

- insulated support with rigion thread or fishing line. 2. Rub the balloon with a piece of wool/synthetic material or a sweater so that it
- becomes charged.
- 3. Predict what will happen if you bring the material or sweater used to rub the balloon near the balloon.

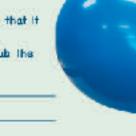

- 4. Carry out step 3 and record your observations:
- 5. Fully inflate a second balloon and hang it from the celling with more nylon fishing line near the first
- 6. Rub both balloons with the same material (wool/synthetic fabric or a sweater). This should give the balloons a charge of the same sign and a similar amount.
- 7. Predict what will happen to these similarly charged balloons as they hang near each other.
- 8. Carry out step 7 and record your observations:
- 9. I eave the balloons hanging near each other for a few minutes. Record any changes that take places

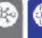

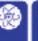

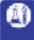

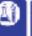

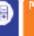

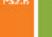

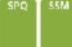

© 2019 BIOZONE International ISBN: 978-1-927309-75-9 Photocopying Prohibited

#### EXPLORE: Orbits

- > Our solar system consists of the Sun, eight planets, numerous dwarf planets, and almost uncountable numbers of comets and asteroids. Many of these objects orbit the Sun in elliptical orbits that are roughly circular, with the Sun near the center of the circle. However many do not. The most well known of these are comets, but many of the dwarf planets, (especially those in the outer solar system) also orbit with highly elongated orbits.
- How an object orbits depends on many things. These include how it formed, where it formed, the gravitational force from nearby objects, and its velocity during an encounter with any other object.

Ellipse 1: v < v<sub>C</sub>. The planet will orbit

in a small ellipse as the velocity

is not fast enough to prevent the

gravity of the star pulling it back

before a circular orbit forms.

Circle: v = v<sub>C</sub>. The velocity of the planet gives it sufficient

the radius, to counteract the

momentum, perpendicular to -

inwards pull of the star's gravity.

#### Orbits and escape velocity

The velocity required for a circular orbit can be calculated using the equation:

$$I_C = \sqrt{\frac{GM}{I}}$$

Escape velocity is the velocity required to escape the gravitational pull of an object at a particuar distance from it. It can be calculated using the formula.

$$v_E = \sqrt{\frac{2GM}{I}}$$

The diagram right shows the orbit of a planet around a star of mass N based on the planet's actual velocity (v) econoared to its escape velocity (v<sub>c</sub>) and the velocity needed for the planet to orbit in a perfect circle (v<sub>C</sub>). All orbits start at point P.

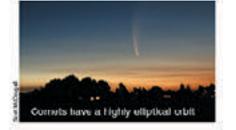

Ellipse 2: v<sub>c</sub> < v < v<sub>c</sub>. The planet will obit in a large ellipse as it is travelling faster than the velocity required for a circle but not fast enough to ascape the pull of the star.

> Parabola: v = v<sub>p</sub>. The planet will coast away from the star at an ever decreasing relative velocity but will never actually return.

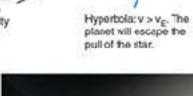

Gtar

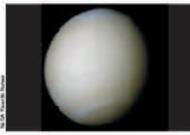

Venus has the most circular orbit in the Sedna is one of the most distant dwarf solar system, being less than 1% off a periect circle. At its closest approach to the Sun Venus is 0.716 AU away from the solar system. At its dosest approach Sur, while at its furthest away t is 0.726 to the Sun, Sedna closes to 72 AU, but AU from the Sun. One AU (astronomical then swings back out to 936 AU from the unit is the average dislance from the Sun Sun. Its cribit takes over 11,400 years to to the Earth, about 150 million km.

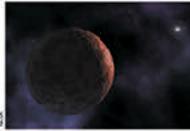

planets. It has a dramatically elongated orbit compared to the planets of the

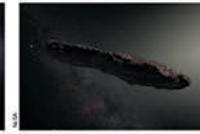

In 2017 the in erstellar object "Qumuamus" entered the solar system. Its trajectory brought it close to the orbit of Mars. Dumuamua was traveling at such a high speed that although the Suns gravity bent its path it was not captured, and it has since travelled back out past the outer planets on its way out of the solar system.

6. (a) Of the five orbits shown in the diagram top right, which most likely matches the orbit of Ournuamua?

(b) What would happen to the shape of Venus's orbit if it gained velocity as it moved along its orbit? \_\_\_\_ Yesus orbit would become elliptical

(c) How would the size of the escape velocity be affected if a planet orbits closer to a star? The shorter the distance between the planet and the star, the greater the escape valocity.

62012 BICZONE International BBN 978-1-927309-78-0 Photocopying Prohibited

Instructional Segment 1

# Ecosystem Interactions and Energy

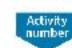

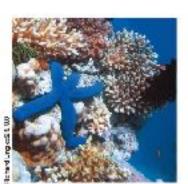

#### Anchoring Phenomenon

An encless swarm: The high density and swarming of migratory locusts.

1 19

13 14

#### What factors affect the size of populations within an ecosystem?

- 1 Identify the various abiotic and biotic components of ecosystems. Analyze and interpret data to describe how these different components influence one another.
   2 In what way is the Earth a system of systems? Describe the general groupings of Earth
- materials and processes (atmosphere, hydrosphere, biosphere, geosphere, anthrosphere) each of which is shaped by its own processes and interactions with other systems. Develop a model to show how the spheres interact.
- What is a population? Describe different patterns of population growth and explain the role of carrying capacity in limiting population growth. Use mathematical and computational thinking and modeling to predict the effect of chosen interdependent factors on the size of a population over time.
- 1 4 Conduct investigations to test how different parameters change population size. Analyze
  your findings and describe the population changes mathematically. Use mathematical
  models to support and revise evidence-based explanations about factors affecting
  populations and diversity in ecosystems of different scale. How well does an ecosystem
  model at one scale relate to a model at another scale?
- 6-11 a Categorize factors influencing population growth as density dependent (DD) or density independent (DI) and describe how they are different. Analyze and interpret data to explain how DD and DI factors affect the flow of energy and matter and that this is how they affect population size.
- Describe the ways organisms obtain and store energy. Explain how this energy is transferred in ecosystems through food chains and food webs. Use the conceptual model of an energy pyramid and calculate energy fluxes to explain the energy available at each successive trophic level in an ecosystem.
- Use a simulation to investigate energy or biomass transfers in an ecosystem and explain these using ecological pyramids.
- 3 Use predictive models of predator-prey population cycles to support claims about the relative amounts of energy at different trophic levels.
- Explain how nutrients (matter) cycle within and between ecosystems including between abiotic and biotic components. Use mathematical representations to show that matter and energy are conserved as matter cycles and energy flows through ecosystems.
- How do populations behave as a system with many interacting parts (members)?
  Evaluate the evidence for the role of group behavior in the survival and reproductive success of individuals and populations.

# What are common threats to remaining natural ecosystems and blodiversity? How can these threats be reduced?

- Explain how humans might cause density dependent and density independent changes to ecosystems by altering the availability of resources and changing the landscape (including through climate change). Describe how these changes might affect the size and diversity of populations.
- Use Obtain information to summarize the various positive and negative ways in which humans influence ecosystem resources and disrupt the usual nutrient cycles. Use mathematical representations to explain how humans affect populations and diversity in ecosystems of different scales.

1 An Endless Swarm

ANCHORING PHENOMENON: The high density and swarming of migratory locusts

A swarm of locusts is one of nature's most incredible animal events. So astonishing and destructive are these swarms they are recorded in many historical accounts, including those of Greek and Roman historians. Plagues of desert locusts have historically been particularly catastrophic in North Africa, where they are associated with famine.

Under certain environmental conditions, particular species of normally solitary shorthorned grasshoppers may form vast swarms (dense aggregations) that migrate across the country eating everything in their path. Swarms have been known to contain billions of locusts (the swarming form of grasshoppers) and last multiple generations and many years. As at February 2020, Africa's largest locust outbreak in decades has created food emergencies in Ethiopia, Somalia, Kenya, with neighboring countries also threatened.

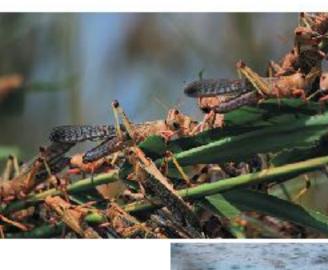

Locusts are the swarming form of certain grasshopper species.

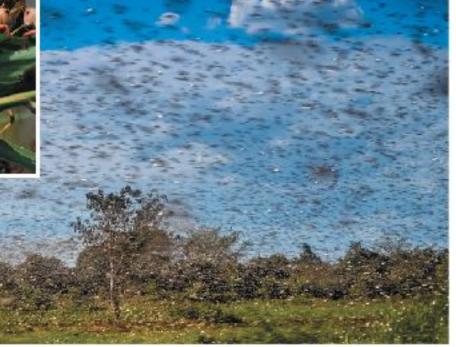

contain up to 80 million individuals per km²

Locust swarms may

| 1. | Identify | a | species | In | your | local | area | that: |
|----|----------|---|---------|----|------|-------|------|-------|
|    |          |   |         |    |      |       |      |       |

(a) awaiina.

(b) Migrates: \_\_\_\_\_

Divide the class into groups of three or four to discuss the following points:

| 8: |  |  |
|----|--|--|

(b) Swarming occurs regularly, which suggests the behavior has advantages. What might these be? \_\_\_\_\_\_

(a) What factors in the environment might cause a normally solitary species to suddenly form a voradious glant swarm?

| <u></u> |  |  |
|---------|--|--|

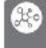

fi0000 BIOZONE International ISBN: 978-1-98-856628-3 Photocopying Prohibited 2 The Earth's Systems

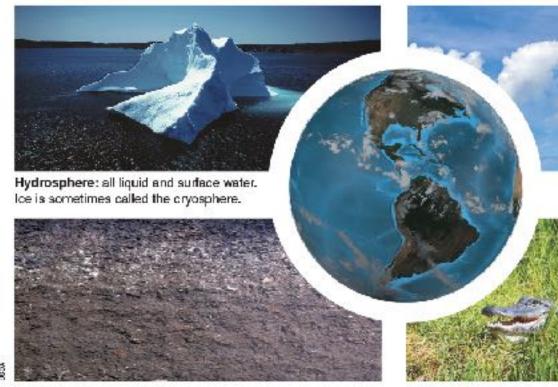

Geosphere: the Earth itself.

(e) Atmosphere:

Biosphere: all living things.

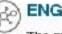

#### ENGAGE: The Earth is made up of spheres

The model above shows the Earth's four spheres. These interact as a complex system that maintains life on Earth. The anthrosphere is part of the biosphere but is sometimes classified as a lifth sphere because of the impact that humans have on all other systems.

| 4  | Observe the | amironment  | around a | mu and  | identific | olomonte o | f again  | of the five | a anharna   |
|----|-------------|-------------|----------|---------|-----------|------------|----------|-------------|-------------|
| П. | Observe the | environment | alound   | vou and | identity  | elements c | n each o | or the niv  | e sprieres: |

| ) Biosphere:  |  |  |
|---------------|--|--|
| Anthrosphere: |  |  |
| Hydrosphere:  |  |  |
| ) Geosphere:  |  |  |

Interactions between spheres involve movement of energy and/or matter between them. Let the spheres present and briefly describe any interactions that could be occurring between

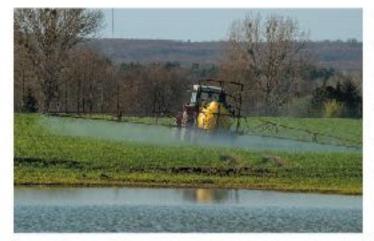

| The anthrosphere can have significant impacts on the other four spheres. Using your loc describe a way in which human activity can affect the other spheres: |
|----------------------------------------------------------------------------------------------------|
|                                                                                                    |

6:70:70 BIOZONE International ISBN: 978-1-98-856628-3 Photocopying Prohibited

# 1 An Endless Swarm

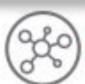

# ANCHORING PHENOMENON: The high density and swarming of migratory locusts

A swarm of locusts is one of nature's most incredible animal events. So astonishing and destructive are these swarms they are recorded in many historical accounts, including those of Greek and Roman historians. Plagues of desert locusts have historically been particularly catastrophic in North Africa, where they are associated with famine.

Under certain environmental conditions, particular species of normally solitary shorthorned grasshoppers may form vast swarms (dense aggregations) that migrate across the country eating everything in their path. Swarms have been known to contain billions of locusts (the swarming form of grasshoppers) and last multiple generations and many years. As at February 2020, Africa's largest locust outbreak in decades has created food emergencies in Ethiopia, Somalia, Kenya, with neighboring countries also threatened.

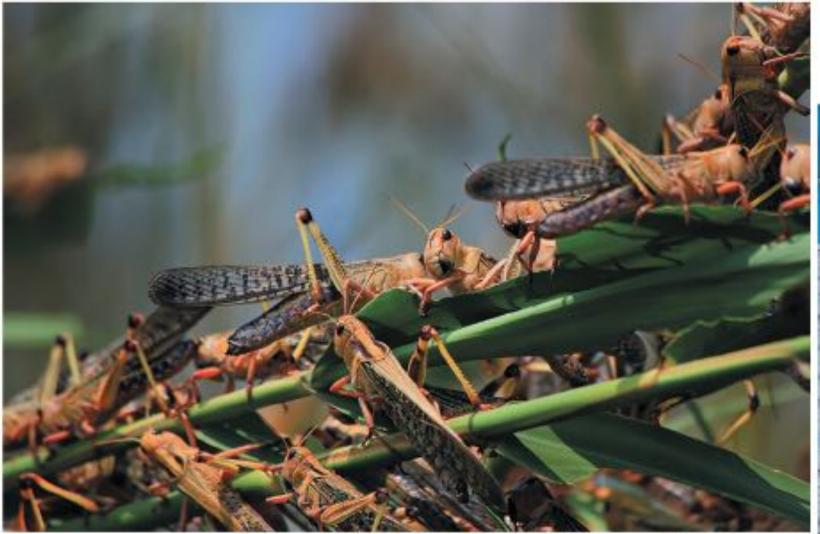

Locusts are the swarming form of certain grasshopper species.

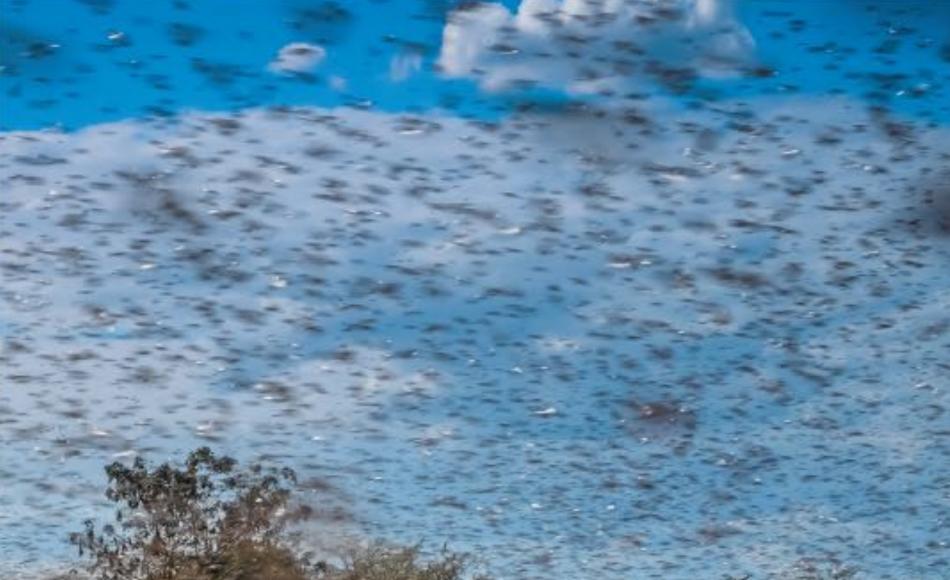

## (%)

#### EXPLORE: Ecosystems have many components

**Ecosystems** are natural units made up of the living organisms (biotic factors) and the physical conditions (abiotic factors) in an area. **Abiotic factors** include non-living factors associated with the geosphere, hydrosphere, and atmosphere (below). **Biotic factors** include all the living organisms and their activities.

The interactions of living organisms with each other and with the physical environment help determine the features of an ecosystem. The components of an ecosystem are linked to each other (and to other ecosystems) through nutrient cycles and energy flows.

#### Biotic factors

These are all the living organisms in the environment, including their interactions.

- Plants
- \* Animals
- Microorganisms (e.g. bacteria)
   Funci
- Fungi
- Protists (e.g. algae and protozogna)

#### Atmosphere (air)

- Wind speed
   Wind direction
- Humidity
- Light intensity/quality
   Precipitation
- Temperature

#### Hydrosphere (water)

Salinity

Dissolved oxygen

Precipitation

Temperature

- Diasolved nutrients
   N
- Nutrient availability
   Soil moisture

• pH

- - Composition
    - Temperature

Geosphere (rock/soil)

• Depth

⇒2020 BIOZONE International ISBN: 978-1-98-856628-3 Photocopying Prohibited

# Abiotic Factors Influence Distribution

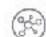

#### ENGAGE: Distribution of the common sea star

The common sea star is a marine invertebrate (an animal without a backbone). It is found throughout the Atlantic at a wide range of depths between 0-400 m where it experiences large variations in abiotic factors.

Scientists collected adult sea stars from two populations in the White Sea (off the Northwest coast of Russia) and the Barentz Sea (off the Northern coasts of Norway and Russia). They exposed them to a range of salinities (amount of dissolved salt in parts per thousand) within a five-compartment chamber (right) and recorded the number of animals found in different salinities. The animal was placed in the center of the chamber with each arm experiencing water of different salinity. The animal then crawled into the compartment with the preferred salinity. All other factors were kept constant. The results are shown below.

1. (a) Plot the two sets of data from the table above on the grid provided.

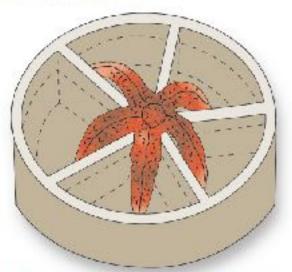

Sea star choice chamber. Each compartment contains water of a different salinity.

| Salinity (‰) | Frequency of choice (%) |                |  |
|--------------|-------------------------|----------------|--|
|              | White<br>Sea            | Barentz<br>Sea |  |
| 15.0         | 0                       | D              |  |
| 17.5         | 3                       | ۵              |  |
| 20.0         | 12                      | 1.2            |  |
| 22.5         | 36                      | 7.5            |  |
| 25.0         | 42                      | 8.4            |  |
| 27.5         | 31                      | 6.2            |  |
| 30.0         | 18                      | 30.2           |  |
| 32.5         | 9                       | 39.6           |  |
| 35.0         | 8                       | 42.1           |  |
| 37.5         | 0                       | 29.6           |  |
| 40.0         | 0                       | 14             |  |
| 42.5         | D                       | 9.8            |  |

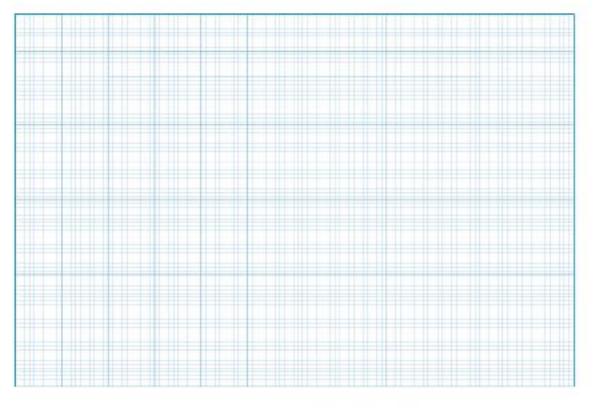

| b) what do the plots show? |  |  |
|----------------------------|--|--|
|                            |  |  |
|                            |  |  |

| (c) What was the preferred salinity for each of the sea star populations?            |  |
|--------------------------------------------------------------------------------------|--|
| (d) What do these results suggest about the salinity of the two areas of collection? |  |
|                                                                                      |  |

| Describe the abiotic conditions the common sea star as a species can tolerate: |  |
|--------------------------------------------------------------------------------|--|
| besome the about contains the common sea star as a species can tolerate.       |  |
|                                                                                |  |
|                                                                                |  |
|                                                                                |  |

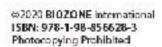

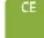

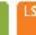

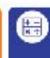

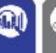

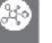

An estuary is a semi-enclosed coastal body of water, which has a free connection with the ocean and where marine and freshwater environments meet and mix. Estuarine water is brackish (it has more salt than fresh water but not as much as seawater) but salinity varies with tidal flows. Estuaries provide habitat for young fish and migratory bird populations. They are dynamic environments, meaning the abiotic conditions vary widely as the tide rises or falls to cover or expose tidal flats. Important abiotic factors include pH, salinity, temperature, and dissolved oxygen.

Estuary: low tide

#### The estuarine habitat of the striped shore crab

Estuary: high tide

The striped shore crab, right, is a widespread species along the west coast of North America. Its range extends high into the intertidal zone where it is exposed to air for about half of each day. It lives in hard mud and rocky substrates where it can easily burrow or hide. It cannot live in soft sand as its gills would clog up and it could suffocate. It will forage in and out of the water, feeding mostly at night on algae, limpets, and smaller crabs.

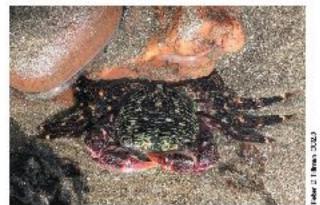

| (a) | Thinking about estuarine environments (above), what are some of<br>the challenges faced by the striped shore crab living there? |                                                   |
|-----|----------------------------------------------------------------------------------------------------|---------------------------------------------------|
|     |                                                                                                    |                                                   |
|     |                                                                                                    |                                                   |
| (b) | Suggest what physiological, structural, or behavioral features might b                                                          | e important to the striped shore crab's survival? |
|     |                                                                                                    |                                                   |
|     |                                                                                                    |                                                   |

≈2020 BIOZONE International ISBN: 978-1-98-856628-3 Photocopying Prohibited

#### SNAPSHOT: ELKHORN SLOUGH, CALIFORNIA

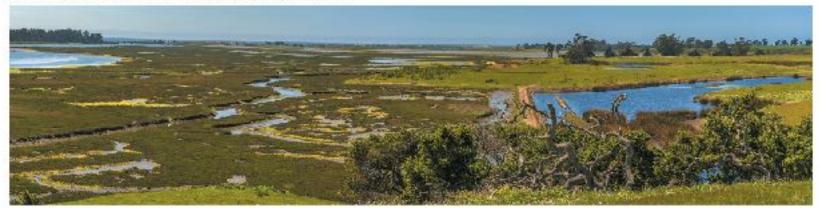

#### EXPLAIN: How do abiotic factors affect organisms?

- Elkhorn Slough National Estuarine Research Reserve (above) is a large (688 ha) tidal salt marsh and estuary located half way between Santa Cruz and Monterey. The estuary extends 11 km inland from the coast and provides habitat for over 700 species including plants, invertebrates, birds, marine mammals, and fish.
- The reserve is made up of several different areas, including South Marsh. Habitats range from oak woodlands and coastal chaparral to marshes and wetlands.
- The reserve is owned and managed by the California Department of Fish and Wildlife. Along with researchers from the National Oceanic and Atmospheric Administration (NOAA), they monitor the health of the reserve and carry out research in on-site field laboratories.
- Some of the research involves monitoring abiotic factors and the effect. of their changes on the plants and animals within the reserve.
- Environmental tolerance factors for two organisms found at South Marsh are shown below. Chinook salmon is a migratory fish species, which moves into coastal streams to spawn. The Olympia cyster is a resident filter-feeding bivalve mollusk (shellfish).
- Selected physical data for South Marsh over two years (2016-2017) is presented on the next page.

CA EP&Cs I: The ecosystem services provided by natural systems are essential to human life (I b)

Wetlands like the Elkhorn Slough provide essential services to humans and the environment.

- The physical and biotic environment of the wetland acts as a natural filter for water before it enters the sea.
- The high productivity of wetlands also means they are able to remove and store large amounts of carbon dioxide from the atmosphere, slowing global warming.
- Monitoring protected coastal areas allows better management of resources to benefit both humans and wildlife.

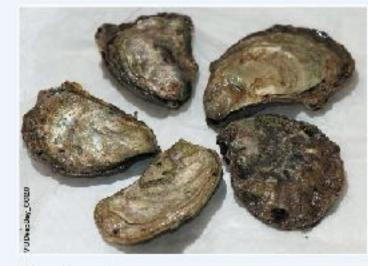

#### Olympia oyster

- Salinity of 12-25 ppt (parts per thousand) is optimal. for growth. Death occurs at salinities below 5 ppt or above 25 ppt.
- Brackish water is 5-30 ppt, seawater is -35 ppt. More likely to spawn when salinity is over 20 ppt.
- Water temperature of 18"C for 4 hours is required for
- Need a dissolved oxygen (DO) of 4 mg/L or greater.
- Optimum temperature is 16°-19°C but temperatures up to 27°C are tolerated.
- · pH range of 7.5-8.5 is required for optimal growth.

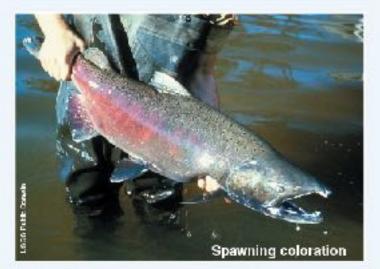

#### Chinook salmon

- Salinity > 15 ppt. Tolerance depends on stage.
- Optimal temperature for adults is 14.5-17°C but they tolerate 3-20°C.
- Optimum temperature for fertilization and fry development is below 9-10°C and should not exceed 13.5-14.5°C.
- Spawn at temperatures below 14.5°C.
- Newly hatched salmon need a minimum DO of >10 mg/L. Adults prefer a DO of >7 mg/L.
- pH range 4.0-9.0 is required for survival. Optimum pH is narrow at 7.5-7.8.

⇔2020 BIOZONE International ISBN: 978-1-98-856628-3 Photocopying Prohibited

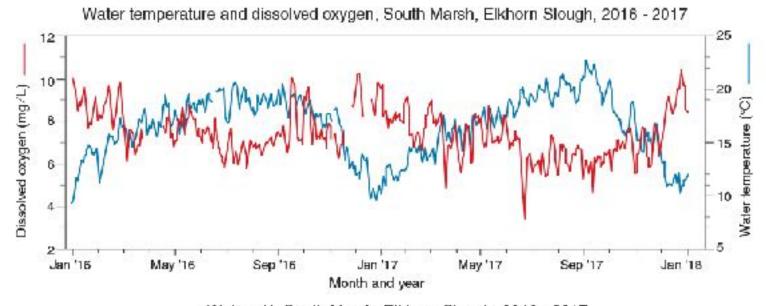

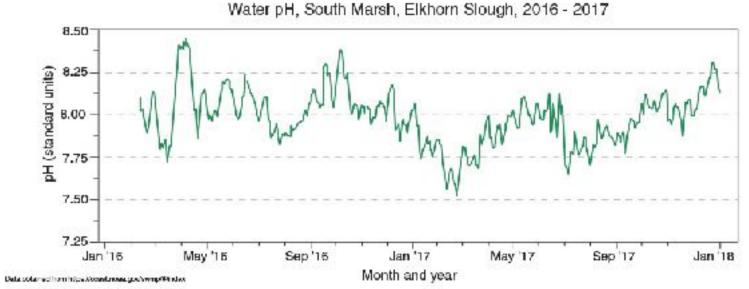

| 4. E | Explain the difference between the optimum range and the tolerance range for physical conditions. Use evidence from | n |
|------|----------------------------------------------------------------------------------------------------|---|
| th   | he data for the Chinook salmon or Olympia oyster on the previous page to support your answer:                       |   |

|    | · ·                                                                                                   |
|----|----------------------------------------------------------------------------------------------------|
| 5. | Study the graph of water temperature and dissolved oxygen. Is there any relationship between the two? |

| 6. | (a) In what ways do humans benefit from an estuarine reserve such as Elkhorn Slough?                                                                      |
|----|----------------------------------------------------------------------------------------------------|
|    | 그런데 하는 그는 요구한 그리고 하는 경우에 가는 그 그렇게 함께 되었다. 그런데 그리고 하는 데 그리고 하는 이 그런데 그렇게 되었다. 그렇게 하는 그렇게 하는 그 그런데 그런데 그런데 그렇게 되었다. 그런데 그런데 그런데 그런데 그런데 그런데 그런데 그런데 그런데 그런데 |

|                                                                                                    | 200 |
|----------------------------------------------------------------------------------------------------|-----|
| <ul> <li>How do non-human species benefit from a protected estuarine areas such as Elkhorn Slough'</li> </ul> | 7   |

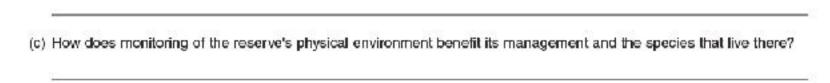

≈2020 BIOZONE International ISBN: 978-1-98-856628-3 Photocopying Prohibited

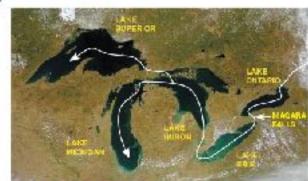

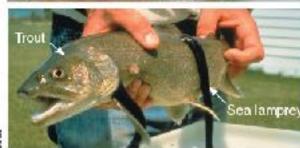

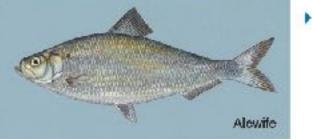

- The alewife is a migratory species of herring found along the Atlantic Coast of North America. Like salmon, the adults move from the sea into freshwater streams to breed. Alewife have gained access to the four upper Great Lakes using the Welland Canal to bypass the natural barrier of the Niagara Falls (top photo).
- In the Great Lakes they are a nuisance species and have displaced many of the native Great Lakes fish species. Alewife in Lakes Huron and Michigan became so abundant in the 1960s that they made up most of the lakes' biomass. During these periods of very high abundance, unexplained massive alewife die-offs occurred, polluting shorelines and causing a public nuisance. The obvious native predator, the lake trout, had already declined as a result of another alien, the sea lamprey (seen left, feeding on a lake trout). Salmon were then introduced to control alewife instead.
- In the years since, an important salmon fishery has developed around alewife as a forage fish. Now, the alewife population is in decline, but the native forage fish species that the alewife displaced may not be able to recover.
- Adult alewife (image left) and their juveniles need a dissolved oxygen (DO) level >3.6 mg/L. The eggs and larvae need a DO >5 mg/L. Given its importance as a bait and forage fish, alewife introductions to California have been considered in the years before 1997. A related species, the American shad was successfully introduced to the Sacramento River in 1871 and now forms an important recreational fishery.

| 7. | Based on information provided, the physical data for South Marsh on the opposite page, and the resources available through BIOZONE's Resource Hub, decide whether an alewife fishery is possible or desirable in Elkhorn Slough. As a group, argue a case either for or against its introduction to this region. What features of California's waterways could influence the success and risk of an introduction? What similarities are there to the Great Lakes scenario? What species would it compete with and potentially displace? Summarize your arguments below: |
|----|----------------------------------------------------------------------------------------------------|
|    |                                                                                                    |
|    |                                                                                                    |
|    |                                                                                                    |
|    |                                                                                                    |
|    |                                                                                                    |
|    |                                                                                                    |
|    |                                                                                                    |
|    | \                                                                                                    |

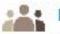

### **EVALUATE:** Communicate your findings

8. As a group, present your arguments (as outlined above to the class), e.g. as a poster or oral presentation.

⇔2020 BIOZONE International ISBN: 978-1-98-856628-3 Photocopying Prohibited

## The Ecological Niche

#### ENGAGE: The niche is the functional role of an organism

The **ecological niche** (or niche) of an organism describes its functional position in its environment. The full range of environmental conditions under which an organism can exist describes its **fundamental niche**.

- The fundamental niche is influenced by the physical environment and the organism's adaptations for exploiting it.
- The presence of other organisms may 'squeeze" an organism's niche so that the organism exploits only part of the niche 'space' available to it. The niche an organism actually occupies is called its realized niche.

The physical conditions influence the habitat. A factor may be well suited to the organism, or present it with problems to be overcome.

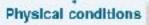

- Substrate
- Humidity
- Sunlight
- Temperature
- Salinity
- pH
- ExposureAltitude
- Depth

Hesource availability is affected by the presence of other organisms and interactions with them: competition, predation, parasitism, and disease.

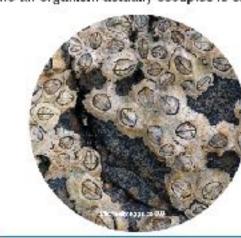

Resources offered by the habitat

. Food sources . Shelter . Mating sites

Nesting sites • Predator avoidance

Adaptations enable the organism to exploit the resources of the habitat. The adaptations take the form of structural, physiological and behavioral characteristics of the organism.

#### Adaptations for:

- Locomotion
- Activity patternTolerance to physical
- conditions
- Predator avoidance
- Defense
- Reproduction
- Feeding
- Competition

The habitat provides opportunities and resources for the organism. The organism may or may not have the adaptations to exploit them fully.

|                  | ame an organism in your area and identify what type of environment it is commonly found in:                                                    |
|------------------|----------------------------------------------------------------------------------------------------|
| ) Li             | at some adaptations its has that enable it to exploit certain resources or parts of the environment in which ives (e.g. noctumal, camouflage): |
| _<br>_<br>_<br>w | hat do you know of your organism's niche, i.e. its functional role in the environment? Describe what you know below:                           |
|                  |                                                                                                    |

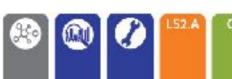

fiction **BIOZONE** International ISBN: 978-1-98-856628-3 Photocopying Prohibited

## EXPLORE: Organisms can't always exploit all of their fundamental niche

- Barnacles are small suspension feeding crustaceans (related to crabs). The swimming larvae settle on rocks and once settled they do not move. On the Scottish coast, two barnacle species, the acom barnacle (Ab) and Poli's stellate barnacle (Sb), coexist in the same general environment. The barnacles naturally show a layered distribution, with Ab concentrated on the lower region of the shore, and Sb on the upper shore.
- When Ab were experimentally removed from the lower shore, Sb spread into that area. However, when Sb were removed from the upper shore, Ab failed to move any further up than usual.

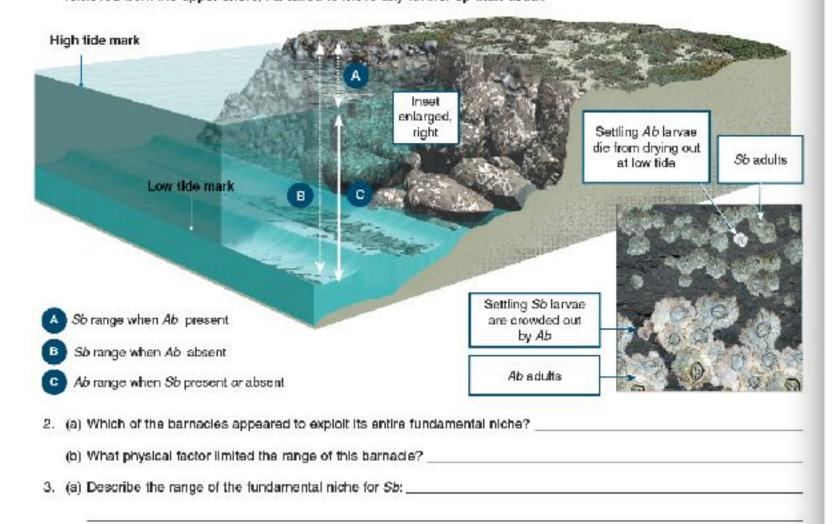

| (h) Was this rang | e realized (was it fully | evalation/2 |  |
|-------------------|--------------------------|-------------|--|

| size of a species' |  |  |
|--------------------|--|--|
|                    |  |  |
|                    |  |  |
|                    |  |  |

(d) Based on this case study what can you say about how the presence of other organisms might affect the distribution.

6:2020 BIOZONE International ISBN: 978-1-98-856628-3 Photocopying Prohibited

(c) Explain your answer:

#### 12

## EXPLAIN: Making a prediction about niche

Can two species with the same fundamental niche coexist (live together) in the same environment? This question has been studied in many different situations. One of the more well known is the *Paramecium* experiment carried of by G.F. Gause. First he grew two different separate populations of *Paramecium* with the same resource needs and recorded the growth of the populations over time. The graphs below show the results of this first experiment.

#### Paramecium grown in isolation

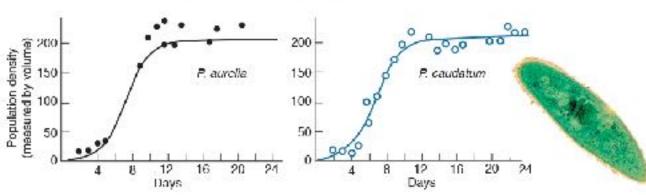

In a second experiment Gause grew the two species together and recorded the growth of the populations over time

- (a) Make a prediction about the result of this second experiment. Consider that the Paramedium species require the same resources (including type of food, depth of water, temperature, etc.)
- (b) Go BIOZONE's resource hub and read the page on Gause's experiment and the result of growing P. aurelia a P. caudatum together. Was your prediction correct? Can you explain the experiment's result?

#### Gause's law

The outcome of the second experiment led Gause to formulate the **competitive exclusion principle** (Gause's law) which states that two species that compete for exactly the same resources cannot coexist. Competition between species for the same resources narrows the niche of each species, producing the **realized niche** for each.

When different species exploit similar resources, we often see differences in particular characteristics (such as beak size). These differences help the species exploit a narrower range of resources more efficiently and so avoid direct competition with each other.

The phenomenon is well recorded in Darwin's finches, where different species have broadly similar and overlapping diets, but exploit some food resources more effectively because of their different beak sizes. Among the Galápagos ground finches, right, the medium ground finch can exploit larger, harder seeds than the small ground finch.

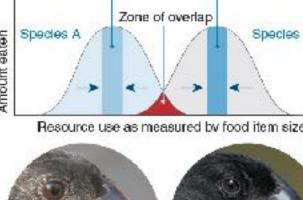

Narrower niche Narrower niche

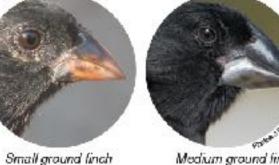

5. Explain why two species, competing for the same resources, cannot coexist. What evidence is there to support this?

#2020 BIOZONE Internation ISBN: 978-1-98-856628-3

Photocopying Prohibited

## Assessment

- Each chapter concludes with a Summative Assessment.
- The Performance Expectations being assessed are identified.

## 184 Summing Up

#### Cooperative hunting in chimpanzees

Chimpanzees benefit from cooperative hunting. Although they may hunt alone, they also form hunting groups of up to six members or more. Chimpanzee hunts differ from the cooperative hunting of most other animals in that each chimpanzee in the hunt has a specific role in the hunt, such as a blocker or ambusher. Studies of chimpanzee hunting show that different groups employ different hunting strategies.

Hunt information in table 1 was gathered from chimpanzees in the Tai National Park in Ivory Coast, Africa.

|          | Number of hunters | Number<br>of hunts | Hunting<br>success (%) | Meat per<br>hunt (kg) | Net benefit per<br>hunter (kJ) |
|----------|-------------------|--------------------|------------------------|-----------------------|--------------------------------|
| 1        | 1.                | 30                 | 13                     | 1.23                  | 4015                           |
|          | 2                 | 34                 | 29                     | 0.82                  | 1250                           |
|          | 3                 | 39                 | 49                     | 3.12                  | 3804                           |
| 4        | 4                 | 25                 | 72                     | 5.47                  | 5166                           |
| 411      | 5                 | 12                 | 75                     | 4.65                  | 3471                           |
| distins. | 6                 | 12                 | 42                     | 3.17                  | 1851                           |
| 46       | >6                | 10                 | 90                     | 9.27                  | 5020                           |

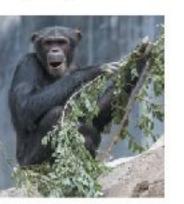

Hunt information in table 2 was gathered from chimpanzees in the Gombe Stream National Park in Tanzania, Africa.

|   | Number of hunters | Number<br>of hunts | Hunting<br>success (%) | Meat per<br>hunt (kg) | Net benefit per<br>hunter (kJ) |
|---|-------------------|--------------------|------------------------|-----------------------|--------------------------------|
|   | 1.                | 80                 | 50                     | 1.23                  | 4245                           |
|   | 2                 | 13                 | 61                     | 1.85                  | 3201                           |
|   | 3                 | 9                  | 78                     | 1.61                  | 1897                           |
| 7 | 4                 | 7                  | 100                    | 2.86                  | 2494                           |
| : | 5                 | 1                  | 100                    | 3.00                  | 2189                           |
| 1 | 8                 | 2                  | 60                     | 2.00                  | 861                            |

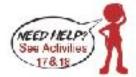

Use the information in the table to discuss the differences between the two groups of chimpanzees in the extent of cooperation and how it relates to hunting success. You should plot graphs to help illustrate reasons for differences:

Students should plot the relationship between number of hunters and the net energy benefit per hunter to

help answer this question. Tai chimpe go on more hunts and hunt in larger groups than the Gombe chimps. For the fai group, larger groups generally have greater percentage hunting success, and groups of 4 or greater than 6 have the largest net energy benefit per hunter. The exception is with groups of 6, which

had greater percentage hunt success but lower net energy benefit per hunter than hunting alone. In most cases though, cooperative hunting is beneficial for the Tai chimps.

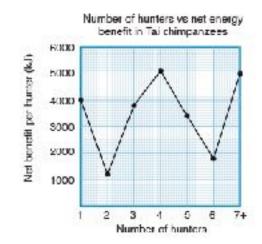

© 2022 BLOZONE Internation

ISBN: 978-1-98-856694-8

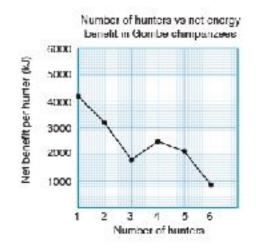

mative Assessment

SF6) is a molecule with a central sulfur surrounded by six covalently bonded fluorine atoms (single octahedral structure of the molecule is shown below:

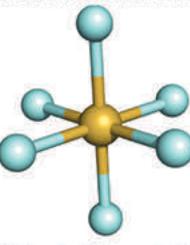

this shape? Sulfur hexafluoride has an octahedral shape due to the repulsion of each ine bonding electrons. The bonding electrons repel each other and so spontaneously s into a position where they are as far away from each other is possible. In this shape the owest possible potential energy.

hermic and give an example of an exothermic reaction:

release of energy , usually through heat and light. An exothermic reaction therefore

xamples include burning paper, or magnesium, or a hydrocarbon.

Endothermic is the absorption of energy. An endothermic reaction absorbs

howing the enthalpy change for an endothermic reaction:

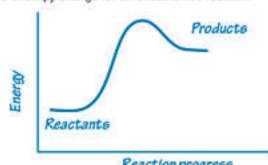

One mole of solid carbon (C) reacts with one mole of ) to form one mole of carbon dioxide gas (CO<sub>o</sub>). The reaction releases 393.5 kJ of energy

(b) How much energy is released is 2.6 moles of carbon is reacted completely?

2.6 x 393.5 = 1023.1 kJ

02019 BIOZONE International ISBN: 978-1-927309-74-2 Photocopying Prohibited

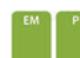

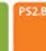

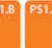

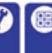

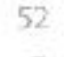

# Advanced Placement Titles

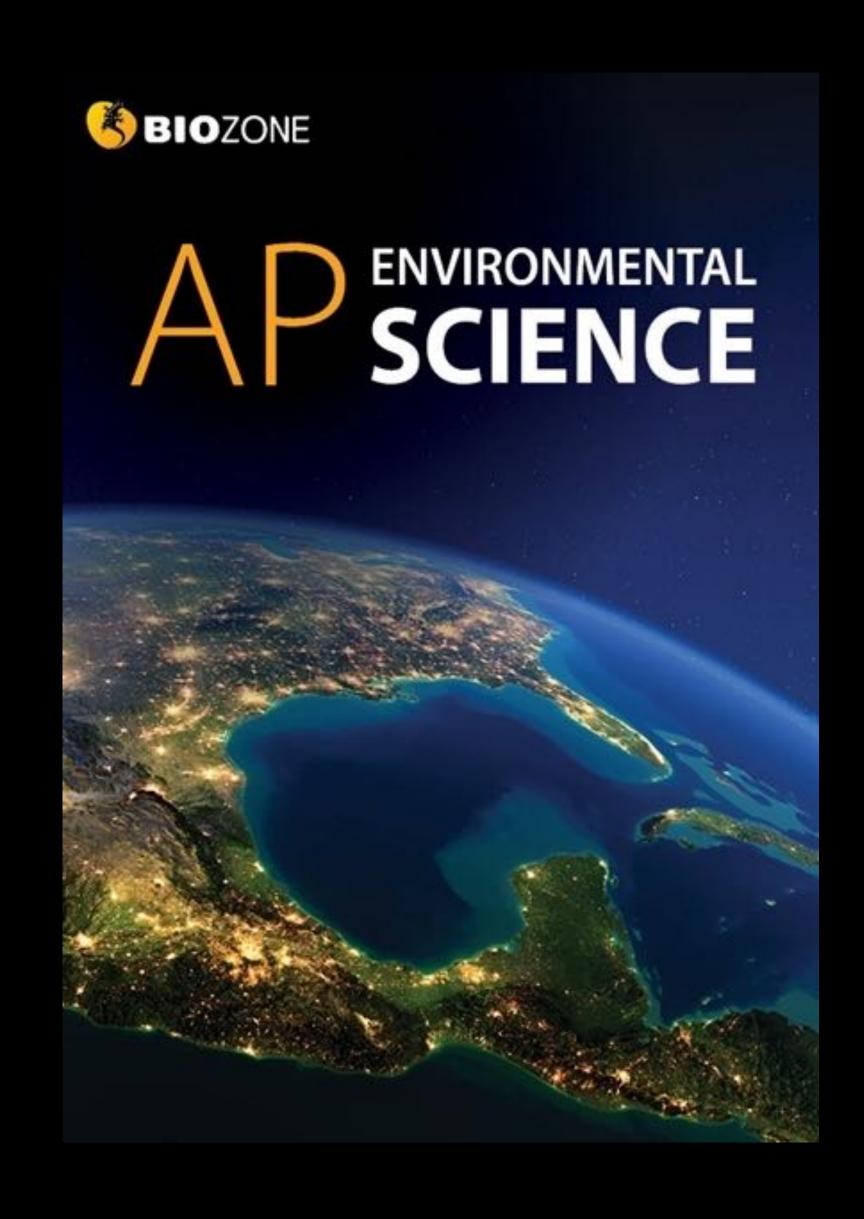

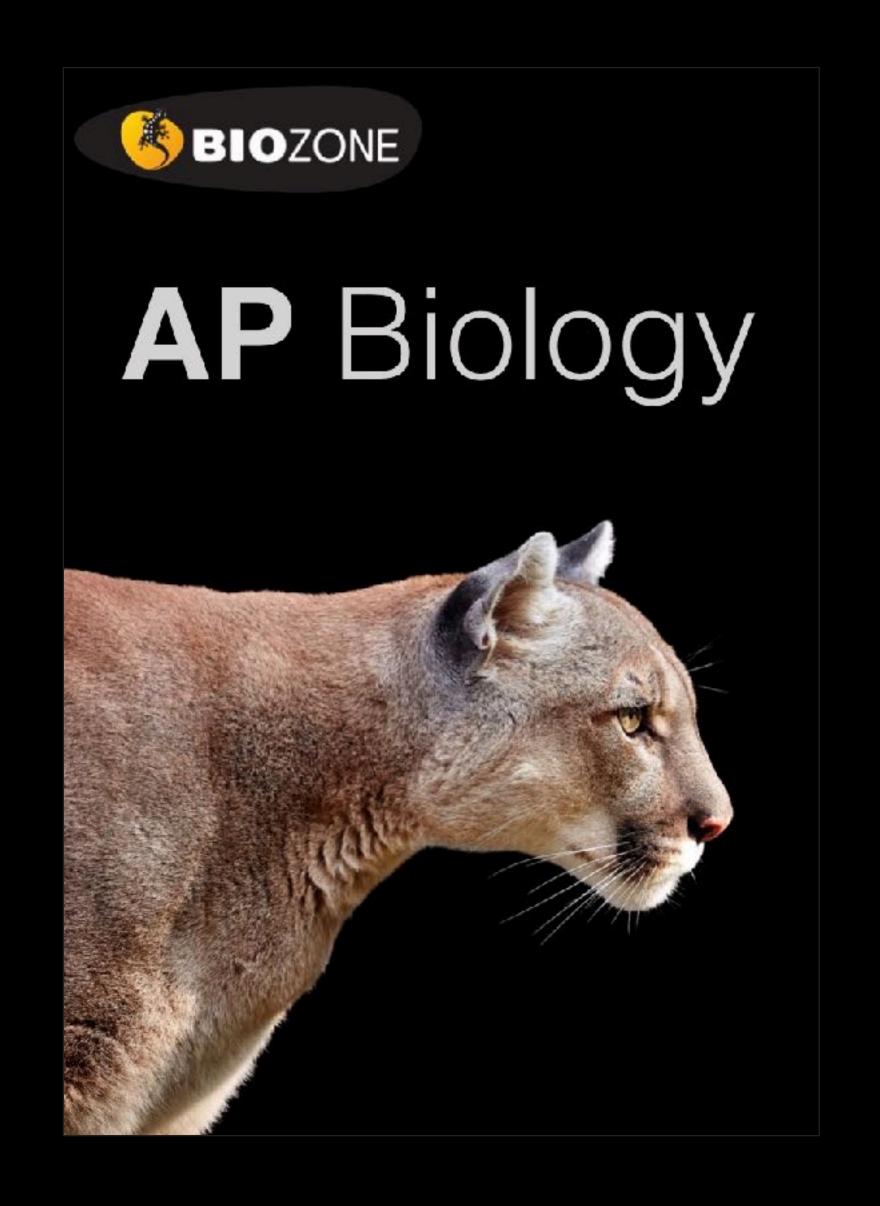

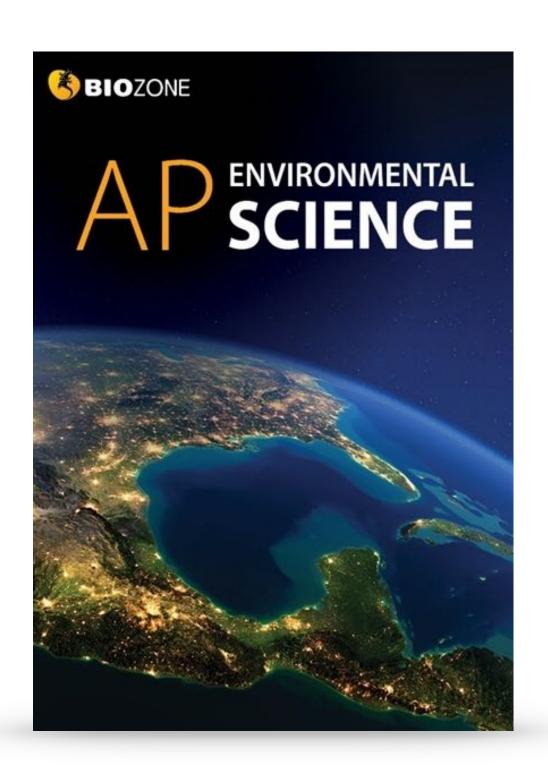

# Advanced Placement Titles

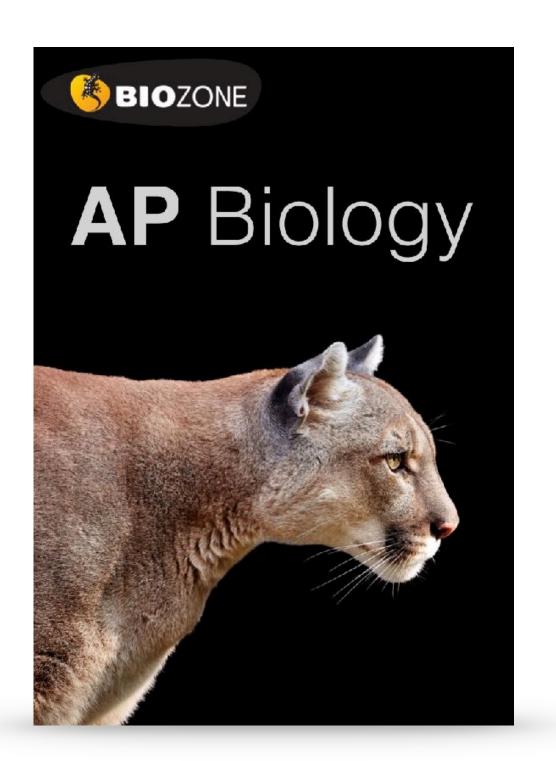

**AP Environmental Science: 2019 CED** 

AP Biology: 2020 CED

Structured on the **Units of Study:** content delivery follows each CED

Science Practices and Skills incorporated throughout

## Features of AP Titles

- **Science practices** and skills are identified by color coding on page
- Support for the **13 Practical investigations** (Biology)
- **Environmental legislation** covered throughout (Environmental Science)
- Rich in data handling activities and case studies
- Support for science practice and skills provided in a dedicated chapter
- Glossary of key terms is provided
- Group work/collaboration opportunities identified
- **Resource Hub** provides on line content to support activities
- Personal progress checks at the end of each unit prepare students for the AP exam

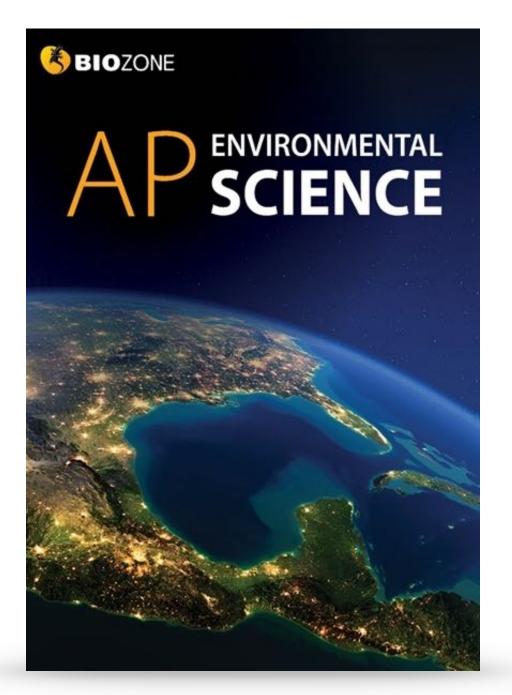

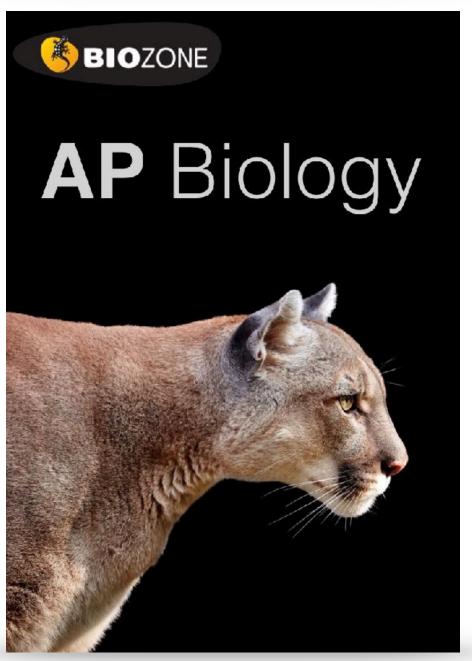

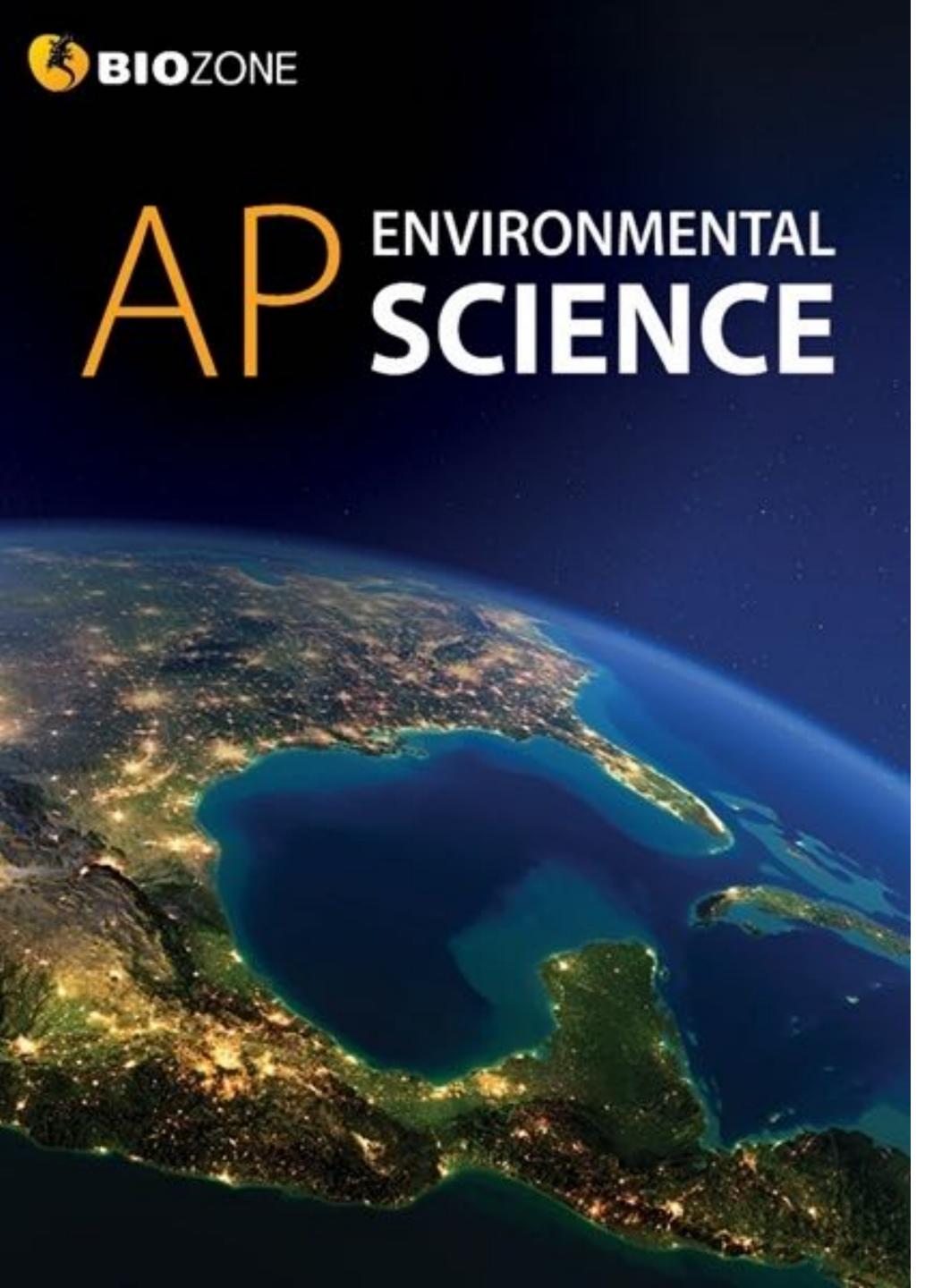

## AP ENVIRONMENTAL SCIENCE

- 1. The Living World: Ecosystems
- 2. The Living World: Biodiversity
- 3. Populations
- 4. Earth Systems and Resources
- 5. Land and Water Use
- 6. Energy Resources and Consumption
- 7. Atmospheric Pollution
- 8. Aquatic and Terrestrial Pollution
- 9. Global Change
- 10. Science Practices for APES

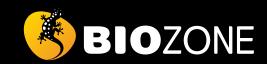

# AP BIOLOGY

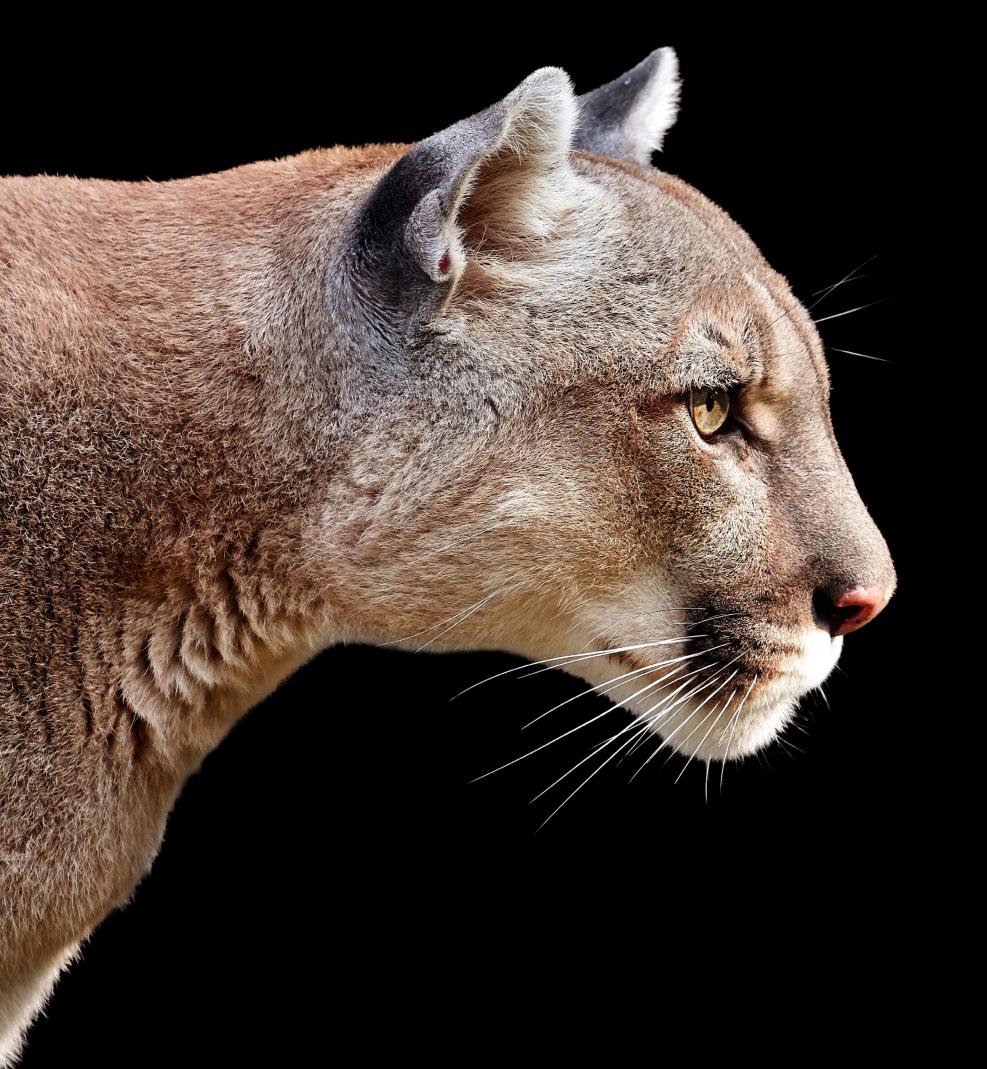

## AP BIOLOGY

- 1. Chemistry of Life
- 2. Cell Structure and Function
- 3. Cellular Energetics
- 4. Cell Communication and Cell Cycle
- 5. Heredity
- 6. Gene Expression and Regulation
- 7. Natural Selection
- 8. Ecology
- 9. Science Practices for AP Biology

## AP Biology is structured around the four big ideas, they form threads that run throughout the entire course

## Big Ideas and Enduring Understandings

AP Biology is structured around fcur BIG IDEAS (below). These big ideas form threads that run throughout the entire course. The big ideas relate to several ENDURING UNDERSTANDINGS, which form the key concepts for learning and from which arise the learning objectives that form the basis of each unit introduction.

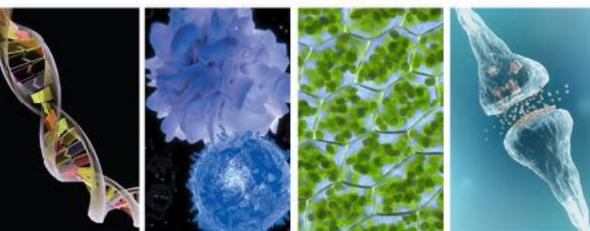

| Big Ideas                                                                                                    | Unit 1<br>Chemistry of Life                                                                                                    | Unit 2 Cell Structure and Function                                                                                                    | Unit 3<br>Cellular Energetics                                                                                                    | Unit 4 Cell Communication and Cell Cycle                                                                                                    |
|----------------------------------------------------------------------------------------------------|----------------------------------------------------------------------------------------------------|----------------------------------------------------------------------------------------------------|----------------------------------------------------------------------------------------------------|----------------------------------------------------------------------------------------------------|
| Evolution The process of evolution drives the diversity and unity of life.                                                                           |                                                                                                    | EV01  Evolution is characterized by a change in the genetic makeup of a population over time anc is supported by multiple lines of evidence.                  |                                                                                                    |                                                                                                    |
| Energetics Bio ogical systems use energy and molecular building blocks to grow, reproduce, and maintain dynamic homeostasis.                         | ENE-1 The organization of living systems requires constant input of energy and the exchange of macronolecules.                   | ENE-2 Cells have membranes that allow them to establish and maintain distinct internal environments.                                                          | ENE-1                                                                                                    | ENE-3 Timing and coordination of biological mechanisms involved in growth, reproduction, and homeostasis depend on organisms responding to environmental cues. |
| Information Storage<br>and Transmission<br>Living systems store,<br>retrieve, transmit and<br>respond to information<br>essential to life processes. | IST-1 Heritable information provides for the continuity of life.                                                                 |                                                                                                    |                                                                                                    | IST-1 IST-3 Cells communicate by generating, transmitting, receiving, and responding to chemical signals.                                                      |
| Systems Interactions Bio ogical systems interact, and these systems and their interactions exhibit complex properties.                               | SYI-1<br>Living systems are<br>organized in a nierarchy<br>of structural levels that<br>interact.                                | SYI-1                                                                                                    | SYI-3  Natural diversity among and between compartments within biological systems affects interactions with the environment.                              |                                                                                                    |
| PERSONAL<br>PROGRESS<br>CHECKS                                                                                                    | 20 multiple choice  Free response questions  • Conceptual analysis (partial)  • Analyze visual representation or model (partial) | 30 multiple choice  Free response questions  • Interpreting and evaluating experimental results (partial)  • Analyze model or visual representation (partial) | 20 multiple choice  Free response questions  Interpreting and evaluating experimental results with graphing (partial)  Scientific investigation (partial) | 25 multiple choice  Free response questions  • Interpreting and evaluating experimental results (partial)  • Analyze data                                      |

As part of this learning structure, key science practices are integrated into the activities of this book. The science practices cover important skills students need to describe and analyze scientific ideas and data related to biology. These are described on page xii.

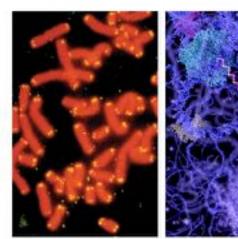

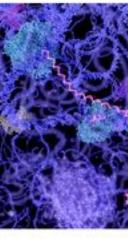

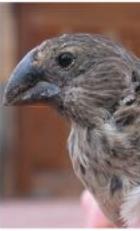

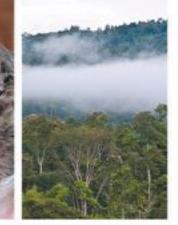

| Unit 5<br>Heredity                                                                                         | Unit 6 Gene Expression and Regulation                                                                                                    | Unit 7<br>Natural Selection                                                                           | Unit 8<br>Ecology                                                                                                    |
|----------------------------------------------------------------------------------------------------|----------------------------------------------------------------------------------------------------|----------------------------------------------------------------------------------------------------|----------------------------------------------------------------------------------------------------|
| EVO-2<br>Organisms are linked<br>by lines of descent from<br>common ancestry.                              |                                                                                                    | EV01 EV0-2 EV0-3 Life continues to evolve within a changing environment.                              | EV01                                                                                                    |
|                                                                                                    |                                                                                                    |                                                                                                    | ENE-1 ENE-3 ENE-4 Communities and ecosystems change on the basis of interactions among populations and dsruptions to the environment.                                                                                                    |
| IST-1                                                                                                    | IST-1 IST-2 Differences in gene expression account for some                                                                                                    |                                                                                                    | IST-5 Transmission of information results in changes within and between biological systems.                                                                                                    |
|                                                                                                    | of the phenotypic differences<br>between organisms.<br>IST-4<br>The processing of genetic<br>information is imperfect<br>and is a source of genetic<br>variation. |                                                                                                    | ayatema.                                                                                                    |
| SYI-3                                                                                                    |                                                                                                    | SYI-3                                                                                                 | SYI-1                                                                                                    |
|                                                                                                    |                                                                                                    |                                                                                                    | SYI-2 Competition and cooperation are important aspects of biological systems.                                                                                                    |
|                                                                                                    |                                                                                                    |                                                                                                    | SYI-3                                                                                                    |
| 25 multiple choice                                                                                         | 25 multiple choice                                                                                                    | 40 multiple choice                                                                                    | 20 multiple choice                                                                                                    |
| Free response questions Interpreting and evaluating experimental results with graphing Conceptual analysis | Free response questions Interpreting and evaluating experimental results Analyze visual representation or model                                                   | Free response questions  Interpreting and evaluating experimental results with graphing  Analyze data | Free response questions Interpreting and evaluating experimental results with graphing General control of the second control of the second control of the |

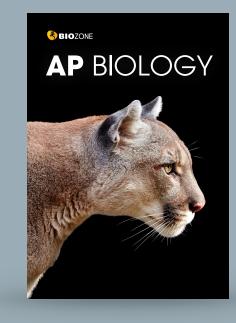

## **Big Ideas and Enduring Understandings**

AP Environmental Science is structured around four BIG IDEAS (below). These big ideas form threads that run throughout the entire course. The big ideas relate to several ENDURING UNDERSTANDINGS, which form the key concepts for learning and from which arise the learning objectives that form the basis of each unit introduction. As part of this learning structure, key science practices are integrated into the activities of this book. The science practices cover important skills students need to describe and analyze scientific ideas and data related to environmental science. These are described on page xii.

#### BIG IDEA 1 Energy transfer (ENG):

Energy conversions underlie all ecological processes. Energy cannot be created or destroyed, only transferred and transformed. At each transfer energy is lost from the system to the environment.

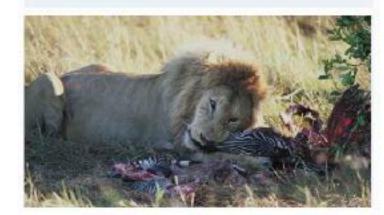

#### BIG IDEA 2 Interactions between Earth systems (ERT):

The Earth is a complex interconnected system. Systems can change over time and vary in their ability to recover from disturbances.

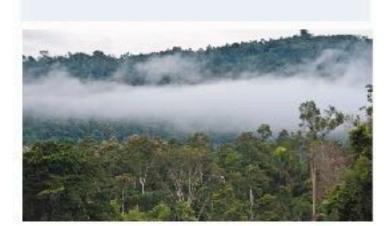

| Big Ideas                                                          | Unit 1 The Living World: Ecosystems                                                                | Unit 2<br>The Living World:<br>Biodiversity                              | Unit 3<br>Populations                                                                                                   | Unit 4 Earth Systems and Resources                                                           |
|--------------------------------------------------------------------|----------------------------------------------------------------------------------------------------|--------------------------------------------------------------------------|----------------------------------------------------------------------------------------------------|----------------------------------------------------------------------------------------------|
| Energy transfer                                                    | Energy can be converted from one form to another.                                                  |                                                                          |                                                                                                    | ENG-2  Most of the Earth's almospheric processes are driven by input of energy from the Sun. |
| Interactions between<br>Earth systems                              | ERT-1  Ecosystems are the result of biotic and abiotic interactions.                               | ERT-2 Ecosystems have structure and diversity that change over time.     | ERT-3 Populations change over time in the reaction to a variety of factors.                                             | ERT-4 Earth's systems interact, resulting in a state of balance over time.                   |
| Interactions between<br>different species and<br>their environment |                                                                                                    |                                                                          | EIN-1  Human populations change in reaction to a variety of factors, including social and cultural factors.             |                                                                                              |
| Sustainability<br>STB                                              |                                                                                                    |                                                                          |                                                                                                    |                                                                                              |
| PERSONAL<br>PROGRESS<br>CHECKS                                     | 24 multiple choice Free response question Analyze an environmental problem and propose a solution. | 21 multiple choice<br>Free response question<br>Design an investigation. | 24 multiple choice  Free response question  Analyze an environmental problem and propose a solution doing calculations. | 15 multiple choice<br>Free response question<br>Design an investigation.                     |

#### BIG IDEA 3 Interactions between different species and their environment (EIN):

Humans have altered the environment for millennia. The rate and scale of these changes are increasing as technology advances and the human population increases.

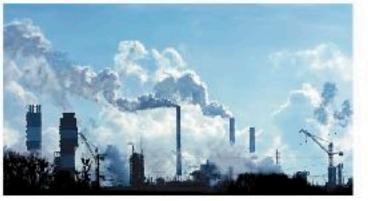

#### BIG IDEA 4 Sustainability (STB):

Human survival depends on developing sustainable solutions for managing resources that take into account social, cultural, and economic factors.

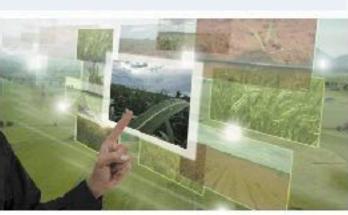

| Unit 5<br>Land and Water Use                                                                       | Unit 6 Energy Resources and Consumption                                                                                 | Unit 7 Atmospheric Pollution                                                                     | Unit 8 Aquatic and Terrestrial Pollution                                                                                      | Unit 9<br>Global Change                                                                                                  |
|----------------------------------------------------------------------------------------------------|----------------------------------------------------------------------------------------------------|--------------------------------------------------------------------------------------------------|----------------------------------------------------------------------------------------------------|----------------------------------------------------------------------------------------------------|
|                                                                                                    | ENG-3  Humans use energy from a variety of sources, resulting in positive and negative consequences.                    |                                                                                                  |                                                                                                    |                                                                                                    |
| EIN-2<br>When humans use natural<br>resources, they alter natural<br>systems.                      |                                                                                                    |                                                                                                  | EIN-3 Pollutants can have both direct and indirect impacts on the health of organisms, including humans.                      | EIN-4 The health of a species is closely fied to its ecosystem, and minor environmental changes can have a large impact. |
| STB-1  Humans can mitigate their impact on land and water resources through sustainable use.       |                                                                                                    | STB-2  Human activities have physical, chemical, and biological consequences for the atmosphere. | STB-3  Human activities, including the use of resources, have physical, chemical, and biological consequences for ecosystems. | STB-4 Local and regional human activities can have impacts at the global level.                                          |
| 22 multiple choice Free response question Analyze an environmental problem and propose a solution. | 28 multiple choice  Free response question  Analyze an environmental problem and propose a solution doing calculations. | 28 multiple choice<br>Free response question<br>Design an investigation.                         | 26 multiple choice Free response question Analyze an environmental problem and propose a solution doing calculations.         | 23 multiple choice Free response question Analyze an environmental problem and propose a solution.                       |

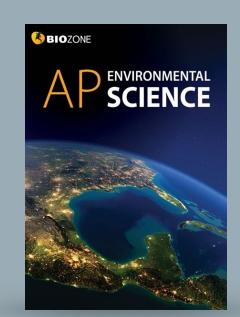

©2020 **BIOZONE** International Photocopying Prohibited

©2020 BIOZONE International Photocopying Prohibited

## Structure of a chapter

## **UNIT INTRODUCTION**

- **Summarize** key content, skills, and learning outcomes.
- Use as a checklist for setting work and viewing student progress.

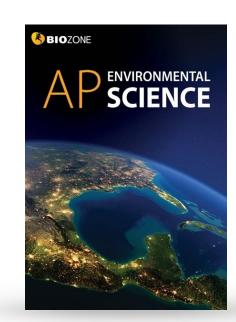

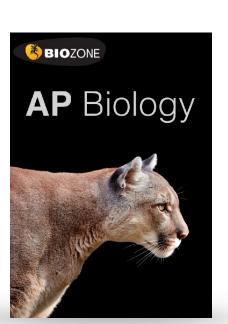

## PERSONAL PROGRESS CHECK

- •Assess student understanding of the chapter content.
- •Multiple choice and free response questions

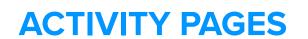

- **Engaging** and informative activities have been designed to cover the required content and skills as stipulated in the AP Biology CED
- Questions within activities are designed to evaluate the student's understanding of the content

## Unit (Chapter) Introduction

- Each unit (chapter) introduction highlights the content and skills required to develop understanding.
- Key content, skills, and learning outcomes are summarized in bullet points.
- Use the checklist boxes to set work and view student progress.

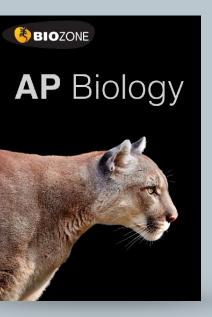

## Chemistry of Life

Learning Objectives

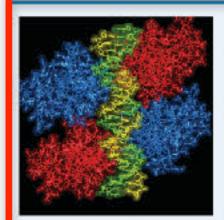

#### Developing understanding

CONTENT: This unit sets the foundation for understanding the chemical basis of life and includes a survey of the elements essential to carbon-based systems. You will learn about the central role of water in biological systems and build an understanding of how the organization. of living systems depends on an input energy and an exchange of macromolecules. Understanding how macromolecules are constructed from monomers is central to this.

SKILLS: This unit emphasizes skills in describing biological processes, principles, and concepts represented visually. The skill of argumentation is introduced, using a model to predict the causes or effects of a change in a system.

#### 1.1 Structure of water and hydrogen bonding ..... activity 1

 1. Explain the structure of a water molecule, identifying how hydrogen bonding between water molecules accounts for

11. Explain how the nucleotides are organized into polymers called nucleic acids, including reference to the phosphodiester bonds that form between adjacent

> nucleotides. Interpret diagrams and models to explain the directionality of nucleic acids, defined by the 3'

and a 5' carbons of the sugar in the nucleotide.

2. Explain how living systems depend on the properties of water that arise from its polarity and hydrogen bonding. Include reference to cohesion, adhesion, thermal conductivity, high specific heat capacity, heat of vaporization, and heat of fusion, and role as a universal solvent.

water's unique properties. Use visual representations to

explain the properties of water in its liquid and solid states.

Identify the macromolecules required by living

organisms and describe their composition. Describe how organisms must exchange matter with the environment to grow, reproduce, and maintain organization.

Describe how carbon moves from the environment to organisms and how it is used to build biological molecules and in storage and cell formation in all organisms.

Describe how nitrogen and phosphorus move from the environment to organisms and how they are used in building new molecules in organisms.

#### 1.3 Introduction to biological macromolecules ...... activities 3-5, 10, 13

11 6. Describe how dehydration synthesis (condensation). and hydrolysis reactions are used to form and cleave covalent bonds between monomers in nucleic acids, proteins, carbohydrates, and lipids.

#### 1.4 Properties of biological macromolecules ...... activities 4-14

- □ 7. Describe how biological information is encoded in sequences of nucleotide monomers. Describe the structural components of nucleotides.
- a. Describe how the primary structure of a polypeptide determines the overall shape of a protein. Describe the structure of an amino acid and how the properties of the amino acid R groups and their interactions determine final protein structure and function.
- Describe how the structures of carbohydrate monomers determine the properties and functions of the molecules.
- 10. Describe the non-polar nature of a typical lipid (e.g. a) triacylgiycerol) and explain how phospholipids differ in having polar and non-polar regions. Explain how differences In fatty acid saturation determine lipid structure and function.

#### 1.5 Structure and function of biological macromolecules ...... activities 4-12

 12. Explain the antiparallel, double helix structure of DNA, including how the directionality of the molecule determines the direction of nucleotide addition during DNA and RNA. synthesis (5' $\rightarrow$ 3'). Explain the role of hydrogen bonding

between nucleobases in formation of the DNA double helix

- 13. Explain how proteins have a primary structure comprising. linear chains of amino acids connected by covalent peptide bonds formed at the carboxyl end of the growing polypeptide chain. Explain the interactions involved in creating a protein's primary, secondary, tertiary, and quaternary structures.
- 11 14. Explain the role of a protein's precise threedimensional structure to its biological function. Explain how this precise structure can be disrupted and predict the consequences of such disruptions.
- 15. Explain how carbohydrates are made up of chains of monosaccharide monomers connected by covalent glycosidic bonds. Explain why some polysaccharides are linear and some are branched. To illustrate this, compare and contrast the structure of glucose polymers such as cellulose, starch, and glycogen.

#### 1.6 Nucleic acids......activities 3, 4

(i) is. Describe the structural similarities and differences between DNA and RNA, including reference to the sugar present, the nucleobases present, and the number of strands usually present (single/double).

**BIO**ZONE

SCIENCE SCIENCE

## VANISHING INSECTS: Why does biodiversity matter?

 Although they must often seem abundant to us, insect populations globally are in trouble. More than 40% of insect species are declining and a third are endangered. Just as concerning as this loss of diversity is the loss of insect biomass, which is falling by an estimated 2.5% a year.

The cascading effect of insect loss threatens food chains globally. The causes are many and cumulative and include climate change, use of, pesticides, and habitat loss.

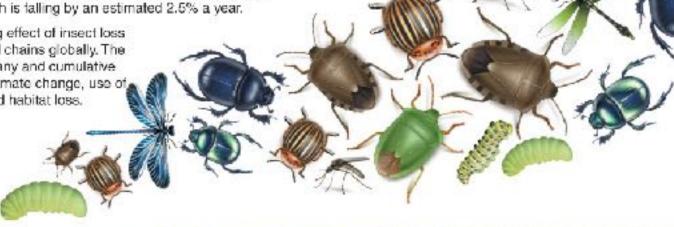

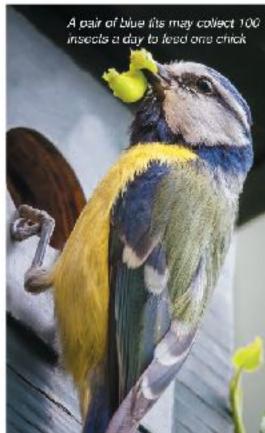

#### FIVE CRUCIAL INSECT ROLES

Insects have a central role in the ecosystem services humans rely on for survival. The decline in the numbers and diversity of insects has serious consequences for a sustainable future.

What may happen without insects:

(c) How might this be related to more recent declines in the California population:

Insects are part of almost all food chains as prey for a wide range of other animals, including birds, bats, amphibians, and fish. Recent declines in many bird populations have been linked to scarcity of insect prey.

ne winter moth caterpillar is an avasive species in the US but ovides abundant food for birds

Species at higher trophic levels may decline in numbers and diversity.

#### PEST CONTROLLERS

wings feed on aphids and

Predatory insects play a critical role in controlling the pest insects that threaten crops. They help to reduce pest control costs and increase yields, saving billions

Pests may increase, damaging crops and torests, and pesticide use may increase.

Photocopying prohibited

#### Insect declines: how they're tracking

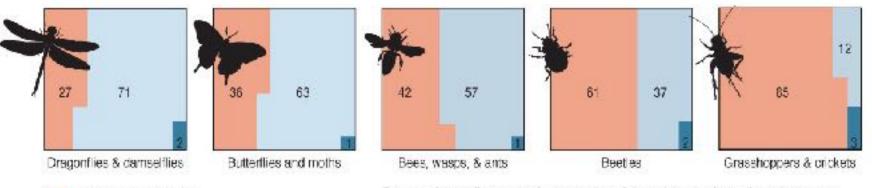

Species in the five major insect orders (above) have all declined in recent % of species decreasing decades. Of the 2200 species tracked by the IUCN almost half are declining. % of species stable These 2200 species represent just a tiny proportion of total insect biodiversity. Even with today's technological advancement, only 20% of % of species increasing insects species are even identified. We will not even know if they are lost.

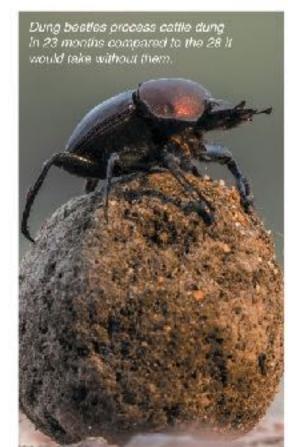

#### **DECOMPOSERS**

Insects that feed on wastes and dead material, such as dung, carrion, and dead plants, have an important role in nutrient cycles. Their activities release nutrients that would otherwise remain locked up for a considerable time.

Waste material would be recycled more slowly, hindering nutrient cycling.

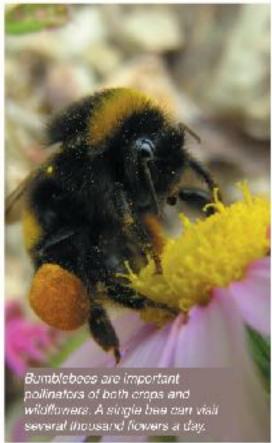

#### **POLLINATORS**

Around 75% of crops benefit from insect pollination even if they do not completely depend on it. As the production of pollinator dependent grops increases, so too does our dependence on insect pollinators, which are declining.

Crops may reproduce poorly and some key food sources may be lost.

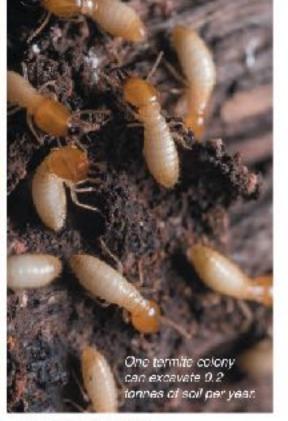

#### SOIL ENGINEERS

Termites and ants are an essential part of arid ecosystems. Their activities aerate hard ground, adding nutrients, improving soil structure, and allowing water to penetrate. They have even been used to rehabilitate regions affected by desertification.

Soils in arid regions may become barren, leading to crop failure and desertification.

(a) Describe the primary cause of the current lack of genetic diversity in modern sea ofter po Content is accessible through (b) Describe the likely reason for the low genetic diversity in the California population: \_\_\_\_\_\_

the use of engaging diagrams and manageable blocks of text

pple, explain the importance of biodiversity to ecosystem function and to human wellbeing:

## The Biochemical Nature of the Cell

Life on Earth is carbon based. Carbon is able to form up components of larger molecules.

Key Question: What atoms and molecules do organisms to four valence bonds with other atoms simultaneously so obtain from their environment and what do they do with them? it can combine with many other elements to form a large Water is the main component of cells and organisms, providing number of carbon-based (or organic) molecules. The organic an aqueous environment in which metabolic reactions can molecules that make up living things can be grouped into four occur. Apart from water, most other substances in cells are broad classes: carbohydrates, lipids, proteins, and nucleic compounds of carbon, hydrogen, oxygen, and nitrogen. acids. In addition, a small number of inorganic ions are also

#### The components of cells

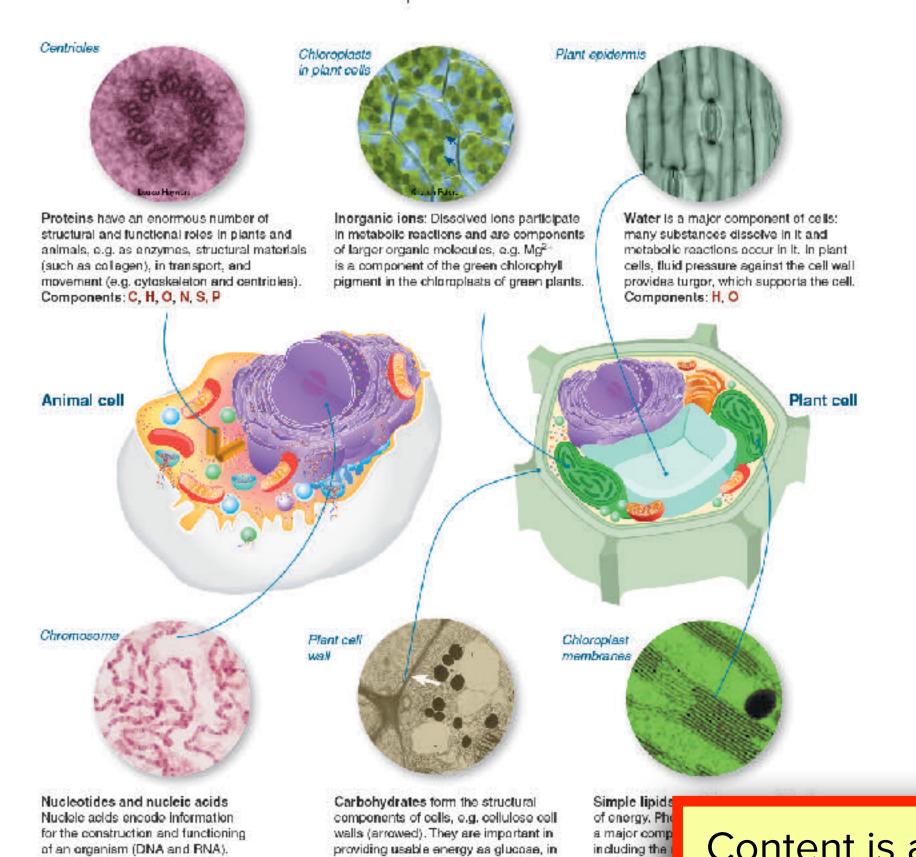

The elements of life Flectron (F) O Proton(P) Neutron(N) CARBON HYDROGEN 6E, 6P, 6N 1E. 1P 8E, 8P, 8N 7E, 7P, 7N Carbon is very abundant, it has four valence (outer shell) electrons that are available to form up to four covalent (shared electron) bonds with other atoms. Complex biological molecules consist of carbon atoms bonded with other elements, especially exygen and hydrogen, but also nitrogen, phosphorus, and sulfur. Carbon readily forms stable polymers that can participate in chemical reactions. CARBON Source: Atmosphere **OXYGEN** Source: Food (as carbon dioxide gas) Source: Atmosphere Source: Food Use: Proteins, lipids, nucleic Use: Proteins, Use: Lipids, Use: Cellular acids, carbohydrates lipids, nucleic acids, nucleic acids respiration, carbohydrates incorporated in to macromolecules in plants, energy and carbon are stored as NITROGEN starch in organelles Source: Soil called amyloplasts Use: Proteins, NITROGEN nudelo acids Source: Food **PHOSPHORUS** Use: Proteins. Source: soil In animals, energy and nucleic acida Use: lipids, carbon are stored as nucielo acids Glycogen in muscle ② 2. Summarize the role of each of the following cell components: (a) Carbohydrates: \_ (b) Lipids: \_\_\_\_\_ (d) Nucleic acids: important for building the molecular components of an organism: Content is accessible through the use of engaging diagrams and manageable blocks of text carbon, phosphorus, and nitrogen for animals of carbon for plants:

BIOZONE

**AP** Biology

1. (a) List the four main macromolecule components of living organisms:

(b) List the elements that all these macromolecules share:

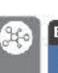

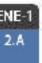

ATP, a nucleotide derivative, is the

energy carrier of the cell.

Components: C, H, O, N, P

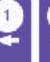

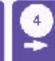

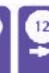

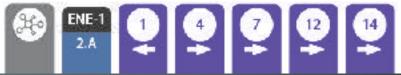

in cellular recognition.

Components: C, H, O

energy storage and they are involved

\$2021 BIOZONE International ISBN: 978-1-98-856656-6 Photocopying prohibited

as chloroplas

Components

©2021 BIOZONE International ISBN: 978-1-98-856656-6 Photocopying prohibited

(b) State the main source of phosphorus and nitrogen for plants:

Amine

Hydrogen

and interact to form polypeptides?

Twenty amino acids commonly occur in proteins and they can by hydrolysis into their constituent amino acids.

**Key Question**: How do amino acid monomers come together be linked together in a linear sequence by condensation reactions to form polypeptides. Proteins are made up of one Amino acids are the basic units from which proteins are made. or more polypeptide molecules. These can be broken apart

#### The structure and properties of amino acids

- Armino acids are the building blocks of proteins. They are linked by peptide bonds. (below and opposite) for form long chains called polypeptides, which are the basis of group proteins. All amino acids have a common structure (left) with an amine group (blue), a carboxyl group (red), a hydrogen atom, and a functional or 'R' group (orange). Carboxyl
  - Each type of amino acid has a different functional R group (side chain). Each functional. A group has a different chemical property.
  - Amino acids are represented by a single upper case letter or a three-letter abbreviation. For example, proline is known by the letter P or the three-letter symbol Pro.

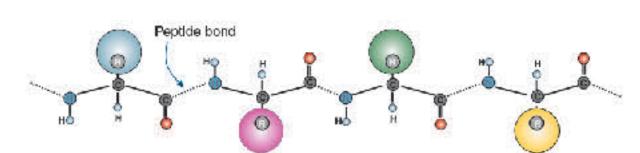

#### Different amino acids have different R groups

- The R group in the amino acid determines the chemical properties of the amino acid. Different amino acids have different R groups and therefore different chemical properties. Amino acids can be grouped according to these properties. Common groupings are nonpolar (hydrophobic), polar (hydrophilic), positively charged (basic), or negatively charged (acidic).
- The property of the R group determines how the amino acid will interacts with others and how the amino acid chain will fold up into a functional protein. For example, the hydrophobic R groups of soluble proteins will be folded into the protein's interior.

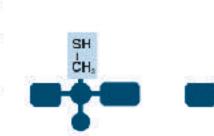

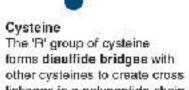

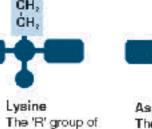

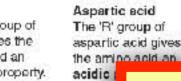

other cysteines to create cross amino acid an linkages in a polypeptide chain. alkaline property.

lysine gives the

What makes each of the amino acids in proteins unique and how does this uniqueness contribute to protein st

② 2. Do some research to assign each of the 20 amino acids found in proteins to one of the four groups below. Use standard 3-letter code to identity each amino acid:

- (a) Nonpolar (hydrophobic)
- (b) Polar (hydrophilic)
- (c) Positively charged (basic):
- (d) Negatively charged (acidic):

Which type(s) would you find in the Points to related content elsewhere in the book n a lipid bilayer?

©2021 BIOZONE International ISBN: 978-1-98-856656-6 Photocopying prohibited

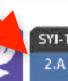

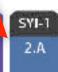

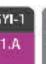

## Phospholipids

Key Question: How are phospholipids formed, what are their characteristics, and what are their biological roles?

A phospholipid is structurally similar to a triglyceride except that a phosphate group and a nitrogen-containing compound replace one of the fatty acids attached to the glycerol.

Phospholipids naturally form bilayers in aqueous solutions and are the main component of cellular membranes. The fatty acid tails can be saturated (straight chains) or unsaturated (kinked chains). The proportion of saturated versus unsaturated fatty acids affects the fluidity of the phospholipid bilayer.

#### Phospholipids

Phospholipids consist of a glycerol attached to two latty acid chains and a phosphate (PO<sub>4</sub><sup>3</sup>) group. The phosphate end of the molecule is attracted to water (hydrophilic) while the fatty acid end is repelled (hydrophobic). The hydrophobic ends turn inwards to form a phospholipid bilayer.

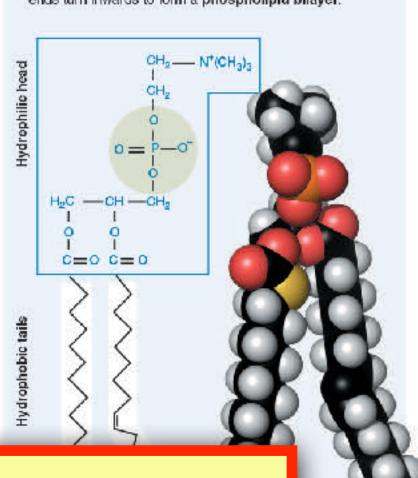

#### Phospholipids and membranes

The amphipathic (having hydrophobic and hydrophilic ends) nature of phospholipids means that when in water they spontaneously form bliayers. This bilayer structure forms the outer boundary of cells or organelles. Modifications to the different hydrophobic ends of the phospholipids cause the bilayer to change its behavior. The greater the number of double bonds in the hydrophobic tails, the greater the fluidity of the membrane.

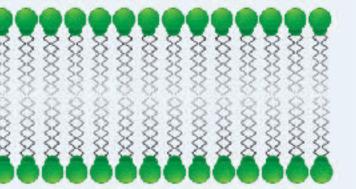

Membrane containing only phospholipids with saturated fatty acid talls.

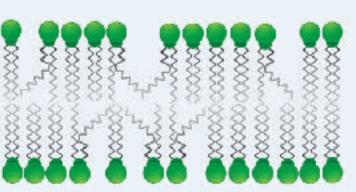

Membrane containing phospholipids with unsaturated fatty acid tails. The fact that the phospholipids do not stack neatly together produces a more fluid membrane.

their chemical properties and their functional role in cellular membranes:

(b) Suggest how the cell membrane structure of an Arctic fish might differ from that of tropical fish species: \_\_\_

2. Explain why phospholip

The Big Idea and specific skill is identified here

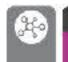

Color coding identifies where

a particular skill is addressed.

The color match the coding in

the AP Biology CED

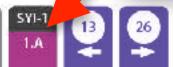

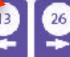

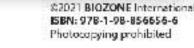

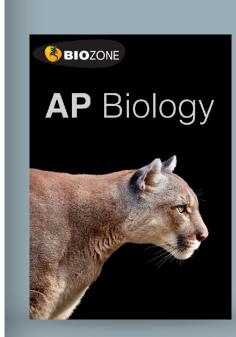

RNA transcript using a single template strand of DNA. The editing process also occurs in the nucleus.

Key Idea: Transcription is the first step of gene expression. protein-coding portion of a gene is bounded by an upstream These regions control transcription by telling RNA polymerase where to start and stop transcription. In eukaryotes, non Transcription is the first stage of gene expression. It takes protein-coding sections called introns must first be removed place in the nucleus and is carried out by the enzyme and the remaining exons spliced together to form the mature RNA polymerase, which rewrites the DNA into a primary mRNA before the gene can be translated into a protein. This

#### Transcription is carried out by RNA polymerase (RNAP)

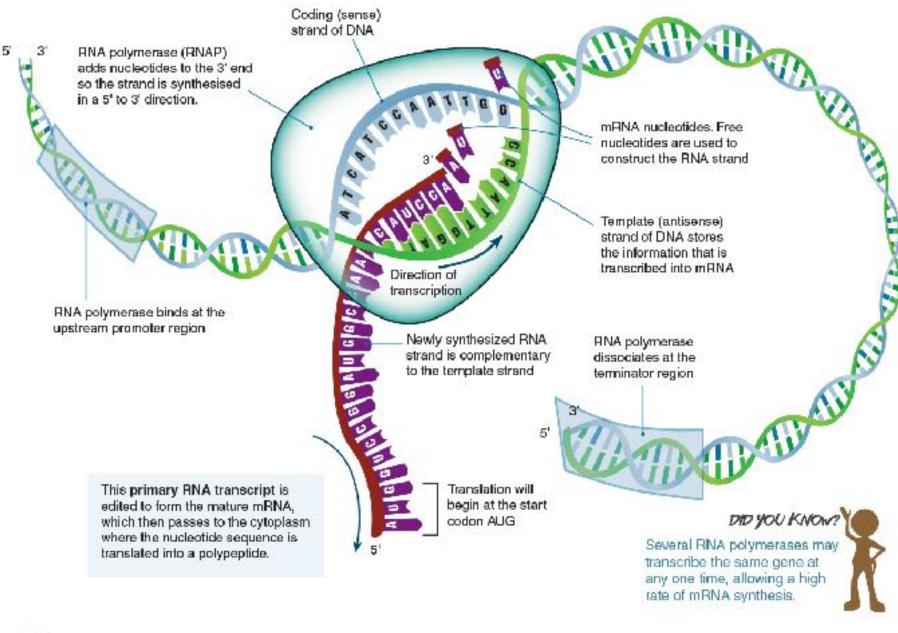

- 1. (a) Name the enzyme responsible for transcribing the DNA:

  - (d) Which nucleotide base replaces thymine in mRNA?

(c) The code on this strand is the [ same as / complementary to ] the RNA being formed (circle correct answer).

- (e) On the diagram, use a colored pen to mark the beginning and end of the protein-coding region being transcribed.
- 2. (a) In which direction is the RNA strand synthesized? \_
- (b) Explain why this is the case:
- 3. (a) Why is AUG called the start codon? (b) What would the three letter code be on the Di

Points to related content elsewhere in the book

(b) What strand of DNA does this enzyme use? \_

## 117 mRNA Processing in Eukaryotes

### Key Idea: Post transcriptional modifications of RNA include enable the mRNA to exit the nucleus and remain stable

exon splicing and the addition of nucleotide caps and tails. Once a gene is transcribed, the primary transcript is modified modifications remove non-protein coding intronic DNA and to produce the mRNA strand that will be translated in the splice exons in different combinations to produce different cytoplasm. Modifications to the 5' and 3' ends of the transcript protein end products.

long enough to be translated. Other post transcriptional

#### Primary RNA is modified by the addition of caps and tails

nucleotide cap at the 5' end of the primary transcript stops degradation during transport from the nucleus and helps in the first phase of translation.

After transcription, the primary RNA transcript is modified by enzymes to create 'caps' and 'tails'. These modifications are part of the unranslated region (UTR) at each end of a gene. They stabilize the RNA, protect it from degradation, and help its transport through the nuclear pore. They are also important in translation although they are not translated themselves. The START and STOP points of translation are marked by darker green lines

Coding sequence

Adenosine nucleotides are added to the primary transcript These poly-A tails aid nuclear export, translation, and stability of the mRNA. 225

#### Modification after transcription

- As you have seen earlier, introns are removed from the primary mRNA transcript and the exons are spliced together. However, exons can be spliced together in different ways to create variations in the translated proteins. Exon splicing occurs in the nucleus, either during or immediately after transcription.
- In mammals, the most common method of alternative splicing involves exon skipping, in which not all exons are spliced into the final mRNA (below).

DID YOU KNOW? 25,000 genes, but produces up to 1 million different proteins. Modifications after transcription and translation allow several proteins to be produced from just one gene

Exon 5 Exon 1 Exon 2 Exon 3 Exon 4 (in the nucleus)

Color coding identifies where a particular skill is addressed. The color match the coding in the CED

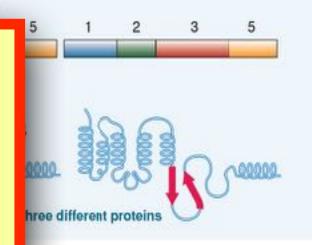

2. (a) What happens to the intronic sequences in DNA after transcription?

(b) What is one possible fate for these introns? How can so many proteins be produced from so few gener

What is the purpose of the caps and tail on mRNA? \_

The Big Idea and specific skill is identified here

4. If a human produces 1 million proteins, but human DNA codes for only 25,000 genes, on average how many proproduced per gene?

©2021 BIOZONE International ISBN: 978-1-98-856656-6 DRAFT: REVIEW ONLY

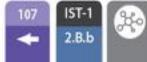

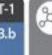

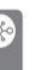

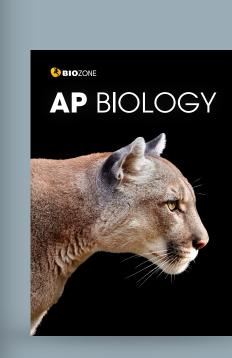

travel, and closing public facilities, schools, and physical

places of business. Industrial activity, energy demand, and

have been monitoring the effect of these changes.

### 149 The Covid-19 Pandemic

#### Key Question: What do we know about Covid-19 and how around the world and a pandemic status was still in place has it affected the environment?

WHO declared a pandemic in March 2020 as the virus spread millions of people have lost their jobs.

at the time of writing this book. The Covid-19 pandemic has In December 2019, a new strain of coronavirus was detected disrupted the world travel and global economies. Millions of in Wuhan, China. The new virus was named Severe Acute people have been infected and hundreds of thousands have Respiratory Syndrome Coronavirus 2 (SARS-CoV-2) died Enormous stress has been placed on health systems, Infection with the virus causes a disease called Covid-19. The and the harsh financial impacts will be felt for years because

#### What is Covid-19?

- Covid-19 is the disease caused when someone is infected with the SARS-CoV-2 virus (right).
- The virus affects the respiratory system.
- 80% of infected people recover without hospital care.
- 20% of infected people develop severe breathing. problems and may require high level hospital care. The elderly and people with underlying medical problems are most at risk of becoming very sick.
- The virus is spread through the environment in small droplets from the nose and mouth (e.g. when a person speaks, sneezes, or coughs). Feople become infected when they breathe these droplets in, or when they touch a surface contaminated with the virus.
- There is currently no vaccine, but attempts to develop one are underway.

#### A representation of the SARS-CoV-2 virus

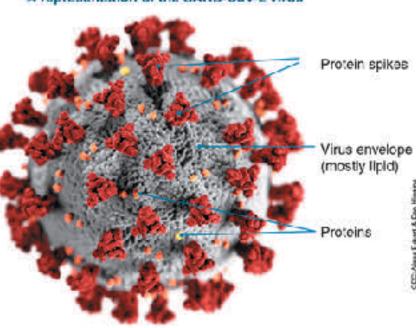

#### Spread of coronavirus

Reports of viral pneumonia (a lung infection) in Wuhan, China were reported on the 31st December 2019. Early in January 2020, a new coronavirus was identified as the cause of the infections. The new virus, SARS-CoV-2, is thought to have arisen in bats, passing to humans through another, as yet unknown, animal. SARS and MERS probably transferred to humans this way also.

Despite strict restrictions, including travel bans, being placed on the residents of Wuhan and the surrounding region, the virus began to spread through China. On the 13th January 2020 the first case outside of China was recorded in Thailand. Within 10 days the virus had spread to a number of countries, including the US, as infected travelers flew around the world. Over 188 countries and territories have reported infections. The situation is changing daily and the best way to find the most recent information is to visit the WHO Covid-19 Interactive Dashboard or the John Hopkins University of Medicine Covid-19 Dashboard. Find the details for both sites on BIOZONE's Resource Hub.

#### Deaths reported either globally Number of deaths and or by country/region/province COVID-19 Dashboard by the Center for Systems Science and Engineering (CSSE) at Johns H. Worldwide 166,038 total number of ... confirmed cases of Covid-19 Confirmed cases

Many activities require students to analyze real second hand data and make conclusions

## 150 Environmental Effects of Covid-19

#### Key Question: How has Covid-19 affected the environment?

Many countries went into some level of lockdown as it became evident strong measures were needed to reduce the spread of the number of vehicles on roads fell dramatically. Scientists the new coronavirus. For many countries this meant banning

Italy was one of the first European countries to report Covid-19 cases, Italy went into a national lockdown in March 2020 in an attempt to reduce its spread. Within weeks a reduction in air pollution over Italy was observed. The images on the right show nitrogen dioxide concentrations over Italy in March 2019 (left) and during the lockdown in March 2020 (right). The main source of nitrogen dioxide from human activities is the combustion of fossil fuels (coal, gas and oil) especially fuel used in cars.

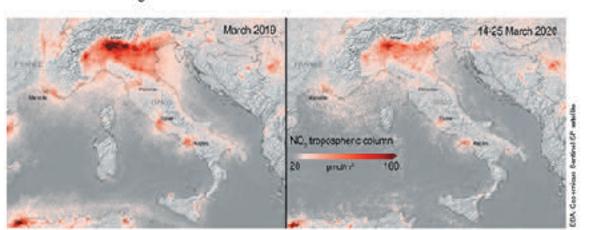

#### How has Covid-19 affected daily global CO, emissions?

The lockdown reduced the demand for energy and also reduced global carbon cloxide emissions (below). So, what does this mean for the environment? Many countries have signed the Kyoto Protocol, an international treaty designed to lower greenhouse gas emissions and help reduce the effects of global warming. Carbon dioxide is a greenhouse gas, so the reduced CO<sub>o</sub> emissions observed over lockdown are helpful in reducing the effects of global warming. However, for the Kyoto Protocol to succeed, the reduction in emissions must be sustained over a long period. Most researchers predict that maintaining the low emission levels seen between January and May 2020 will be very difficult once the world returns to a pre-pandemic level of activity.

## Daily global CO, emissions (1970-2020) Daily CO<sub>2</sub> emissions (1970-2020) B Daily CO, emissions (2020) 60 Black line: mean daily CO<sub>2</sub> emissions (1970-2019) Red line: daily CO2 emissions (2020) Blue shading: uncertainty of measurements (±5%)

ntal benefits observed during the Covid-19 lockdown:

nissions dropped significantly from 100 Mt CO<sub>o</sub> per day to around 85 Mt m nitrogen dioxide also dropped significantly as shown by the nitrogen oxide phere in Italy between March 2019 and March 2020 (during lockdown).

2. Suggest why scientists do not think the reduction in emissions will be sustainable after the lockdowns are lifted: The emissions dropped mostly because people stopped using cars and other forms of vehicular transport (because they were staying home) and some industries shut down or were reduced in output. Once the lockdowns are over, people will again be using vehicular transport and industry will resume full production capacity. It is entirely likely that the emissions will return to previous levels.

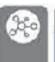

Total number of countries affected

by country

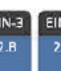

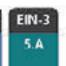

2 Russia

84 Spain

7 South Africa Mexico Peru : Celombia C

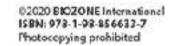

cases reported

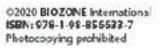

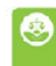

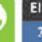

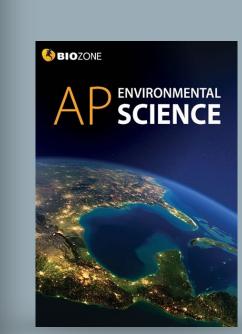

## 27 Factors Affecting Membrane Permeability

Key Question: How do temperature and solvents affect the denatured. Alcohols, e.g. ethanol, can also denature proteins. structure of cellular membranes and alter their permeability? In both instances, the denatured proteins no longer function

Membrane permeability can be disrupted if membranes are properly and the membrane loses its selective permeability above the optimum, the membrane proteins become and high temperature can also dissolve lipids.

subjected to high temperatures or solvents. At temperatures and becomes leaky. What's more, the combination of alcohol

#### The aim and hypothesis

To investigate the effect of ethanol concentration on membrane permeability. The students hypothesized that the amount of pigment leaking from the beetroot cubes would increase with increasing ethanol concentration.

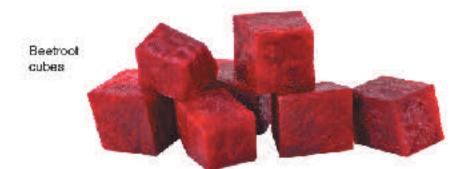

#### Background

Plant cells often contain a large central vacuole surrounded by a membrane called a tonoplast. In beetroot plants, the vacuole contains a water-soluble red pigment called betacyanin, which gives beetroot its color. If the tonoplast is damaged, the red pigment leaks out into the surrounding environment. The amount of leaked pigment relates to the amount of damage to the tonoplast.

#### Method for determining effect of ethanol concentration on membrane permeability

Raw beetroot was cut into uniform cubes using a cork borer with a 4 mm internal diameter. The cubes were trimmed to 20 mm lengths and placed in a beaker of distilled water for 30 minutes. The following ethanol concentrations were prepared using serial dilution: 0, 6.25, 12.5, 25, 50, and 100%.

Eighteen clean test tubes were divided into six groups of three and labeled with one of the six ethanol concentrations. Three cm3 of the appropriate ethanol solution was placed into each test tube. A beetroot cube (dried by blotting) was added to each test tube. The test tubes were covered with parafilm (plastic paraflin film with a paper backing) and left at room temperature. After one hour the beetroot cubes were removed and the absorbance measured at 477 nm. Results are tabulated, below.

|                       | Absorbance of beetroot samples at varying<br>ethanol concentrations |          |          |      |  |
|-----------------------|---------------------------------------------------------------------|----------|----------|------|--|
| Ethanol concentration | Abso                                                                | Moon     |          |      |  |
| (%)                   | Sample 1                                                            | Sample 2 | Sample 3 | Mean |  |
| 0                     | 0.014                                                               | 0.038    | 0.038    |      |  |
| 6.25                  | 0.009                                                               | 0.015    | 0.023    |      |  |
| 12.5                  | 0.010                                                               | 0.041    | 0.018    |      |  |
| 25                    | 0.067                                                               | 0.064    | 0.116    |      |  |
| 50                    | 0.945                                                               | rioo     | 0.731    |      |  |
| 100                   | 1.269                                                               | 1.376    | 0.907    |      |  |

Many activities require students to

158

The pedigree of lactose intolerance

claim with at least two pieces of evidence:

recessive allele.

3. (a) Use the Punnett square below to show the cross between

III-10 and III-11 in the pedigree chart above. Use the capital letter L for the dominant allele and the letter I for the

(b) Explain how you can be certain about III-10's genotype:

pattern of lactose intolerance.

Lactose intolerance is the inability to digest the milk sugar lactose. It occurs because some people do not produce lactase, the

enzyme needed to break down lactose. The pedigree chart below was one of the original studies to determine the inheritance

tolerant female.

② 2. Use an analysis of the pedigree above to make a claim about the inheritance pattern of lactose intolerance. Support your

heterozygous for lactose intolerance (LI)? Show your working or justification:

Female alleles

analyze real second hand data or

case studies to make conclusions

5. Is there any chance that parents III-8 and III-9 could produce a lactose tolerant child? Explain:

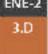

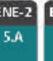

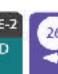

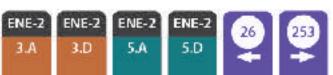

Complete the table above by calculating the mean absorbance for each ethanol concr

③ 3. What is absorbance measuring and why is it increasing with increasing ethanol conce

1. Why is it important to wash the beetroot cubes in distilled water prior to carrying out the experiment?

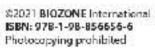

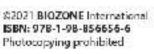

Male alleles

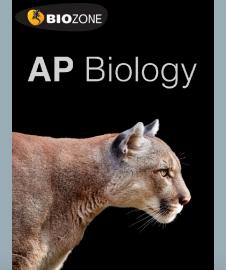

# AP Environmental Science Practical Investigations

- Investigations are varied:
  - Experiments
  - Paper practicals
  - Building models
  - Computer simulations
  - Computational models using spreadsheets
- No special kits are needed
- Equipment list provided in each book

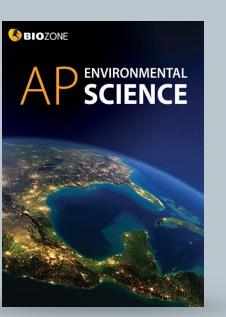

## Appendix 3: Equipment list

The equipment list provides the material and equipment needed per student, pair, or group.

#### 1: The Living World: Ecosystems

INVESTIGATION 1.1 Carbon cycling simulation

Per student/pair Computer Spreadsheet application e.g. Excel

#### INVESTIGATION 1.2 Determining primary productivity in crass

Per student/pair
Pre-prepared plots of watered grass
(20 x 40 cm)
Fertilizer (e.g. urea)
Light source (e.g. desk lamp)
Scissors
Ruler
Drying oven
Aluminum foil
Electronic balance

#### 3: Populations

INVESTIGATION 3.1 Creating a model of logistic growth

Per student/pair Computer Spreadsheet application e.g. @Excel

#### 4: Earth Systems and Resources

INVESTIGATION 4.1 Identifying soil type part 1

Per student/pair Samples of sand, silt, and clay Measuring cylinders Stirring rods

#### INVESTIGATION 4.2 Identifying soil type part 2

Per student/pair
Three different soil samples.
Measuring cylinders
Stirring rods

#### INVESTIGATION 4.3 Measuring energy

Per student/pair
Torch
Protractor device to measure angles
Clamp stand or similar
Grid paper

#### 5: Land and Water Use

INVESTIGATION 5.1
The Tragedy of the Commons

Per 4 students Scissors. Packets of wrapped candy.

#### INVESTIGATION 5.2 Testing water runoff

Per student/pair

Container (500 mL yoghurt container, metal can or similar) with holes in the bottom for water to run through. 500 mL measuring cylinder. Metal tray or ramp (or similar). Container that will fit at bottom of ramp to collect water to drain to measuring cylinder. Sponge or towel that will cover the metal tray of ramp. Large floor tile that will cover the

ramp.

Small tiles with enough total area to cover the ramp.

Enough gravel to cover the ramp.

Thin sponge or sponges that will cover

## 6: Energy Resources and Consumption

the ramp.

INVESTIGATION 6.1 Home electricity survey

No equipment requirements

#### INVESTIGATION 6.2 Using M&M's® to model half lives

Per group 100 M&Ms<sup>®</sup> 1 x lidded container 1 x plate

#### INVESTIGATION 6.3 Solar heating house

Per student/pair Computer Energy 2D software https://energy.concord.org/energy2d/

#### INVESTIGATION 6.4 Solar power

Per student/pair Computer Energy 2D software https://energy.concord.org/energy2d/

#### 7: Atmospheric Pollution

INVESTIGATION 7.1 Measuring particles in the air

Per student/pair
Thick cardboard sheets
Scissors
Grid paper
Petroleum jelly or similar
Stereomicroscope or magnifying glass
Tape or Blu-tak

### 8: Aquatic and Terrestrial

INVESTIGATION 8.1 Cleaning up oil spills

Per group of students
4 liter bucket or container
60 mL vegetable oil
food coloring
Mixing container (e.g. 100 mL beaker)
Craft or ice block stick
Oil clean up material e.g. cotton or
paper towels, straw,
Flexible straws
Detergent

INVESTIGATION 8.2 Recording your trash

Per student Spill proof bags Latex or chemical proof gloves

## INVESTIGATION 8.3 The role of microbes in sewage treatment

Per student/pair/group

1 x stirring rod

8 x 1 L beakers

Acration unit with four tubes

Plastic wrap

Water bath

Glucose test paper strips

14 g dried Saccharamyces yeast

40 mL warm water

500 mL glucose solution (100 g/L)

#### 9: Global Change

INVESTIGATION 9.1
Albedo and ice cube melting

Per pair/group
2 x Florence or Erlenmeyer flasks
Black paint
Aluminum foil
Ice cubes
2 x thermometers
60W tungsten lamp (optional)
Timer

# AP Biology Supporting investigations

- Practical activities support the 13 AP **Biology investigations**
- Not designed to replace the practicals
- Prepare students for the AP Practicals
- Integrated in context
- The investigation and procedure are identified at the top of the page.

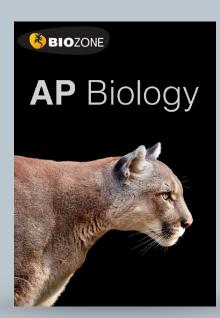

## Investigating Er

STUDENT SUPPORT FOR INVESTIGATION 13

Use the information provided and your own und-

#### Background

Hydrogen peroxide (H<sub>2</sub>O<sub>6</sub>) is a toxic by-product o and must be broken down in order to avoid cellula Peroxidase acts in the presence of naturally occur reducing agents (electron donors) to catalyze the H<sub>2</sub>O<sub>2</sub> into water and oxidized organic substrates.

Like all enzymes, the activity of peroxidase is hig specific ranges of pH and temperature, and activ is halted altogether when the conditions fall outsit range. The conversion of H<sub>2</sub>O<sub>2</sub> is also influenced such as the levels of substrate and enzyme.

The effect of peroxidase on H<sub>o</sub>O<sub>o</sub> breakdown can using a common reducing agent called guaiacol. gualacol (as in the equation above) forms tetragua dark orange color. The rate of the reaction can l measuring the intensity of the orange color as a f

#### Determining t

Students examined the effect of pH on peroxidase activity using the following procedure:

- Substrate tubes were prepared by adding. 7 mL of distilled water, 0.3 mL of 0.1% H<sub>2</sub>O<sub>2</sub> solution, and 0.2 mL of prepared guaiacol solution into 6 clean test tubes. The tubes were covered with parafilm and mixed.
- Enzyme tubes were prepared by adding 6.0 mL of prepared buffered pH solution (pH 3, 5, 6, 7, 8, 10) and 1.5 mL of prepared turnip peroxidase solution into 6 clean test tubes. The tubes were covered with parafilm and mixed.
- The substrate and enzyme tubes were combined, covered in parafilm, mixed and placed back into a test tube rack at room temperature. Timing began immediately. Students took photos with their phones to record the color change (relative to the reference color palette) every minute from time 0-6 minutes. Results are provided in Table 1.
- ① 1. Graph the students' results on the grid (right)

② 2. (a) Describe the effect of pH on peroxidase

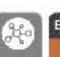

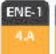

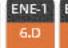

## 30 Diffusion and Osmosis in a Cell

STUDENT SUPPORT FOR INVESTIGATION 4, Procedure 2: Diffusion and osmosis

The pares of the dialysis tubing determine the size of the malecules that can pass through. The experiment described below demonstrates the difference between sucrose and glucose when placed into partially permeable membrane with pores large enough only for glucose and water (but not sucrose) to move through.

To demonstrate how the size difference between sucrose and glucose affects diffusion camosis using a partially permeable membrane.

Sucrose larger than glucose and will remain inside the model cell and the cell will gain mass (water) by osmosis. The glucose cell will gain less mass as some glucose diffuses out of the cell, reducing osmotic gain.

#### Background

Dialysis tubing acts as a partially (or selectively) permeable membrane. It comes in many pore sizes and only allows molecules smaller than the size of the pore to pass through.

Glucose is a monosaccharide whereas sucrose is a disaccharide (consisting of a glucose and a fructose molecule joined together). Sucrose is effectively twice the size and mass of glucose.

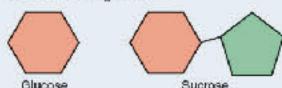

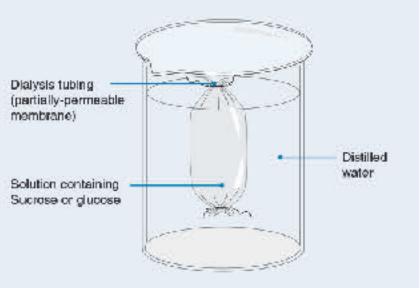

#### Method

Two model cells of dialysis tubing were filled with 5 cm<sup>3</sup> each of a 1 mol/L sucrose solution and a 1 mol/L glucose solution.

The dialysis tubing cells were tied off and weighed to 2 decimal places. They were then placed in separate beakers of distilled water for 10 minutes.

After 10 minutes the cells were removed from the distilled water and blotted dry with a paper towel. They were reweighed and their masses recorded.

The experiment was carried out three times.

#### Results

| Sucrose |                |                 |            |          |  |
|---------|----------------|-----------------|------------|----------|--|
| Cell    | Final mass (g) | Initial mass(g) | change (g) | % change |  |
| 1       | 11.22          | 10.39           |            |          |  |
| 2       | 11.23          | 10.33           |            |          |  |
| 3       | 12.03          | 10.98           |            |          |  |
| Mean    |                |                 |            |          |  |

| Cell | Final mass (g) | Initial mass(g) | change (g) | % change |
|------|----------------|-----------------|------------|----------|
| 1    | rt.00          | 10.85           | į.         |          |
| 2    | 11.15          | 10.47           |            |          |
| 3    | 11.28          | 10.55           |            |          |

- 1. Calculate the mean percentage change in mass for the sucrose and glucose cells in the table above:
- 2. Explain the result in terms of movement of the molecules, diffusion, and osmosis, given that sucrose has a relative mass of 342.3 g/mol, glucose a relative mass of 180.2 g/mol, and water a relative mass of 18 g/mol.

Photocopying prohibited

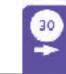

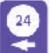

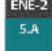

458 SKI

SKILLS SUPPORT

### Science Practices

**Learning Objectives** 

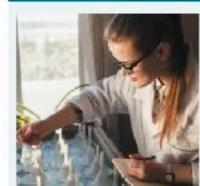

#### **Developing understanding**

CONTENT: Science practices describe the things you should be able to do while you are covering the content of this AP® Biology course. They represent the practices that underlie the study of any science and are categorized into skills. See the table on page xii at the front of this book for a summary of skills and practices and a key to identifying them in the activities.

SKILLS: This supporting unit provides a background reference for the skills you will use throughout this course of study. You will develop competency in these skills as you complete the activities in this book. These skills form the basis of the tasks in the AP<sup>®</sup> Biology exam.

1 Concept explanation ...... activity 250

Key: Use verbal and/or written skills

- v. In describing biological concepts or processes you will need to identify relevant features of a concept or process.
- w. To explain biological concepts or processes you will need to provide explanatory detail relating to the concept or process, rather than just describing its components.
- x. To explain biological concepts/processes in applied contexts you must relate your explanations to real world situations.

#### 2 Analyze visual representations...... activity 251

- Key: Create and use visual representations
- Fig. A. Describing the features of a biological concept, process, or model represented visually might involve describing the features of a diagram or a plot.
- Explaining relationships between characteristics of concepts/ processes represented visually might involve comparing or predicting patterns or trends or explaining a visual model.
- C. Explaining how a visual representation relates to broader principles, concepts, processes, or theories might involve drawing a conclusion based on principles or concepts in the model or representation.
- D. Representing relationships within biological models might involve interacting with a mathematical formula or chemical equation, or creating a diagram or flowchart.

#### 3 Questions and methods ...... activity 252

Key: Pose, refine, and evaluate scientific questions
 □ A. Identifying/posing a testable question means asking, refining, and evaluating questions about natural phenomena

and investigating answers, e.g. through experimentation.

- B. You should be able to state null and alternative hypotheses and predict the results of an experiment.
- □ c. Identifying experimental procedures includes identifying variables, and identifying and justifying controls.
- D. To make observations or collect data from laboratory setups you will need to collect first-hand data from observations.
- E. Proposing a new investigation may be based on evaluating the evidence from an experiment or the design/methods.

#### 4 Representing and describing data ... activity 253

Key: Plotting and describing different types of data

A. Constructing a graph/plot/chart involves correct choice of plot type (e.g. line or bar graph), orientation, labeling, units, scaling, plotting, and trend line (for line graphs).

- Describing data from a table or graph may involve identifying specific data points, describing trends or patterns in the data, or describing the relationships between variables.
- 5 Statistical tests and data analysis..... activity 254

Key: Use mathematics to solve problems and analyze data

- A. Performing mathematical calculations includes solving mathematical equations embedded in the curriculum, and calculating means, rates, ratios, and percentages.
- B. Using confidence intervals and/or error bars involves determining the significance of difference between means.
- C. Performing chi-square hypothesis-testing for appropriate data involves calculating the statistic, determining the p-value for the set of data, and drawing conclusions based on comparing the chi-square value to the p-value.
- Using data to evaluate a hypothesis or its prediction involves identifying when to reject or accept the null hypothesis (H<sub>o</sub>) in favor of accepting or rejecting the alternative hypothesis (H<sub>o</sub>). Given data, you should be able to make and justify predictions.

#### 6 Argumentation ...... activity 255

Key: Write & evaluate scientific descriptions & explanations

- A. Making a scientific claim may involve describing what is being shown in a graph or table, or drawing conclusions for your own or others' experimental results.
- s. Supporting a claim with evidence from biological principles, concepts, processes or data involves explaining how the claim is supported by the biological evidence provided.
- C. Providing reasoning to justify a claim by connecting evidence to theories involves explaining how the data relate to a biological theory, or explaining how reasoning supports the claim. For example, an analysis of the peppered moth experiments (original and follow-up).
- D. Explaining the relationship between experimental results and wider biological concepts, processes, or theories may involve explaining how the results of an investigation explain a biological principle, or connecting observational data to a broader theory. For example, connecting experimental evidence to endosymbiotic theory.
- F. Predicting the causes or effects of a change in, or disruption to, a biological system could be based on biological concepts or processes, visual representations (e.g. graphs), or data. For example, it might involve predicting the effect of removing a keystone species from an ecosystem, predicting the effect of increased temperature on photosynthetic rate, or interpreting a graph to predict the response of an organism to a change in the external environment.

# AP Biology: Support for Science Practices

 Dedicated chapter to support students with math and science skills

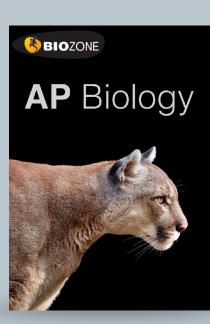

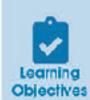

## 10. Science Practices for Environmental Science

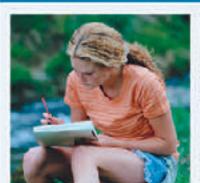

#### **Developing understanding**

Science practices: Science practices describe the things you should be able to do while you are covering the content of this environmental science course. They represent the practices that underlie the study of any science and are categorized into skills. See the table on page vii-ix at the front of this book for a list of skills and practices.

Skilla: This supporting unit provides a background reference for the skills you will use throughout this course of study. You will apply these skills as you complete the activities in this book. These skills form the basis of the tasks on the APES exam.

| 1    | Concept explanation activity 172                                                                                                    | 5    | Data analysis activity 176                                                                                                    |
|------|----------------------------------------------------------------------------------------------------|------|----------------------------------------------------------------------------------------------------|
| JA   | To describe environmental concepts and processes you will<br>need to identify relevant features of a concept or process.                                                                                       | □ A. | Describing patterns or trends in data involves<br>visualizing patterns over the time of the data.                                                                           |
| □ в. | To explain environmental concepts or processes you will<br>need to provide explanatory detail relating to the concept<br>or process, rather than just describing its components.                               | □ £. | To describe relationships in data you need to describe how the dependent variable changes in response to the independent variable.                                          |
| □ c. | To explain environmental concepts or processes in applied contexts you must relate your explanations to real world situations, e.g. explaining how birth and death rates change during demographic transition. |      | To explain patterns and trends in data to draw conclusions you must be able to explain why the dependent variable changes in response to the independent variable.          |
| 2    | Visual representations activity 173                                                                                                    | □ D. | To interpret data in relation to a hypothesis you must explain why the dependent variable responded the way it did to the independent variable.                             |
| O A  | Describing the features of an environmental concept, process, or model represented visually might involve describing the features of a diagram or a plot.                                                      | □ £. | To explain what the data illustrates about environmental issues you need to be able to make and then justify a prediction based on data, or justify a given prediction.     |
| □ B. | Explaining relationships between characteristics of concepts/<br>processes represented visually might involve comparing or<br>predicting patterns or trends or explaining a visual model.                      | 6    | Mathematical routines activity 177                                                                                                    |
| □ ¢. | Explaining how a visual representation relates to broader                                                                                                    | □ A. | To determine an approach for solving a problem you need to be able to explain the best way to calculate a quantity.                                                         |
|      | issues might involve drawing a conclusion based on concepts or processes in the model or representation.                                                                                                    | □ B. | Applying mathematical relationships to solve problems involves calculating values, with working shown.                                                                      |
| 3    | Text analysis activity 174                                                                                                    | □ c. | Calculating an accurate numerical answer with appropriate                                                                                                    |
| JA   | To identify an author's claim you must be able to identify and state the main point the author is making in the text.                                                                                          |      | units involves awareness of significant figures and units.                                                                                                    |
| _    |                                                                                                    | 7    | Environmental solutions activity 178                                                                                                    |
| □ 8. | Describing the author's perspective and assumptions involves being able to recognize the point of view of the author and what assumptions that point of view involves.                                         | □ A. | To describe environmental problems you need to recognize and then describe a problem.                                                                                       |
| ⊐ c. | Describing the author's reasoning requires you to describe the evidence supporting the author's claim.                                                                                                    | □ 8. | To describe potential responses to environmental problems you need to first recognize the causative factors in the problem and their relative contributions to the problem. |
| □ D. | Evaluating the credibility of a source involves recognizing bias and evaluating scientific accuracy (how true it is).                                                                                          | □ c. | Describing advantages, disadvantages, or unintended consequences of potential solutions to environmental                                                                    |
| □ c. | Evaluating the validity of conclusions requires that you recognize and describe the limitations of an investigation.                                                                                           |      | problems recognizes that no solution is without risk or cost. Solutions must be feasible and realistic.                                                                     |
| 4    | Scientific experiments activity 176                                                                                                    | □ 0. | Using data and evidence to support a potential solution may involve evaluating data to compare the viability                                                                |
| □ A  | Identifying a testable hypothesis means asking, refining, and evaluating questions about natural phenomena.                                                                                                    |      | of different possible solutions or proposing a solution based on data gathered over a period of time.                                                                       |
| ⊐в   | To identify methods, designs, or measures you need to identify variables, and identify and evaluate controls.                                                                                                  | □ t. | Making a claim that proposes a solution to an environmenta<br>problem in an applied context must involve a real                                                             |
| □ c. | To describe a method, design, or measure you need to describe the variables and the method of data collection.                                                                                                 |      | world application such as sustainable agriculture or<br>urban mining (extraction of metals from e-waste).                                                                   |
| ı D  | To make observations or collect data from laboratory setups you will need to collect first-hand data from observations.                                                                                        | □ f. | To justify a proposed solution you must explain its<br>advantages and weigh them against the benefits<br>and drawbacks of alternative solutions.                            |
| ⊒ E. | Explaining modifications to experimental procedures involves evaluating and refining your research to obtain valid data.                                                                                       |      |                                                                                                    |

# APES: Support for Science Practices

 Dedicated chapter to support students with math and science skills

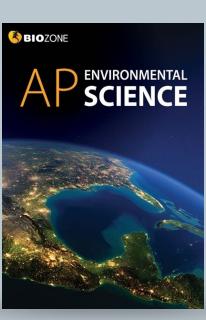

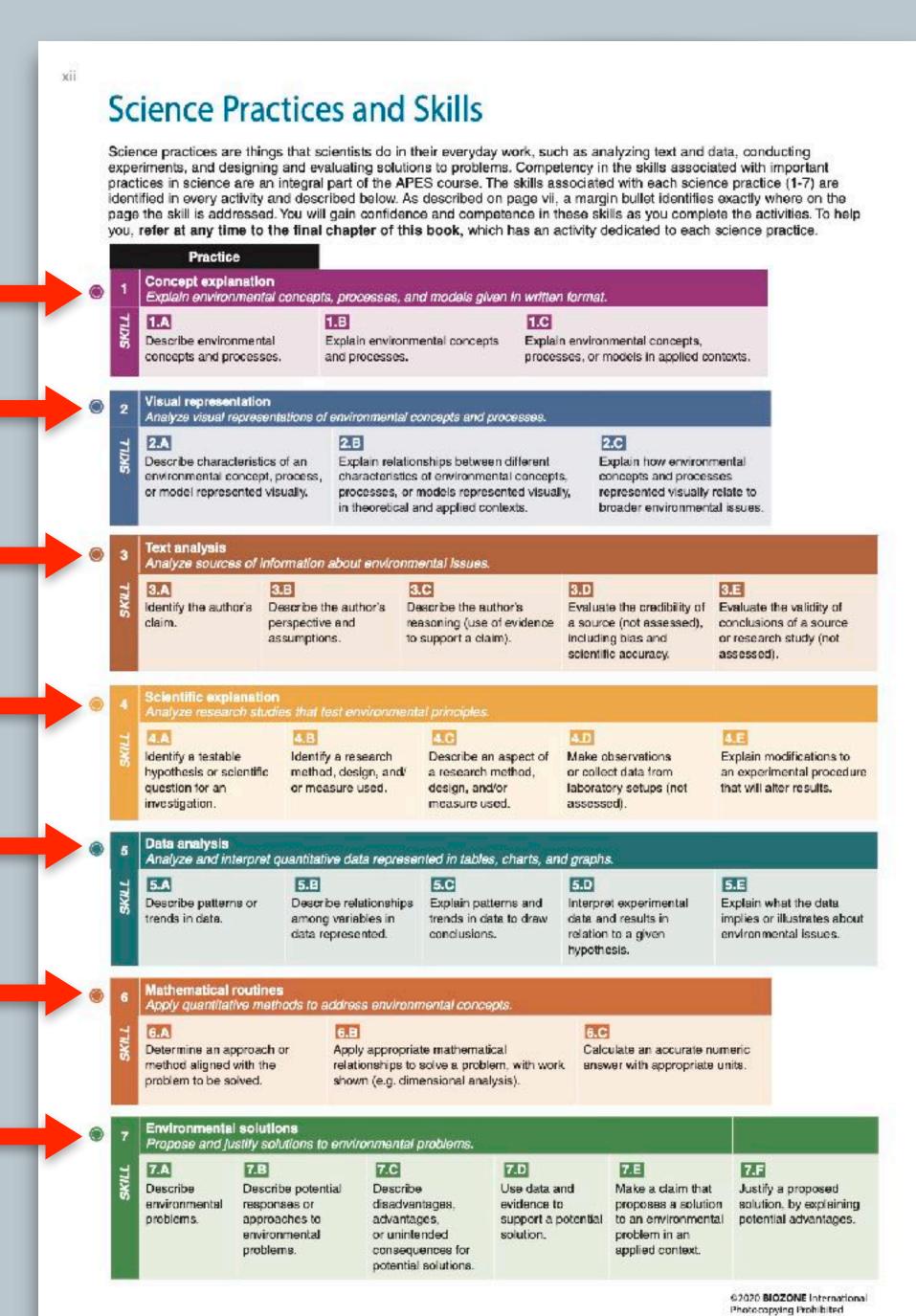

# APES: Support for Science Practices

- Color coding identifies a particular skill ... look out for where they appear on a page
- The colors match the coding in the AP Biology CED

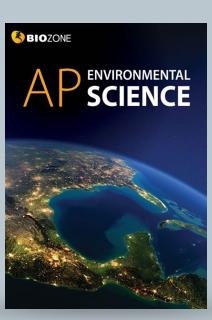

## Glossary

- Key terms and their definitions are provided.
- Encourage students to use the glossary to:
  - Build their scientific vocabulary
  - Look up terms if they are unsure of their meaning

COMING SOON: SPANISH GLOSSARY

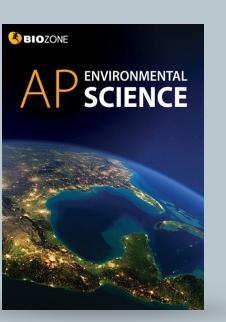

## Appendix 2: Glossary

366

Non-living component of the environment.

#### acid rain

Rain containing acids that form in the atmosphere when industrial gas emissions combine with water.

A genetically determined characteristic that improves an organism's ability to survive and reproduce under prevailing environmental conditions.

A measure of how much light that hits a surface is reflected without being absorbed.

Having no oxygen

#### antigenio drift

A mechanism for variation by viruses, where incremental mutations cause small changes in the virus over time.

#### antigenic shift

Major, rapid change caused when two viral strains (or different viruses) combine to form

Of, relating to, or resulting from the influence of human beings on nature.

#### aguaculture

The rearing of aquatic animals or the cultivation of aquatic plants for food.

The upper layer of the Earth's mantle, which lies below the lithosphere and is fluid-like with viscous and elastic behavior.

#### atmosphere, Earth's

The envelope of gases surrounding Earth.

#### bioaccumulation

The accumulation over time of a substance (especially a contaminant, such as a heavy metal) in a living organism.

A fuel derived from biomass, such as plant or algae material or animal waste.

The process by which pesticides and other substances become more concentrated in each link of the food chain.

Major regional ecological community of plants and animals.

#### biotic factor

Living component of the environment.

#### biotic potential

The capacity of a population of organisms to increase in numbers under optimum environmental conditions.

#### biochemical oxygen demand (BOD)

The amount of dissolved oxygen needed by aerobic biological organisms to break down organic material in a given water sample at certain temperature over a specific time.

#### carrying capacity

Number of individual organisms the resources of a given area can support, usually through the most un'avorable period of the year.

#### chlorofluorocarbon (CFC)

Any of several simple gaseous compounds that contain carbon, chlorine, fluorine, and cometimes hydrogen; a major cause of stratospheric ozone depletion.

#### commensalism

Relationship between species that is beneficial to one, but neutral or of no benefit to the other.

#### community

The living component of an occeystem.

#### competition

Any interaction that is mutually detrimental to both participants, occurring between species that share limited resources.

The transformation of water vapor to a liquid state.

Any organism that lives on other organisms, dead or alive.

#### control (experimental)

A "treatment" in an experiment designed to evaluate the effect of independent variable on the response variable. It usually lacks the variable being tested but is otherwise the same as all other treatments.

#### convergent plate boundary

A tectonic boundary where two plates are moving toward each other and colliding.

#### Coriolis effect

Physical consequence of the law of conservation of angular momentum; as a result of the Earth's rotation, a moving object yeers to the right in the Northern Hamisphere and to the left in the Southern Hamisphere relative to the Earth's surface.

#### orust, Earth's

The outermost layer of the Earth, composed of a great variety of igneous, metamorphic, and sedimentary rocks.

#### decomposer

Organism that obtains energy from the breakdown of dead organic matter to simpler substances; most precisely refers to bacteria

#### denitrification

Reduction of nitrates and nitrites to nitrogen by microorganisms.

#### dependent variable

The variable being tested and measured in an experiment, whose value depends on that of the independent variable.

#### detritivore

Organism that feeds on dead organic matter; usually applies to detritus-feeding organisms other than bacteria and lungi.

#### divergent plate boundary

A tectonic boundary where two plates are moving away from each other and new crust is forming from magma that rises to the Earth's surface between the two plates.

#### ccological succession

The process by which the structure of a biological community evolves over time. May be primary or secondary.

#### endangered species

A species of animal or plant that is facing a very high risk of extinction in the wild.

#### endemic disease

A dispase that is restricted to a given region.

#### El Niño-Southern Oscillation

A recurring climate pattern involving changes in the temperature of waters in the central and eastern tropical Pacific Ocean.

Rapid spread of a bacterial or viral disease in a human population.

The action of surface processes (water, wind or ice) that removes soil, rock, or dissolved material from one location and then transports it to another location.

A partially enclosed embayment where freshwater and seawater most and mix.

Term applied to a body of water with high nutrient content and high productivity.

#### cutrophication

Nutrient enrichment of a body of water.

Loss of water vapor from soll or open water or another exposed surface.

#### exponential growth

Instantaneous rate of population growth, expressed as a proportional increase per unit of time.

The dying out or extermination of a species.

Local extinction; when a species ceases to exist in a chosen area of study, but still exists elsewhere.

An organism's natural capacity to produce offspring.

#### fossil tuel

A natural fuel such as coal or gas, formed in the geological past from the remains of living organisms.

> @ 2020 BIOZONE International Photocopying Prohibited

# College Board-Style Assessments

- Personal Progress Checks conclude each unit
- Assessment follows the stipulated CED format:
  - Multiple choice questions
  - Free response questions
- Use as formative assessment or for exam practice

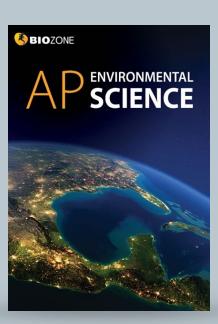

CG8

## **Evaluating Student Performance**

Personal Progress Checks conclude each of the units (1-9). Each one comprises 20-35 multiple choice questions followed by a free response question, simulating the types of questions students encounter in the AP Environmental Science exam. Teachers may assign these as formal assessments to gauge student understanding (e.g. taken in class under test conditions) or they can be given as formative assessments providing opportunities for exam practice before students sit the online tests provided in the AP classroom. We have followed the format stipulated in the AP Environmental Science CED when designing these assessments.

| UNIT 1<br>The Living<br>World:<br>Ecosystems                        | UNIT 2<br>The Living<br>World:<br>Biodiversity | UNIT 3<br>Populations                                                      | UNIT 4<br>Earth<br>Systems &<br>Resources | UNIT 5<br>Land & Water<br>Use                           | UNIT 6<br>Energy<br>Resources &<br>Consumption                             | UNIT7<br>Atmospheric<br>Pollution | UNIT 8<br>Aquatic &<br>Terrestrial<br>Pollution                            | UNIT 9<br>Giobal Change                                 |
|---------------------------------------------------------------------|------------------------------------------------|----------------------------------------------------------------------------|-------------------------------------------|---------------------------------------------------------|----------------------------------------------------------------------------|-----------------------------------|----------------------------------------------------------------------------|---------------------------------------------------------|
| 24 multiple<br>choice                                               | 21 multiple<br>choice                          | 24 multiple<br>choice                                                      | 15 multiple<br>choice                     | 22 multiple<br>choice                                   | 28 multiple<br>choice                                                      | 28 multiple<br>chaice             | 26 multiple<br>choice                                                      | 23 multiple<br>choice                                   |
| Analyze an<br>environmental<br>problem and<br>propose a<br>solution | Design an investigation                        | Analyze an environmental problem and propose a solution doing calculations | Design an<br>investigation                | Analyze an environmental problem and propose a solution | Analyze an environmental problem and propose a solution doing calculations | Design an investigation           | Analyze an environmental problem and propose a solution doing calculations | Analyze an environmental problem and propose a solution |

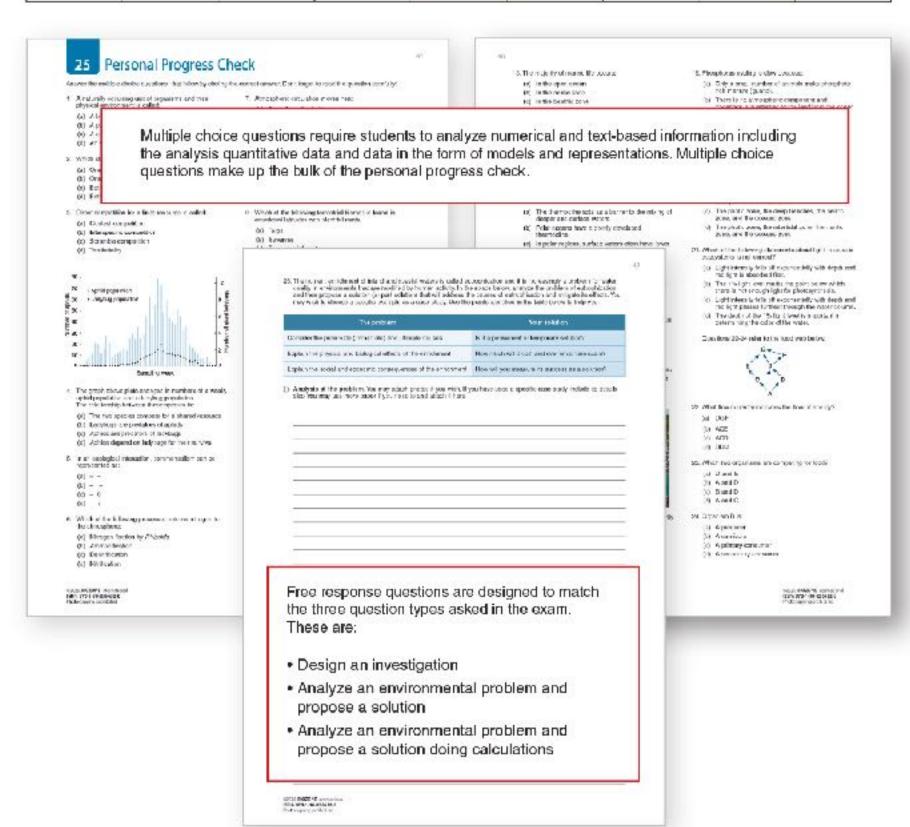

# College Board-Style Assessments

- Personal Progress Checks conclude each unit.
- These assessments follow the format stipulated in the CED.
  - Multiple choice questions
  - Free response questions
- Use as formative assessment or for exam practice.

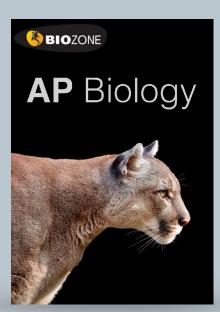

## 15 Personal Progress Check

Answer the multiple choice questions that follow by circling the

- The property of water that accounts for evaporative cooling is:
- (a) Its cohesion
- (b) Its high specific heat capacity
- (c) Its high latent heat of vaporization
- (d) Its solvent properties
- Which type of bond involves sharing of electron pairs between atoms:
- (a) Hydrophobic bond
- (b) Ester bond
- (c) Ionic bond
- (d) Covalent bond
- Water shows a number of emergent properties that are important to life on Earth. These properties are mostly the result of:
- (a) Water's ability to act as an acid or a base
- (b) Water's abundance on Earth
- (c) The hydrogen bonds linking water molecules tracether.
- (d) Water's buffering effect on climate

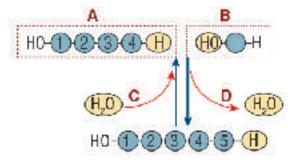

Questions 4-5 refer to the diagram above.

- 4. Which part of the diagram shows a condensation reaction?
- (a) A
- (b) B
- (c) C
- (d) D
- 5. Which part of the diagram shows a monomer?
- (a) A
- (b) B
- (c) C (d) D
- 6. Water is less dense as a solid because:
- (a) The hydrogen bonds expand between the water molecules to form a crystal.
- (b) The covalent bonds expand between the water molecules to form a crystal.
- (c) The covalent bonds contract between the water molecules to form a crystal.
- (d) The hydrogen bonds contract between the water molecules to form a crystal.

92001 BIOZONE International ISBN: 978-1-98-856656-6 Photocopying prohibited Free Response Ovestion 1: Conceptual analysis

#### Milk processing

- Heat treatment is an essential part of milk processing by inhibiting microbial growth and extending its shelf-life. However, heating raw milk can also cause irreversible changes in the structure of the milk proteins.
- Cow's milk contains 30-35 g/L protein of which 80-85% is casein. Casein is a simple protein with relatively little tertiary structure. It is relatively hydrophobic so is found in milk as a suspension of spherical particles called casein micelles. Casein is unchanged by heat treatment but low pH causes its coagulation, as is used in cheese making.
- The remainder of milk's protein is made up of whey proteins. The most abundant whey protein by far is β-lactoglobulin (β-lg).

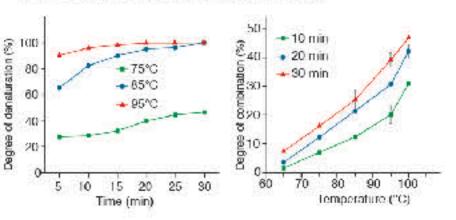

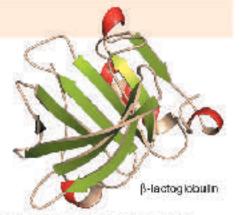

β-lg is a relatively small protein and makes up most of the volume of whey proteins in milk. It is acid stable but when exposed to heat it forms large aggregates by associating with the casein micelles. These aggregations compromise milk quality and digestibility in people with reduced digestive ability.

Researchers wanted to study the effect of different heat treatments on the extent of whey protein denaturation and combination with casein micelles. Raw milk was subjected to heat treatments att different temperatures (75-95°C) and for varying lengths of time (0-30 minutes). The proportion of whey proteins denatured or combining with casein micelles was determined.

| De  | escribe what happens as a result protein denaturation and identify likely causes:                                                                                                    |
|-----|----------------------------------------------------------------------------------------------------|
| Us  | ing an example, explain why protein denaturation causes a change in the properties or biological function of a protein:                                                                                                   |
| (a) | Using the data above, describe the effect of increasing temperature and heating time on the whey proteins in milk:                                                                                                    |
| (b) | Predict the effect of heating milk to 100°C for 45 minutes:                                                                                                    |
| (c) | Justify your prediction based on the data presented:                                                                                                    |
| (d) | Pasteurization is a standard food safety process and involves heating milk for 63°C for 30 minutes or 72°C for 15 seconds. What recommendations would you make to food processors when receiving raw milk for processing? |
|     |                                                                                                    |

5/2001 BIOZONE International ISBN: 978-1-98-856656-6 Photocopying prohibited

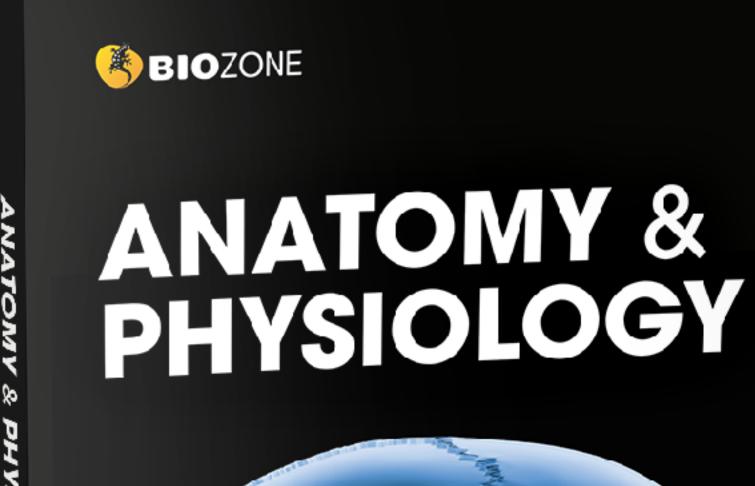

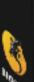

## New Edition: 2023

- Full color
- Expanded with new / updated content
- Explore A&P through contextual themes
- Tab system identifies four contextual themes
- QR codes: direct 3D model access
- Teacher's Edition
- Classroom Guide
- Glossary
- Teacher Toolkit

# Anatomy and Physiology

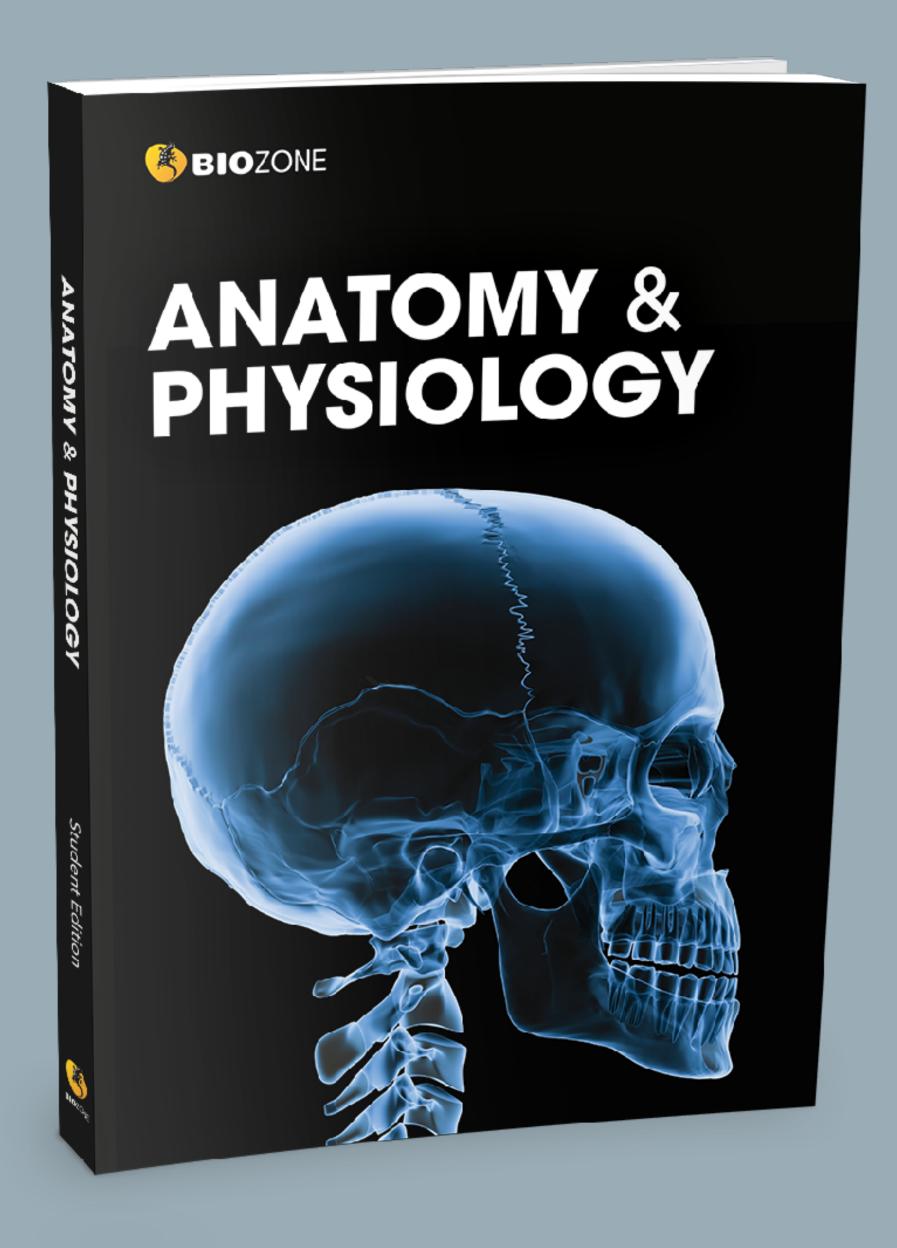

- Designed to support a general human biology or anatomy and physiology course.
- Ideal for electives at grades 10 -12
- Useful supplemental for any undergraduate health sciences (vocational)

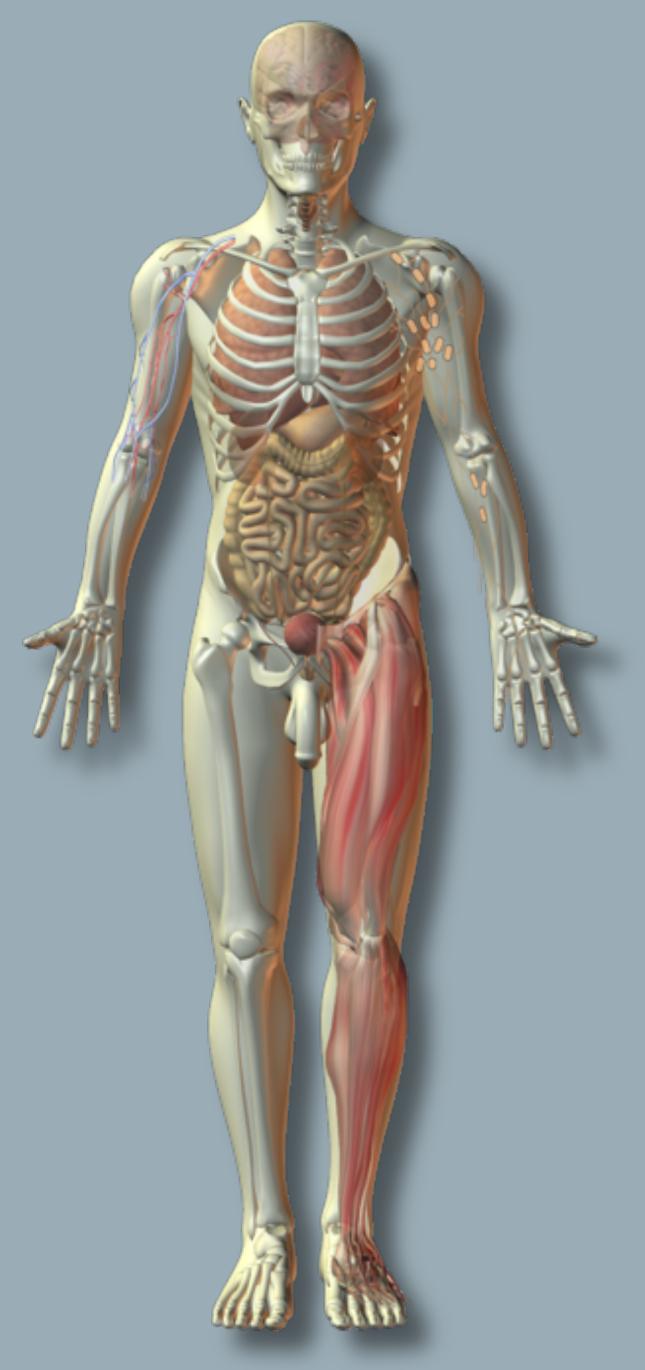

# Chapters and content

The content is divided into 12 chapters:

- 1 chapter covering Cells and Tissues
- 11 chapters each covering a the body systems

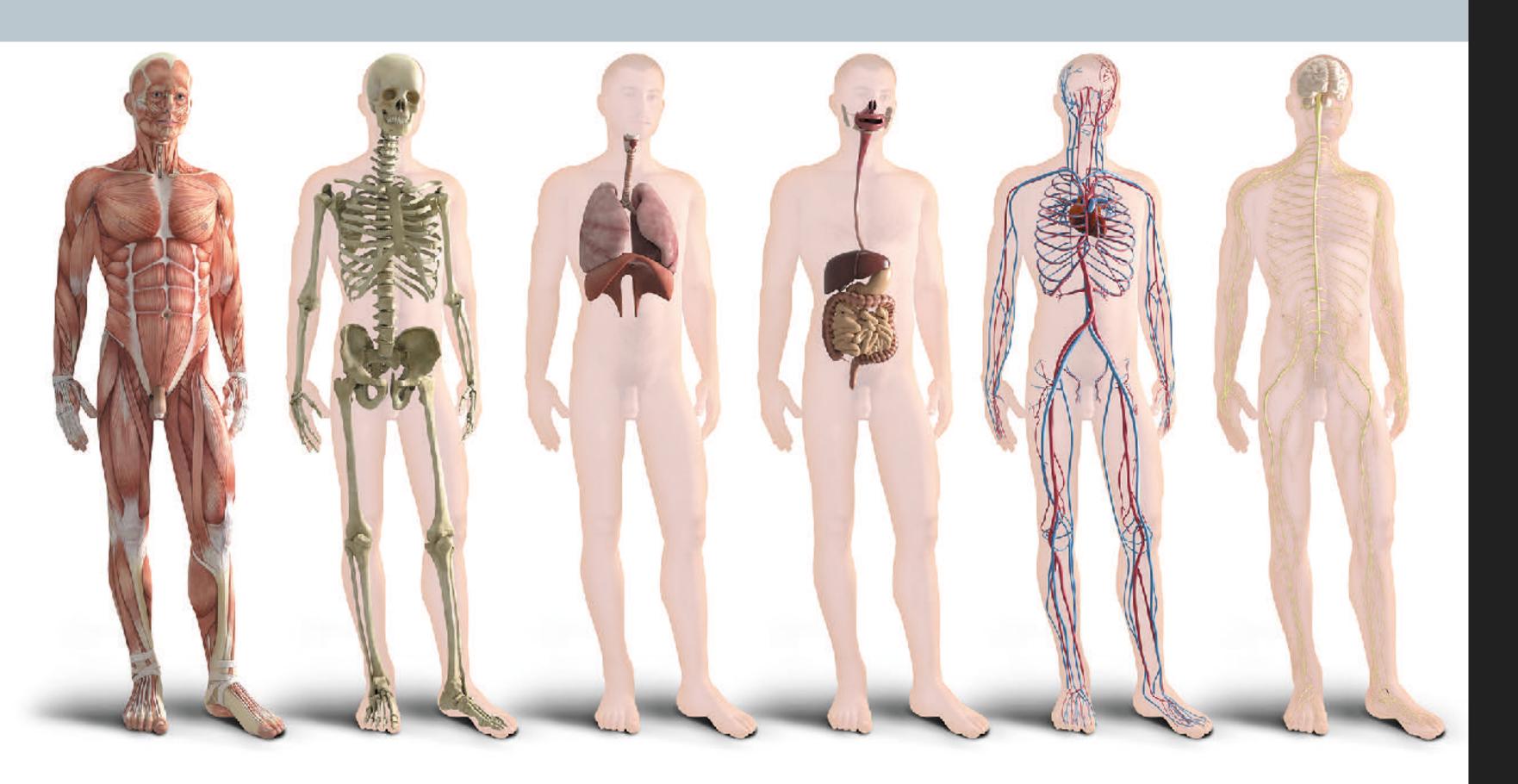

## CHAPTERS

- Cell and Tissues
- The Integument & Homeostasis
- The Skeletal System
- The Muscular System
- Nervous System
- The Endocrine System
- Cardiovascular System
- Lymphatic System & Immunity
- Respiratory System
- The Digestive System
- The Urinary System
- Reproduction & Development

## Context and delivery

Each body system is explored in depth.

Students gain an understanding of:

- The key components of each system
- General functions and roles of the system
- Interactions with other body systems (interrelatedness between systems)

#### Interacting Systems

## The Digestive System

#### Respiratory system

 Respiratory system provides O<sub>5</sub> to the organs of the digestive system and disposes of CO<sub>2</sub> produced by calcular respiration.

#### Cardiovascular system

- Digestive system absorbs iron required for synthesis of hemoglopin and water for maintenance of blood volume.
- Hepatic portal system transports
  nutrient-rich blood from substantial parts
  of the gastrointestinal tract to the liver.
   Ultimately the cardiovascular system
  distributes nutrients throughout the body.
- The liver produces angiotensinogen, a precursor of the protein angiotensin, which is involved in the system regulating blood pressure and full volume.
- Blood distributes harmonice of the digestive tract.

#### Urinary system

- Kidneys excrete toxins and the breakdown products of hormones which have been metabolized by the liver.
- Final activation of vitamin D, which is involved in calcium and phosphorus metabolism, cocurs in the kidneys.

#### Skeletal system

- Digestive system absorbs calcium needed for bone maintanance, growth, and repair.
- Skoletal system protects some of the
- digestive organs from major damage.
   Eone acts as a storage depot for some nutrients (e.g. calcium).

#### Integumentary system

- Digestive system provides fats for insulation in dermal and subcutaneous tiesuse
- Skin provides external covering to protect the digestive organs.
- The skin synthesizes a procursor to vitarrin D, which is required for absorption of calcium from the gut.

#### Nervous system

The feeding center of the hypothalamus stimulates hunger. The satisfy center suppresses the feeding center's activity after eating.

- Autoromic NS activity regulates much of gut function. Generally, parasympathetic stimulation increases and sympathetic stimulation decreases gut activity.
- There are reflex and voluntary controls over defecation.

#### Lymphatic system and immunity

- The lymphatic vessels at the small intesting (the lacteals) drain fat-laden lymph from the out to the liver.
- Acidic gastric secretions destroy pathogens (non-specific defense).
- Lymphoid tissues in the gut mesenteries and intestinal wall house macrophages and loukocytee that protoct against infection.

#### Endocrine system

- The liver removes hormones from proulation and prevents their continued activity.
- Pancreas contains endocrine cells that produce hormones for regulating blood sugar.
- Local hormonos (o.g. gastrin from the stomach, cholecystokinin and secretin from the intestinal mucosa) help to regulate digestive function, including secretion of digestive juices and gut motitio.

#### Reproductive system

 The digestive system provides nutrients required both for normal growth and repair, and the extra nutrition required to support pregnancy and lactation in females.

#### Muscular system

- Liver removes and metabolizes actic acid produced by intense muscular activity.
- Calcium absorbed in the gut as part of the dict is required for muscle contraction.
- Activity of skolotal muscles increases the motility of the gastrointestinal tact aiding passage of food through the gut.

#### General functions and effects on all systems

The digestive system is responsible for the physical and chemical digestion and absorption of ingested food. Ultimately, it provides the nutrients required by all body systems for energy metabolism, growth, repair, and maintenance of tissues. Some nutrients may be stored (e.g. in bone, liver, and adipose tissue).

# 4 Learning in contexts

- Homeostasis provides a unifying theme
- Four contextual themes provide a way for students to explore each body system in a systematic way. The four themes are:
  - Disease
  - Medicine and technology
  - Aging
  - Exercise
- Provides a well-rounded exploration of the human body.

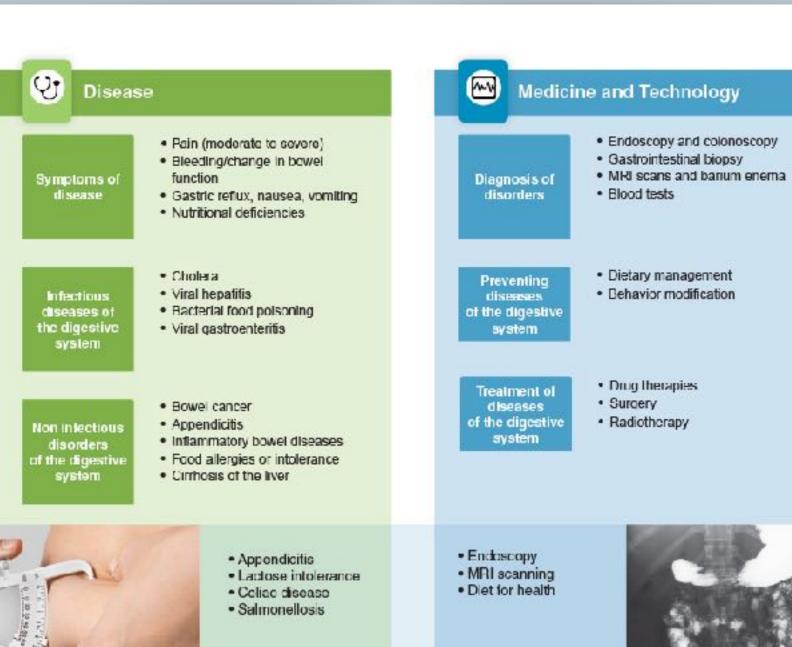

## Eating to Live The Digestive System

The digestive system provides for the energy and nutritional needs of all the body's systems.

While the digestive system is fairly robust against degenerative changes, gastrointestinal disorders are common. Gut function is improved by moderate exercise.

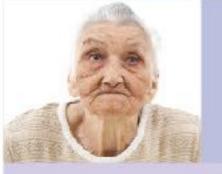

- Constipation
   Contribution
- Gastric emptying
   Bowel cancer
  - ncer C

- ffects of aging on the digestive system
- · Increased risk of bowel cancers
- Blower food passage,
- Fibrosis of some organs
   (nancreas)
- Decline in gashic emplying rate.
- Reduced gastric capacity
- The Effects of Aging

- GI blood flow Sports nutrition
- Carb loading
   Nutrition and recovery

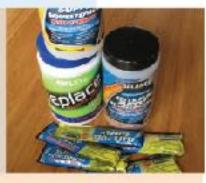

- Effects of exercise on the digestive system
- Reduced blood flow to gut
- Decreased intestinal transit time
   Improved digestive function

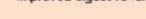

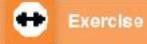

Key Idea: The skeleton is formed from two stiffened bones of the skeleton are formed from hyaline cartilage by connective tissues: bone and cartilage.

remodeled and repaired according to needs and in response repair. Bones have a simple gross structure, as illustrated by to blood calcium levels and the pull of gravity and muscles. a long bone such as the humarus (below). The hard (dense) Hermones from the thyroid, parathyroids, and gonads, as bone surrounds spongy (cancellous) bone filled with red well as growth hormone, are involved in this activity. Most bone marrow.

a process of ossification (bone formation) and they grow by Although bone is hard, it is dynamic and is continually bone remodeling. Bone remodeling is also important in bone

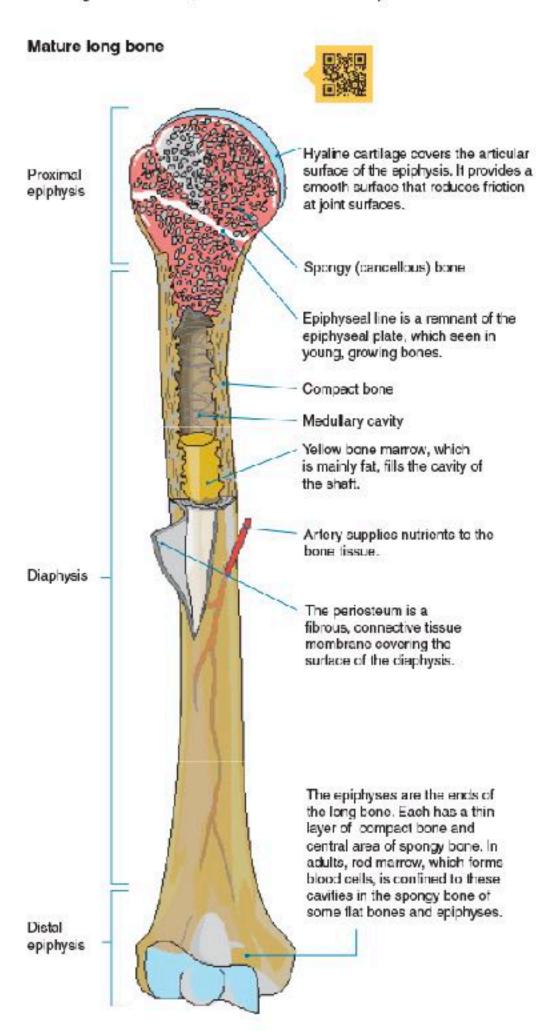

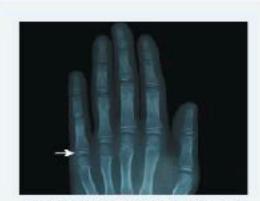

An X-ray shows the epiphyseal plates (growth plates) of a child's hand, seen as separate from the longer bones.

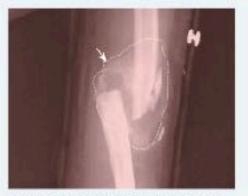

A fibrocartilage callus or tissue mass (indicated) begins the repair process on a fractured humorus. Cigarette smoking slows bone healing markedly.

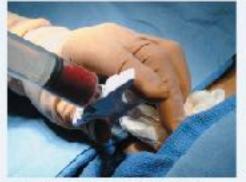

Red bone marrow is stored in the cavities of spongy bone. Here it is being extracted for transplant. Bone marrow is a source of stem cells.

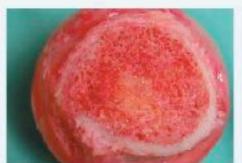

A section of a terrur head shows the compact bone surrounding inner spongy bone and marrow. Blood cells are formed in the red marrow.

©2022 BIOZONE International ISBN 2 978 1 99 101408 5 Photocopying Prohibited

## 77 Aging and the Nervous System

#### Key Idea: The aging process affects all body systems, physical exercise slows down the loss of neurons in the including the nervous system.

time, which is why the changes are often more obvious in physical stimulation, a poor diet, and the consumption of the elderly. Common changes include impaired (diminished) two or more alcoholic drinks a day can increase the rate of hearing and vision, short term memory loss, slower reaction — neuron loss in the brain. times, and loss of fine motor skills. Performing mental and

areas of the brain associated with memory, and helps the Neuron loss begins around age 30, and accumulates over remaining neurons to function properly. Lack of mental and

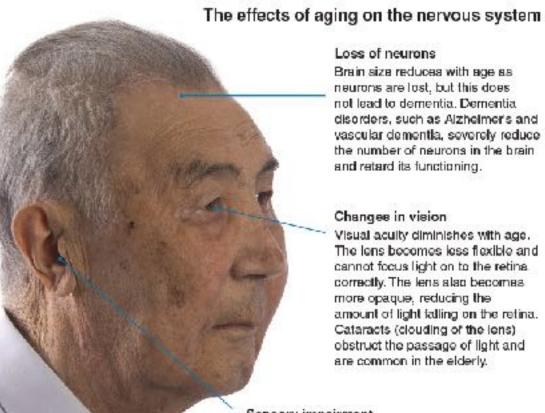

#### Loss of neurons

Brain size reduces with age as neurons are lost, but this does not lead to dementia. Dementia. disorders, such as Alzheimer's and vascular dementia, severely reduce the number of neurons in the brain and retard its functioning.

#### Changes in vision

Visual aculty diminishes with age. The lens becomes less flexible and cannot focus light on to the retina. correctly. The lens also becomes more opaque, reducing the amount of light falling on the retina. Cataracts (clouding of the iens) obstruct the passage of light and are common in the elderly.

#### Sensory impairment

Neuron loss leads to a decrease in sensory perception. Hearing loss is often the most obvious sensory impairment in elderly people and usually begins with inability to hear high pitched sounds. Hearing aids are often worn to correct the problem.

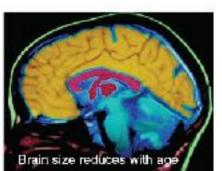

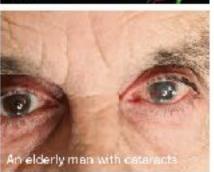

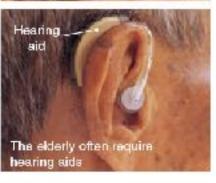

#### How age affects cognitive ability

- The Seattle longitudinal study began in 1956 with the purpose of determining how cognitive (mental) ability and intelligence change with age. Every seven years, additional subjects were added to the study, and all participants undertook a series of cognitive tests and psychological questioning. Approximately 6,000 people have been tested.
- The graph (right) summarizes some of the results. to date. Some cognitive abilities (perceptual speed and numeric ability), begin to decrease from early maturity, while others, such as verbal memory, do not begin to deteriorate until much later in life (60 years old). The study also showed that training (use of specific mental techniques) could slow the decline in cognitive ability.

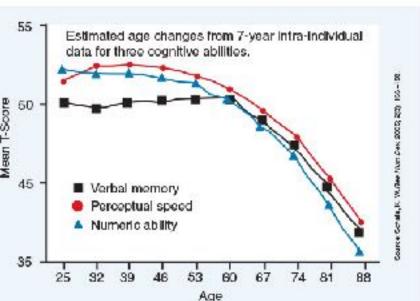

| 35 | (a) | Why | do | many | cognitive | abilities | diminish | with | age? |  |
|----|-----|-----|----|------|-----------|-----------|----------|------|------|--|
| -  | F   |     |    |      |           |           |          |      | 4.0  |  |

(b) What steps can be taken to reduce the rate of cognitive decline?

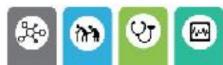

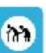

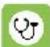

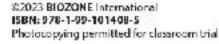

### The Stomach and Small Intestine

The stomach is a hollow, muscular organ between the in an acidic environment to produce a semi-fluid mixture across the stomach wall into the surrounding blood vessels.

Key Idea: The stomach produces acid and a protein-digesting called chyme. The low pH of the stomach destroys microbes, enzyme, which breaks food down into a slurry, called chyme. denatures proteins, and activates a protein-digesting enzyme precursor. There is very little absorption in the stomach, oesophagus and small intestine. In the stomach, food is mixed—although—small molecules (glucose, alcohol) are absorbed

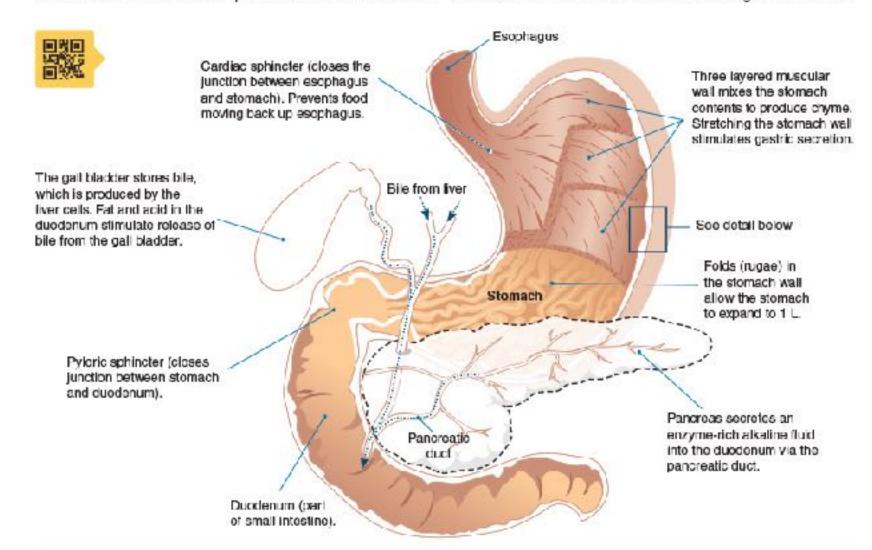

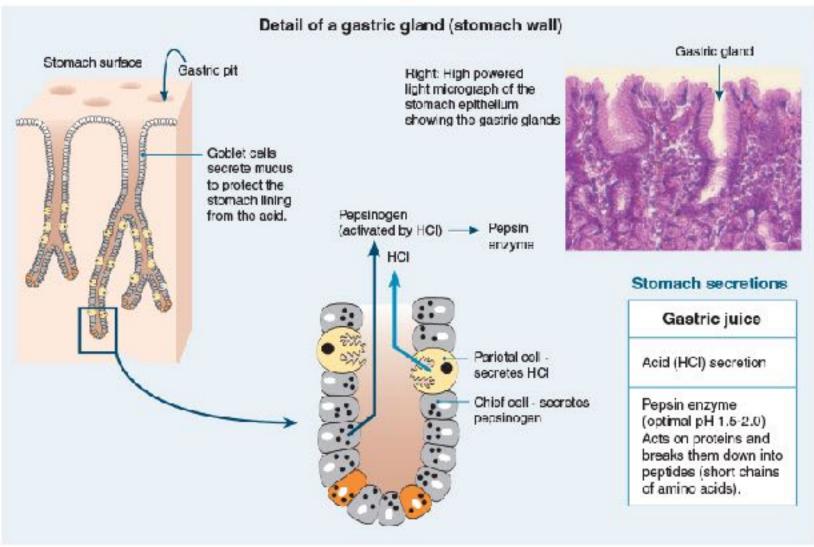

©2023 BIOZONE International ISBN: 978 1-99 101408 5 Photocopying permitted for dassroom trial

## 186 The Physiology of the Kidney

**Key Idea:** The functional unit of the kidney is the nephron. It depends on the pressure of the blood entering the nephron. is a selective filter element, comprising a renal corpusale and its associated tubules and ducts.

Ultrafiltration, i.e. forcing fluid and dissolved substances regulated so that glomerular filtration rate per day stays through a membrane by pressure, occurs in the first part of the nephron, across the membranes of the capillaries and the glomerular capsule. The formation of the glomerular filtrate

(below). If it increases, filtration rate increases; when it falls, glomerular filtration rate also falls. This process is precisely constant. The initial filtrate, now called urine is modified through secretion and tubular reabsorption according to the body's needs at the time.

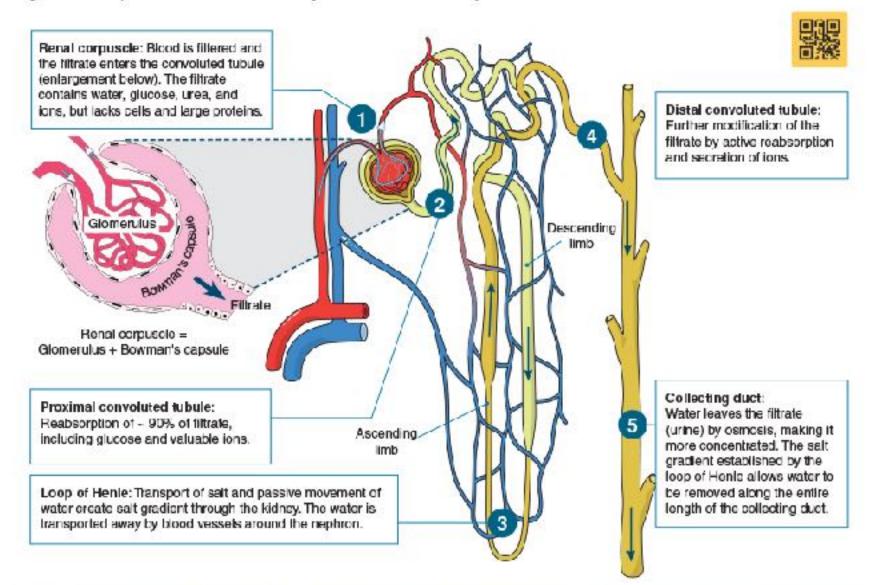

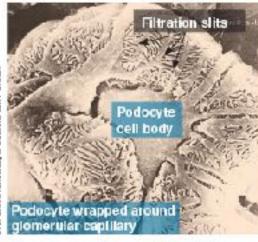

The epithelium of Bowman's capsule is made up of specialized cells called podocytes. The finger-like cellular processes of the podocytes wrap around the capillaries of the glomerulus, and the plasma filtrate passes through the filtration slits between them.

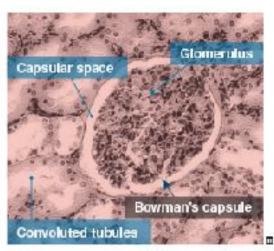

Bowman's capsule is a double walled cup, lying in the cortex of the kidney. It encloses a dense capillary network called the glomerulus. The capsule and its enclosed glomerulus form a renal corpuscle. In this section, the convoluted tubules can be seen surrounding the renal corpuspie.

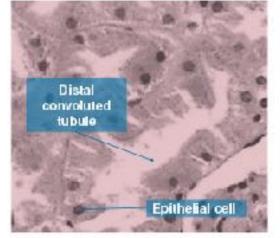

There are around 10 different types of epithelial cells in the kidney, lining the surface of tubules, each with different functions. The kidney tissue also contains endothelial cells lining blood vessels, interstitial cells in the space between functional cells, and immune cells.

| 1. | Explain how | wateris | reabsorbed | in the | kidneys? |      |
|----|-------------|---------|------------|--------|----------|------|
|    |             |         |            |        |          | lat. |

## **Antibodies**

Key Idea: Antibodies are large, Y-shaped proteins, made by molecules, and the surface proteins on transplanted tissues. B cells, which destroy specific antigens.

Antibodies and antigens play key roles in the response of the immune system. Recall that antigens are foreign molecules which promote a specific immune response. help destroy antigens. There are five classes of antibodies, Antigens include pathogenic microbes and their toxins, as each plays a different role in the immune response. Each type well as substances such as pollen grains, blood cell surface of antibody is specific to only one particular antigen.

Antibodies (also called immunoglobulins) are proteins made in response to antigens. They are secreted from plasma B cells into the plasma where they can recognize, bind to, and

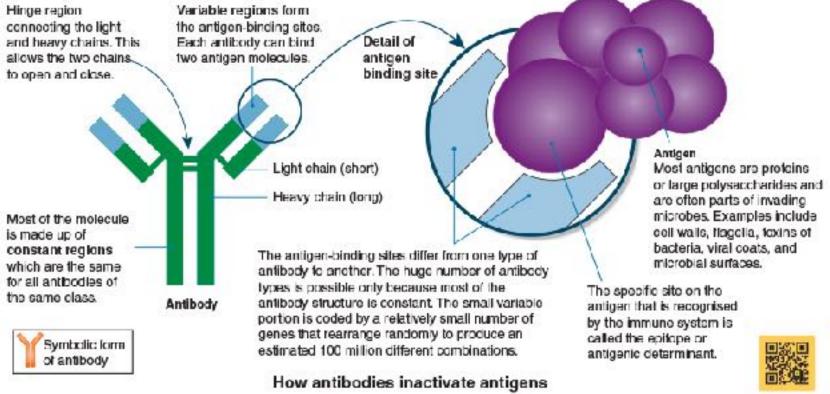

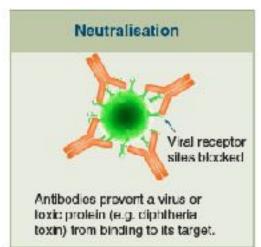

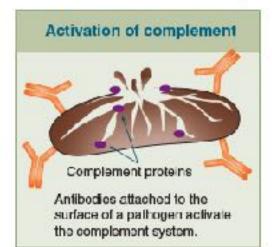

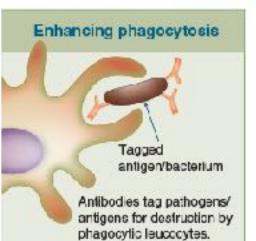

| <ol> <li>Describe the structure of an antibody, identifying the specific features.</li> </ol> | of its structure that contribute to its function |
|-----------------------------------------------------------------------------------------------|--------------------------------------------------|
|-----------------------------------------------------------------------------------------------|--------------------------------------------------|

| Explain how the following actions by antibodies enhance the immune system's ability to stop infections: |
|----------------------------------------------------------------------------------------------------|
| (a) Acting as agglutinins:                                                                              |
|                                                                                                    |
|                                                                                                    |
| (b) Acting as antitoxins:                                                                               |

©2023 BIOZONE International

ISBN: 978-1-99-101408-5

Photocopying Prohibited

(c) Tagging foreign cells with chemical markers:

## Muscles of the Human Body

Key Idea: The muscles of the human body can be placed into referred to simply as the biceps. Similarly, abdominals is specific groups.

The muscles of the human body coour as groups which work together to achieve an outcome. For example, the raising of the forearm is achieved by the contraction of the biceps and lower legs, each with anterior and posterior muscles.

used to refer to the muscle layers ocvering the body's anterior midsection. Muscle groups are divided between the head, trunk, upper and lower arms, thorax and midsection, and upper brachii and the brachialis. This muscle group is sometimes. Some common muscle groupings are illustrated below.

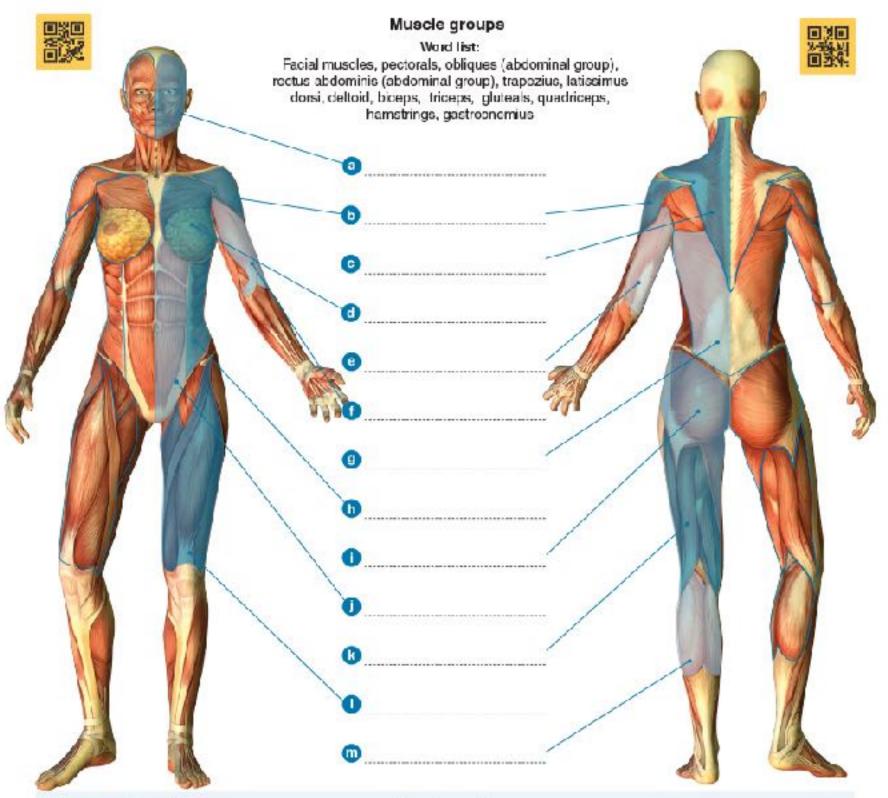

#### Head muscles

Head muscles are divided into the facial muscles, which make expressions, and the chewing muscles. Facial muscles are inserted into soft tissues (e.g. skin) and enable a range of tacial expressions. Smilling involves about 12 muscles. Major muscles involved include:

- Zygomaticus major (A) raises the corners of the mouth and produces the cheek dimples
- Zygomaticus minor (B) raises the upper edges of the lips
- Frowning involves about 11 muscles. Muscles involved include: Procerus (D) pulls the skin between the eyebrows down towards the nose producing the 'fighters fold'
- Depressor anguli oris (E) pulls the corners of the mouth down to form the lips into an inverted U.

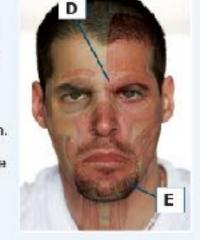

©2023 BIOZONE International ISBN: 978-1-99-101408-5 Photocopying Prohibited

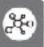

The heart is the centre of the human cardiovascular system. It is a hollow, muscular organ made up of four chambers by a double layered pericardium of connective tissue, which (two atria and two ventricles) that alternately fill and empty with blood, acting as a double pump. The left side (systemic central compartment of the thoracic cavity.

Key Idea: Humans have a four chambered heart, divided into circuit) pumps blood to the body tissues and the right side prevents over distension of the heart and anchors it within the

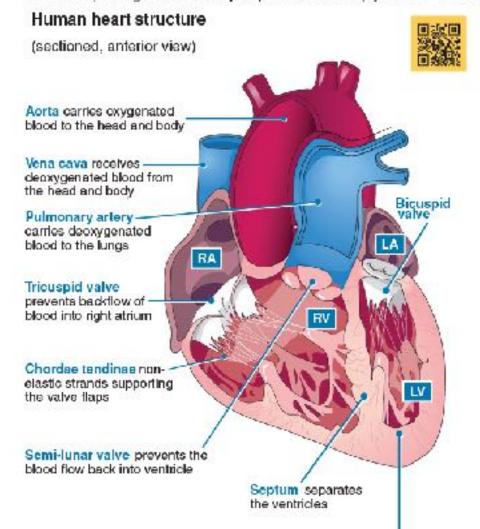

The heart is not a symmetrical organ. Although the quantity of blood pumped by each side is the same, the walls of the left ventricle are thicker and more muscular than those of the right ventricle. The difference affects the shape of the ventricular cavities, so the right ventricle is twisted over to the left.

- RA Right atrium: receives deoxygenated blood via the anterior and posterior vena cava
- Right ventricle: pumps deoxygenated blood to the lungs via the pulmonary artery LA Left atrium: receives blood returning to the heart from the lungs via the pulmonary veins
- LV Left ventricle: pumps oxygenated blood to the head and body via the sorta

(pulmonary circuit) pumps blood to the lungs. The heart lies between the lungs, to the left of the midline, and is surrounded

## Top view of a heart in section, showing valves Semi-lunar valve of pulmonary artery Semi-lunar valve of aorta Tricuspid (right atrioventricular valve) Anterior view of heart to show co Superior vena cava Right coronary artery

1. In the schematic diagram of the heart below, label the four chambers, and the main vessels entering and The arrows indicate the direction of blood flow. Use large colored circles to mark the position of each of the colored circles to mark the position of each of the colored circles to mark the position of each of the circles are colored circles to mark the position of each of the circles are colored circles to mark the position of each of the circles are colored circles to mark the position of each of the circles are circles are circles

Descending aorta Coronary arteries: The high oxygen der

Right-

cardiac vein

Inferior vena cava.

muscle are met by a dense capillary netv arteries arise from the aorta and spread of the heart supplying the cardiac muscle blood. Deoxygenated blood is collected b and returned to the right atrium via a larg

## 160 Vaping and the Lungs

Key Idea: Vaping is a method of inhaling a vapor containing nicotine and other compounds, including some that may have an unknown negative impact on the respiratory system.

Nicotine 'vaping', through an electronic device, is a new phenomenon and research links its uptake to a decrease in

tobacco smoking. Although 'vaping' is often promoted as a safe alternative to tobacco smoking, developing evidence is showing a multitude of possible negative health impacts, including cardiovascular and lung disease. Long-term health impacts are still unknown.

Lung damage in some patients has been linked to vaping, and was defined by the CDC (Centres for Disease Control and prevention) in 2019 as e-cigarette or vaping product useassociated lung injury (EVALI). Symptoms including coughing, chest pain, and shortness of breath. Studies concluded that additives to the vaping liquid, such as Vitamin E acetate, were

likely to a major contributor to the lung damage seen in over 2800 people, and over 68 deaths in the US, by early 2020. Although this additive was mainly linked to THC-containing vape liquids, other additives in nicotine-based vape liquids are thought to contribute to EVALI, and lung damage in general. Physicians and health specialists are concerned about the small amount of research around health impacts of vaping, possible

> poisons and carcinogens that may cause future lung damage and disease, as well as the increasing prevalence, and marketing, of use amongst youth.

### Vaping and lung damage

all 중 📟

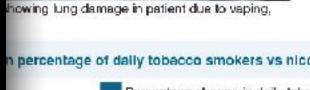

percentage of daily tobacco smokers vs nicotine 'vapers'

Percentage change in daily tobacco smokers (from 2016 to 2019) Percentage change in (non-smoking) vapers (from 2016 to 2019).

h above, describe the patterns you see in the data for tobacco smoking vs 'vaping': \_

Age groups

n from the CDC shows around 9% of middle school and high school students in the US have vaped in ays, 3 times higher than the rate of adults. Why is promoting vaping as a healthy alternative to tobacco 18-24 youth age scientifically and statistically incorrect?

e impacts to lung health due to vaping

(c)

©2023 BIOZONE International ISBN: 978-1-99-101408-5 Photocopying permitted for classroom trial

©2023 BIOZONE International ISBN: 978-1-99-101408-5 Photocopying permitted for classroom trial

**4** 

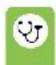

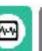

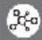

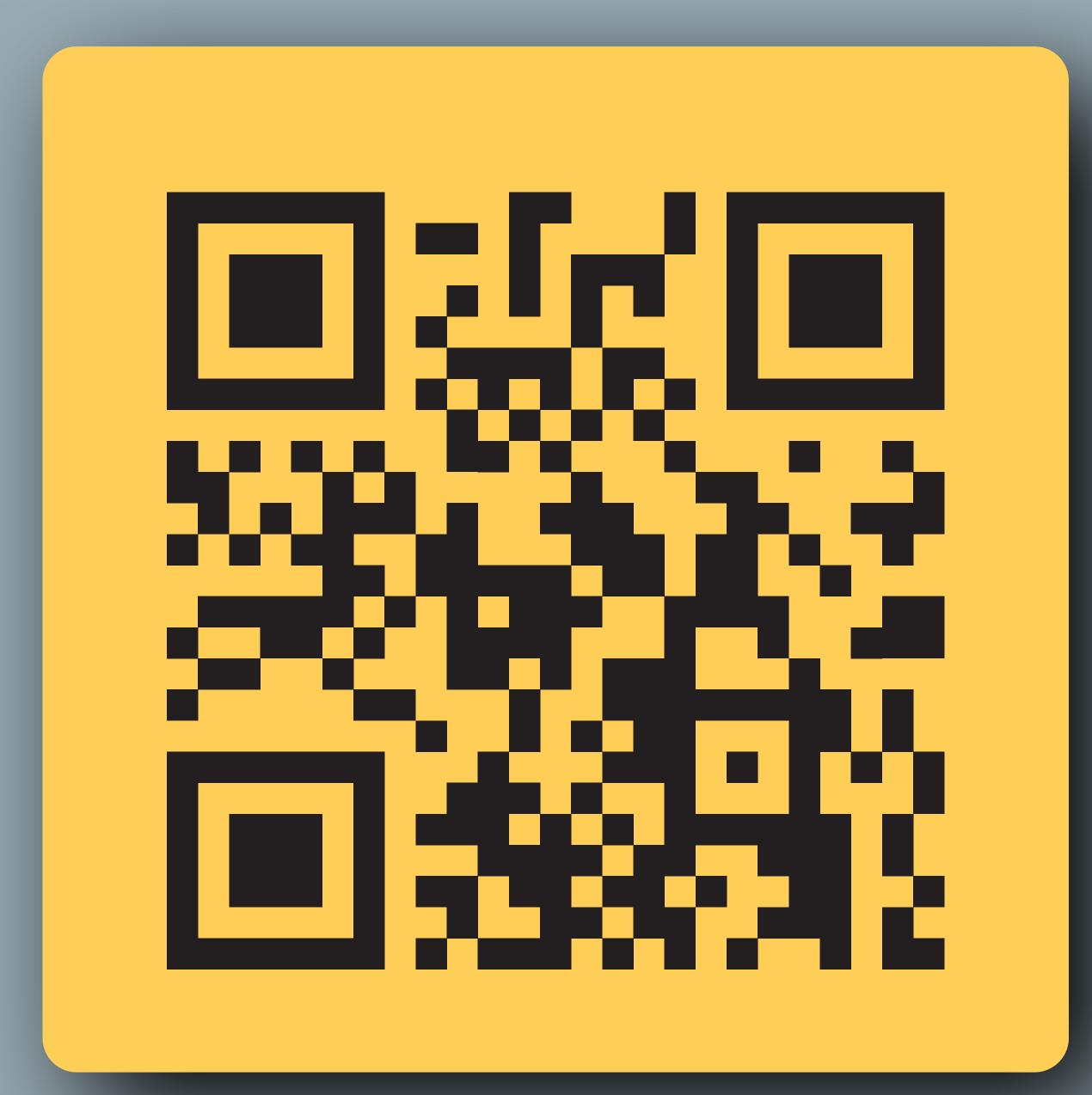

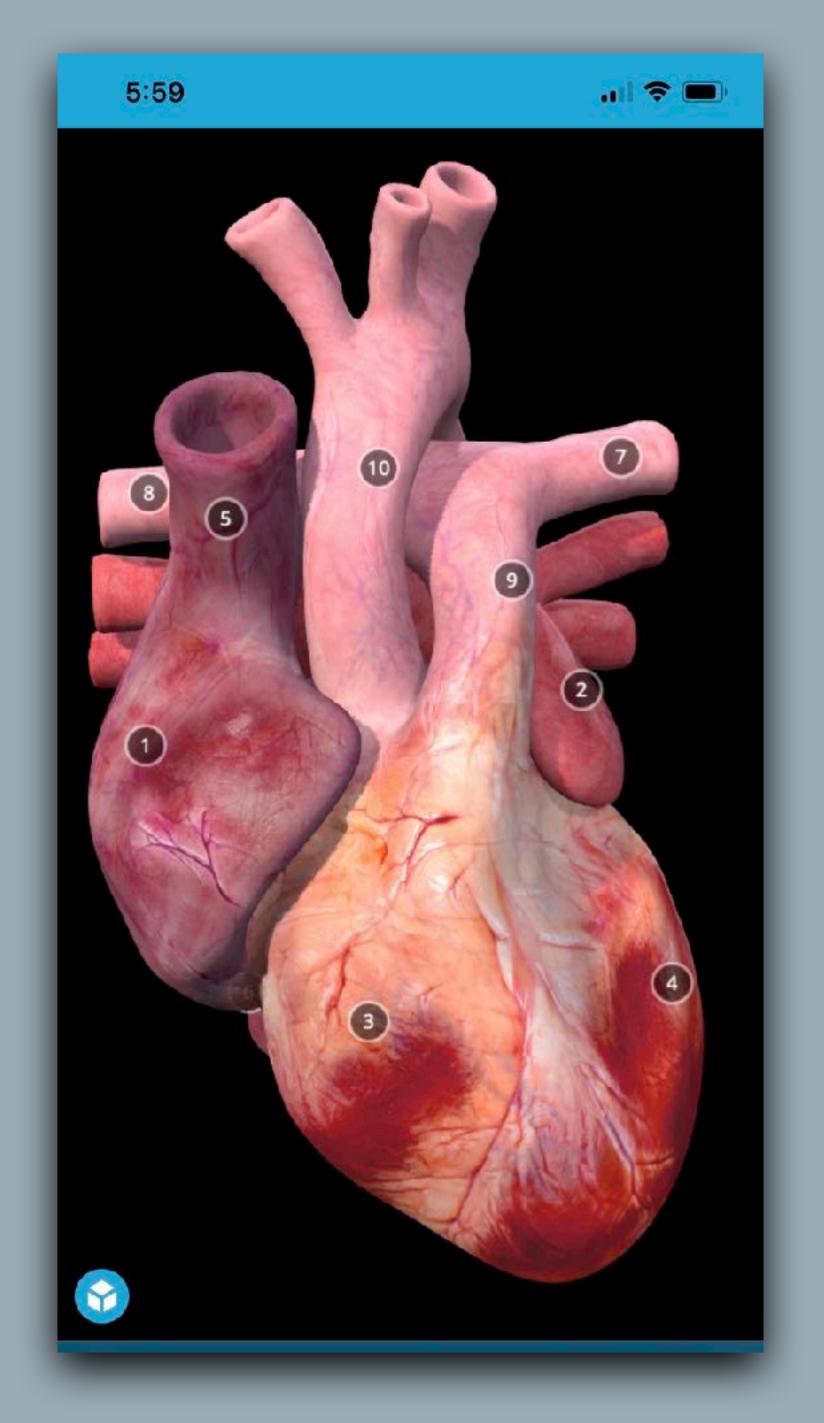

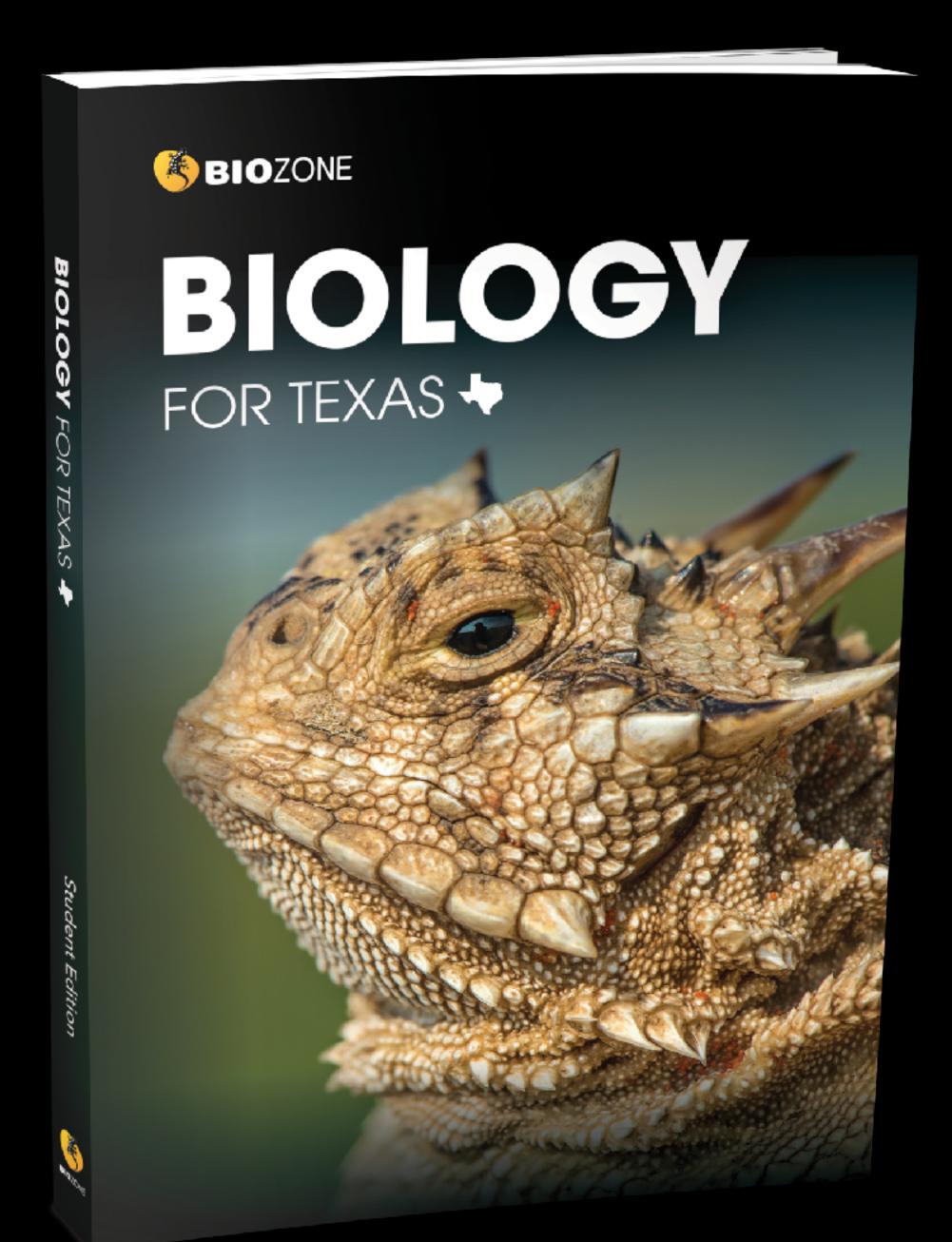

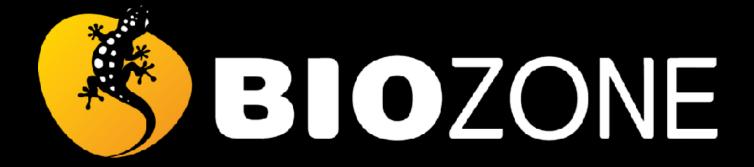

# BIOLOGY FOR

# 

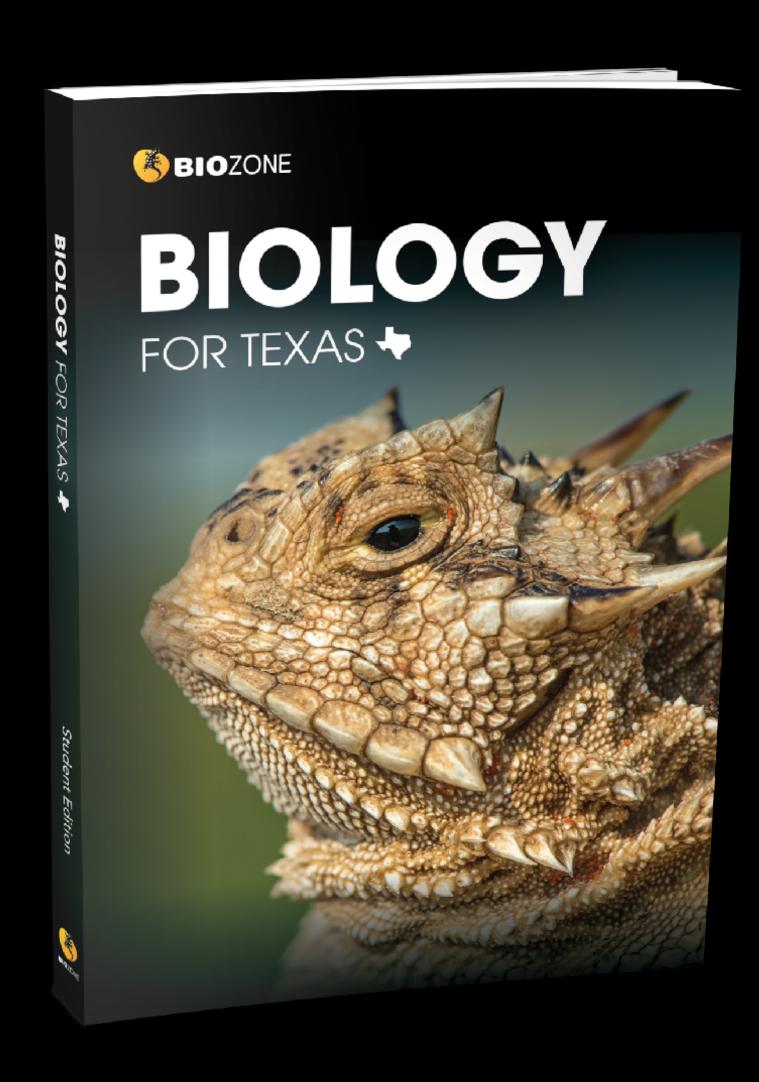

# FEATURES

- Written and structured on the HS Biology TEKS
- 100% TEKS clearly identified
- 100% ELPS clearly identified (4 levels)
- In built assessments
- Practical Investigations and equipment list
- Science Skills chapter
- Glossary (English and Spanish)
- QR codes for direct 3D model access

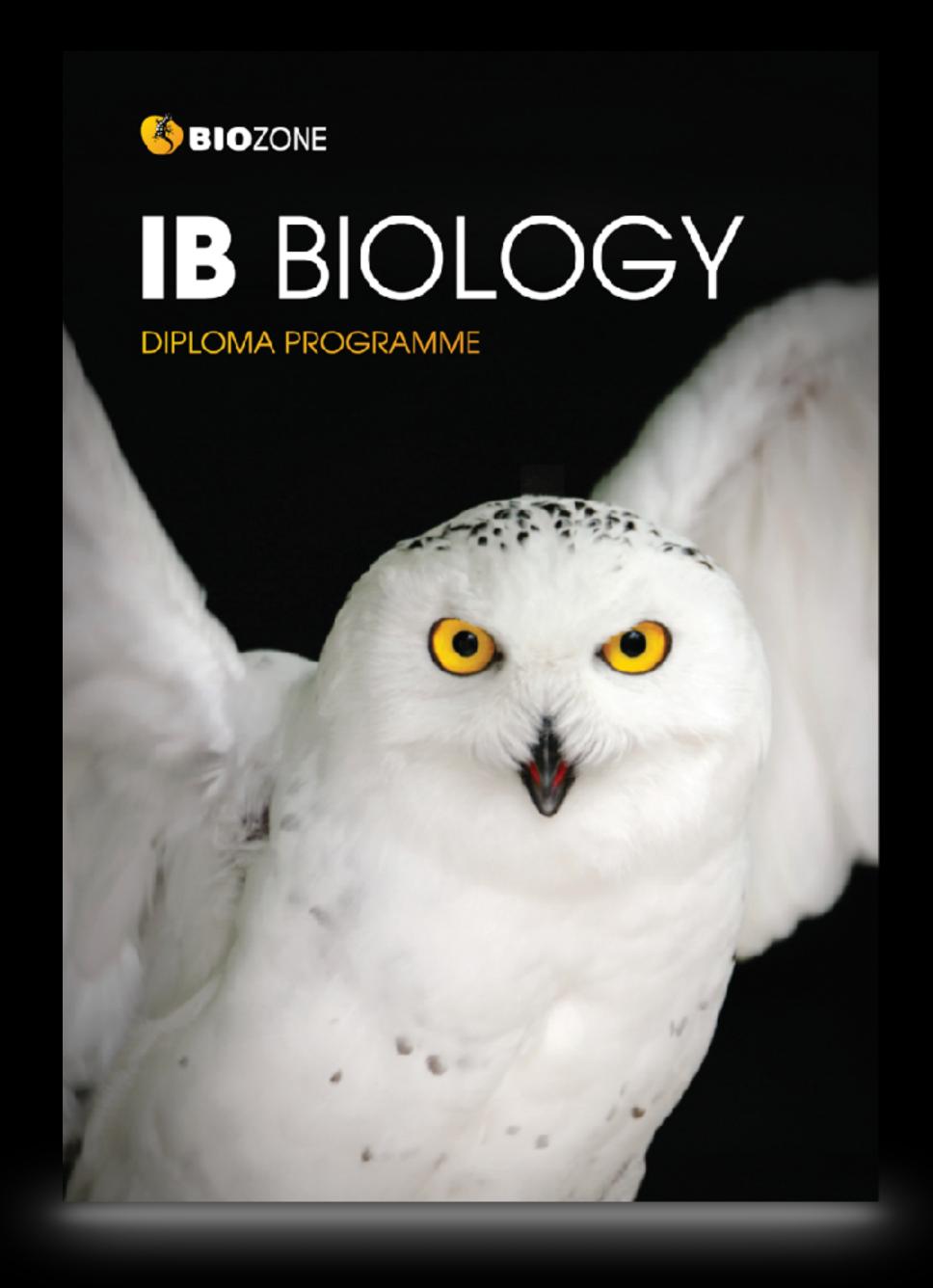

# BBBCLOGY

- Currently in production: 600+ pages and covers SL and HL
- Sample chapters are already available for full preview on our product page
- Digital version (BIOZONE WORLD)
   will be available by end of 2023
- Print versions will be available in March 2024 (approx.)

# 

|      | How does the structure of DNA facilitate accurate replication?   |  |
|------|------------------------------------------------------------------|--|
| Lear | rning Outcomes:                                                  |  |
| 0 1  | I Identify INA as the constitutional found in a Living considera |  |

| ч   | 10 | identity blow as the generic fracerial round in a triving diganisms.                                                             | . 5  |
|-----|----|----------------------------------------------------------------------------------------------------|------|
|     | 2  | Use and craw models of a nucleotide, identifying the components.                                                                 | 3, 8 |
| EE. | 3  | Link the properties of the sugar-phosphate bonding to its role as the 'backbone' of DNA and RNA.                                 | 3, 5 |
|     | 4  | Recall nitrogenous base names in DNA and RNA.                                                                                    | 3    |
|     | 5  | Understand that RNA polymers are formed by condensation of nucleotide monomers. Draw and recognise nucleotides and RNA polymers. | 3    |

| 0 4 | 8 | Explain how complementary base pairing enables DNA to function as genetic material. Base pairs are held together by hydrogen bonds.                   |  |
|-----|---|----------------------------------------------------------------------------------------------------|--|
| O S | 9 | Link the structure of DNA to its ability to economically store huge quantities of information using almost limitiess different sequence combinations. |  |

| 0 | 10 | Explain that all living organisms using the same genetic code in DNA is evidence of common ancestry.                        |
|---|----|----------------------------------------------------------------------------------------------------|
| 0 | 11 | AHL: Relate the DNA and RNA 5' to 3' linkage directionality to the processes of replication, transcription and translation. |

12 AHL: Explain the purpose of purine-to-pyrimidine bonding in enabling DNA helix stability

6 Recognise DNA as a double neix. Use diagrams to show the two DNA strands as anti-parallel.

Traw diagrams to compare and contrast the components of DNA and RNA.

- 13 AHL: Understand that histone proteins make up the core of a nucleosome. ADS: Use digital molecular. visualization to investigate the structure of a nucleosome.
- 14 AHL: Understand how the Hershey Chase experiment supported the conclusion that DNA was the genetic. material. NOS: Appreciate how technological developments provided tools for Hershey and Chase to carry out their investigation into DNA.
- 15 AHL: NOS: Investigate Chargaff's pyrimidine and purine data, and how their ratios addressed the 'problem of induction' and fals fied the tetrar ucleotide hypothesis.

# er in Living Systems

lecular structure accounts for its common product of, many reactive ntral role in life's processes. in component of living things, and out 70% of any organism. Water is polar molecules. Water's physical

thermal, and solvent properties polarity and its ability to form h istry as it takes part in, and is a are essential for sustaining life.

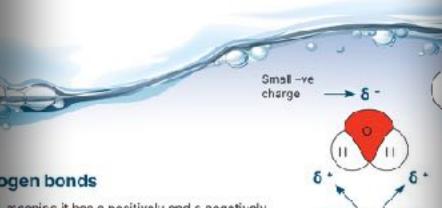

, meaning it has a positively and a negatively each oxygen has a slight negative charge as a slight positive charge (δ+). Water nbers of weak hydrogen bonds with other it). Individually, hydrogen bonds are weak, strong enough to account for the unique ting its cohesion, high politing point, high quired to cause a change of state from so id heat of vaporization (below, right).

state, it has enough energy that hydrogen aking and reforming. When water loses hydrogen bonds are strong enough to lace, forming a lattice which causes ice to auses ice to be less dense than liquid water.

ween water and other polar molecules o clogical systems. Inorganic ions may e charge, e.g. positive sodium ion (Na1) (CI1). The charged water molecules ors and surround them. This formation etween water and the ions keeps ions nclecules such as amino acids and ive readily in water.

**Activity** 

Number

3, 8

3, 5

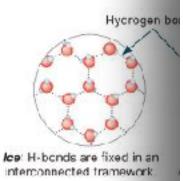

Small +ve charges

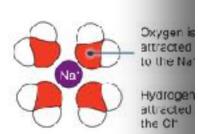

Water surrounding a positive ion (Na+)

# Adhesive properties

Water is attracted to other molecules because of its polar nature. Water will form thin films and 'climb' up surfaces when the molecular forces between them ladhesive forces) are greater than the cohesive forces

Example: Adhesion enables capillary action, i.e. the ability of a liquid to flow against gravity in a narrow space. This sential property is also shown by the e so I. meniscus of a liquid in a tube.

# Solvent properties

Water's polarity allows it to dissociate ions in salts and bond to other polar substances, e.g. alcohols and acids, disso ving them. In contrast, non-polar substances such as fats and oils are not water soluble.

Example: Elood plasma in humans and other animals is large y water and transports many water-soluble substances, including ions, gluccse, and amino acids, around the body.

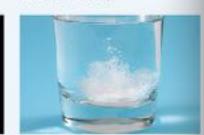

# The DNA Molecule

Key Idea: DNA is packaged around proteins called histones. The extent of DNA packaging changes during the life cycle of The DNA in eukaryotes is packaged as discrete linear the cell, but classic chromosome structures (below) appear 

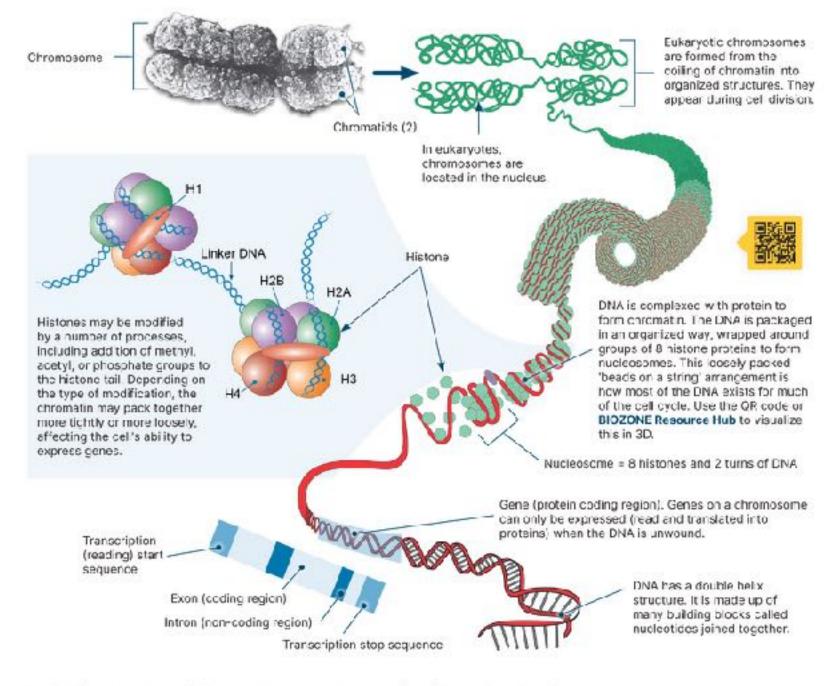

Explain why eukaryotic DNA needs to be packaged to fit inside a cell nucleus?

| 2. | How do histone proteins help in the coiling up of DNA? |  |
|----|--------------------------------------------------------|--|
|    |                                                        |  |

3. Suggest why a cell coils up its chromosomes into tight structures when it is going to divide:

Explain how the packaging of DNA in an organized way enables closer regulation of gene expression:

©2024 BIOZONE International ISBN: 978-1-99-101410-3 Photocopying prohibited

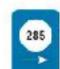

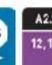

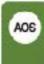

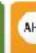

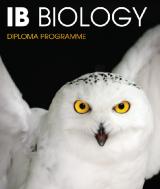

Key Idea: The variable R group gives amino acids their and ultimately determines how the amino acid chain folds properties and ultimately determines the final protein shape. Up into a functional protein. For example, the hydrophobic All amino acids have a common structure, but the R group is R groups of soluble proteins are folded into the protein's

amino acid an

alkaline property.

# Different amino acids have different R groups

- The R group in the amino acid determines the chemical properties of the amino acid. Different amino acids have different R groups and therefore different chemical properties. Amino acids can be grouped according to these properties. Common groupings are nonpolar (hydrophobic), polar (hydrophilic), positively charged (basic), or negatively charged (acidic).
- The property of the R group determines how the amino acid will interact with others and now the amino acid chain will fold up into a functional protein. For example, the hydrophopic R groups of soluble proteins will be folded into the protein's interior.

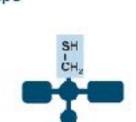

with other cysteines to

polypeptide chain.

create cross linkages in a

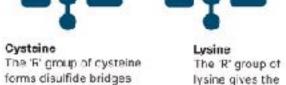

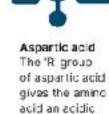

property.

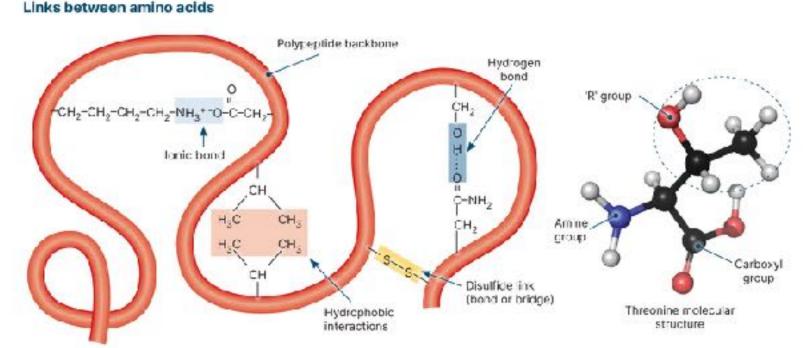

- (a) Name the different interactions that can shape the polypaptide:
- (b) Which of the interactions would be the strongest: \_\_
- 2. Do some research to assign each of the 20 amino acids found in proteins to one of the four groups below. Use a standard 3-letter code to identify each amino acid:
- (a) Nonpolar (hydrophobic);
- (b) Polar (hydrophilic):
- (c) Positively charged (basic):
- (d) Negatively charged (acidic): \_
- 3. Which type(s) of amino acids would you find on the surface of a soluble protein? Which type(s) would you find in the interior? Explain:

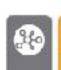

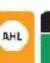

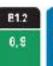

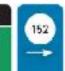

# ©2024 BIOZONE International ISBN: 978-1-99-101410-8

Photocopying prohibited

# Carbohydrate Chemistry

## Monosaccharides are the building blocks for larger Monosaccharide polymers form the I drates. They can exist as isomers.

monosaccharides and disaccharides) play a central ells, providing energy and joining together to form drate macromolecules, such as starch and glycogen.

# iosaccharides

nosaccharides are single-sugar molecules and clude glucose (grape sugar and blood sugar) and ctose (honcy and fruit juices). They are used as a imary energy source for fuelling cell metabolism.

ey can be joined together to form disaccharides (two iomers) and polysaccharides (many monomers).

nosaccharides can be classified by the number carbon atoms they contain. Some important onosaccharides are the nexoses (6 carbons) and the rtoses (5 carbons). The most common arrangements and in sugars are hexose (6 sided) or pentose (5 ded) rings (bclow).

e commonly occurring monosaccharides contain tween three and seven carbon atoms in their carbon ains and of these, the 6C hexose sugars occur most quently. All monosaccharides are reducing sugars ey can part cipate in reduction reactions).

## les of monosaccharide structures

| eac             | Pentose                    | Hexose                          |
|-----------------|----------------------------|---------------------------------|
| 0               | $\langle \rangle$          |                                 |
| C<br>eraldehyde | e.g. ribose<br>deoxyribose | e.g. glucos:<br>fructose, galac |

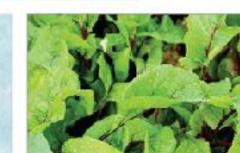

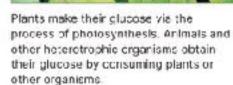

from sugar cane (ab and glucose can be the bloodsfream.

or be the two major functions of monosappharides:

a versatile molecule. It provides

ower cellular reactions, can

gy storage molecules such

en, or it can be used to build

| r be the structural differences between the ring forms of glucose and ribose: |   |  |  |  |
|-------------------------------------------------------------------------------|---|--|--|--|
| g glucose as an example, define the term isomer and state its importance:     |   |  |  |  |
|                                                                               | _ |  |  |  |

ONE International -99-101410-8

most plants (as cellulose). Monosacch

as a primary energy source for

Carbohydrates have the general formu

and y are variable numbers (often but n

Ribose: a pentose monosaccher

Glucose isomers

a-glucose

isomer has different properties.

isomers are compounds with the same of

types and numbers of atoms) but differen

atoms. The different arrangement of the a

Molecules such as glucose can have many e.g. a and  $\beta$  glucose, above, including stre

Fructose, often cal

simple monosaccha

Ribose is a

monosceo

a ring strui

a compon

ribonuslei

# Adaptations to Tropical Environments

# Key Idea: Tropical rainforests have the greatest biodiversity may have over 42,000 different species of plants and animals.

factors has produced tropical rainforests with the highest including campuflage, mimicry, and specialized diets. biodiversity of any terrestrial environment. A single hectare

on Earth, with organisms showing a vast array of adaptations. With such large numbers of organisms all competing for Tropical environments have a large amount of light, warmth, space and nutrients, it is unsurprising that the inhabitants of and moisture: ideal for plant growth. This combination of a tropical rainforest have evolved a vast array of adaptations,

Animal adaptations

in tropical raintcrasts, animals have adaptations to take

camouflage and poisons.

advantage of the variety of habitats. These include mimicry,

## Plant adaptations

Plants in tropical rainforest have adaptations to deal with excessive rain, low soil nutrients, low light levels, and other competing plants.

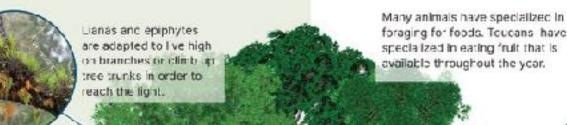

foraging for foods. Toucans have specialized in eating fruit that is

Bark helps reduce water loss. This isn't problem in tropical rainforests so many tropical trees have much thinner, smoother bank than temperate trees. This also helps in stopping vines getting a grlp.

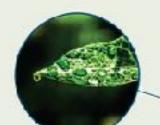

Many tropical plant have drip tips on their leaves and microscopic hairs that prevent water pooling. This quickly removes water from

Tropical soils are nutrient poor, so most trees have shallow roots. Large trees like the kapok have massive buttresses to spread their weight and provide support.

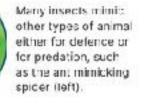

the leaves and stops organisms such as fungi growing on them.

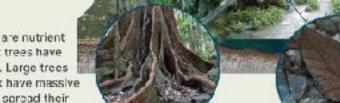

have developed poisons for defence, e.g. poison arrow frog above, or for prodution.

**IB** BIOLOGY

Many animals in tropical rainforests show an extraord nary degree of adaptation for camouflage. The dead leaf butterfly (left) coks exactly as its name suggests.

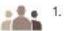

In a group of four, research plant and animal adaptations in tropical rainforests. Each person should identify one adaptation in a named plant and one in a named animal. Report back to your group with your findings and record all four plant and four animal adaptations below:

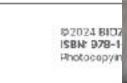

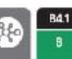

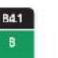

# TEACHER TOOLKIT

Supporting teachers plan, deliver, and assess

# Support Products

- The **Student Edition** is at the heart of BIOZONE's range.
- It is supported by a suite of products that form our
   Teacher Toolkit. These include:
  - BIOZONE WORLD digital replica of the work texts with integrated digital resources
  - Resource Hub
  - Teacher's Edition
  - Classroom Guide
  - Presentation Slides
  - Test Bank content
  - Question Library
  - Pacing Guide

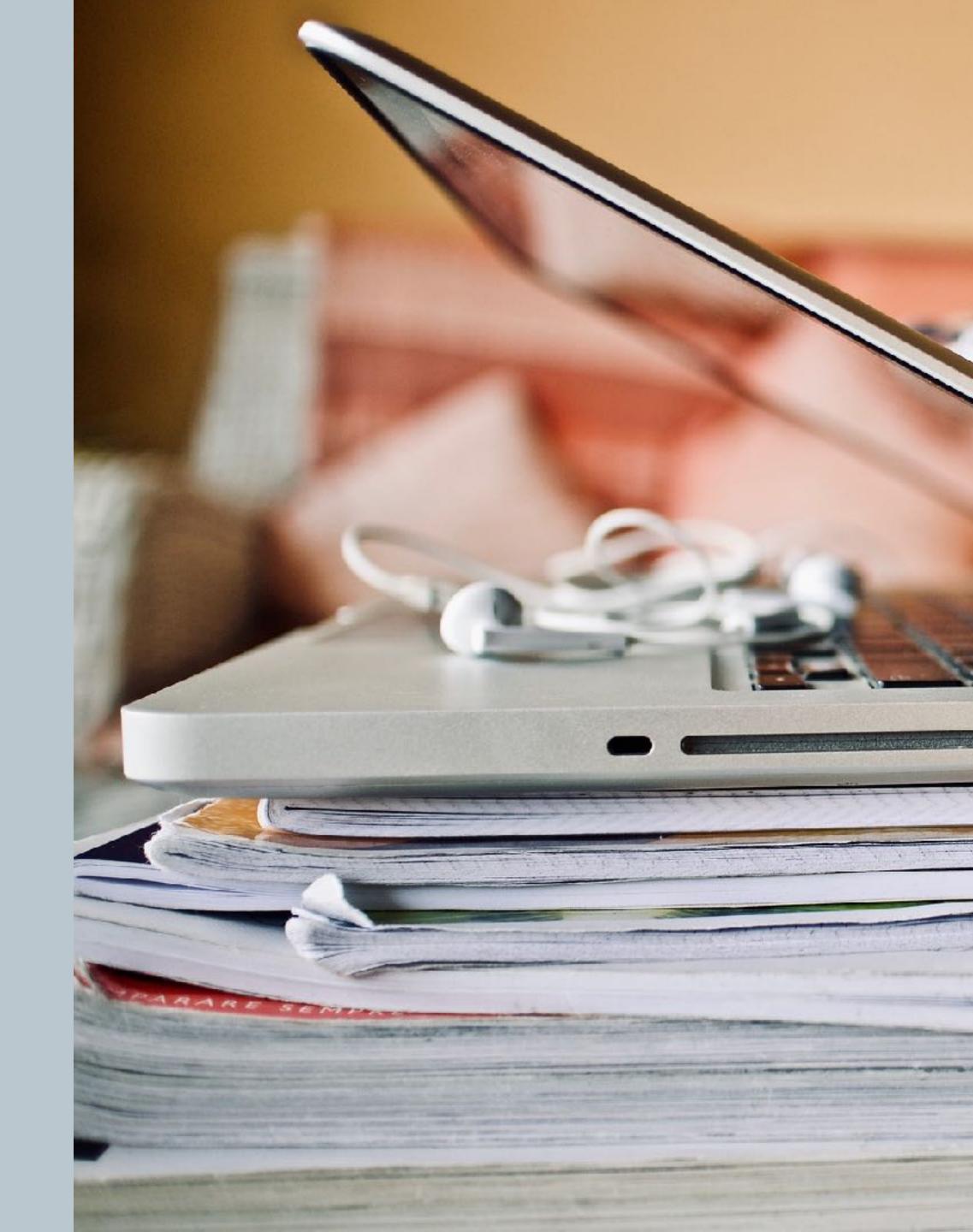

# BIOZONE WORLD

- Digital replicas of the worktext with digital support materials embedded:
  - 3D models
  - Presentation Slides
  - Videos
  - Weblinks
- Teacher view and Student view

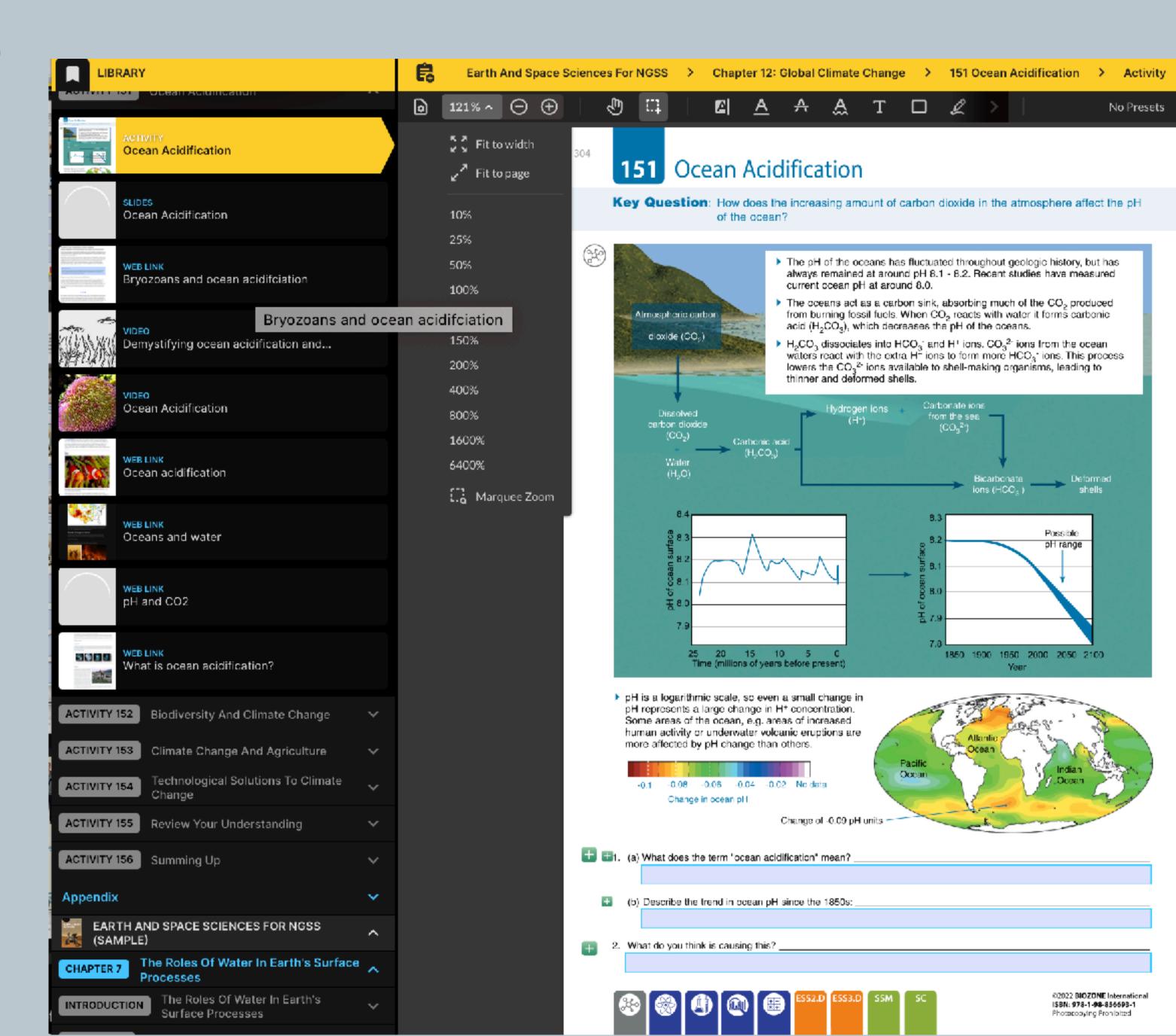

- Explains the pedagogy and features of the worktext.
- Identifies curricula specific components.
- Provides teaching strategies using BIOZONE, including:
  - Collaborative learning in the classroom
  - Differentiated instruction
  - Assessments

Located in Teacher's Edition or FREE DOWNLOAD from our website.

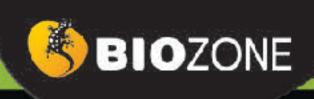

# ANATOMY & PHYSIOLOGY

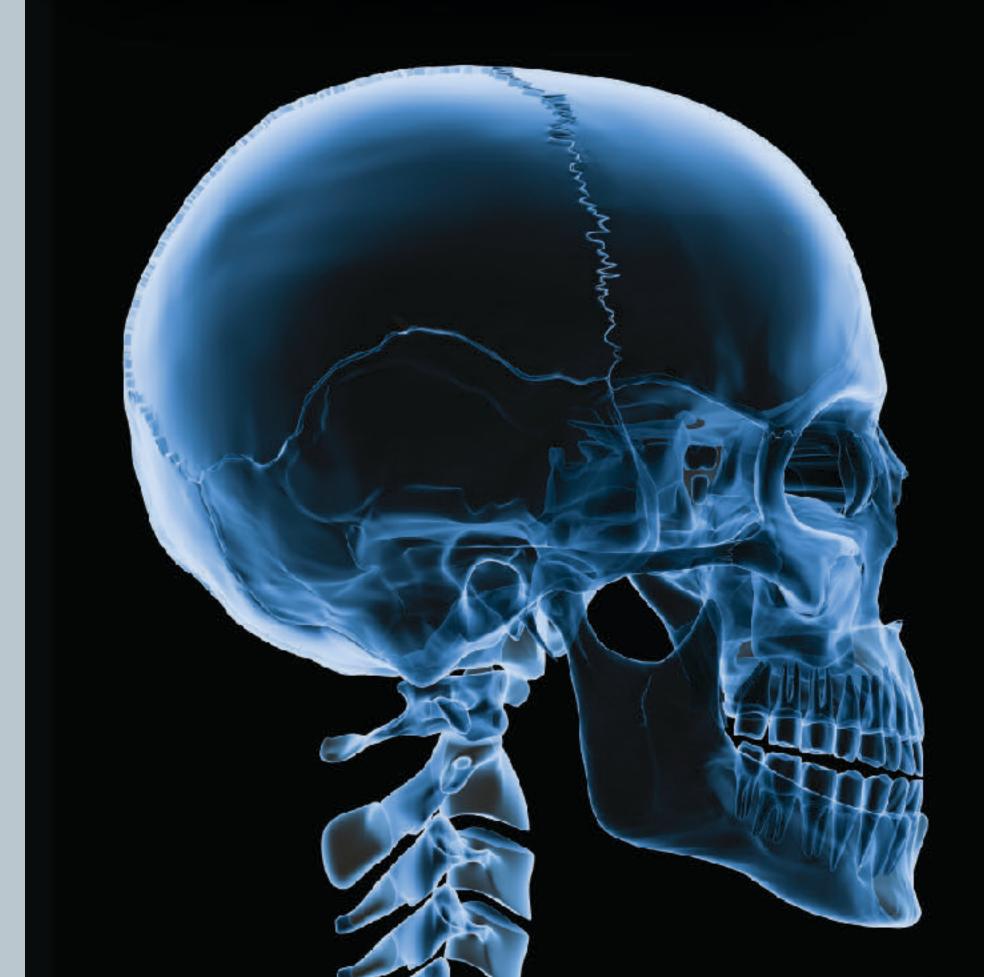

# Teacher's Edition

# Getting started

- Available formats:
  - **▶** Print
  - Digital (BIOZONE WORLD)

- Additional content:
  - Classroom Guide
  - Model answers in place
  - Teacher coding

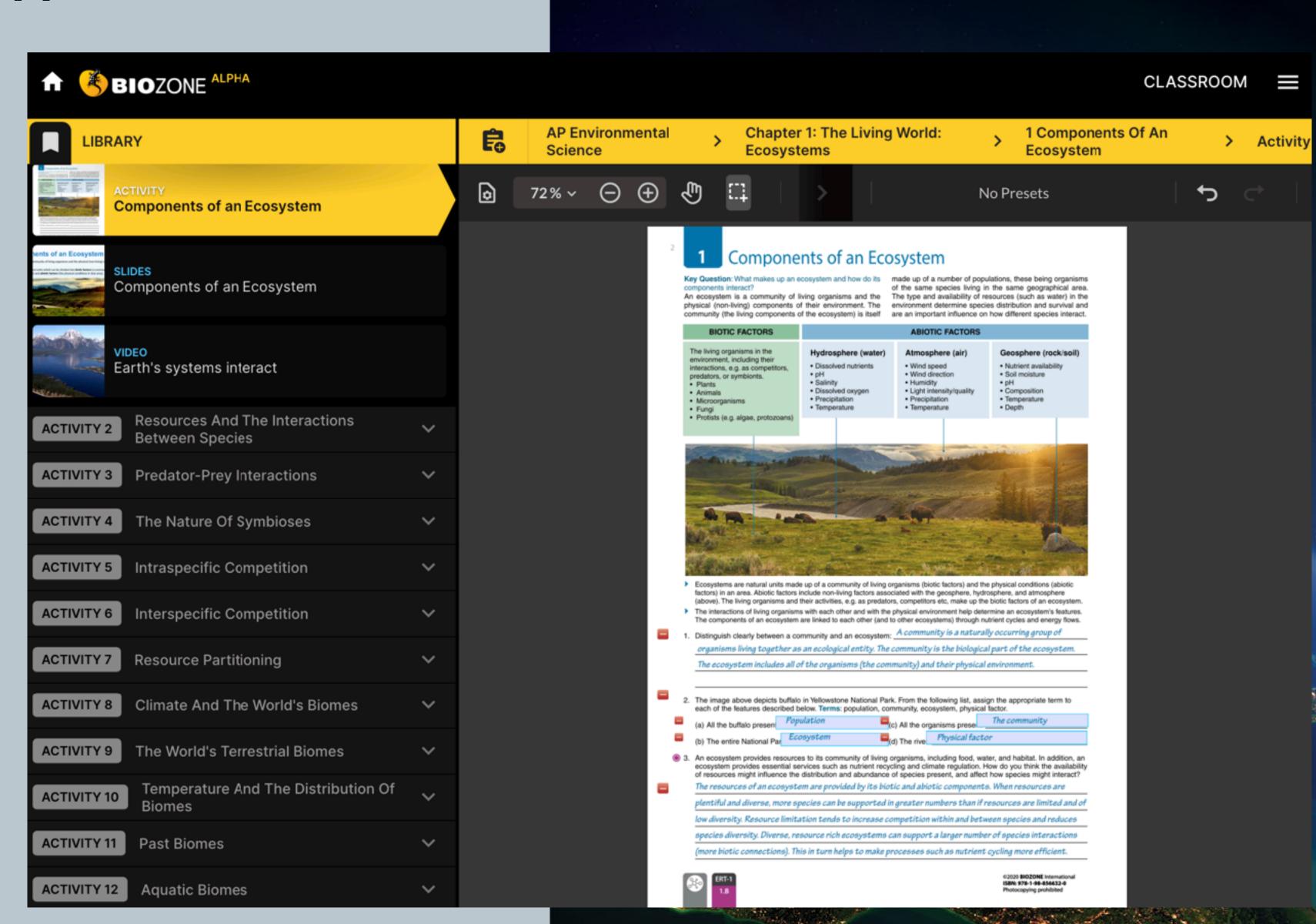

Sugars (monosaccharides and disaccharides) play a central role in cells, providing energy and joining together to form carbohydrate macromolecules, such as starch and glycogen.

Monosaccharide polymers form the major component of most plants (as cellulose). Monosaccharides are important as a primary energy source for cellular metabolism. Carbohydrates have the general formula  $C_x(H_2O)_w$  where xand y are variable numbers (often but not always the same).

## Monosaccharides

- Monosaccharides are single-sugar molecules and include glucose (grape sugar and blood sugar) and fructose (honey and fruit juices). They are used as a primary energy source for fuelling cell metabolism.
- They can be joined together to form disaccharides (two... monomers) and polysaccharides (many monomers).
- Monosaccharides can be classified by the number of carbon atoms they contain. Some important monosaccharides are the hexoses (6 carbons). and the pentoses (5 carbons). The most common arrangements found in sugars are hexose (6 sided) or pentose (5 sided) rings (below).
- The commonly occurring monosaccharides contain. between three and seven carbon atoms in their carbon chains and, of these, the 6C hexose sugars occur most frequently. All monosaccharides are reducing sugars (they can participate in reduction reactions).

## Examples of monosaccharide structures

e.g. glyceraidehyde

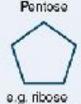

deoxyribose

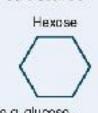

e.g. glucose, fructose, galactose

# Ribose: a pentose monosaccharide

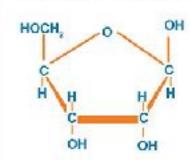

Ribose is a pentose (5 carbon) monosaccharide which can form a ring structure (left). Ribose is a component of the nucleic acid ribonucleic acid (RNA).

## Glucose isomers

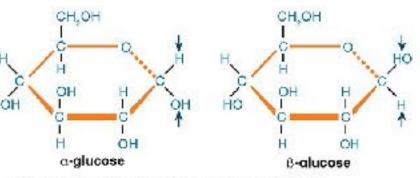

Isomers are compounds with the same chemical formula (same types and numbers of atoms) but different arrangements of atoms. The different arrangement of the atoms means that each isomer has different properties.

Molecules such as glucose can have many different isomers (e.g.  $\alpha$  and  $\beta$  glucose, above) including straight and ring forms.

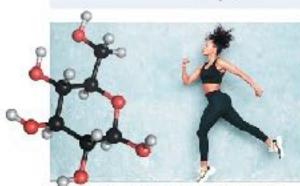

Glucose is a versatile molecule. It provides energy to power collular reactions, can form energy storage molecules such as glycogen, or it can be used to build structural molecules.

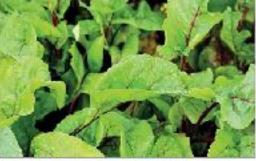

Plants make their glucose via the process. of photosynthesis. Animals and other heterotrophic organisms obtain their glucose. by consuming plants or other organisms.

Answers are in place on the Teacher's Editions (printed and digital versions).

Describe the two major functions of monosaccharides:

- (a) Primary energy source for cellular metabolism
- (b) Structural units for disaccharides and polysaccharides (energy sources and structural carbohydrates).
- Describe the structural differences between the ring forms of glucose and ribose: \_ Glucose is a hexose sugar (6 carbon atoms). Ribose is a pentose sugar (5 carbon atoms).
- ③ 3. Using glucose as an example, define the term isomer and state its importance: Isomers have the same molecular formula but their atoms are linked in different sequences. (X-glucose and B-glucose are isomers because although they have the same molecular formula, they are structurally different and have different properties.

02021 BIOZONE International ISBN: 978-1-98-856656-6 Photocopying prohibited

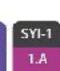

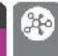

# Fibrous proteins

Covalent cross

links between the

collagen molecules

Fibrous proteins are elongated and fibrous in nature or have a sheet like structure. These fibers and sheets are strong and water insoluble. Some, such as keratin, are even insoluble in organic solvents. They have important structural roles.

- Water insoluble
- Very tough physically; may be supple or stretchy
- Parallel polypeptide chains in long fibers or sheets

# Properties of fibrous proteins Functions of fibrous proteins

- Structural role in cells and organisms e.g. collagen in connective tissues, skin, and blood vessel walls.
- Contractile e.g. myosin and actin polymers in muscles

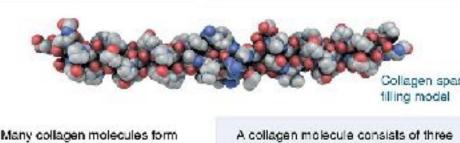

fibrils and the fibrils group polypeptides wound together to form a helical 'rope'. Every third amino acid together to form larger fibers. in each polypeptide is a glycine (Gly) where hydrogen bonding holds the three polypeptides together. Collagen molecules self assemble into fibrile held together by covalent cross linkages. Bundles of fibrils form fibers. Collagen is the main component of connective tissue, e.g. tendons and skin.

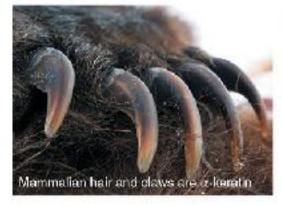

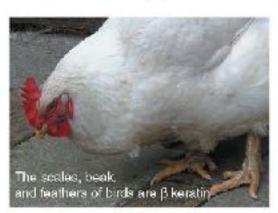

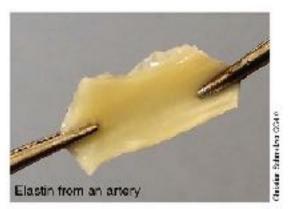

Keratine are found in hair, nails, claws, horn, hooves, wool, feathers, and the outer layers of skin. They fall into two classes:  $\alpha$  keratins found in all vertebrates and the harder  $\beta$  keratins, found in reptiles and birds. The polypeptide chains are arranged in parallel sheets held together by hydrogen bonding. A distinguishing feature of keratins is the high sulfur content, with large numbers of disulfide bridges between cysteine residues. These form permanent, thermally stable covalent cross linkages and provide additional strength and rigidity.

Elastin is a connective tissue protein with elastic properties that enable tissues to resume their shape after stretching. Elastin has many hydrophobic amino acids, which form mobile hydrophobic regions flanked by covalent cross links between lysine residues.

n the functioning of organisms? Use examples to help illustrate your answer: en and elastin, are the major component of many connective tissues,

s (and also in skin), providing support and rigidity to the more fluid

ns are fibrous proteins that make up hair, nails, wool, feathers, horns, and

rming durable structural and functional components of organisms.

- 4. Using an example, explain how the shape and properties of a fibrous protein relate to its functional role: The tertiary structure of fibrous proteins produces long fibers or sheets, with many cross-linkages. This makes them very tough physically and ideal as structural molecules. For example collagen consists of polypeptides wound together to form rope like structures, which then self assemble into fibrils held together by covalent cross linkages.
- 5. What common feature contributes to the strength and stability of collagen, keratin, and elastin? All three fibrous proteins form stable covalent cross linkages between amino acid residues in adjacent polypeptide chains, making stable and strong fibrous structures.

©2021 BIOZONE International ISBN: 978-1-98-856656-6 Photocopying prohibited

# Resource Hub

# Curated Digital Resources

- FREE access for teachers and students
- Curated materials and resources which support the content of the work text with resources to engage your students
- Resources to further your Gifted & Talented students learning:
  - Articles

Games

Videos

- Spreadsheets
- Simulations
- 3D Models

- Animations
- And more...

- 45 Specialization in Plant Cells
- 46 Specialization in Animal Cells

- 63 Plant Organ Systems
- 64 Interacting Systems in Plants

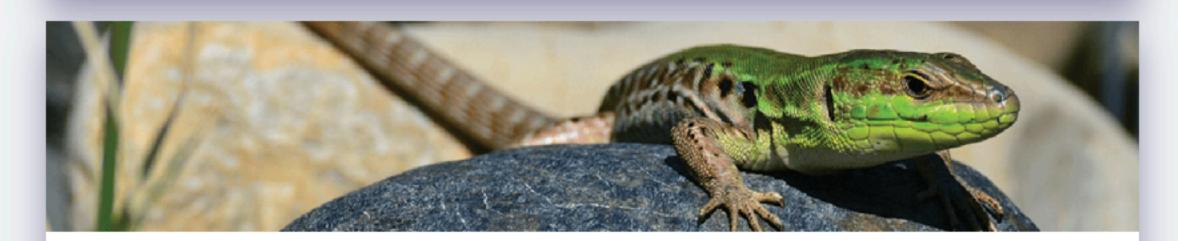

Chapter 3

# Feedback Mechanisms

Challenge Question

67 Hot dog

68 Homeostasis

- 69 Keeping in Balance
- 70 Negative Feedback Mechanisms
- 71 Positive Feedback Mechanisms
- 72 Sources of Body Heat
- 73 Thermoregulation
- 74 Thermoregulation in Humans

- 75 Body Shape and Heat Loss
- 76 Controlling Blood Glucose
- 77 Type 2 Diabetes
- 78 Homeostasis During Exercise
- 79 Is the Effect of Exercise on Heart Rate Significant?
- 80 Homeostasis in Plants
- 81 Measuring Transpiration in Plants
- 82 Reviewing Your Understanding

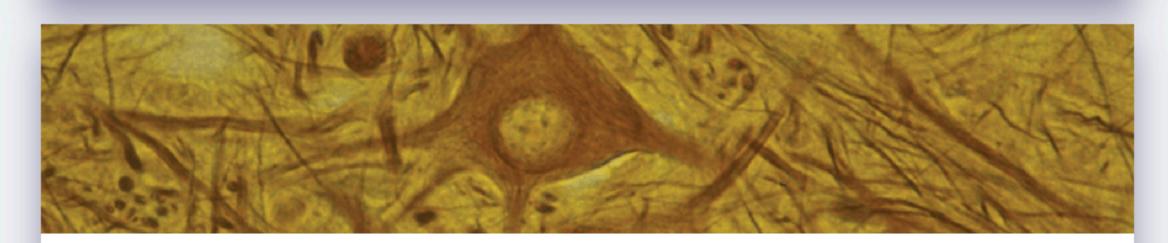

Chapter 4 **Growth and Development** 

Challenge Question

84 The Power to Rebuild

87 Datails of DNA Paplication

85 Growth and Development of Organisms

86 DNA Replication

91 Mitosis

92 Mitosis and Cytokinesis

93 Modeling Mitosis

94 Differentiation of Cells

# Locating the Resource Hub

# Print users:

Web-based content.

Details are found in the introduction chapter.

# • BIOZONE WORLD:

Resources are embedded and show up automatically with an activity.

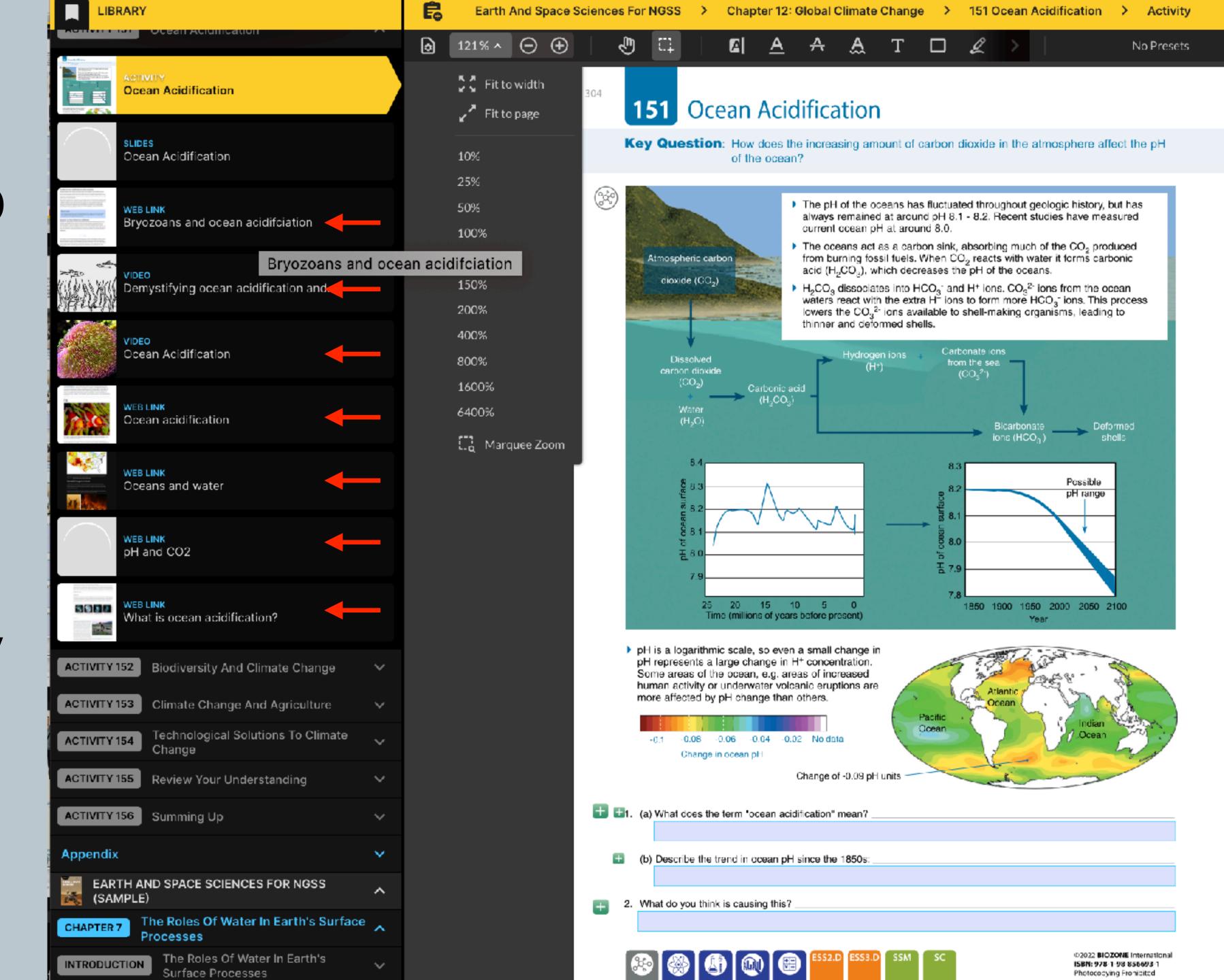

# Example: Biology for NGSS

In addition to a digital replica of the print book, BIOZONE World provides the following resources:

| Presentation slides: | 590 |
|----------------------|-----|
| 3D Models:           | 149 |
| Intreractives:       | 79  |
| PDF Downloads:       | 11  |
| Curated OER Videos:  | 383 |
| Web Links:           | 169 |

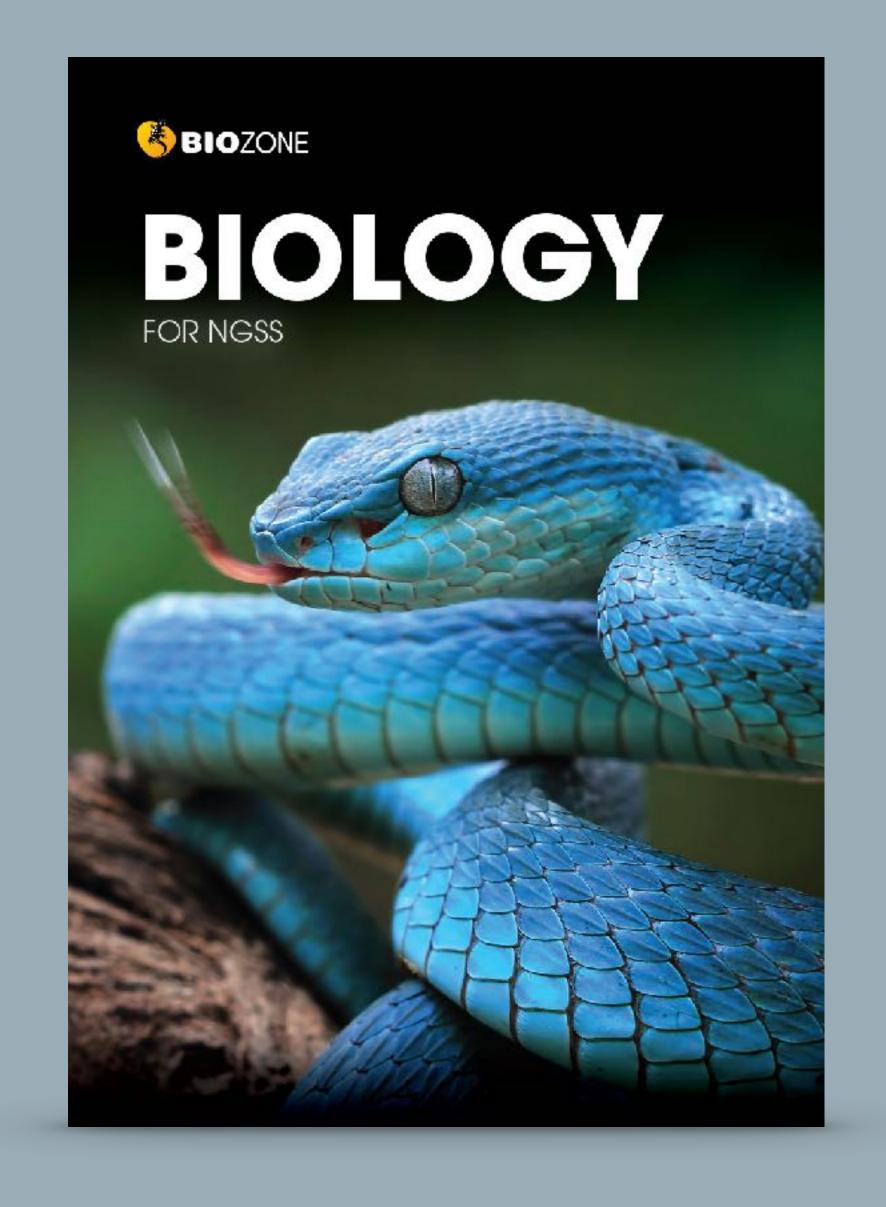

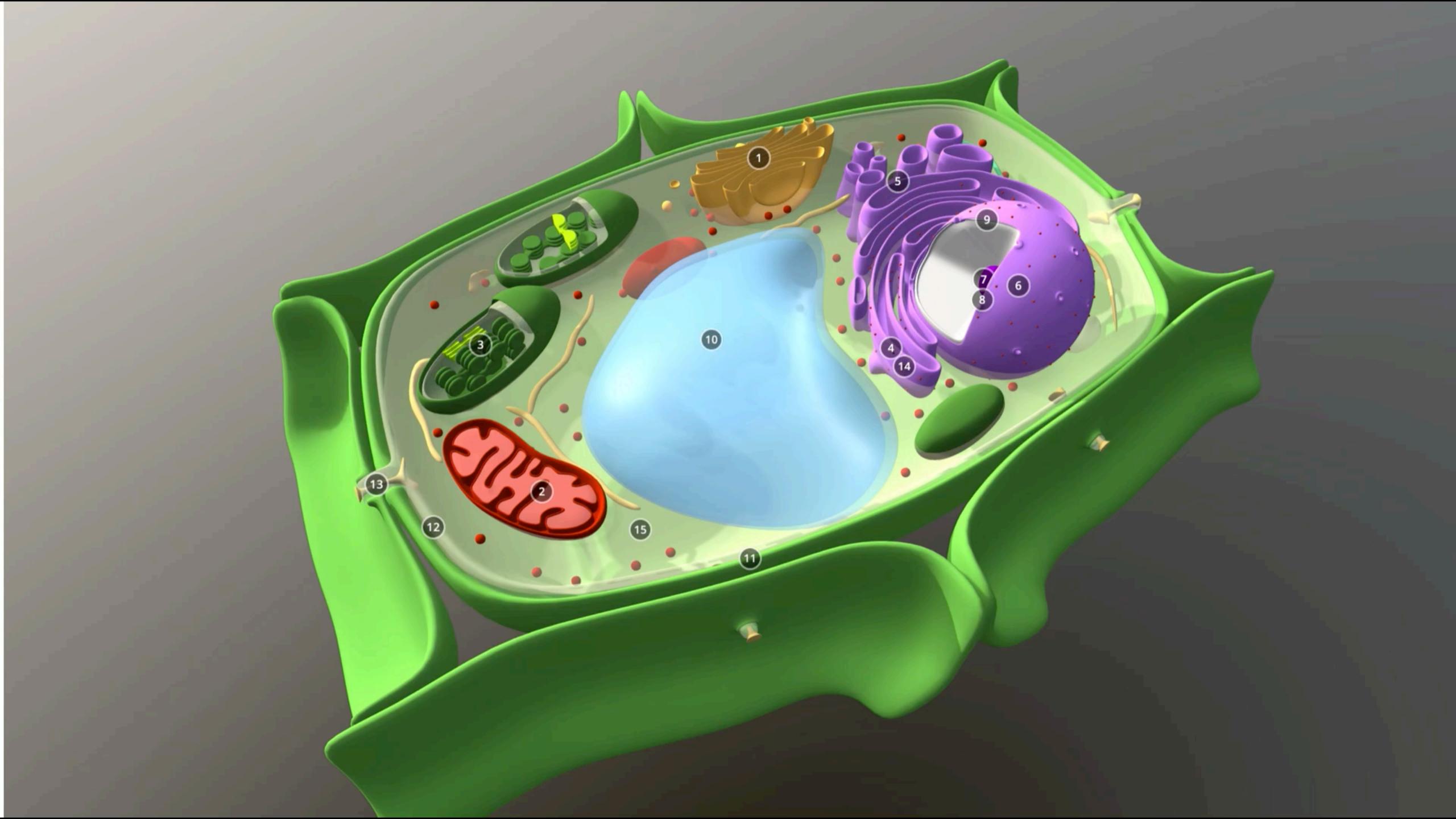

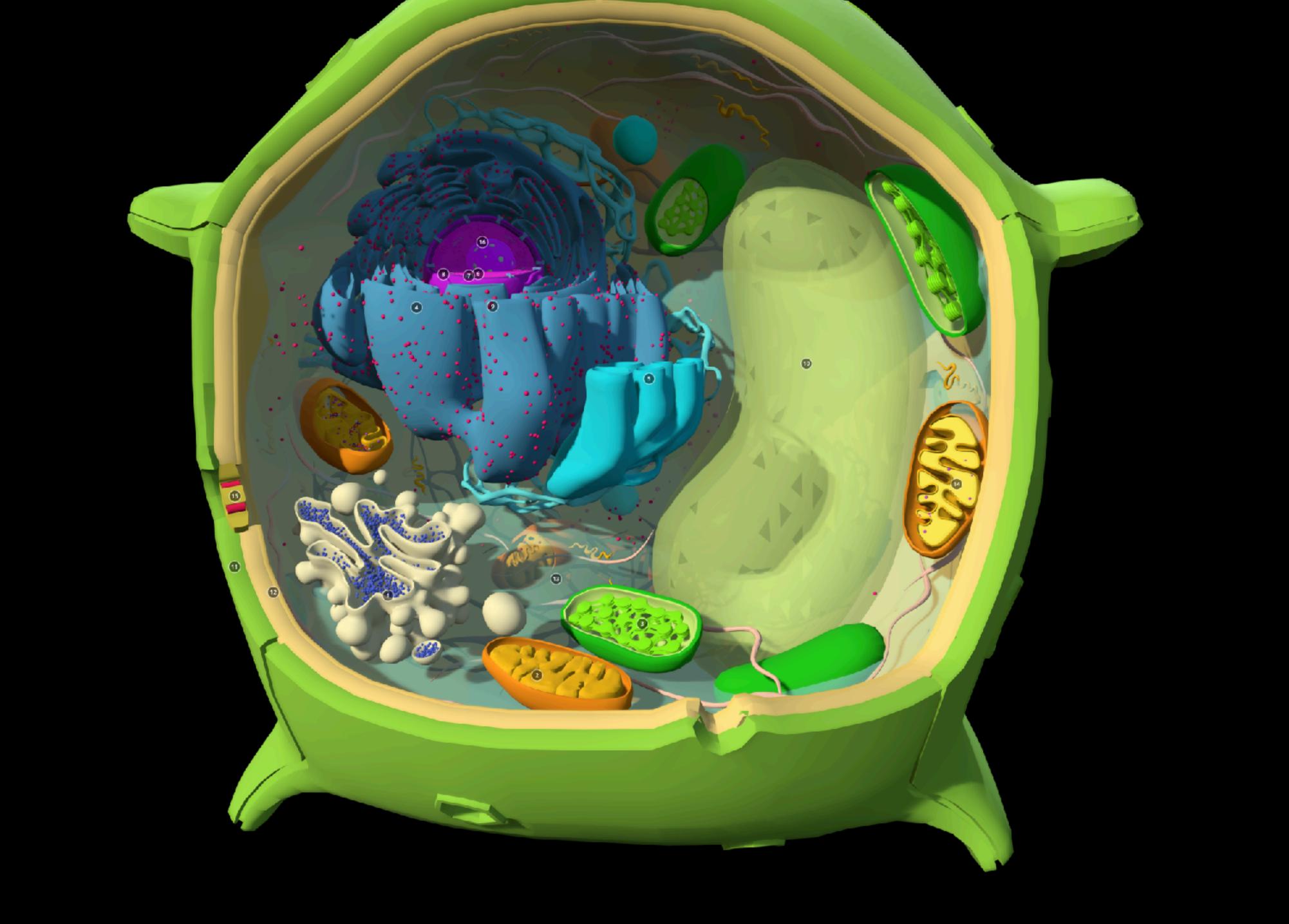

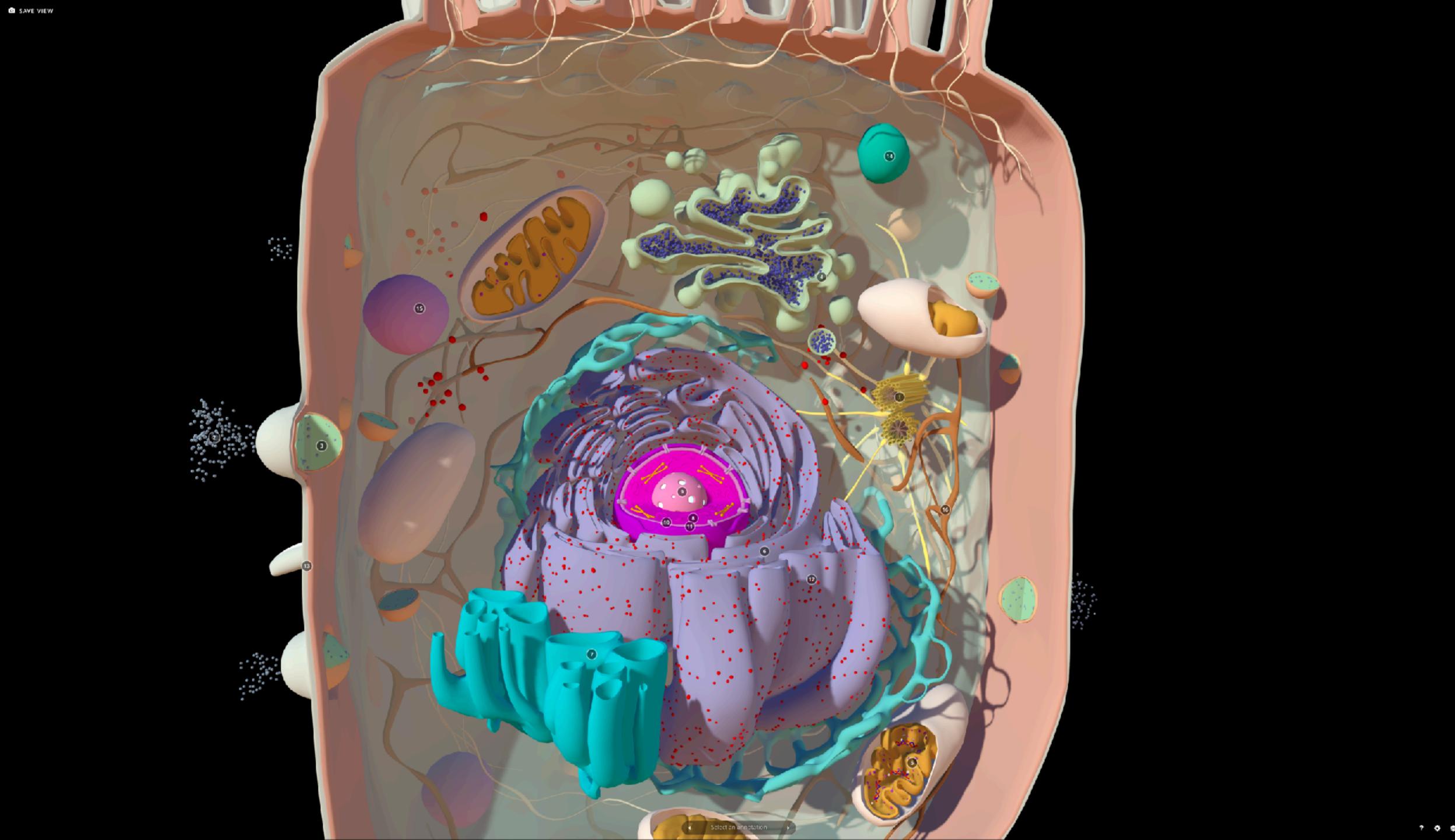

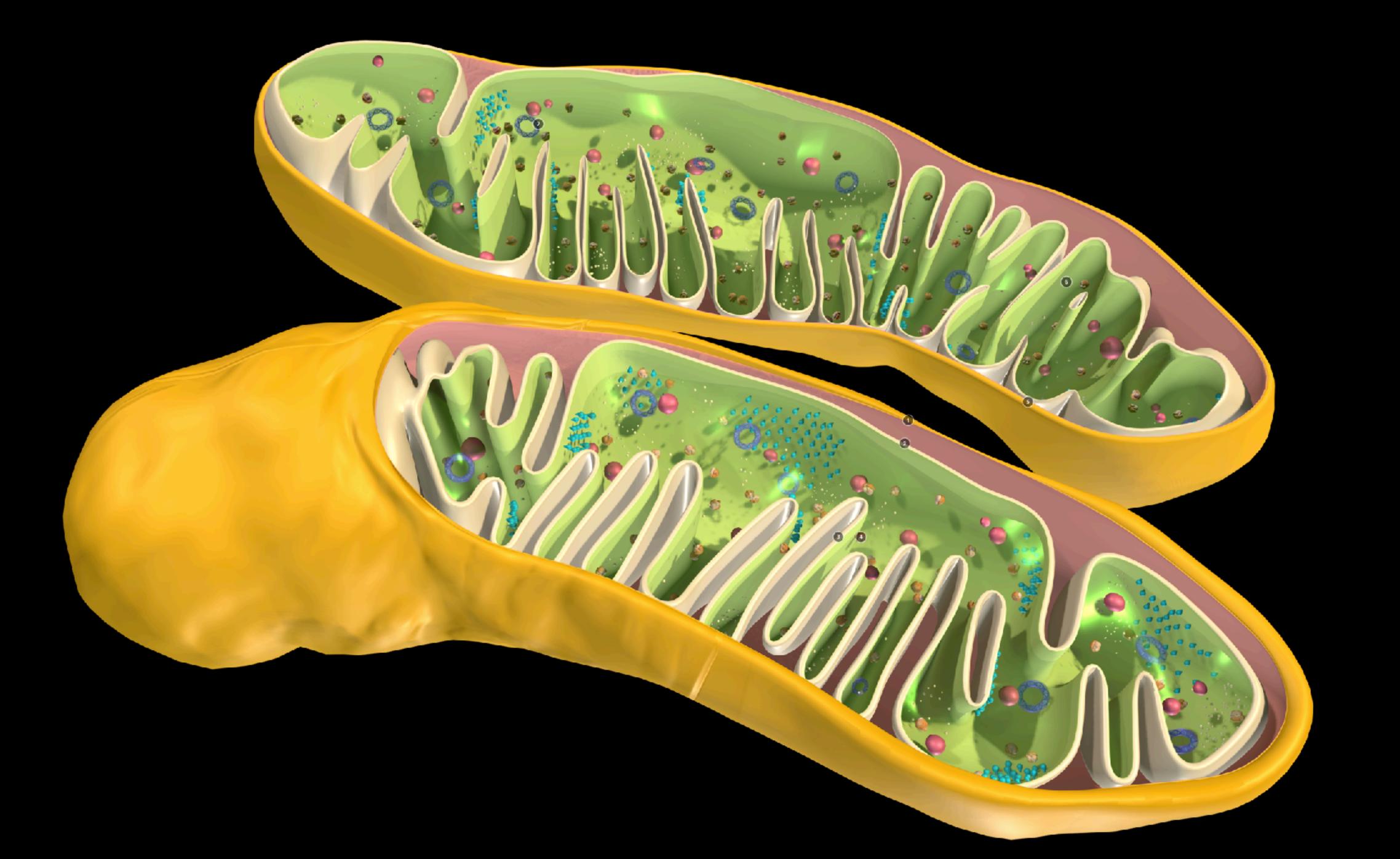

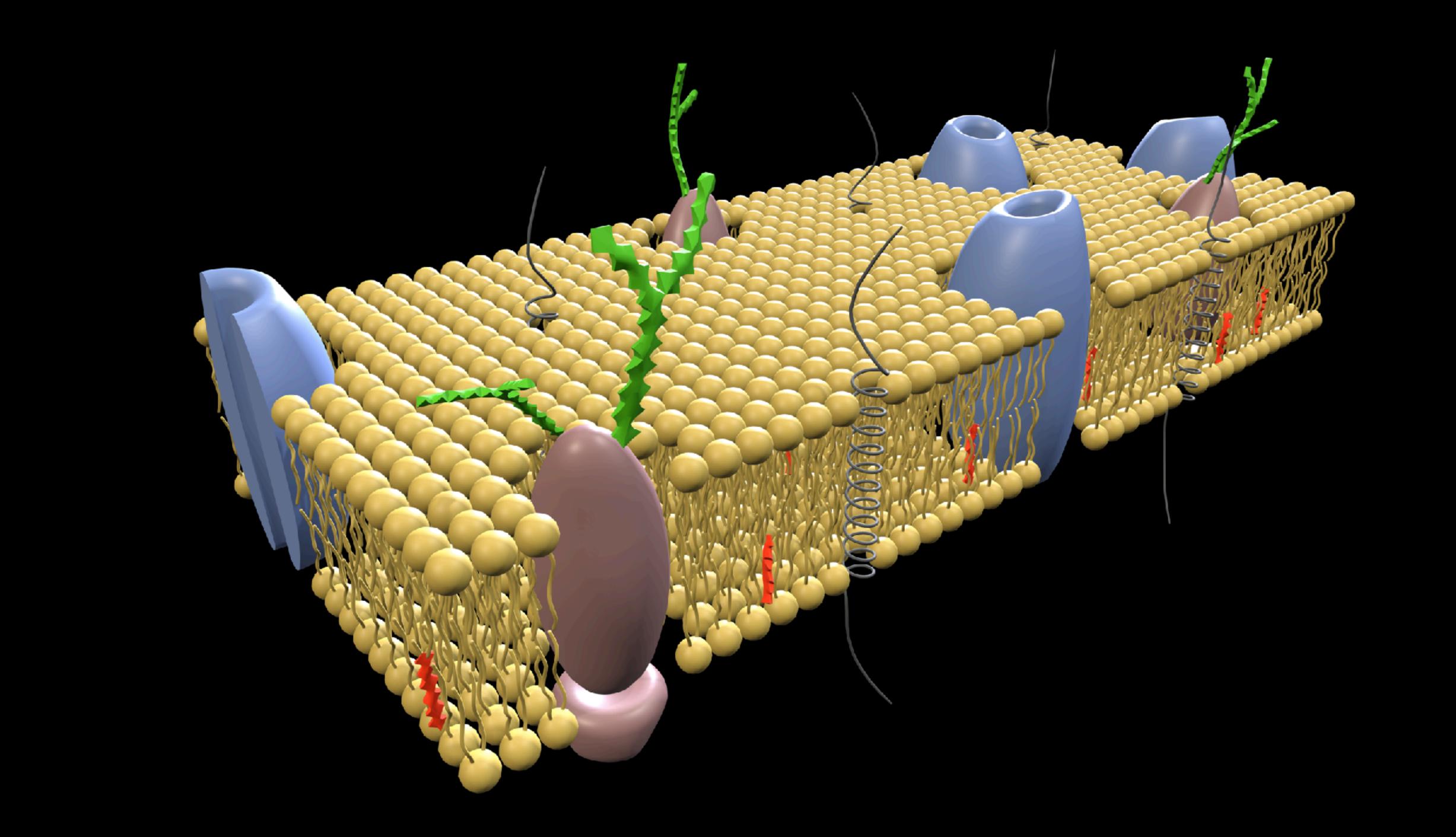

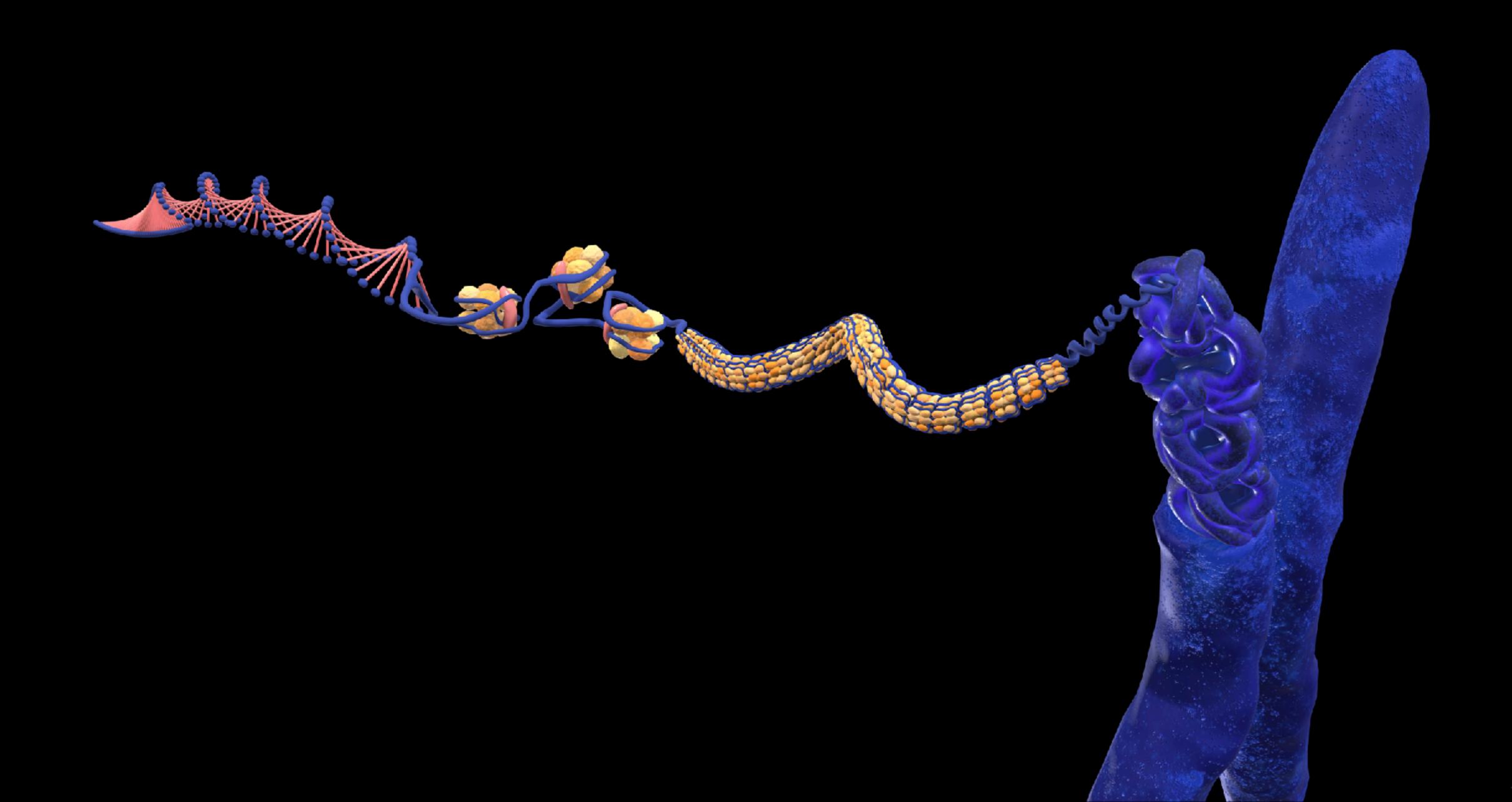

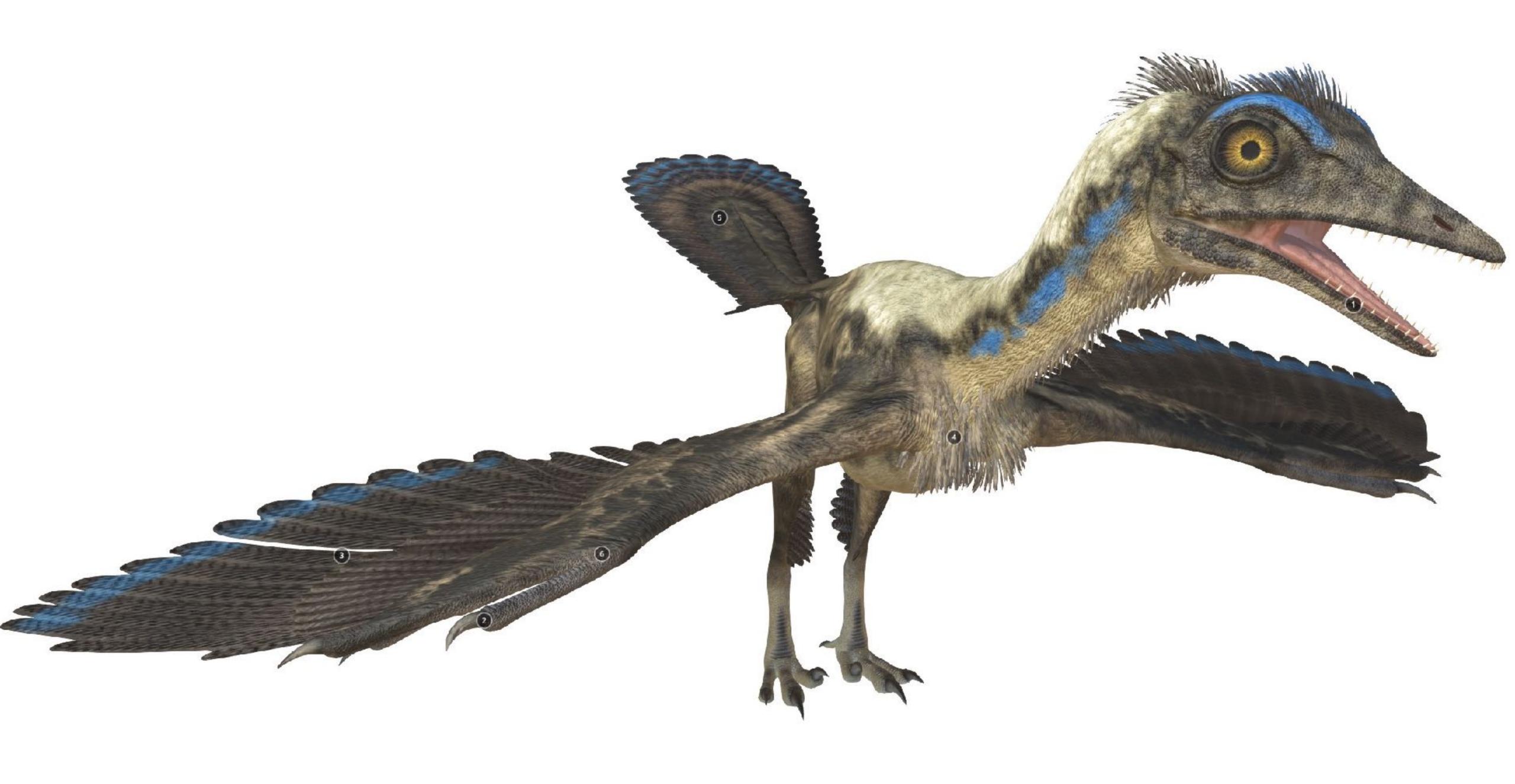

# Test Banks

# Testing DCI content in each chapter

- NGSS titles only.
- Tests DCI knowledge.
- Two test bank collections:
  - Regular test
  - Recovery test
- Formatted in RTF and QTI to ingest directly into your own test software or LMS for a familiar and seamless teacher workflow.

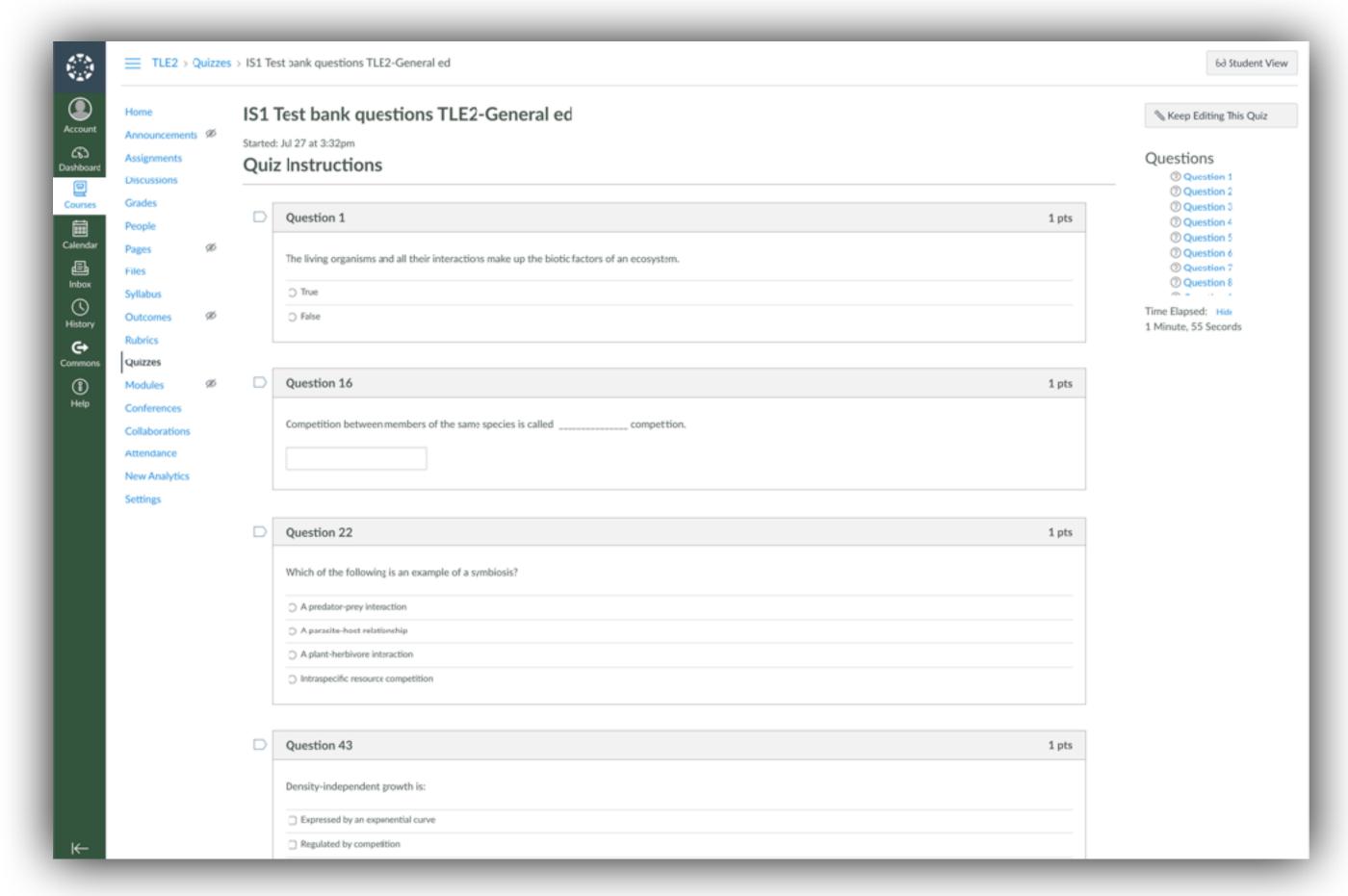

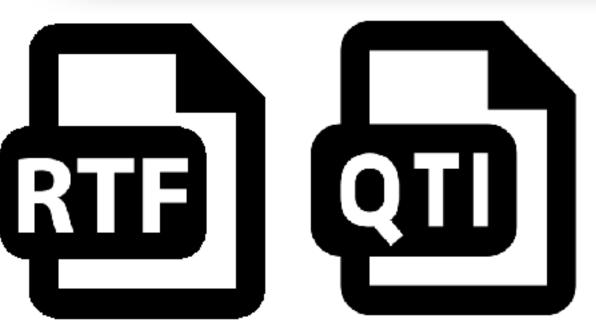

NOTE: Test Banks are only available to schools/districts committing to multi-year adoptions

# **Question library**

- Embedded questions in the printed worktext are also provided digitally as a **question library**.
- BIOZONE's question library allows you to:
  - Deliver the same questions from the print version to students via an online service such as Google Classroom
  - Modify our questions to meet the diverse needs of your students:
    - 1. **Customize questions** to suit students' **reading ability** and possible **ELS** support
    - 2. Provide **differentiated** question material to students of all abilities

# Two Formats:

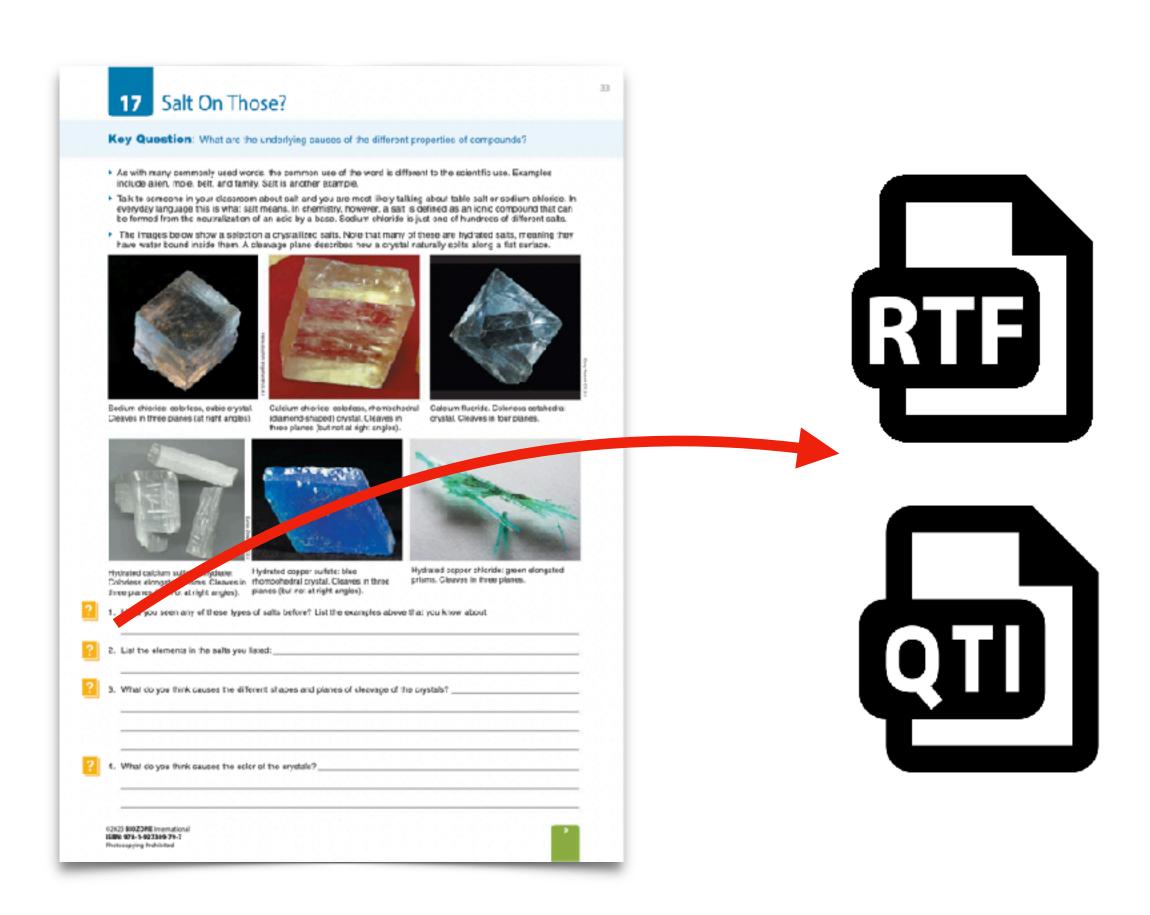

**NOTE**: **Question Library** is only available to schools/districts committing to **multi-year adoptions** 

# **Presentation Slides**

# Now embedded in BIOZONE WORLD

- Deliver the BIOZONE content in a different and engaging way
- Present to your students using a projector or interactive whiteboard
- Free teacher access with purchase of class sets of the student edition of the print books or with BIOZONE WORLD subscriptions

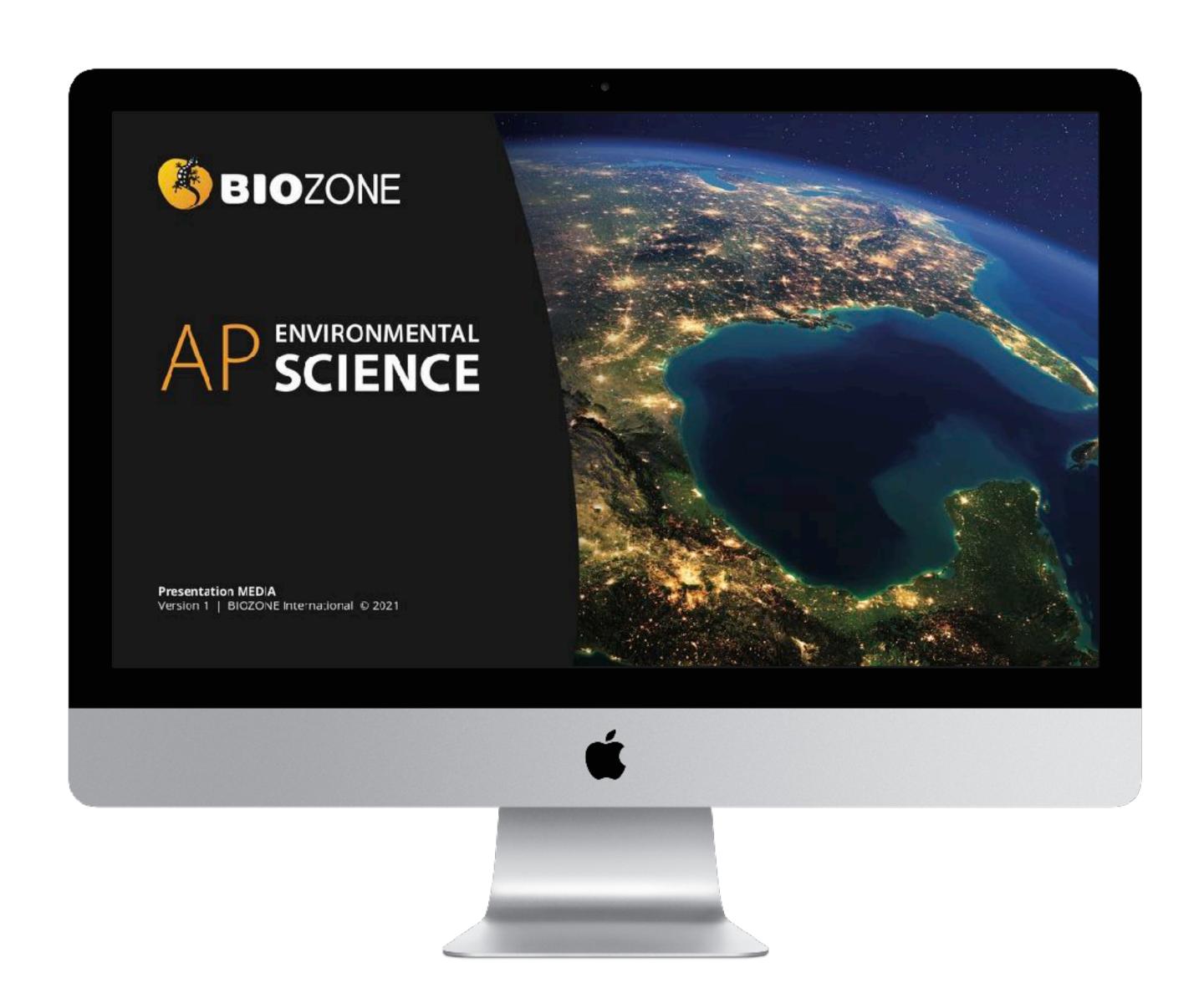

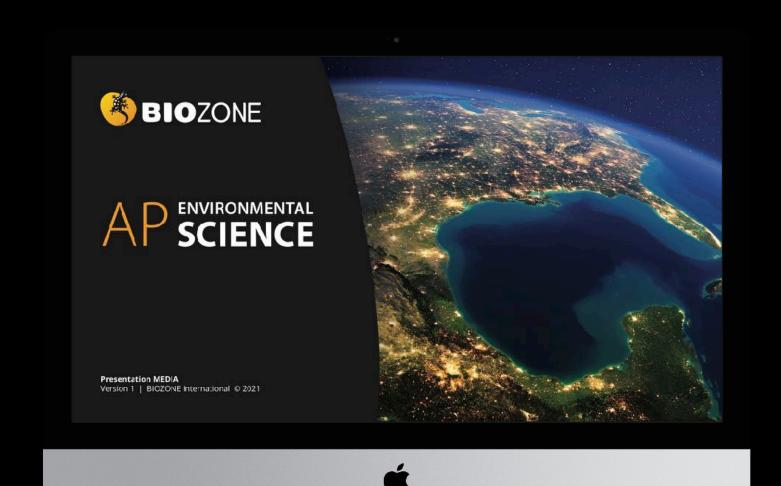

Total Slides: 1156

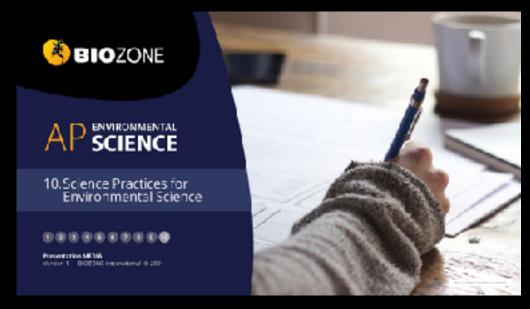

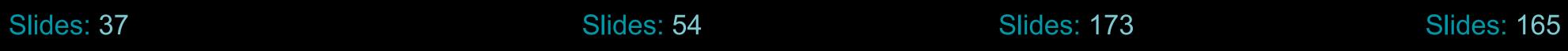

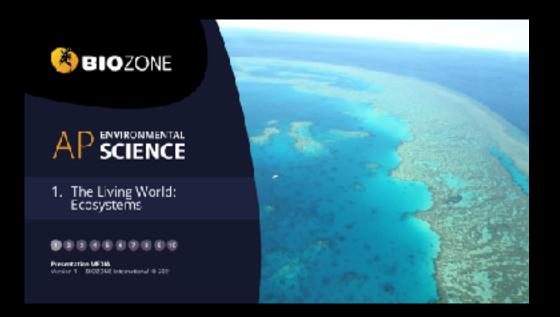

Slides: 144

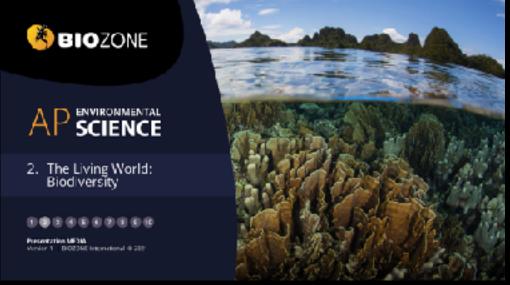

Slides: 115

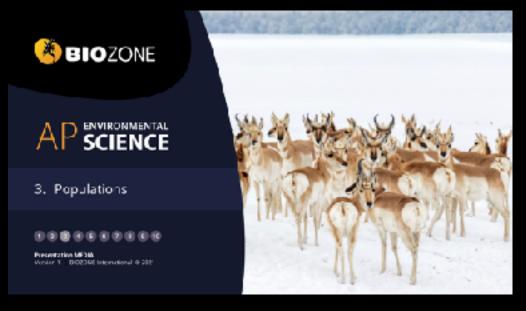

Slides: 69

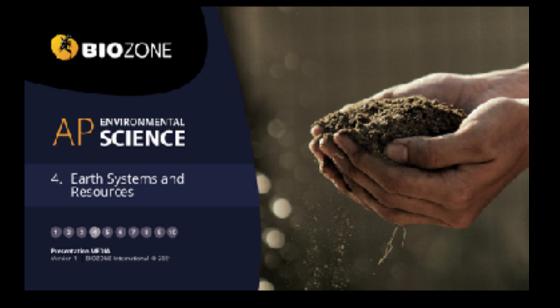

Slides: 77

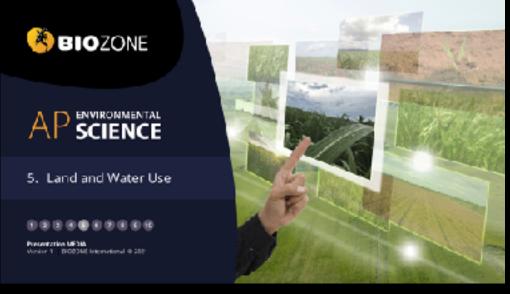

Slides: 163

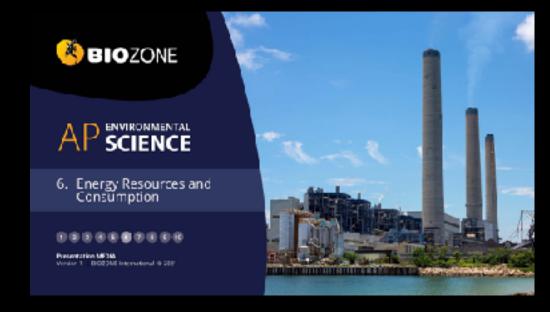

Slides: 159

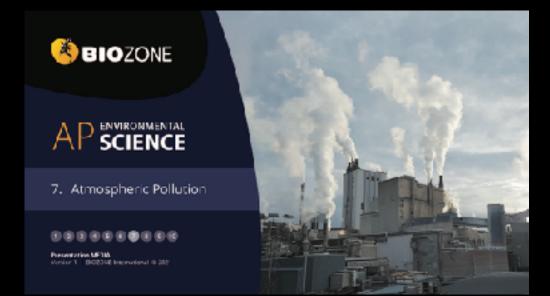

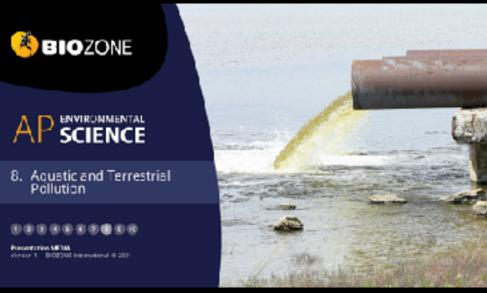

BIOZONE AP SCIENCE 9. Global Change 00000000000 Presentation MF3IA Vanier 1 - BIO23NC International # 200

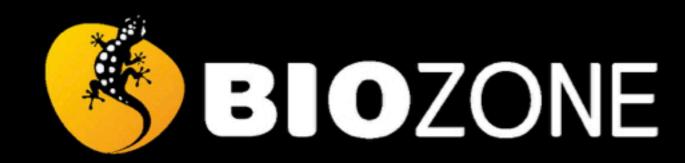

# A P ENVIRONMENTAL SCIENCE

9. Global Change

1 2 3 4 5 6 7 8 9 10

Presentation MEDIA

Version 1 | BIOZONE International © 2021

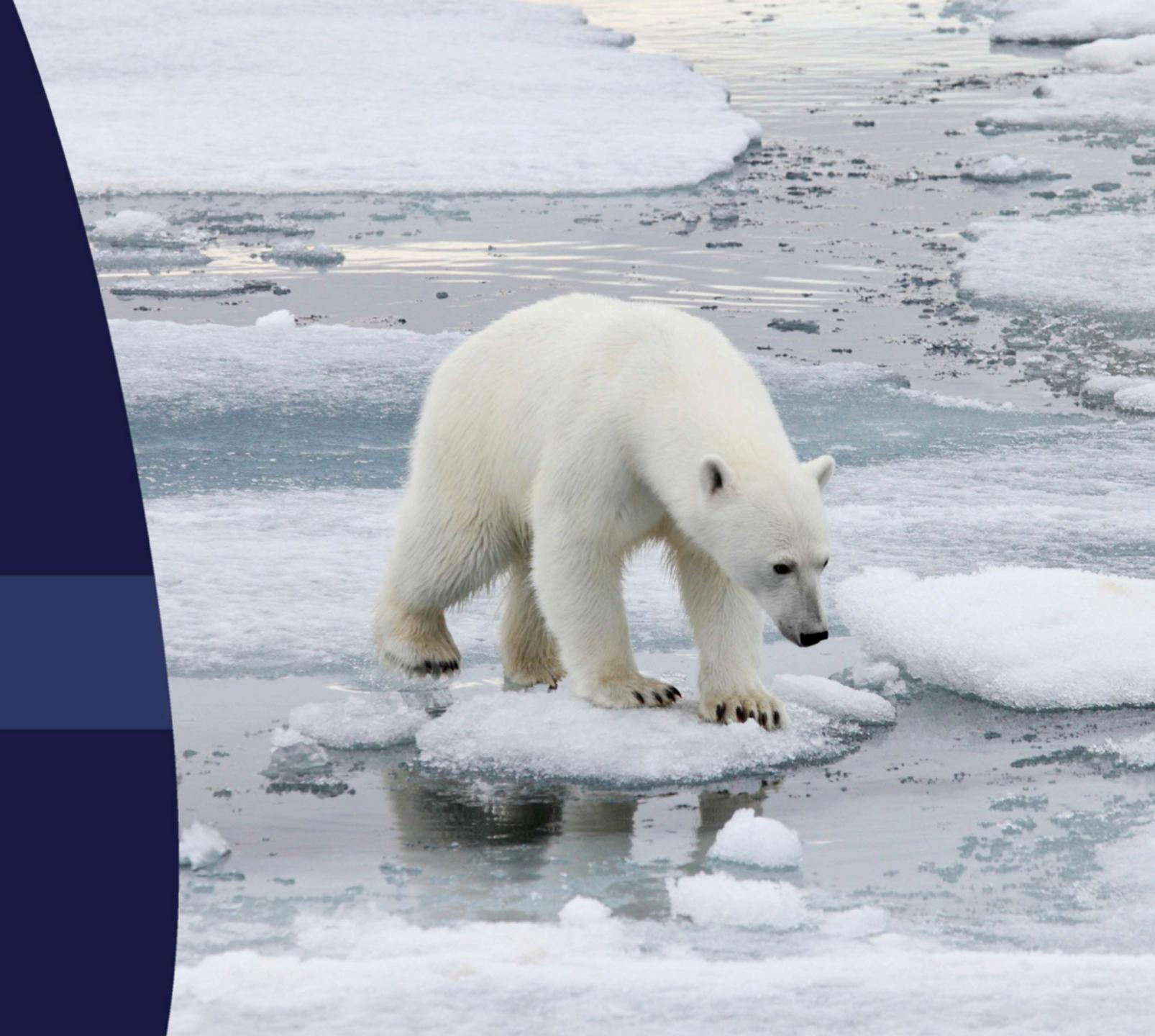

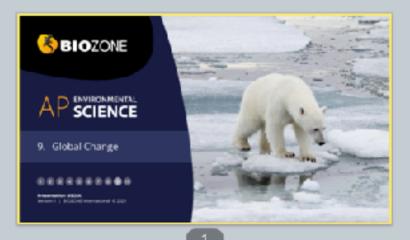

## Contents Stratospheric atome depletion Earth's long term climate What is climate charge? . What causes the opose hole? Potential effects of dimete chang Mechanism of coone depletion Climate change data Replacing CFCs . The threat of dimate change The greenhouse effect · Projections for climate change Sources of greenhouse gase Modeling climate change Changes in atmospheric CO<sub>2</sub> Ocean singulation \* Atmerpheric circulation

- Agriculture

Mapping greenhouse gases

The Ozone Hole

## Contents · Climate change and polar regions Ocean addification The albedo effect Carbon dioxide and gH . The chemistry of ocean acidification . The Greenland ice sheet The polar habitat: melting permatroit \* Other pri Polar bears · The effects of ocean acidification Antarctica Ocean acidification and meliuses Ocean warming . Dosan acid floation and fich Changes in ocean temperature Invasive species . Doesn temperature and sea level · Habitat effects of eccan warming Red imported fire ant-Oxygen saturation

The Ozone Hole

Under certain conditions the prone layer is

annual occurrence over Antarctica, however

In 2000, the Arctic experienced its largest

caone hole at nearly three times the size of

This thinning is mast well known for its

it also thins more rarely over the Arctic.

Mapping of the caose layer first began in

1979 and the hole over Antarctica was

discovered shorply afterwards.

thinned in certain places.

What makes an invasive species?

A THE RESERVE TO SERVE THE PARTY OF THE PARTY OF THE PART

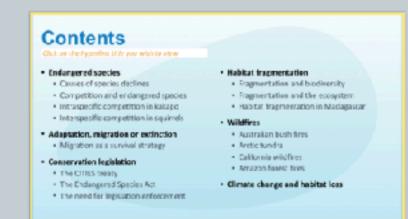

What Causes the Ozone Hole?

The primary cause for prone depletion was the

increased use of chlorofluorecarbons (CFCs) in

· These were used as refrigerants and

propellants, and were considered a

considerable advancement on earlier

found that CRCs became unstable at high

refrigerants such as ammonia, which are to

It was only after their widespread use that it wa

aititudes where they could be expessed to UV

There they seact with ozone, breaking it down

The Myoto protocol, an international treaty

warming by controlling greenhouse gases.

adopted in 1997, aims to reduce global

the 1950s and 1970s.

radiation from the Sun.

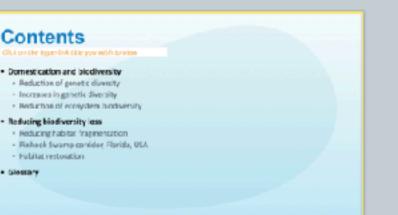

Stratospheric Ozone Depletion Earth's atmosphere is divided into layers. The stratesphere begins at an altitude of "10 km. Within the stratosphere, mostly at around an reforming of poone (01). from the Sun. cancer and catalogics.

altitude of 20 km, incoming UV radiation from the Sun is involved in the splitting and This process absorbs 90% of the UV radiation

UV recistion is very dangerous. Exposure can cause damage ranging from surburn to

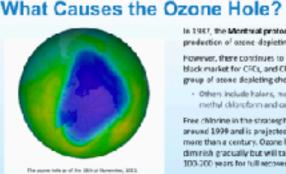

The Greenhouse Effect

In 1997, the Montreal protocol banned the production of ozone-depleting CFCs. However, there continues to be a considerable black market for CFCs, and CFCs are just one group of atoms depleting chemicals. Others include halons, methyl bromide, methyl chloroform and carbon tetrachioride

CIONC<sub>2</sub> and HCI do not react with azone, and Free chilorine in the stratesphere peaked instead form reservairs in the strateaghere. around 1999 and is projected to decline for These reservoirs are concentrated and isolated more than a century. Ozone loss is projected to by the polar vortex formed over the Antarctic diminish gradually but will take another 100-200 years for full recovery.

CFCs are swept by winds to high all fudes

There, UV light causes them to less chlorin atoms. These react in two ways.

01+0, ... DIG. CID+NO, ... CIONO, 01+0N, ... HOI

Mechanism of Ozone Depletion

# Mechanism of Ozone Depletion

Stratospheric Ozone Depletion

called chlorefluoresarbons commonly used in refrigeration.

in 1984, spentists discovered the ozone layer above Antarctics was thinning, due to chemicals

Decades after these were banned, the ozone layer is beginning to show signs of repairing itself.

The stratosphere can become cold enough to form polar stratospheric clouds.

 $\operatorname{HC}$  and  $\operatorname{CONO}_{\mathbb{R}}$  react together on these ice crystals, forming HNO<sub>3</sub> (nitric acid) and a Cl<sub>2</sub> mulecule (chlorine gas). This process removes

releasing the Co.

atoms which enter the catalytic cycle.

Crystals of ice form within these clowds.  $N\Omega_2$  from the atmosphere. In the Antarctic spring, the ice cryatels melt, This is split by surlight into two free chlorine

13

## Replacing CFCs The chemicals that have been devienped to replace CECs have their own sets of problems, primarily that most of them are very potent greenhouse gases. - HOFCx were developed, which have a lesser effect on the azone layer but are greenhouse pases. - HFCs have no effect on the eagne layer but are potent greenhouse gases. . A new replacement, HPOs, appear to have no affect on the econe layer and are only weak greenhouse gases.

14

20

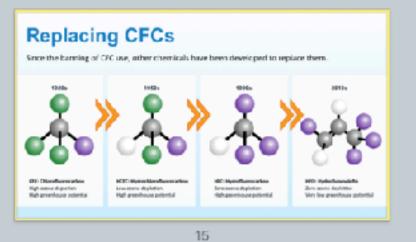

Replacing CFCs Until the early 2010s, reduction in DFC use was proceeding as Annual change in atmospheric CFC expected. However, a decrease in the rate of reduction has been observed, which has been traced to the manufacture of CFC-11 China for use in polywethane the manufacture of CFC-11 2005 2010 should have ended in 2010.

16

10

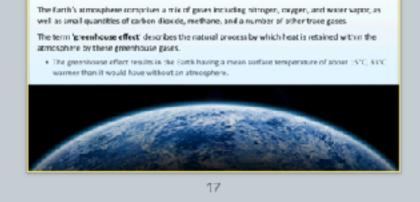

# The Greenhouse Effect Greenhouse gaves act as a thermal blanket around the Earth. letting in sunlight, but trapping the heat that would normally radiate back into space.

12

# Global Warming

Fluctuations in the Earth's surface temperature as a result of climate shifts are normal However since the mid 20th century, the Earth's surface temperature has been

increasing.

This phenomenon is called global warming. Most researchers attribute global warming to the increase in atmospheric levels of CO<sub>1</sub> and other greenhouse gases emitted into the atmosphere as a result of human activity (i.e. it

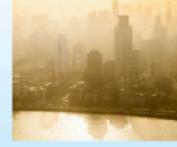

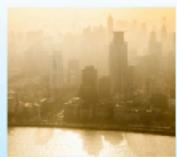

# Water and the Greenhouse Effect

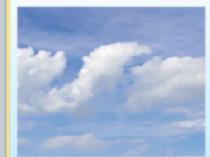

The Earth's climate has varied

considerably when viewed over

frequent ice ages consisting of

These changes in climate are

related to many different variables,

including changes in the orbit and

tilt of the Earth, and the evolution

greenhouse gases also play a part

glacials and interglacials.

Carbon dioxide and other

in these changes.

the long term. There have been

keeping the planet's temperature stable. Water vapor is influenced by the Earth's temperature. An increase in temperature causes

1981 1985 1997 1996 2400 2006 2010 2016 2020

This can enhance the warming effect of other greenhouse gase

Water constantly cycles from the The major source of nitrous coide is car exhaust. atmosphere and back, so its effect is short Propospheric azone, found in the lower lived, unlike other greenhouse gazes. atmosphere, is triggered by car exhaust (smog).

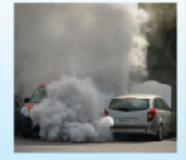

countries depending on their industrial ability, historic greenhouse gas output, and the average 1990 greenhouse gas level. The protocol has had limited success, and reductions in greenhouse gas emissions since 1997 have been limited. Global reductions are largely due to the collapse of the Soviet Union and its industrial sector in 1991.

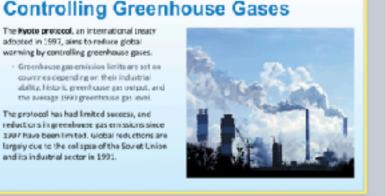

# Changes in Atmospheric CO<sub>2</sub> Around the world are a network of observatories that are constantly measuring the concentration of CO<sub>2</sub> in the atmosphere. . Below are the measurements from Mauria Loa, Hawaii. These match readings from around the world. Concentration rises and falls on an annual basis

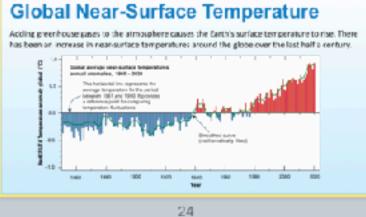

# Mapping Greenhouse Gases

19

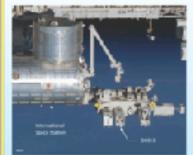

The Orbiting Carbon Observatory-3 (000-3) was launched on 4 May 2019 and installed in It is an additional carbon observatory that will

upplemen: DCC-2, an independent sarellite. 000-3 will map 00; for just 3 years. However unlike OCO 2, it is able to see the same part of the globe at different times of the day due to the timing of the ISS orbit.

The two sets of measurements should provide high precision data for changes in atmospheric CO<sub>2</sub>.

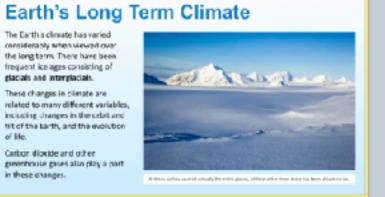

# Earth's Long Term Climate

Sources of Greenhouse Gases

Najor sources of carbon dicaide include:

oil; burning rainforests.

coelant from air conditioners.

axhaust from ears; comhustion of real, wood,

Major seurces of methane include: plant debris.

growing vegetation; belching and flatus of cartie.

Major sources of chiorofluorocarbons include:

leaking coolant from refrigerators; leaking -

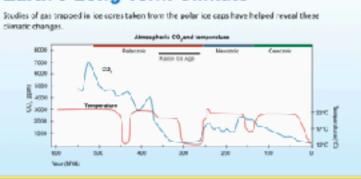

# Earth's Long Term Climate

22

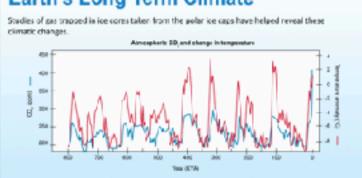

# What is Climate Change?

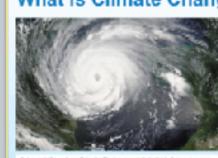

The greenhouse effect refers to the warming effect of the Earth's the steady measured increase in the Earth's surface temperature. Climate change refers to the long term climatic effects of those. E is important to separate dimate. from weather. Climate is widespread and long term, over many years or decades.

· Weather is local and short term.

# Potential Effects of Climate Change The potential effects of climate change

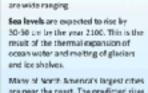

are near the coast. The predicted rises in sea levels could result in inundation. of these cities and entry of salt water

# Potential Effects of Climate Change

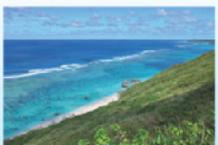

suffer more energetic wave surges

This provides areas of low wave-

Barrier reefs protect large parts of tropical coarflines from ocean High intensity hurricanes now occur more frequently, driven

energy where sep grasses and orels can grow, providing habitat Sea level rise could allow waves to surge into these habitats.

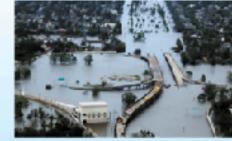

The Threat of Climate Change

for marine artimals.

# The Threat of Climate Change

The Island nation of Kiribati is made up of 33 atolls and reefislands and one raised ceral island.

More than 33% of its 100,000+ inhabitants live in an area of 15 km<sub>3</sub>.

Applie and reefficiends can increase in surface area but not in height, so they are and salt water intrusion.

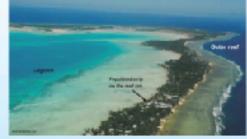

# Modeling Climate Change

The accuracy of climate models has improved ever the last 30 years as more information is obtained and Using these models,

scientists have been better

abler to preedlet war loans These models show how the resolution of climate change models has

improved even the years.

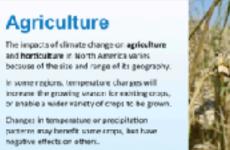

Soils may become drier or wetter depending

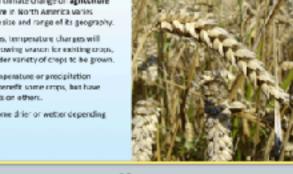

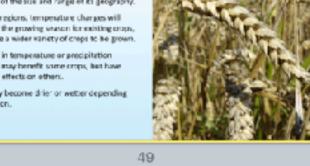

43

# Climate Change and Polar Regions The Earth's surface temperature is partly

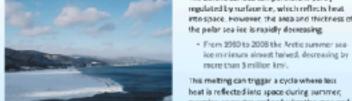

This melting can trigger a cycle where less eat is reflected into space during summer, warming seawater and reducing the area and thickness of winter ice.

It is estimated that there may be no summer

sea-ice left in the Arctic by 2050.

# Potential Effects of Climate Change

Slobal warming may cause regional changes in weather partierns, affecting the intensity and frequency of storms.

by higher covers surface temperatures. The devastating effects of disasters, such as hurricane

Catrina, illustrate the vulnerability of low lying citie to sea level rises.

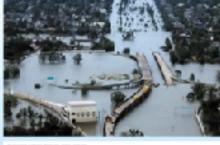

32

38

Modeling Climate Change

nation of Tuvalu is also

under threat from climate

change. It is vulnerable to

opical cyclones, storm

surges, and king tide events

A sea level rise of 20-40 cm.

for its population of around

making plans for evacuation

11,000, its leaders are

The original models used in the first IPCC

low resolution meant that any predictions

Assessment Report 5 also incorporated the

atmospheric chemistry, and land ice.

effect of serosols, the carbon cycle, vegetation.

. The resolution was very high, so prediction

from the models could be narrowed to

To increase the resolution by a factor of two

requires about sentimes the computing p

were wide ranging.

assessment report incorporated the effects of

sea ice, oceans, land, and the atmosphere. The

will make Tuvalu unhabitable

The data below shows the number and intensity of hundranes in the Atlantic. Analyzing patterns in this kind of data can help us understand changes in climate.

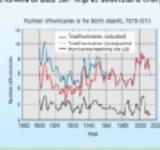

An Australian study in 2006.

distribution for the AdhS

gene in Drosophilo had

shifted 400 kilometers sout

The AdhS gene helps survival

Ocean Circulation

Thermahaline disculation refers to the deep-

Cold water circulates through the Atlantic,

before returning as warm upper ocean

a body of water sinks, it may spend

hundreds of years away from the surface.

45

51

currents to the South Atlantic.

penetrating the inclan and Pacific oceans.

water ocean currents driven by the cooling and sinking of water masses in pelar and

in hot and dry conditions.

found the centre of

in the last 20 years.

This could affect the

production of fruits

subpolar regions.

damage.

winerable to fruit fly

The Threat of Climate Change

Climate Change Data

# Visualizing a Warming World The simplest or most obvious aspect of climate change is the measured change in the surface. temperature of the Earth over time. This has been measured in meteorological stations around The following diagrams visualize the annual temperatures of various regions.

34

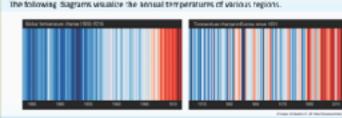

# The Threat of Climate Change

40

Freshwater is less dense than seawater. The release of freshwater from melting polar ice could

slow the sinking of ocean waters at the poles and so after patterns of global ocean disculation

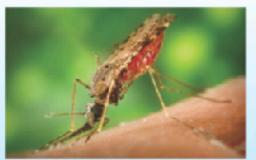

Ocean Circulation

spread or become more prominent as global temperatures rise. In 1997-1998, Kenya experienced an increase in majaria and Rift Valley fever due to a short term produced by El Niño

in tropical disease.

human migration.

to higher land.

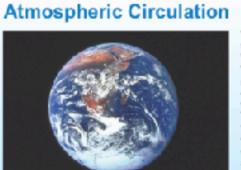

Visualizing a Warming World

The same colors in different visualizations may be different temperatures

Red are above average years, blue are below average years.

The color scale is ± 2.6 standard deviations from the annual average temperature for each area.

35

The Threat of Climate Change

Coastal areas may become uninhabitable

These-changes could drive changes in

and subtropical areas may experience rises

These migrations could effect international

relations as island and coastal peoples mov

he Hadley cells inorth and outh) cover the area from the equator to the subtropies/ desert boundary. Measurements of the Hacley

cells show they are expanding their subtropic/desert edges. This could lead to deserts.

There is also evidence that the cell may be weakening as

# The Threat of Climate Change

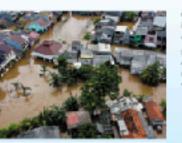

n numerous ways, including sea level rise and an expansion in the range of disease vectors. of dimate change, rising see levels will place many peastel and low lying regions of the world at risk of inundation. . Mean sea level rose by about 15 cm during the 20th century, and a further rise of up to SE cm is projected before 2090.

. Arise in global mean sea level of 1 m would

inundate many island groups and coastal

36

**Projections for Climate Change** 

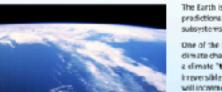

The Earth is a complex system, and making subsystems interact is difficult.

One of the more unpredictable aspects of dimate change is whether or not there will be elimate "Epping point" (a sudden, possibly reversible change), or whether the climate will incrementally change to a new regime.

Prodictions range from systems vulnerable to tipping point scenarios suddenly stalling to heir strength increasing. More data is needed to satisfactorily model these predictions.

# 42

# Atmospheric Circulation

planetary-scale band of heavy predictation close to the equator:

The ITCZ shapes climate in the trooks and has narrowed in recent decades. Climate models predict further narrowing as climate worms. These changes will alter patterns of

precipitation and could result in sub-tropical droughts and equatorial floods.

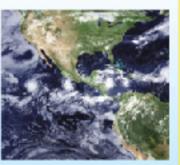

48

54

Effects of Climate Change on Soil

Below are some of the potential effects that climate change has on soil.

The impacts of dimate change on agriculture and horticulture in North America varies

Changes in temperature or precipitation

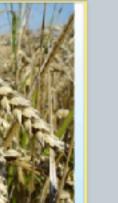

# Temperature and Crop Yields

The Albedo Effect

The high albedo (reflectivity) of sea ice helps to

More heat is reflected when searice is thick and

covers a greater area. This helps to enduce the

maintain its presence.

sea's temperature.

Increasing atmospheric CO<sub>2</sub> levels will enhance the growth of some crops

However, higher minimum night time much as 5% for every 0.5°C increase

in temperature.

50

## (e.g. wheat, rice, and soybeans). Studies on the grain production of rice have shown that maximum

daytime temperatures have little effect on crop yield.

44

20.0 20.5 20.0 20.6 21.0 21.5 22.0

The Albedo Effect

As sea ice retreats, more non-reflective surface is

exposed. Heat is absorbed instead of reflected,

warming the air and water and causing sea-ice to

Thinner and less reflective ice forms, continuing

form later in the fall than usual.

the cycle.

22.0 22.0 23.0 23.0 24.0

Temperature and Crop Yields

Effects of Climate Change on Soil

52

# Effects of Climate Change on Soil Below are some of the potential effects that climate change has on soil.

47

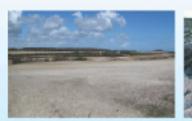

As a result of the Greenland ice sheet's

importance, these is great interest in and

research into the effect of a warming globe or

Studies show it is melting at an increasing rate.

This mag shows the difference in surlight

reflected during the 2011 summer vs the

# **Changing Reflectiveness**

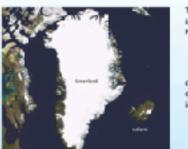

The Greenland ice sheet is the second largest in the world. It covers around 100,000 km² and

the global sea level would rise by over 7 m. Greenland plays an important role in the polar

. Large high-altitude plateaus on the ice sheet

average reflection. In some areas there is a 20% decrease in the amount of light being reflected.

the Greenland ice sheet.

# The Albedo Effect These diagrams show the corresponding changes in decreasing surface area of Aretic sea ice and

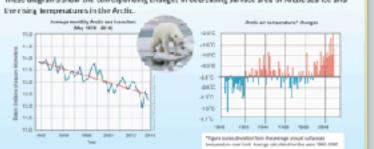

Office policies of seriace watercourses

The Greenland Ice Sheet

53

 The ice sheet is estimated to contain around 2.8 million km<sup>2</sup> of ice. If it were to all melt,

dimate because of the volume and shape of its

alter storm tracks and create cold downslope winds close to the ice surface.

# The Greenland Ice Sheet

Melting of the Greenland ice sheet occurs during the Arctic Since 1979 the area of ice melting and the length of time

melting occurs has increased.

2002 saw the greatest amount

of melting on the ice sheet.

beginning to melt as Arctic temperatures rise. This causes a number of problems, including the collapse of overlying ground, the formation of thaw lakes

Permaferest is ground that remain

continuously frezen for two years or

more at a time. It underlies nearly

25% of the Northern Hemisphere.

an effect on permefrest, with areas

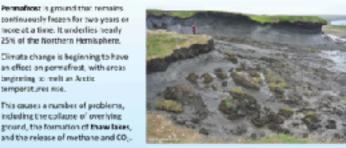

The Polar Habitat: Melting Permafrost

62

The Polar Habitat: Melting Permafrost Melting permafrost causes the increase

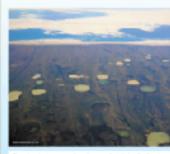

extension, or exacerbation of the thermolarst During the Arctic summer, areas of ice across the tundsamelt, forming than lakes. With increasing Arctic temperatures, these landscapes have expanded, casoling parts of

the Arctic, including areas of boreal forest, to

permanently collapse. . Positive feedback loops on Earth tend to Thank has also caused hillsides to collapse as he underlying permafrost loses structure and

drive large scale changes to environments and the dimate. The current increase in CO; in the atmosphere is driving many positive

The Polar Habitat: Melting Permafrost Driving Feedback Loops This diagram shows the effect of methano release from permafrost Methane is a potent greenhouse gas. The melting of parmatrost has the potential to produce a positive feedback loop, producing even more heating. Several positive feedback loops acting at the same time can cause large, potentially destabilizing changes to the climate.

The Melting of Arctic Permafrost

Although positive feedback loops are balanced to some extent by to unterbalancing negative feedbacks, there may be a "fipping point" at which a runaway dimate change event will secon. Various studies in the Arctic region show the temperature of the permafrost is indeed increasing.

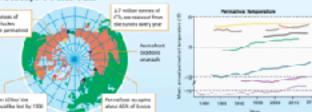

# 61

# **Polar Bears**

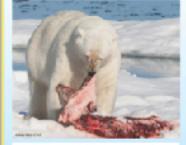

Polar bears mainly hunt seals. Reduced sealice and many polar bears are forced to swim long distances to hunt. in addition, the thinner sea ice cannot hold the

weight of an adult boar, forcing them to return to the mainland without essential fat stores. The loss of condition is affecting reproductive rates, and so juvenile survival rates are lower.

in the period between 1992 to 2004, only 33% of bears observed were on sealire during summer (down from 87% in 1979-1951).

# **Polar Bears**

Pregnant female polar bears distances to reach their dens, and so igse more condition in the process. A 2007 study (right) shows a decrease in the number of

bears denning in pack ice. over a 20 year period. Dans in coastal habitat

# Antarctica

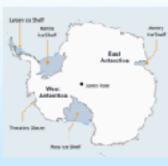

The effect of climate change on Antarctica is into changes in the Antereticise sheet has produced very worrying results.

Large ice shelves, such as the the Larser ice

shelf, have already disintegrated.

melting in some areas.

land that is far below usa level, and the The Artarctic ice sheet covers 98% of the topography of the land and seabed under the continent at about 16 million kmi. it: gladier is contributing to its melting. contains 39.5 million km<sup>2</sup> of ica, enough to The downward angle of the seabed beneat sise sea levels by 58 m if it were to all melt. Thweltes Glacier allows warm water to flow beneath as ice retreats. Recent studies of the ice sheet show rapid

> · As the glacier meits it moves feater towards the sea, draining loa off the glacier into the sea at an ever increasing rate.

> > death of coral reefs.

Coral reefs depend on the symbiotic relationship

between a coral polypland photosynthetic

. Zoovaetheliae live within the pelyo tissue

and provides it with most of its energy.

disrupt the photosynthetic encyru

from the coral due to stress

· A 1-2°C temperature increase is exough to

The sookenthelise either die, or are expelle

water. The carbonic acid dissociates into HCD<sub>x</sub> and H<sup>x</sup> ions.

produters called zeosanthe lae

The ice in Western Antarctica is anchored on

When permafrost melts, methane and carbon

This is due to the decomposition of thawing

organic matter, and also because mechane

rapped in thawing material is released.

and lead to increased warming.

These releases can result in positive feedback

dionide can be released.

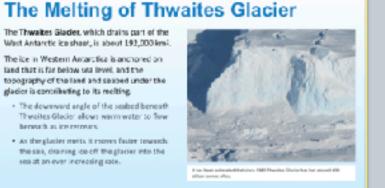

65

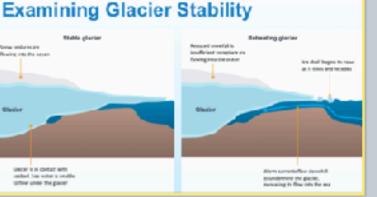

Ocean Warming

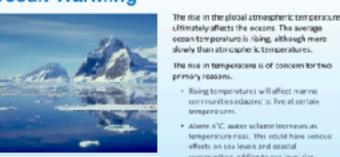

Oxygen Saturation

Warm water increases the oxygen demand

As a result organisms in warmer occans are

increasingly libely to suffer from hypoxia.

will add to this problem.

Eutrophication due to runoff from the land.

coan temperature is rising, although more slowly than atmospheric temperatures. The rise in temperature is of concern for two primary reasons.

Rising temperatures will affect marine communities adapted to live at certain

 Above 6°C, water volume increases as: temperatura rises. This could have serious effects on sea levels and opastal communities, adding to sea level size.

# Changes in Ocean Temperature

have risen sharply since 2900 Water abserbs a large amount of energy for every degree Celsius it rises (4.2 joules per milliter or gram).

Even a small rise in sea temperature equates to the abcorption of an enormous smount of energy when considering the entire oceans.

# Ocean Temperature and Sea Level

68

74

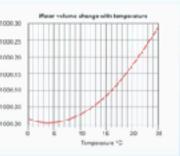

Water at 0°C is less dense than water at 4°C. That is why leebergs float. Above 4°C, water begins to expand. Arise of 2°C above 4°C produces a small expansion perkg of water. With trillions of tennes of water in the orean, the increase in volume

Ocean Temperature and Sea Level that the average sea level has steadily rison since at least the 1880s. Part of this is a gain in water volume from maiting ice caps and glaciers However, a large part is the thermal expansion of the water

69

70

64

## Oxygen Saturation Habitat Effects of Ocean Warming

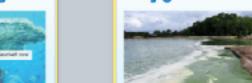

Warm water holds less oxygen than cold water. As the oceans warm, coygan saturation ereases. Ocean pxygor saturation has declined by about 2% since the middle of the Oth century and is expected to fall by about 3-4% by 2100.

This could cause shifts in species distribution, expanding algal blooms, and

Warming the upper layer of the ocean increases stratification and reduces mixing of reductions in fisheries resources. the upper and lower layers. This will result in Much of the opean's oragen is concentrated deep ocean waters becoming even more in the upper 1300 m, where biodiversity is highest. A reduction in caygen will affect

73

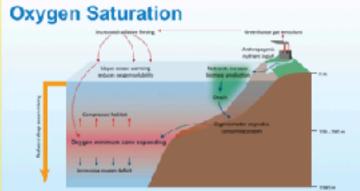

79

Ocean Acidification

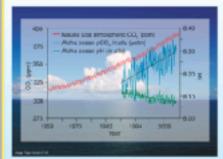

The coeans act as a carbon sink, absorbing CO<sub>2</sub> from the atmosphere When CO2 reacts with water it forms carbonic acid, which produces droger law, which decreases the gH of the eccors. This could have major effect

on marine life, especially shell making organisms. Orean additication is a relative term,

ess basic as the pH decreases.

75

# Carbon Dioxide and pH

The effect of CC2 on water can be seen by bubbling it through water containing a pH indicator. Bromothymol blue is an indicator that is blue in basic (alkaline) solutions, blue/green in neutral water and yellow/green in acidic volutions

Adding CO<sub>2</sub> to water containing bromothymo: blue-causes the solution to turn vellow/green at the

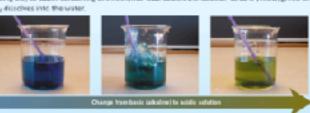

81

76

The Chemistry of Ocean Acidification

# CO2 dissolved into ocean waters reacts with water to form carbonic acid and lowers the pH of the Carbonate ions (CO<sub>3</sub>F) from the water react with the extra HF ions to form more HCCP ions This lowers the CD<sub>2</sub>2 ions available to shell-making organisms, leading to thinner, deformed shells

The pH of the oceans has fluctuated throughout geologic history but has always remained at

83

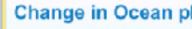

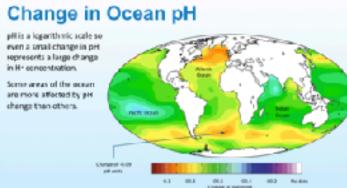

78

# The Effects of Ocean Acidification

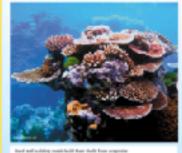

Shell-building marine organisms build their shells from calcium carbonate (CaCO<sub>I</sub>), which Aregonite is stronger then calcite but more

with its ions carr and CD<sub>2</sub>2. Ocean acidification results in the reduction of carbonate (CO-P) lons in the water, because more carbonate ions react with He ions to form bicarbonate.

soluble. In solution, it forms an equilibrium

Decreasing the pH (by increasing H/) reduces

# The Effects of Ocean Acidification

There is direct evidence that high levels of dissolved CO, negatively affect marine life. This has been obtained by comparing sites where CD<sub>2</sub> serps naturally from volcanic vents to sites where it

80

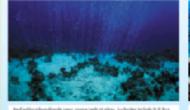

# The Effects of Ocean Acidification

The increase in CO, favors the dissolution of anagonite from shells and affects the ability of ions needed for shell building.

aragonize are weakened and deformed. The organism must expend more energy on shell building than normal.

Therefore, less energy is available to carry out

other biological functions such as growth and

reproduction. Fertilization is also affected.

The shells of molluscs and corals that rely on

# The Effects of Ocean Acidification

82

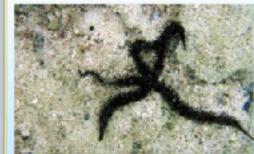

Experiments have shown that larval brittle stars die in less than a week in seawater with higher than normal CO<sub>2</sub>. Adults (pictured) show a loss of muscle mass.

Echinoderms such as brittle

stars have a skeleton of

## The Effects of Ocean Acidification Ocean acidification has been linked to coral whitming, or

in the growth of corals. Warmer waters also cause consists expel the acoxanthellae in their tissue causing bleaching. . Cotals can survive

Ocean pH

amound pH 8.2.

bleaching events, but it indicates stress and results

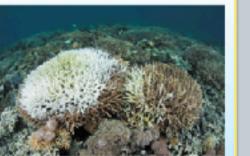

Ocean Acidification and Molluscs

# ciameter. of the wider effects of ocean acidification.

Pteropods are mollusks specialized for life in

the wing-like structures that help them swim Shelled pteropod species have calcium carbonate shells that are around 5-10 mm in-

> Decause pteropods have calcium carbonate with aragonite, they are likely to be indicators.

## Ocean Acidification and Molluscs

The effect of ocean aridification on Unocision halising shall deposition was studied under DO2 levels equal to 350 ppm (gH 8.09) and 760 ppm (pH 7.78).

Specimens were grown with #ICaClg.

\*\*Caris radioactive with a half life of 163 days

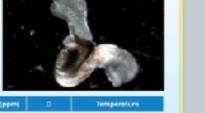

| Conditions                     | <b>514</b> | pCO <sub>b</sub> (ppm) | п    | Temperaturo |
|--------------------------------|------------|------------------------|------|-------------|
| Norwal pH (super 1990 average) | 8.89       | 300                    | 1.90 | 6           |
| Lov pH (predicted 2500)        | 7.78       | 766                    | 1.00 | 6           |
| Ejordwhere collected           | 8.12       | 900                    | 1.81 | 22          |

# Kudzu (Paeronio Joboso) is a climbing vine

It was finally listed as a weed in 1970. Today, kudtu is estimated to cover 3 million ha

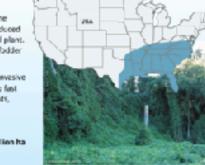

97

Ocean Acidification and Molluscs he rate of CaCO<sub>a</sub> shell deposition was estimated from the radioactivity in each shell after incubation with "Ca. his graph shows the effect on CaCO<sub>2</sub>

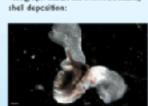

# Ocean Acidification and Fish

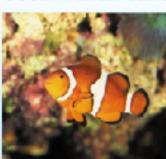

14 US states.

They have been spreading

America (red on map).

introduced to many other

by humans into the

food chains.

of pollutants.

environment cause harm

directly or accumulate in

Estuaries, wetlands, river

systems and coastal

ecosystems near urban

areas are particularly

vulnerable to the effect

Allower ocean pH and increased CO<sub>2</sub> can affect the behavior and survival of fish and other marine organisms.

A study of the behavior of clowatist Amphiprion parcula) was carried out.

ambien: CO<sub>2</sub> (390 ppm), 550 ppm, 700 ppm and 850 ppm COs. At each CO<sub>2</sub> concentration, the larval fish

were given a choice of water streams. One contained the chemical one of a natural predator and the other did not.

# Ocean Acidification and Fish The results of this experiment are shown in the graph below. For each set of trials, there was also

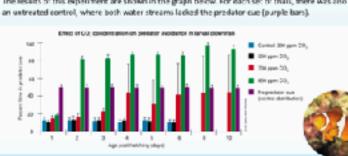

94

100

106

# Ocean Acidification and Fish

The clown fish were tested for precistor avoidance again at the settlement stage (transformation to a juvenile). These were compared to wild saught damselfish [Pomocentrus wordi) that were also treated with the same levels of  $CO_{\tilde{\mathbb{T}}}$ .

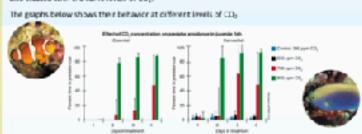

or inadvertently, to another. Invasive species are introduced species that

Invasive Species

transported by humans, either intentionally

introduced species are species that have

evolved in one region and have been

have a detrimental effect on the ecosystems into which they have been imported. . Many of these have been deliberately

sedidentally imported.

. Some have been deliberately introduced ta control another past species and have

introduced, whereas others have been

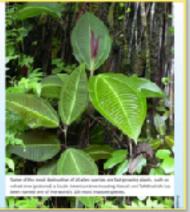

Outside of New Zealand, the NZ mud snall is

It was first detected in the US in 1987. It has

since spread throughout the United States. It

possibly arrived in ship ballast, or vialive game

Densities have reached up to 500,000 per m<sup>2</sup>

The NZ mud snall outcompetes native species.

affecting species further up the food chain as

considered one of the werst invasive

fish or contaminated wading gear.

their natural food source is reduced.

freshwater species.

in some rivers.

102

The New Zealand Mud Snail

# Kudzu

native to south-east Asia that was introduced to the US in the 1800s as an emamental plant It was later widely distributed as cattle fodder and as a cover plant.

It spreads aggressively and is a serious invesive pest in the southern US. Eudau grows so fast that it climbs and grows over other plants, blocking out sunlight and killing them.

of land in the southeastern US.

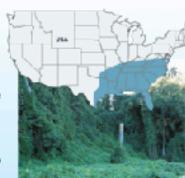

Red fire and displace populations of native Red fire ants lack natural control agents in North America and thrive in disturbed habitats such as agricultural lands.

92

98

# Red Imported Fire Ant

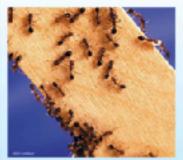

Red fire ants (Salenopsis invicto) were America in the 1920s.

insects and ground-nesting wildlife. They also damage crops and are very aggressive. The LISDA estimates clamage and control costs for red fire ants at more than \$5 billion a year

Red Imported Fire Ant Red fire arts are now resident in progressively northwards into the US (dark blue on map) from South They have also been accidentally countries, where they are causin similar problems as those in

99

Causes of Species Declines

93

# What Makes an Invasive Species?

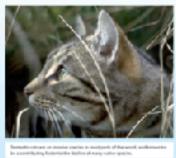

Many native species live in balance with their native predators, parasites, or pathegens, and by food or space.

Sicw-breeding species and animals with specific habitots or diets are unlikely to

Invasive species therefore tend to be r-selected species and generalists. In a new environment they have few predators or pathagens, and their populations can

increase repidly.

The small televates a wide range of environments. It breeds both sexually and assessally and con-

produce up to 200 young per year. Outside of New Zealand it has no predators. parasites, or pathogens. It spreads rapidly through water and via the guts of birds and fish.

Causes of Species Declines

The New Zealand med shall (Potomopyrgu.

ontipodarum) is another example of an invisi-

species. It is a small freshwater small (12 mm long)

The NZ mud shall has been accidentally introduced

to at least a dozen countries including in Europe

and North America

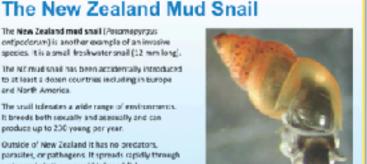

Causes of Species Declines

# Endangered Species

Species under threat of severe population loss or extinction are classified as either endangered or threatened.

An endangered species is one with so few incividuals that it is at high risk of local artisction. Extinctions are a natural phenomenon, but the

capid increase in the rates of species extinction in recent decades is of major concern. It is estimated that every day up to 200 species

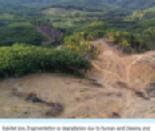

# Causes of Species Declines

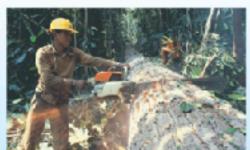

through eleanance for agriculture, logging, orbandevelopment and land eclamation, or regetation destruction by introduced pest plants and animals. Habitats may become too small or isolated to suppor

viable populations.

Causes of Species Declines

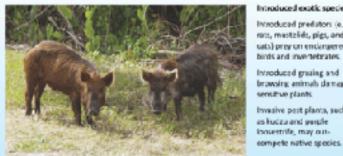

ntroduced predators (e.g. rats, mustalids, pigs, and cats) prey on enclargered binds and invertebrates htroduced greating and

browsing animals damage sensitive plants Invasive pest plants, such as kudzu and people bosestrife, may out

scale are poorly controlled because they interfere with Hegal trade threaters the

101

107

113

Migration as a Survival Strategy

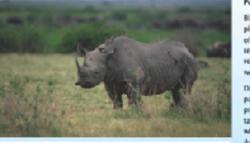

plentiful throughout much of Africa but now only remain. in 2019, there were 5500 in the wild. Despite armed gatrols by park rangers and rick of prasecution, poodners still target rhines for their horn. which is sold for traditional

103

# Technological Protection of Reserves

tracking is being used to monitor the perimeters of reserves, and to provide early warning of poaching activity. · In triefs, this technology has been highly

increasingly, technology such as infrared

successful in reducing thing losses. rfrared tracking technology is used in tandem. with other techniques, such as injecting dyes

tracked and discourages purchase of the

into rhing herrs.

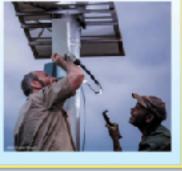

# Competition and Endangered Species

110

104

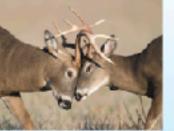

Competition can play a large role in the estinction of a species. Interspecific competition is important when

native (pecies are out-competed by invasive species and loss habitst or food resources. Intraspecific competition can play a raid when dedining populations compete for sates, limiting genetic diversity and leading

When the gene pool is large, competition within populationals beneficial to the species is a whole, leading to increased population

fitness over time

to introdding.

# Competition and Endangered Species

111

105

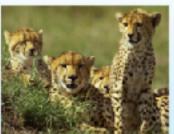

icwever in small populations with restricted ranges, intraspecific competition can reduce ganetic diversity by causing only some to breed, and so removing some genes from an aiready limited gene pool. This is especially so when males compete for

in these cases, too many of the next

neration can be related and inbrooding epression is a likely (and adverse) outcon

females mate with their most preferred male This means that just a few individuals sire the majority of offspring, reducing genetic diversity

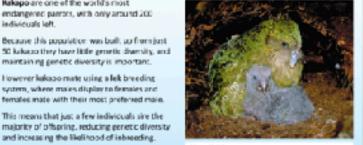

112

## Intraspecific Competition in Kakapo Interspecific Competition in Squirrels

Interspecific competition can drive organisms to extinction if one species cannot compete with another that uses the same resources.

hunting or collecting

specimens where rate or

Some species are hunted

human use of an area.

population viability of

to the UE, while gray squireds (£ carolizers) were introduced to the UK from the US. Reds have declined drautically in recent years and an important contributor is compedition. with gray Equirrels for food.

Eurasian red sculmels (S. vulgoris) are native

Gray squirrels are larger and able to monopolite food resources in areas where the two are found together.

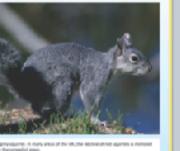

# Adaptation, Migration or Extinction

108

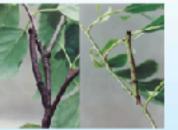

This means they are able to change their behavior, physiology, or morphology as the

adaptation. It involves changes to the

environment changes. If this plact day is extensive enough individuals can beep up with environmental changes, giving them time to adapt genetically However phenotypic plasticity is not

phenotype without a change in penotype. If the environmental changes are not within the range of of each generation's plasticity, the species will be at high risk of extinction.

# North American Red Squirrels

109

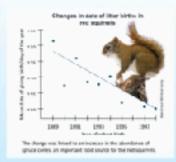

North American red squirrels (Tamiasolarus isus/scritous) in Canada have adapted to a 2°C earlier in the year. Records were kept of female squirrel cohorts

to determine the day of the year they gave birth. Over a period of ten years, squirrel breeding time shifted to be earlier in the year. This shows that breeding time is not heavily influenced by genetics.

Its plasticity means that the squirrel has a good ability to survive climate changes and breed

# Polar Bears

For organisms with limited phenetypic plasticity, relocation may be their only chance for survival in the face of climate shifts. Species with an aiready limited range may be

faced with extinction as food supplies dwindle. Polar bears are specialized huntars. Sea ice losses have reduced their hunting range. Polar bears have a limited capacity to change

hunding behavior. Some are able to scavenge

substitute for hunting, because it is too scarce.

the remains of whales but this is not a

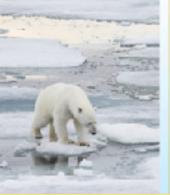

# Polar Bears

Data shows that polar bears are not able to change their physiology or behavior to keep The EMI of measured bears is dropping every

year, indicating decreased feeding. Early ice break up means a shorter hunting period and so reduced feeding and reduced body condition.

The success of polar bear reproduction is

hunting grounds reduce, they become at

greater risk of extinction.

linked to feeding and body condition. As their

Additionally with calls

Body-condition physical sears

# Migration as a Survival Strategy

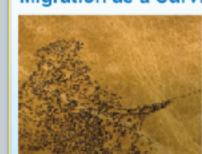

Rakapo are one of the world's most

endangened parrots, with only around 200

maintaining genetic diversity is important.

However kakago mate using a lek breeding

system, where males display to females and

and increasing the likelihood of inbreeding.

In some cases, the range of a species will either expand or shift in response to a

There are already numerous examples of

Their risk of extinction is significantly

reduced (at least in the short to medium

term) providing their food resources are

impacts of climate change.

still available.

species moving into new areas that were previously unsultable. These species are less likely to feel the

> Whether this is cirectly linked to climate change or to a cyclic event is not fully understood.

shelf of North America.

Atlantic madkerel have

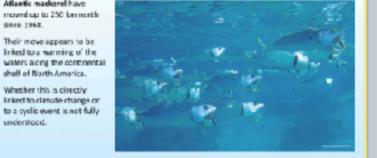

# Migration as a Survival Strategy Awarming Arctic has had

114

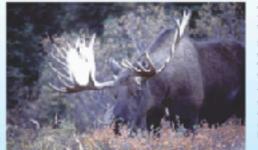

widespread effects on the Shrubbery that once grew close to the ground and very slowly now grows taller and more rapidly

This has attracted animals such as monse, thus expanding their range north. Snowshoe hares have also moved north.

# Migration as a Survival Strategy

Studies of non-migrator butterflies in the UK have shown 63% have ranges that have shifted northwards between 8

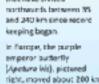

northwards over just

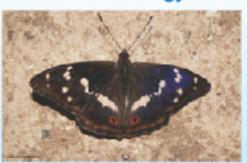

# Conservation Legislation

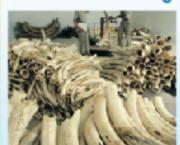

hade in various species has been part of fowever when a species is endangered, its ontinued trade can affect its survival. Often the rarer's species is, the more valuable it becomes and so it is hunted even more. ountries have enacted legislation to control this trade, and pass laws that help the conservation of species that are not traded.

# The CITES Treaty The Convertion on International Trade in

Endangered Species of Wild Fauna and Hora (CITIES) is a voluntarily adapted framework around which signature parties can base their CITES controls trade in species, whether or not

they are traded as live specimens. . Its aim is to ensure that international trade

It includes everything from dried

to fur coats and po

Producing legislation is a

and has public buy in.

Another example is the

harvesting, such as by-

catch or illegal logging

side effects of illegal

a prime example

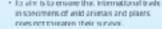

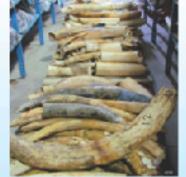

# CITES and Wildlife Trade

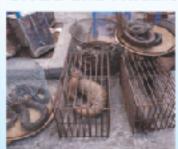

TES lists species under appendixes Appendix I is reserved for species that are

in imminent danger of extinction. These species can't be traded commercially. Appendix II species are those that could

Like most international treaties. CTFS power comes from these countries that enforce it. face extinction if traded freely. They require However enforcement varies from country to country, and many fall to seturn data. Many of CTES achievements are based on

It is estimated the international volume of legislation, such as voting to move certain trade in wildlife registered under CITES is less species into Appendix I than a terth of unregistered trace in wildlife. However this only works if all countries

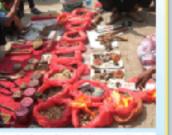

ntensively fished in the Gulf of California, even

though it is very rare and listed under CITES

It is eaught for its swim bladder, which is

Totoaba fishing has been banned, and gillnets

range. Sonar is being used to locate ghost nets

are banned from at least half the vaquita's

highly prized in Chinese cuisine.

Despite this, the vaquita population has

left by illegal totcaba fishermen.

# The Endangered Species Act

The purpose of the 1973 Endangered Species Act (ESA) is to protect and recover and angereor threatened wildlife in the United States and

the ecosystems they depend upon. Under the ESA, species can be listed as

threatened or endangered. . There are around 1500 species listed as endangared or threataned in the US.

Species may be listed based on their biological status and threats to their environment. Ultimately the goal of the ESA is to recover population of a protected species

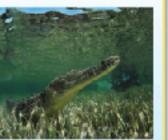

126

127

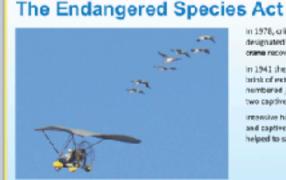

designated to help whooping crame recovery. in 1941 the crane was on the brink of extinction, and numbered just 21 wild and two captive whooping cranes. intensive habitat management and captive preeding have

helped to save it from extinction

# The Endangered Species Act

122

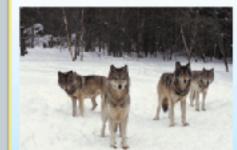

Gray wolves were listed as After resovering from near extinction they were delisted in 2008 and are now again subject c heavy hunting. The global wild wolf population

in 2003 was estimated at 300,000. While it is no longer considered threatened globally, me individual populati still at risk due to hunting

The Need for Legislation Enforcement no use unless it is enforced Without this, enocted lows The idegal wildlife trade is

123

129

135

141

# The Need for Legislation Enforcement

124

enforce the changes.

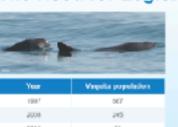

The waquita (Phoceene sinus) is a species of porpoise endemic to the Guilf of California It is an the brink of extinction with fewer than 20 (possibly fewer than 10) known individuals. Its numbers have declined rapidly since it was first described in the 1980s, despite various onservation laws passed by the Mexican

This is due primarily to bycatch from the illegal totoaba fishery. Totoaba fishing uses gilinets in which the vaquita can become entangled in and so-drown.

Problems with CITES

Often when adding species to appendives,

species' sestainability. The data is

often inconsistent.

there is not enough data to securitary know a

# Habitat Fragmentation

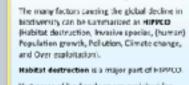

Vest areas of land and sea are exploited for their resources and land is needed to grow tood, often with no concern as to the damage

This can result in large areas of habitat

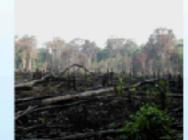

132

# Habitat Fragmentation

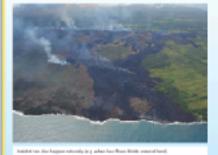

Habitet fregmentation is the process by which large habitats become divided up into smaller ones, usually with areas of completely changed (often uncrossable land between them.

This most often occurs as a result of human activities. Habitat fragmentation can be a driver of evolution in smaller organisms, such

Usually, however, it causes a loss of

# Fragmentation and Biodiversity

128

134

140

Habitat fragmentation reduces population sizes and controduce gene flow because ncividuals are unable to move easily between habital fragments This can lead to inbreeding because access to

Fragmentation also affects plants. Invasive plant species are more able to

which often provide disturbed land where they can easily become establishe

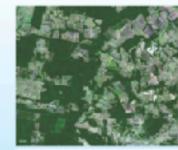

# Fragmentation and Biodiversity

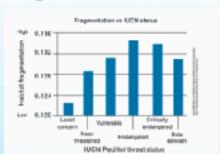

Australian Bush Fires

The Australian bush fire season

in 2019-2020 Jaho known as

the Black Summer) was a

period of unusually intense

bush fires throughout Australia

The fire session began earlier

peaked around January 2020.

caused by lightning, and se are

not linked to deferestation by

than normal in 2009 and

Most fires in duscralia are

farmers or logging.

The degree of fragmentation of a species' habitat is a significant predictor of the likelihood of a The IUCN (international Union for Conservation of Nature) lists

species from least concern to nitically endangered. Matching the species in these cotagories against the degree of their habitat's fragmentation shows a clear pattern.

136

142

130

Fragmentation and the Ecosystem

fragmentation affects all trophic levels, from producers to all levels of consumers.

Research into habitat fragmentation has become very important, and studies have shown that

The study below was carried out in central Argentina, where 94% of forest land has been cleased.

Three trophic levels are shown, with parasitoris being level 2 consumers (feeding on lest miners)

# Habitat Fragmentation in Madagascar

131

125

The Need for Legislation Enforcement

Madagascar has three main forest types: dry. humld, and spiny. It is known as a biodiversity "hotspot Over 90% of its wildlife is endemic. Madagascar's forests and wildlife are increasingly threatened by encreaching human activity.

Many of its froests are being slowly. destroyed by activities such as slash and burn farming.

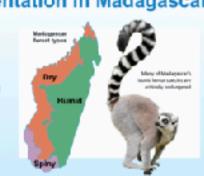

Australian Bush Fires

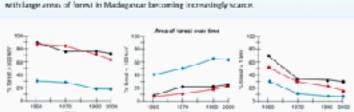

Habitat Fragmentation in Madagascar

This destruction through human activity has led to an increasing amount of forest fragmentation

138

144

# Wildfires

From 2010 to 2020, these has been an unprecedented increase in the number, area, and intensity of forest and bush first around the world. Forest fires have always been part of nature,

However the last decade has seen fires begin earlier in the season and become larger and

with the sewsons occurring every year.

. Some of these tires are deliberately lift, other through asson or farm fires that get out of control, or as part of controlled burns and debris clearing.

139

# Wildfires

mates is limited.

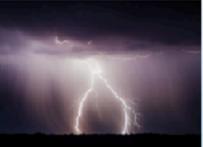

Some wildfires arise naturally from lightning strikes. However, since the world is varming, the results of these lightning strikes are far more ervery, especially after circughts which themselves are becoming more frequent.

These threaten to affect

Recent years have seen fires in

change the Arctic landscape.

# Australian Bush Fires

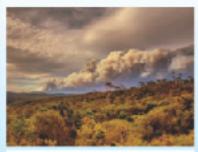

The Black Summer lines came after a prolonged drought and higher than emperatures, Bush and fones: that would normally withstand large fires were perticularly dry. Australian bush fires often occur revepopulated regions. Fire fronts can move

extremely quickly, fanned by high winds, trapping residents and fire fighters. Because of this, the fire fighting effort is

extremely intensive.

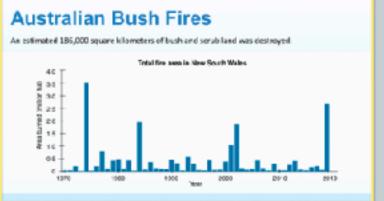

143

137

. Deaths from starvation and thirst add from the fire

in the 2019-7020 season

It is estimated that more than a billion

mammals, birds, and reptiles were killed

In December 2019, NASA estimated the tires had emitted over 300 million toon

The damage from the fires not only releases the  $CO_{2c}$  but affects the ferest's ability to absorb it.

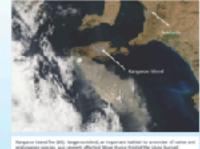

# Arctic Tundra

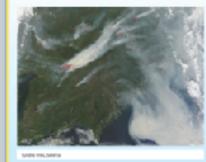

As the Arctic region warms, permafrost melts and the tundra is dried out, making It extremely susceptible to fire. The freezing temperatures mean there

is little decay of plant material on the tundry, and organic material builds up over the renturies. This has believed to store vast quantities of carbon. This carbon is now under threat of

decaying and burning, releasing CO, and trapped methane could be released. This would accelerate warming.

## Arctic Tundra in 2019, more than 3 million hectares of

tundra was affected by fire. but can also form slow smoldering fires. These smoldering fives can persist through cold and wet conditions.

million tormes of CC<sub>2</sub>.

· Recause they burn longer, these bass can actually transfer heat desperints the soil and permalissi, melting and burning it. Funds: fires in 2019 released at least 100

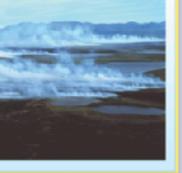

# California Wildfires

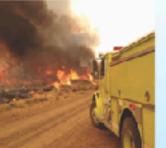

California's het, dry environment is also prone to wildfires. These have been becaming more interne since the start of the century. A number of factors influence the frequency and severity of fires. These include moisture level, the amount of

Climate variability (especially moisture levels) s the main driver of forest fires.

undergrowth, tree density, and the types of

# California Wildfires

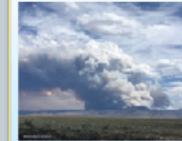

When fires become more frequent and more intense, the forest may be less able to rate. There are several revisions for this

Trees do not have time to regenerate or

- grow between fires, they reestablish more slowly, or fail to reestablish at all. · Rast growing shrubs and grosses establish more quickly than tree seedlings, which then
- cannot compete for resources. Fewer tree species will establish, and the make-up of the area will change.
- Seed stack is reduced, so fewer seedlings grow after a fire.

# California Wildfires

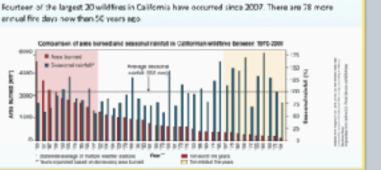

# **Amazon Forest Fires**

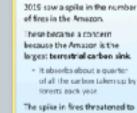

release huge amounts of CO:

back into the atmosphere and

damage future uptabl ability.

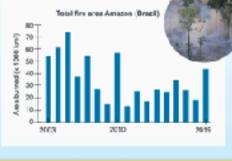

# Arctic Tundra

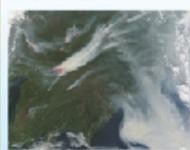

As the Arctic region warms, permefrost nelts and the tundralis driedics.t, making it extremely susceptible to fire.

This carbon is now under threat of

trapped methane could be released.

This would accelerate warming.

desaying and burning, releasing CO; and

The fires can be typical large surface fires, The freezing temperatures mean there but can also form slow smoldering fires. is little decay of plant material on the These smoldering fines can persist through celd and wet cenditions. over the centuries. This has helped to store wast guantities of carbon.

- Because they burn longer, these fires can actually transfer heat deeper into the soil and permafrost, melting and burning it.

Tendra first in 2019 released at least 100 million tannes of CD<sub>o</sub>

Arctic Tundra

ancins was affected by fire.

in 2019, more than 3 million hectares of

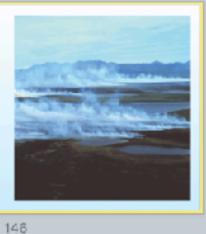

# California Wildfires

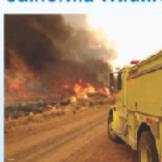

California's hot, dry environment is also prone to wildfires. These have been becoming more ntanse since the start of the century.

Anumber of factors influence the frequency and severity of fires. These include moisture level, the amount of

undergrowth, tree density, and the types of trees present. Climate variability (especially moisture levels)

sithe main driver of forest fires.

148

Climate Change and Habitat Loss

Rising atmospheric temperatures will cause numerous changes in habitats around the world.

## California Wildfires

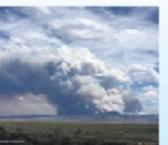

When fires become more frequent and more tense, the forest may be less able to regenerate. There are several reasons for this:

grow between fires, they reestablish more slowly, or fail to reestablish at all.

Fast growing shrubs and grasses establish more guickly than tree seedlings, which then species will establish, and the make-up of the area will change.

 Seed steck is reduced, so fewer seedlings. grow after a fire.

149

## Amazon Forest Fires 2019 saw a spike in the number of firm in the Amazon. These became a concern because the Amazon is the largest terrestrial carbon sink. · It absorbs about a quantin of all the carbon taken up by forests each year. The spike in fires threatened to release huge amounts of CO<sub>2</sub> back into the atmosphere and damage future uptake obility.

Reduction of Genetic Diversity

160

The process of demostication

individuals of each successive

generation and breeds them

Over time this produces decile

tage then to produce more

animals or crop plants that

desirable offspring.

produce large fruit.

takes the most suitable

# Amazon Forest Fires

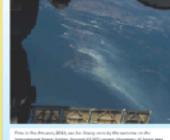

Up to 60 million hosteres of the Brezilian Amazon are considered public areas.

> . This means they have no defined legal purpose. They are not declared as conservation areas or indigenous

With no legal purpose, propie simply dearthe land by logging. Once logs are removed, the debris is burned and the land occupied, normally as sattle ranches.

The fires in Brazil are normally directly linked to deforestation or logging.

Amazon Forest Fires

hot spots caused by fires.

from August 15 to August 22, 2019. Smake plumes from the wildfires were visible from space.

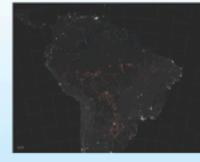

The MODS (Moderate Resolution imaging Spectroradiometer) instrumen onboard NASA's Terra sateline can detect

The red patches on the image show fires

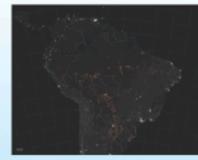

152

# Climate Change and Habitat Loss

147

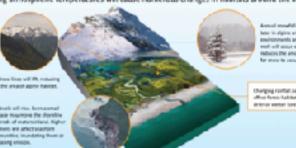

153

## Demertication of plants and animals involves genetic selection. Only certain species of

Domestication and Biodiversity

Fourteen of the largest 20 wildfines in California have occurred since 2007. There are 76 more

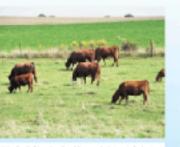

California Wildfires

armual fire days now than 50 years ago.

animal or plant are suitable for domestication, and only the most domesticable of those are allowed or able to breed. This limits the genetic diservity of the domesticated population. Domesticated species are spread about the globe through human activity. Their number

increase, which can displace other species. It also has the effect of reducing genetic variation in This reduces the biodiversity of the local. the domestic population

156

Pinhook Swamp Corridor, Florida, USA

# Increases in Genetic Diversity

151

145

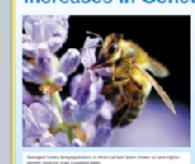

There are also instances in which diversity appears to increase due to domestication. Until very recently it was though: that the genetic diversity of domesticated honey bees was very low, and could be a contributing factor to the recent loss of many colonies lowever new research shows that honey

bee diversity may actually increase due to . This appears to be because of the

transportation and interbreeding of honey bee lineages around the world.

# Reduction of Ecosystem Biodiversity One of the biggest effects of domestication on

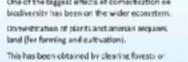

grasslands and replacing them with

- Vast parts of the North American prairies are now used to grow just a few types of crops or grasses. Less than 1% of the original prairie tall grass cover is left.

managultures of genetically very similar plants

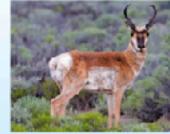

# Reducing Biodiversity Loss

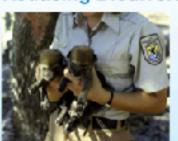

Today, species are being lost at a rapidly accelerating rate. Various strategies are recovery of those that are threatened.

kological protection and restoration are important tools in maintaining blodiversity.

Restoration is often a long term process and usually involves collaborative work between scientific institutions and local communities

Captive breeding programs and intensive ranagement in the wild have in many cases saved endangered populations from the brink of extinction.

# Reducing Habitat Fragmentation Fragments of habitat left over after

160

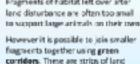

connecting areas of habitat. Organisms, especially larger animals, can use these corridors to travel between reserves, allowing wider foreging and maintaining gene flow

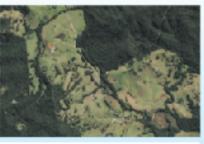

# Pinhook Swamp Corridor, Florida, USA The Okefanokee National Wildlife Refuge

155

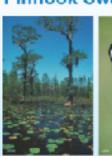

important ecological sits

that are surrounded with

predator proof feaces.

They are used to rebuild

native populations of

animals and plants.

gopher torteises.

Sixteen kilometers to the straddles the border of Florida and Georgia. south of the Okerenokee

Oscepis National Ferest.

It is an area of wetlands.

The Okefenokee swampland preserve is swamps, and pine forests home to a number of endangered species, that spans 65,000 ha. such as the red-cockaded woodpecker and The Osceola swamp forest is not large enough to support many larger species on its own [such as the red-

162

## 157

# Pinhook Swamp Corridor, Florida, USA

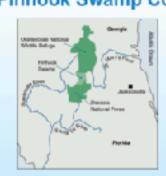

setmeen these two refeges is the **Pinhook** Swamp, which covers 24,000 ha. The swamp is privately owned, but has been bought by conservation groups and the government patch-by-patch.

Now, about a third of the Pinhook Swamp is Together these three sections of swamp forest cover a continuous areas of over 250,000 ha.

# Pinhook Swamp Corridor, Florida, USA

158

allows populations from the Okelenokee wildlife refuse to move further south and so establish territories and maintain gene flow. Green carridors allow larger

species in particular to move

between different areas of

habitat in search of food,

space, or mates

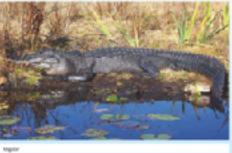

## **Habitat Restoration**

159

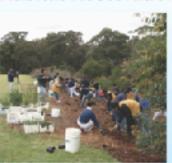

Habitat restoration is an important part of Ababitat must be suitable for plants and

especially animals in order for populations to flowish, and waste introduced by humans must be removed. Restoring habitat may involve replanting the

original flore. This is important in stabilizing cleared land and making the habitat more or for mintreductions.

# Habitat Restoration

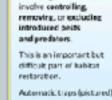

Restoring habitat ma

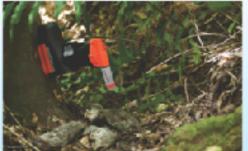

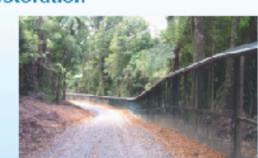

# Habitat Restoration

161

If spans 162,000 ha and is the largest wildlife

# **Habitat Size**

Oney wolf.

the black bear).

Restoring a habitat is only useful if it is large enough to austain the organisms in it Different animals have different area requirements that need to be carefully considered before reintroducing a species. The minimum area requirement (MAR) (in viable population (MVP):

km;) can be calculated from the individual area requirement (IAR) and the minimum MAR + MVP x LAR

163 164 165 166 167 168

# Glossary

| DMI                    | Body mass index, a persons weight in slograms disided by the square of height in melons.                                                                      |
|------------------------|----------------------------------------------------------------------------------------------------|
| chadution              | The process of dissolving or breaking apart: the process by which a dissolved comp<br>ferms a solution in solvers.                                            |
| eutrophicution         | Excessive netrients in a body of water, usually caused by nutrient smolf, causing a growth of plants that eventually decempose and deplete the sauger supply. |
| glacial                | ${\cal A}$ peological informal within an ion age that is married by colahertemperatures and glasserances; was glassiation or glasser percet.                  |
| Pypoxia                | The depletion of conjumin a cody of water, when caused by eutrophication.                                                                                     |
| Introducing depressive | Produced finese in an arganism or species as a result of intervaling                                                                                          |
| interplacial           | A geological interval of warner average traperature that separates global periods.                                                                            |
| Inunciation            | The rising of actody of water and its overfeeling onto normally stylland.                                                                                     |

# Glossary

| -                      |                                                                                                    |
|------------------------|----------------------------------------------------------------------------------------------------|
| monoculture            | The pullivation or growth of a single crop species or organism in a field at a since.                                                           |
| permairent             | Ground that continuously semains frozen for two or more years, iscaled or lises or under<br>the vurses.                                         |
| positive feedback loop | A precess in-which the end peodeds of an action cause more of that action to-coxix. This amplities the criginal action, causing a sewback torp, |
| species richness       | The number of species within a defined region.                                                                                                  |
| stratification (water) | The expansion of value in layers based on a specific quantity.                                                                                  |
| thomolassi             | A landscaperpatien: formed by the meltingsof permetros, connected by an inequiar frameworky authors                                             |
|                        |                                                                                                    |
|                        |                                                                                                    |
|                        |                                                                                                    |
|                        |                                                                                                    |

# Conditions of Use

Yes MAY NOT

NETE: White impresse coded or moved from or within this tip, the accompanying atods credit must be wranted

# **Photo Credits**

172

# BIOZONE WORLD

# Bringing together BIOZONE's rich collection of digital resources

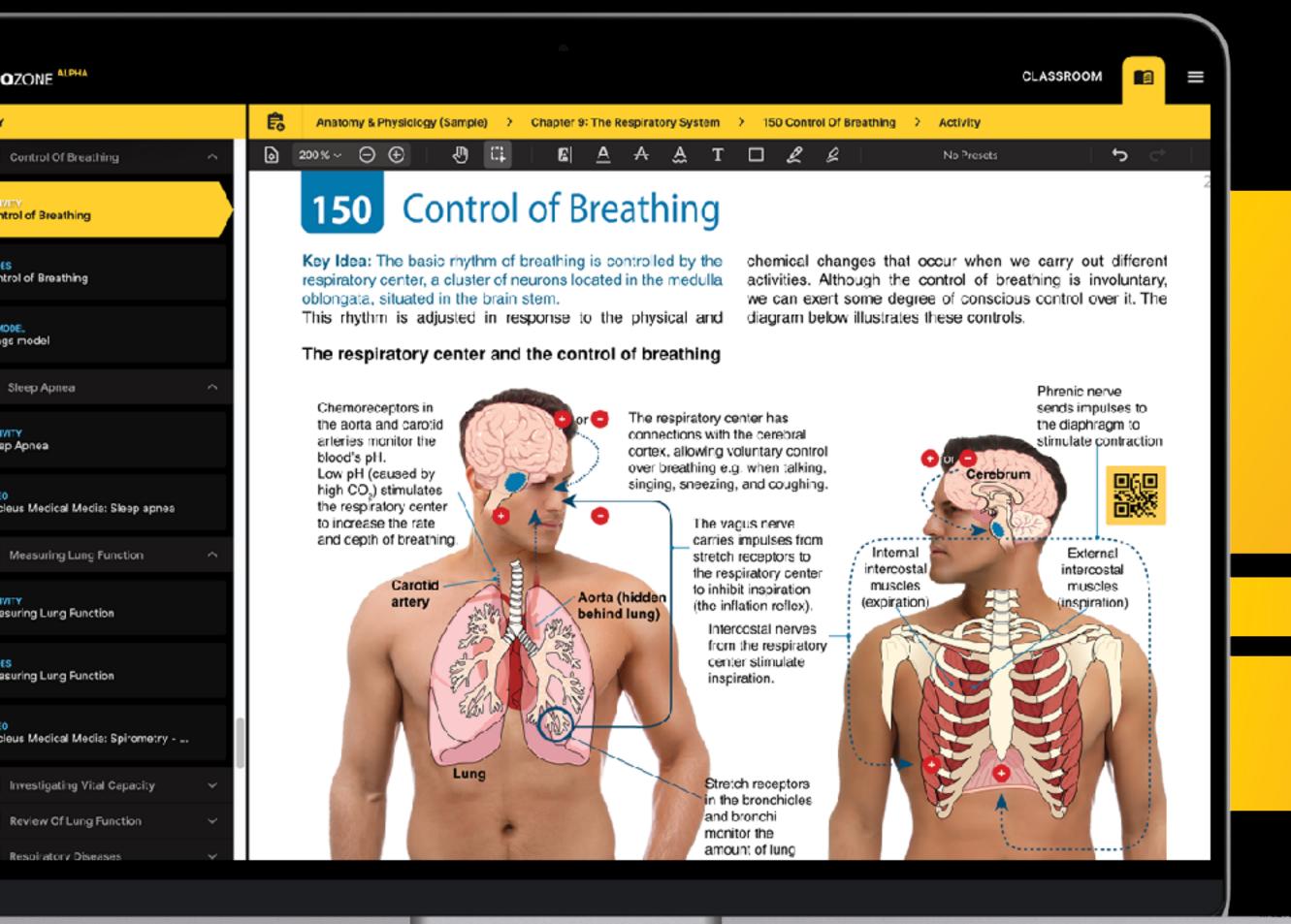

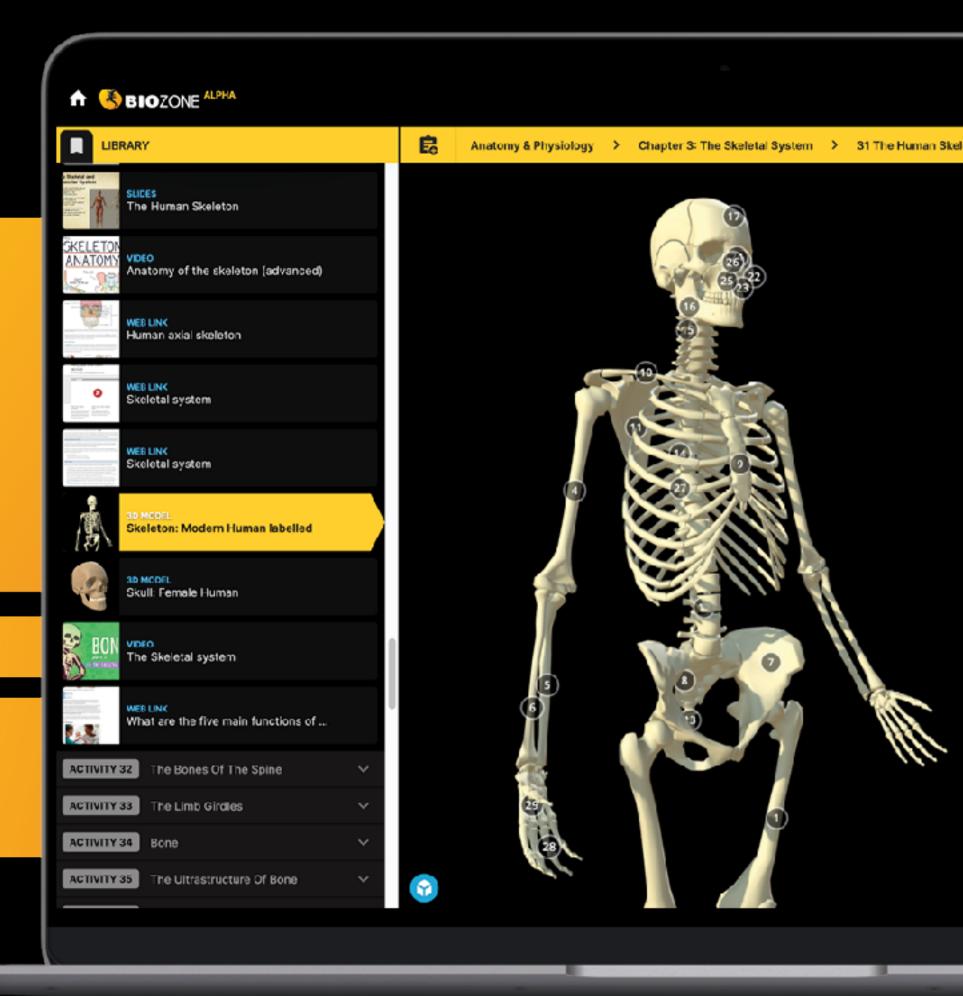

# world.biozone.com

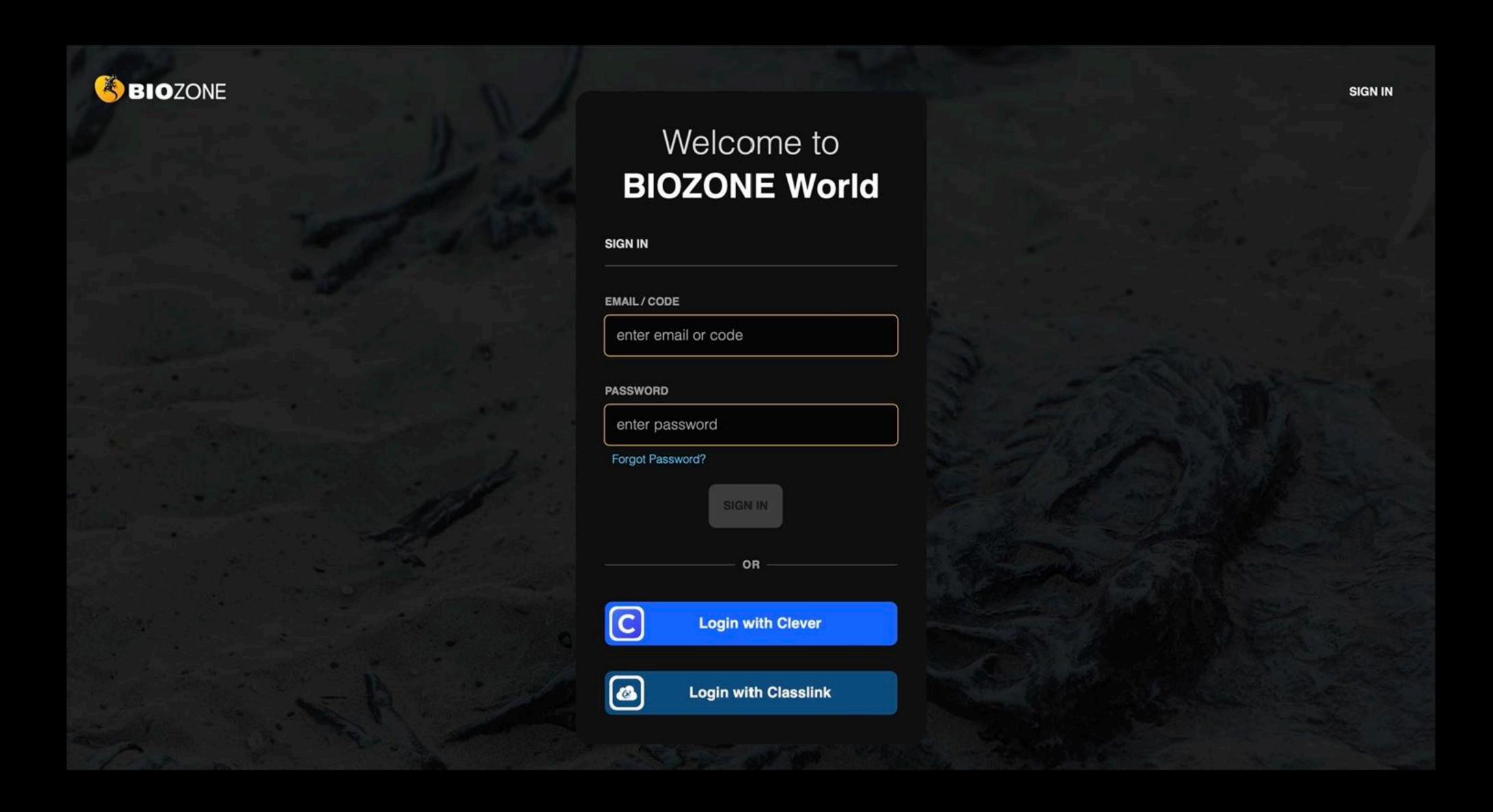

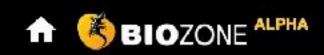

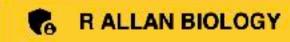

DASHBOARD

ASSIGNMENTS STUDENTS

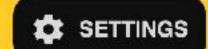

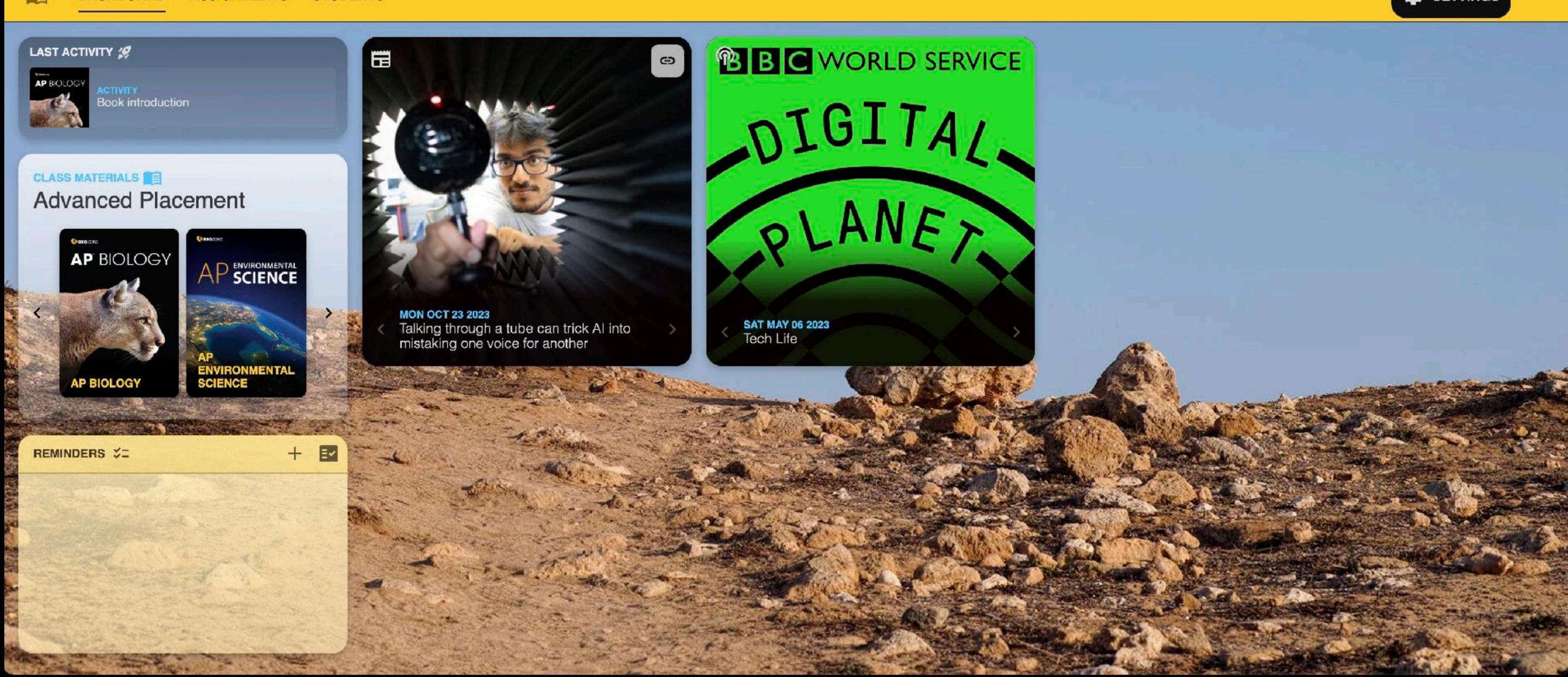

45

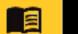

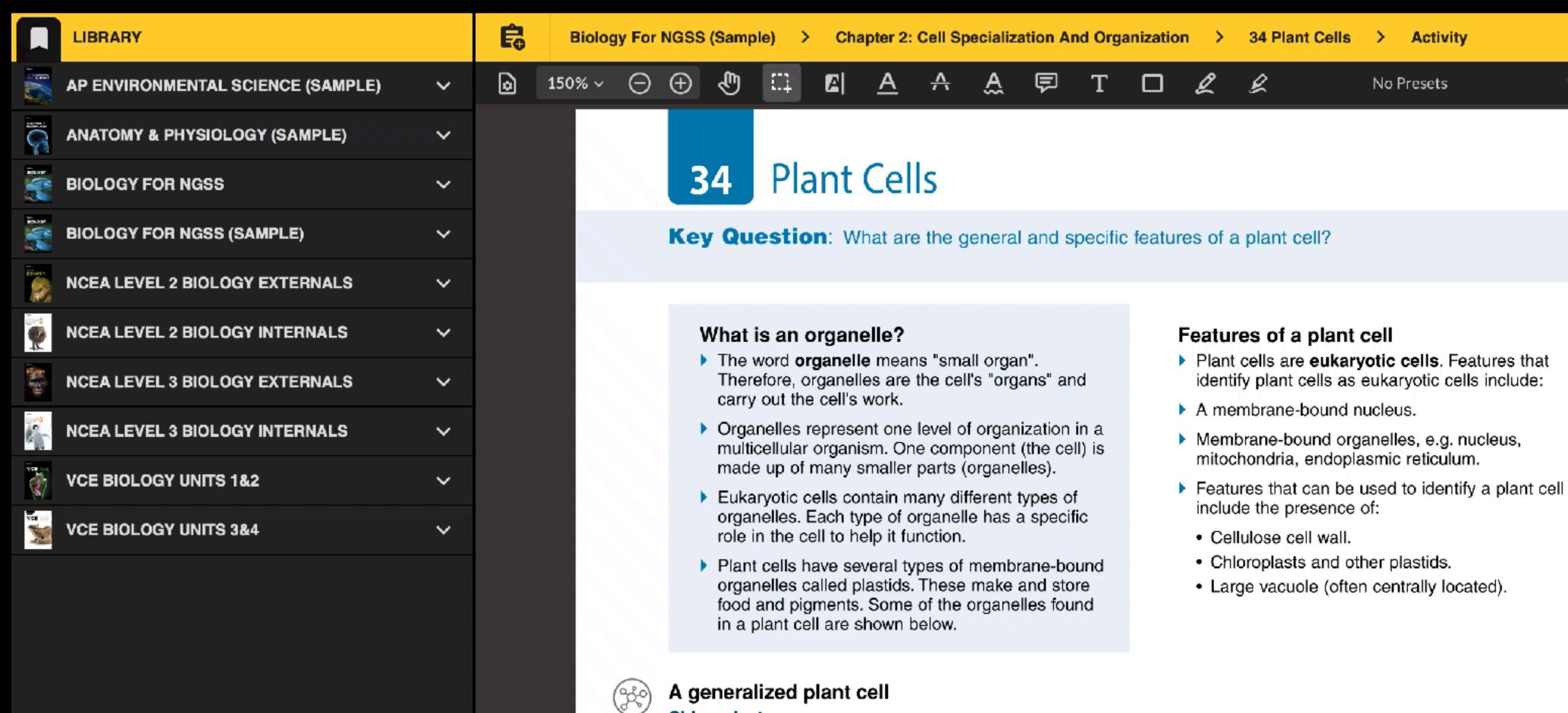

# Chloroplast

A specialized plastid containing the green pigment, chlorophyll. Chloroplasts are the site for photosynthesis. Photosynthesis uses light energy to convert carbon dioxide to glucose.

# Cellulose cell wall

A semi-rigid structure that lies outside the plasma membrane. It has several

Large central vacuole:

Plant vacuoles contain cell

containing dissolved food

sap Sap is a watery solution

material, ions, waste products,

# Mitochondrion

Mitochondria are the cell's energy producers. They use the chemical energy in glucose to make ATP (the cell's usable energy).

# Endoplasmic reticulum (ER)

A network of tubes and flattened sacs continuous with the nuclear membrane. There are two types of ER. Rough ER has ribosomes

- Access to BIOZONE WORLD is obtained by purchase of institutional (school) licences to specific book titles.
- A minimum of 20 licences per title must be purchased.
- Licences are annual subscriptions
   multiyear license options are available.

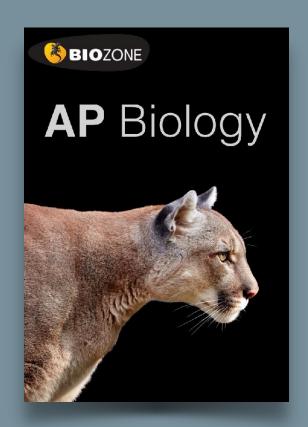

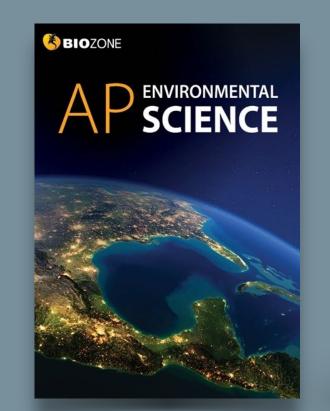

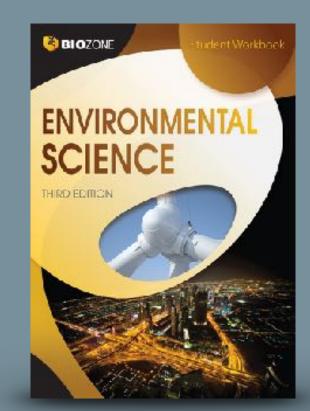

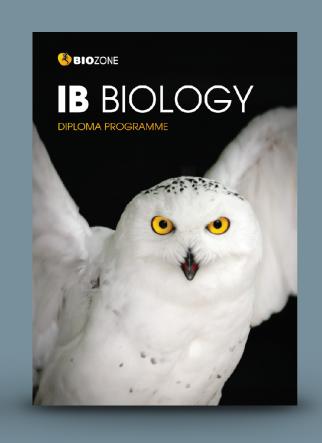

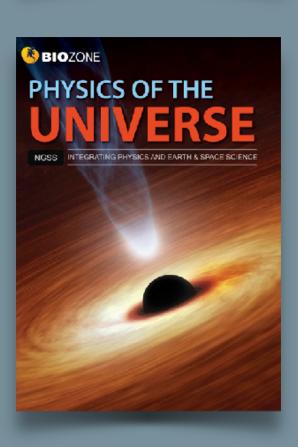

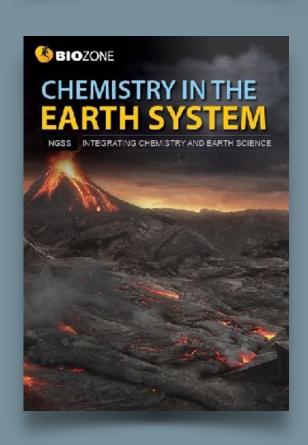

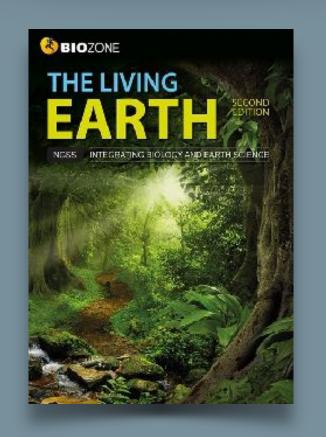

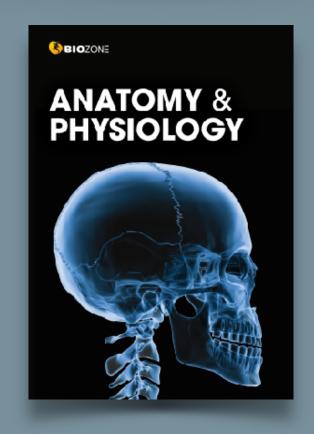

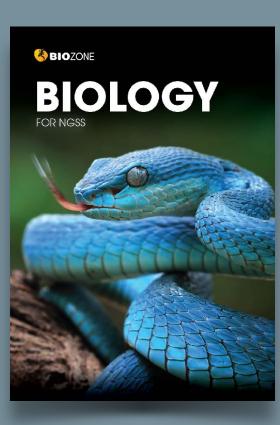

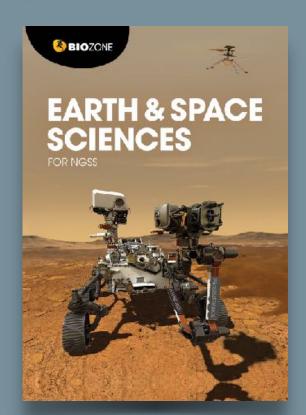

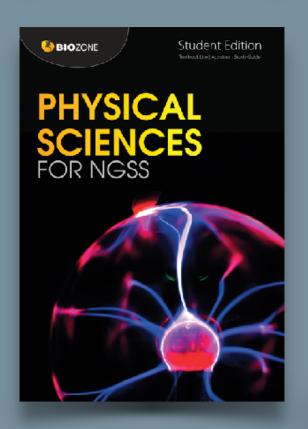

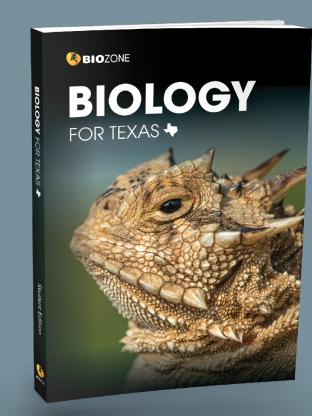

# Two licence types in **BIOZONE World** are:

## STUDENT Access

Digital interactive replica of the book:

- Digital replica: students can view the book, add annotations and markup.
- Students can enter answers online and submit them to their teacher.
- Digital resources available:
   3D models, presentation slides, curated OER videos, weblinks.

## TEACHER Access

All the functions the student has plus:

- Teacher has access to model answers via display buttons.
- Teacher can assign activities as timesensitive coursework to be submitted by students.
- Teacher can view, comment and grade student responses to questions.

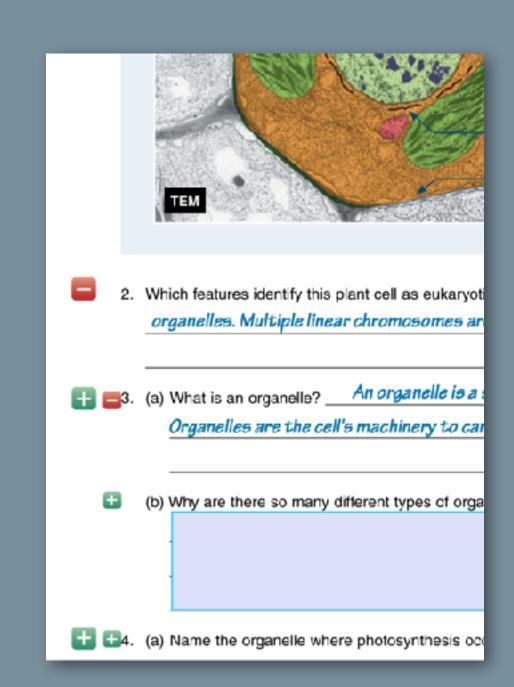

# Experimental Features: COMING SOON

- Translation for 150 languages in realtime highlight with text-to-text translation (experimental).
- Text reading level simplification in real time (experimental)
- Teacher will be able to add links to their own resources (files and links)
- Integration with LMS platforms:
   e.g. Google Classroom, Canvas, Schoology, etc.
- Personal Licences: single-user untethered to an institution

Apps

All Bookmarks

BIOZONE ALPHA

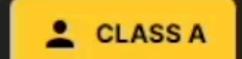

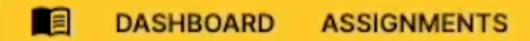

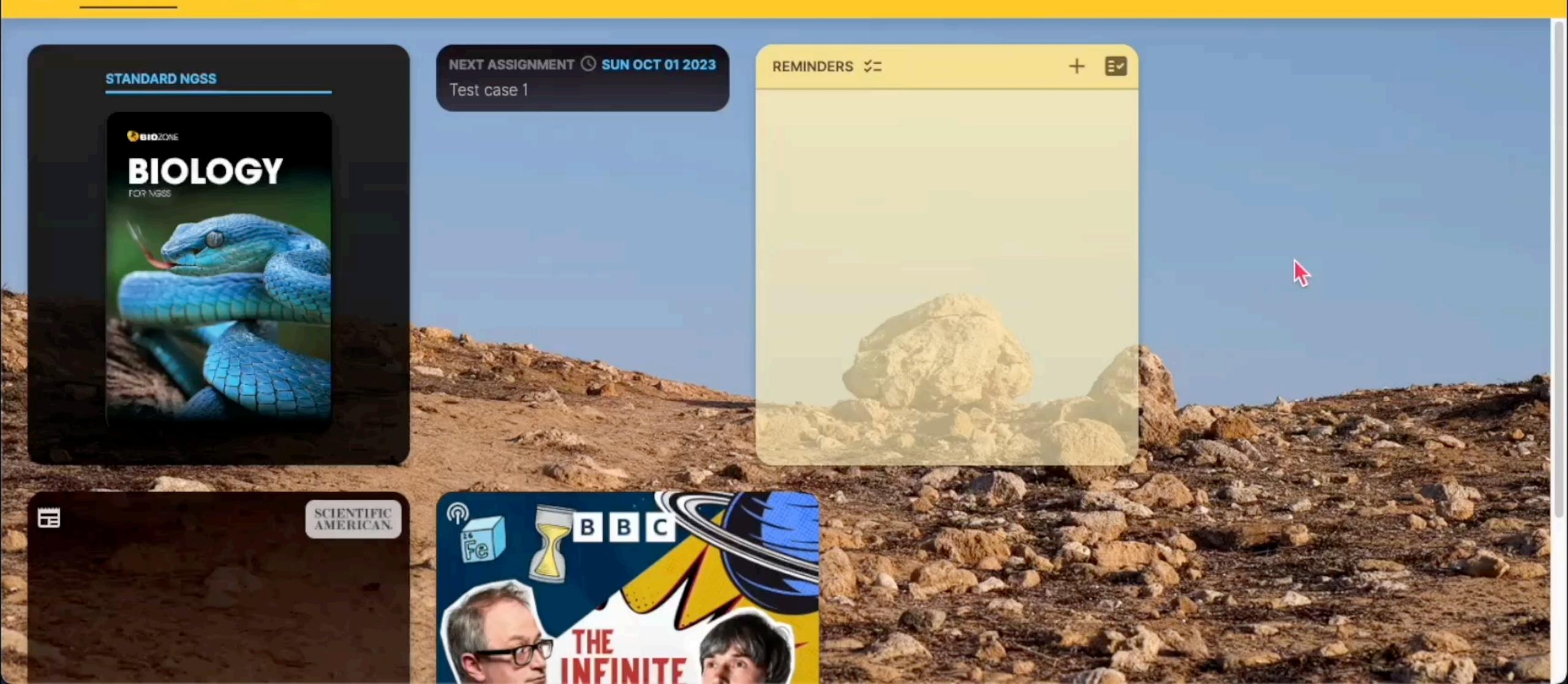

# BIOZONE

Virtual
Science Lab

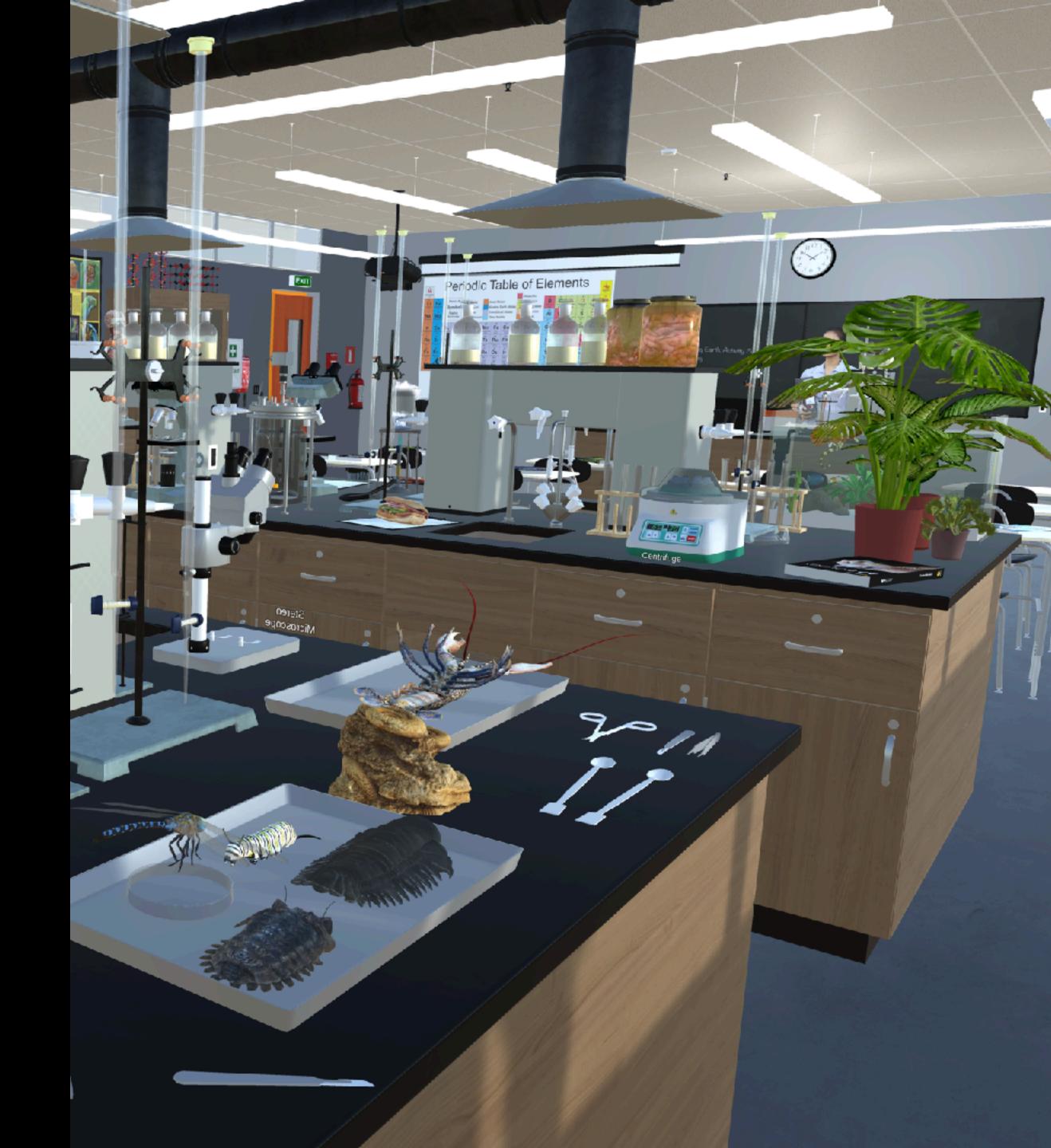

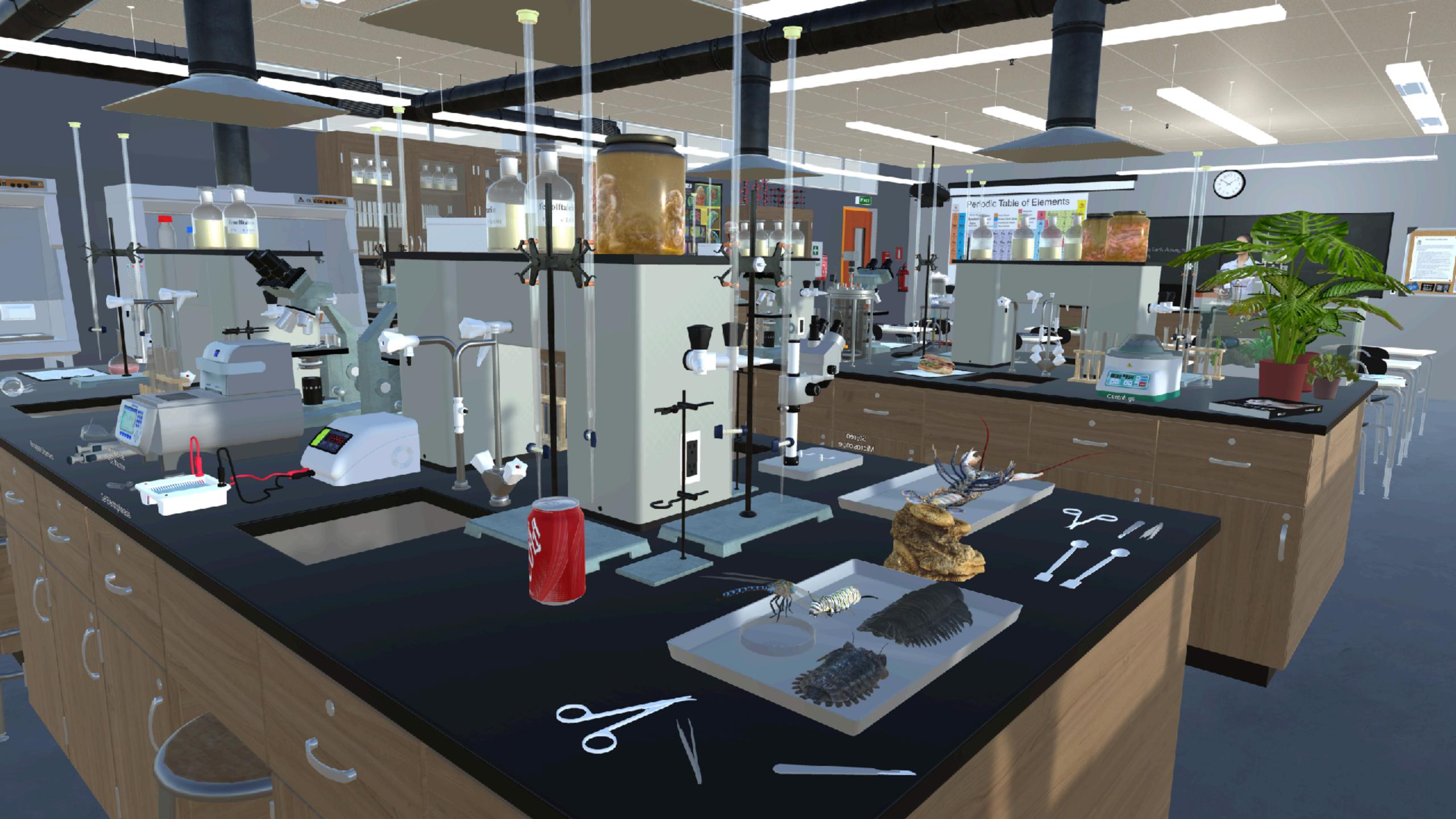

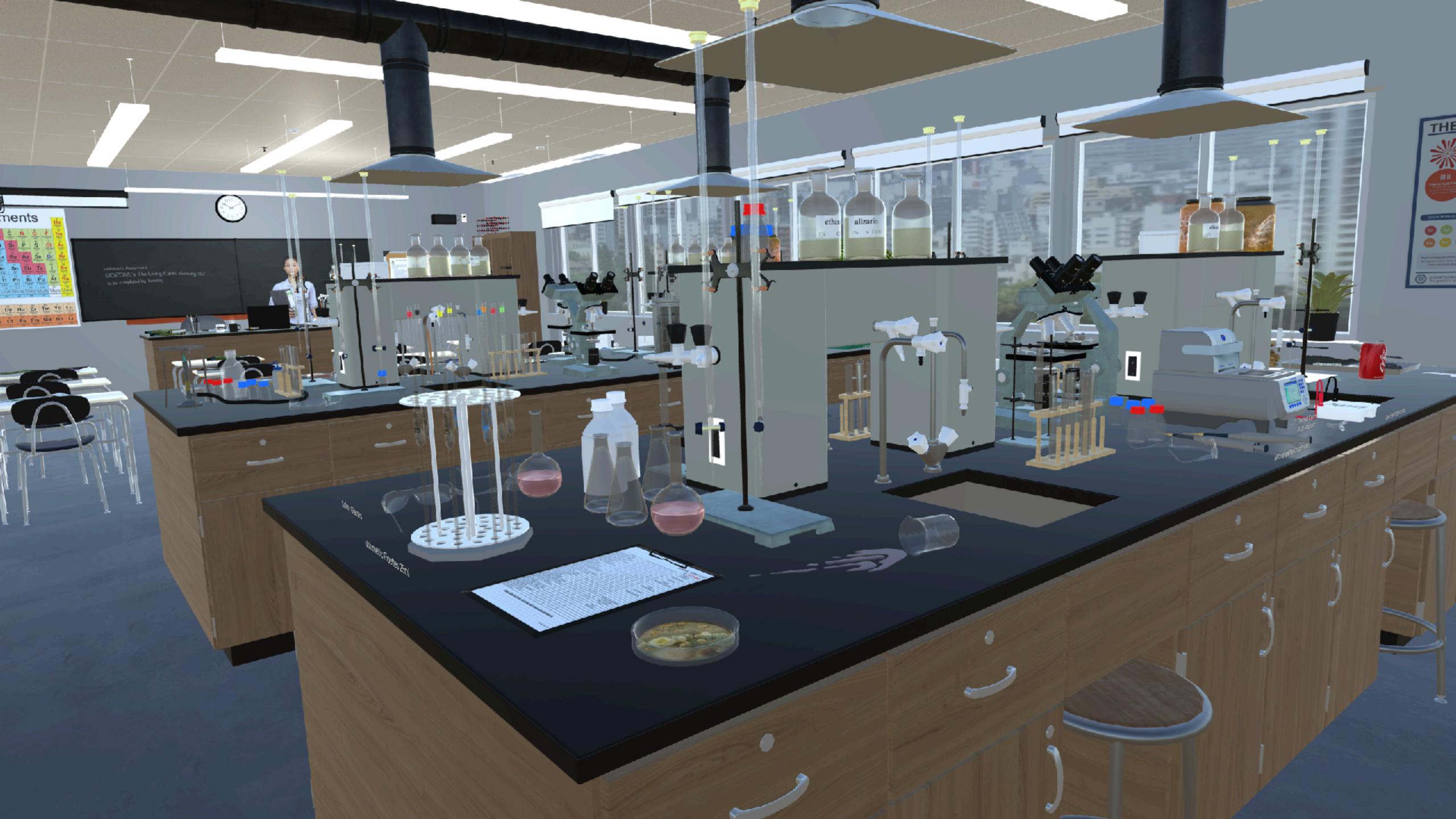

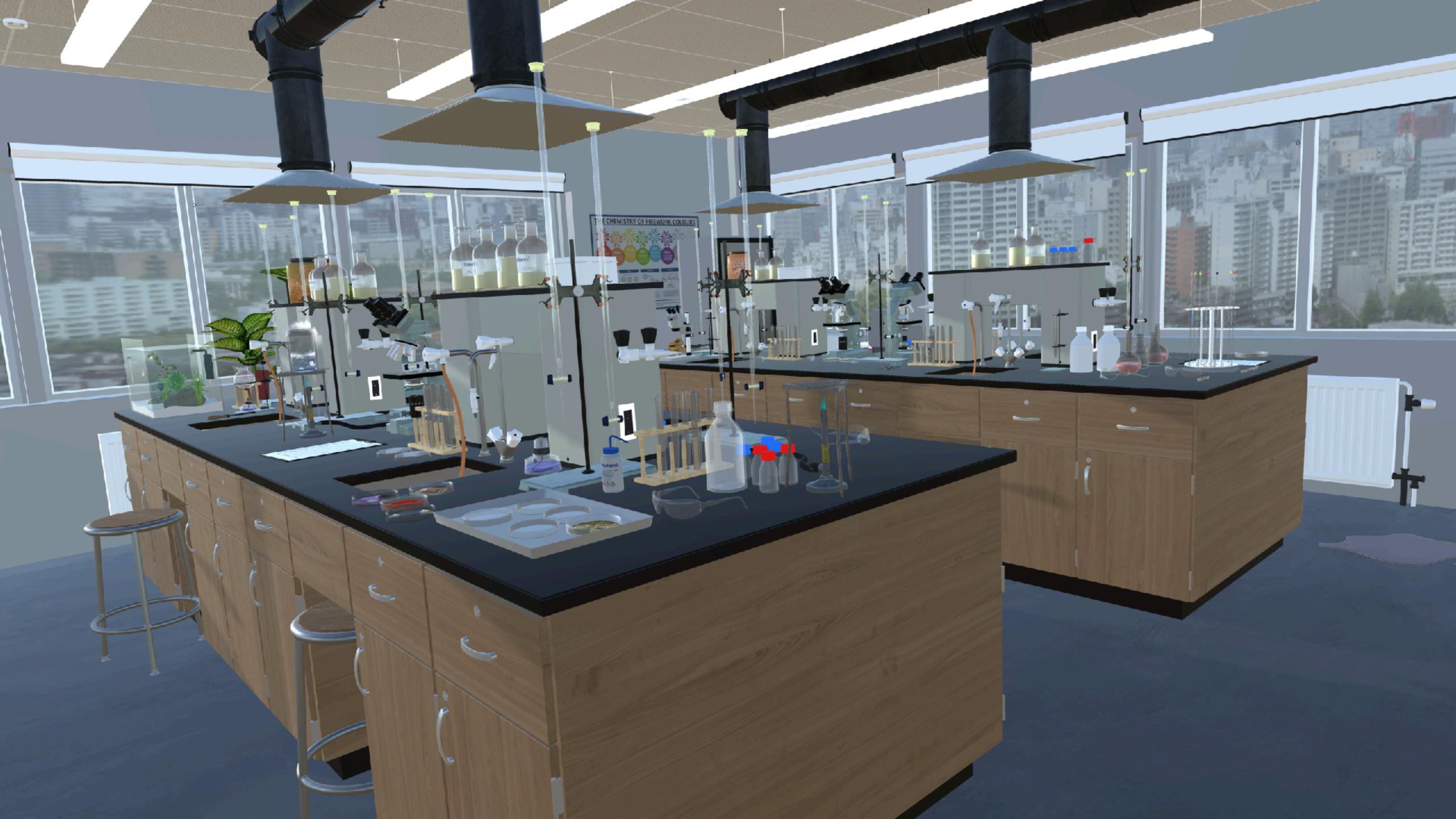

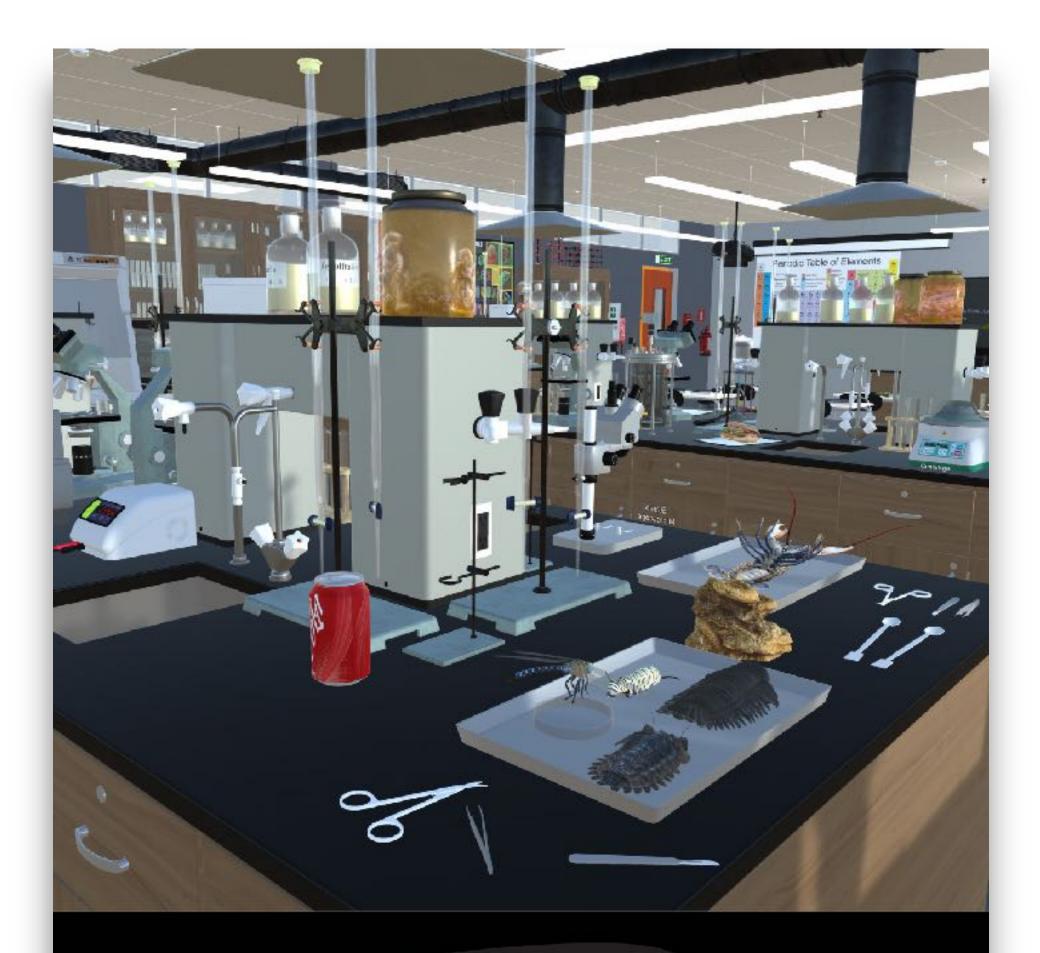

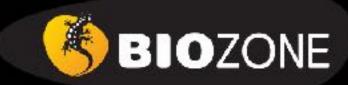

Virtual Science Lab:

Orientation

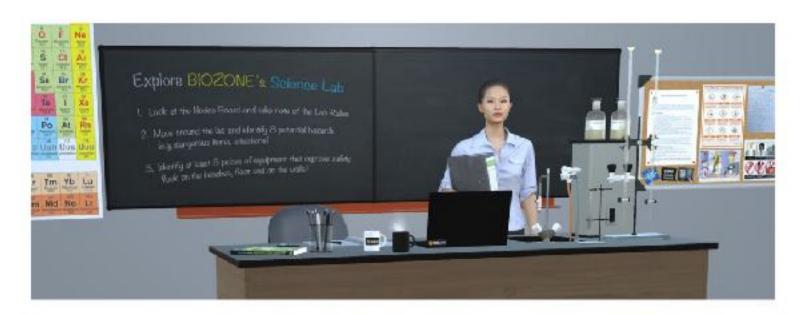

#### **Teacher Notes:**

**Overview:** Designed to introduce high school students to a well set up science laboratory and provide a fun orientation. The lab features a lot of equipment that would appear in chemistry lab, with other materials added for biology and earth sciences. There are also extra items of scientific apparatus that would normally only be found in a research lab or college lab (centrifuge, bioreactor, PCR thermal cycler machine).

Objectives: The game requires that the students become familiar with health and safety hazards and equipment. This requires them to do an "audit" to identify risks and become familiar with safety equipment, by discovering items in both categories. They will also learn the names of some of the more common (and exotic) lab equipment.

#### Student Instructions:

Welcome to the BIOZONE Science Lab orientation! This is an early look at an exciting project we are working on. Right now your interaction is limited to moving around and looking at things. In the future, we will allow you to have useful interactions with the equipment.

In this simulation, you can move around and look at the equipment and features of a modern school science lab.

The lab features a lot of equipment that would appear in chemistry lab, with other materials added for biology and earth sciences. There are also extra items of scientific apparatus that would only be found in a research lab or college lab (bioreactor, PCR machine).

- Read the Lab Rules on the notice board in the Lab (next two the teacher's front bench)
- Can you spot 8 lab safety rules being broken (HINT: look on bench tops as well as the floor)?
- Can you find up to 12 items of safety equipment that reduce or respond to hazards in the lab (HINT: look on bench tops, walls, ceiling, as well as the floor)?

NOTE: Please be patient while the simulation loads - it may take a few minutes (depending on the speed of your internet connection

To experience the best graphics, speed and interaction, try downloading one of the App versions of the simulation for **Windows** or **Mac OS**:

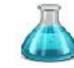

BIOZONE SciLab VR 2023 - MacOSX 482MB BIOZONE SciLab VR 2022 - Windows 332MB

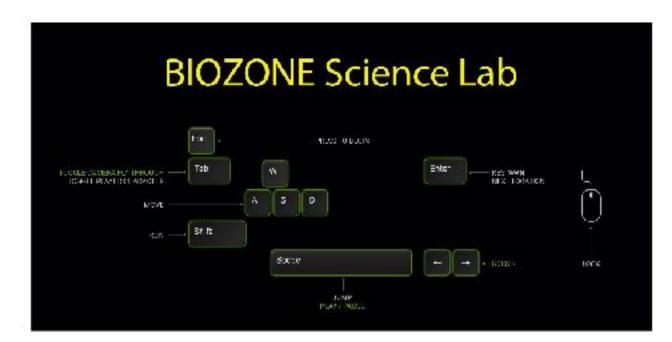

Use the arrow keys or (WASD) to move and use the mouse to look around (look in different directions).

- 1. The player must carry out a Health & Safety audit:
  - (a) Read the Lab Rules on the notice board in the Lab (next two the teacher's front bench).
  - (b) Identify and record (inventory) up the 8 health and safety hazards in the lab:
    - Broken glass
    - Spilled chemical on bench.
    - 3. Water on the floor
    - 4. Scalpel blade near the edge of the bench
    - 5. Drink in the lab
    - 6. Food in the lab
    - 7. Bunsen burner too near the edge of the bench
    - 8. Petri dishes exposed with bacterial colonies

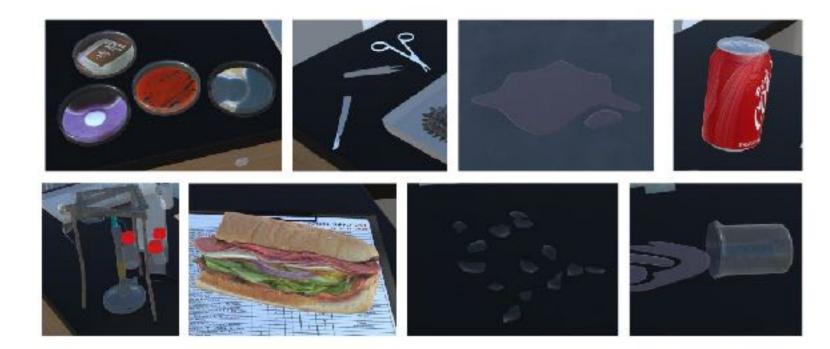

- (c) Identify and record (inventory) on the 12 mltigations that ensure safety:
  - 1. Fire extinguisher
  - Fire alarm
  - 3. Fire blanket
  - 4. First aid kit on the wall
  - 5. Emergency EXIT sign
  - Safety glasses
  - 7. Biohazard Waste bin
  - 8. Fume cupboard for dangerous experiments that give of noxious gases
  - 9. Safety tongs for handling hot test tubes
  - 10. Smoke detector (ceiling)
  - 11. Fire sprinkler system
  - 12. Extractor fan duct over benches

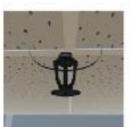

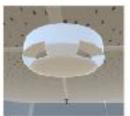

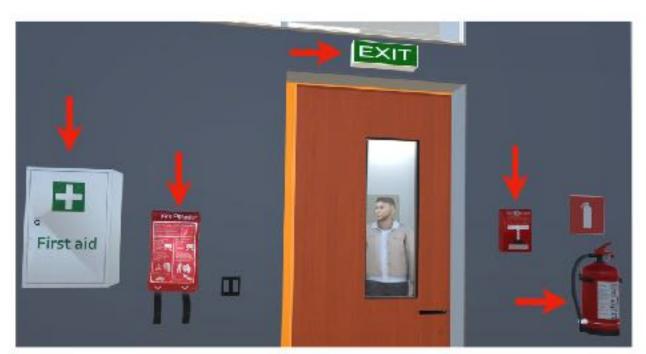

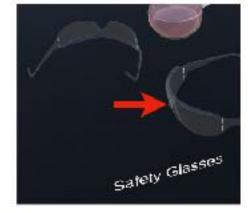

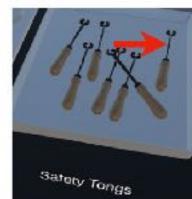

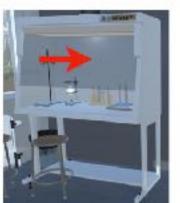

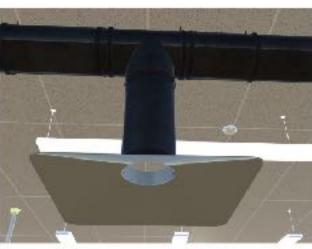

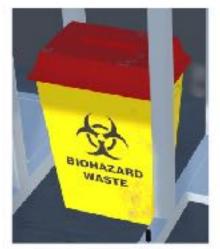

# BIOZONE Virtual Science Lab

You will be able to access the experimental version in 3 ways:

- Online (browser) version
- Windows OS App version
- Mac OS App version

Let us know what you think:)

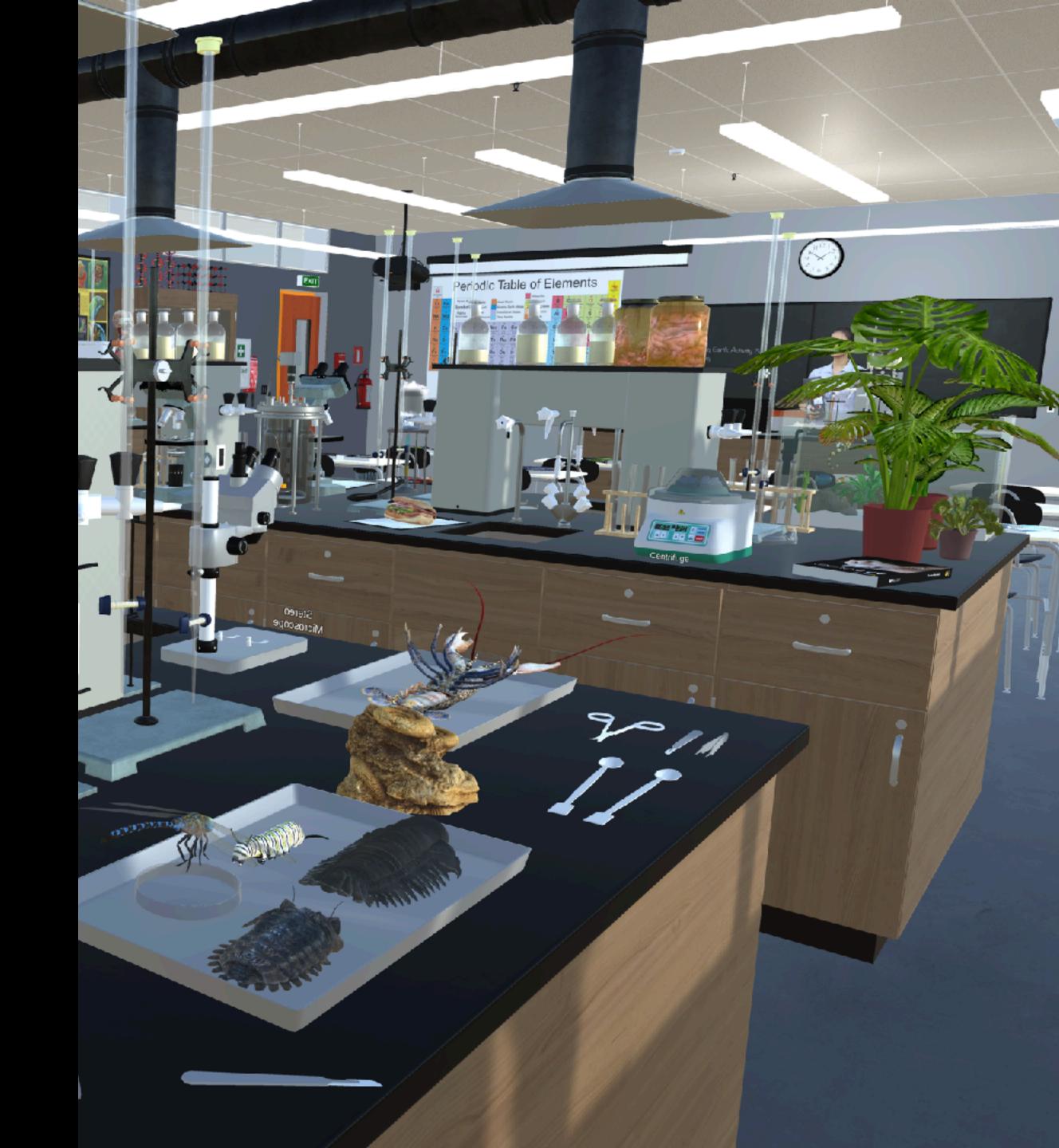

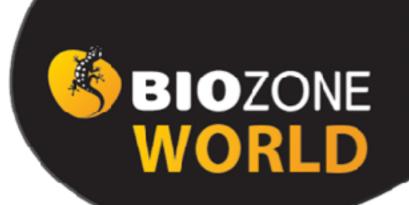

# Our New Digital Platform Sign up for your FREE 90 Day Trial

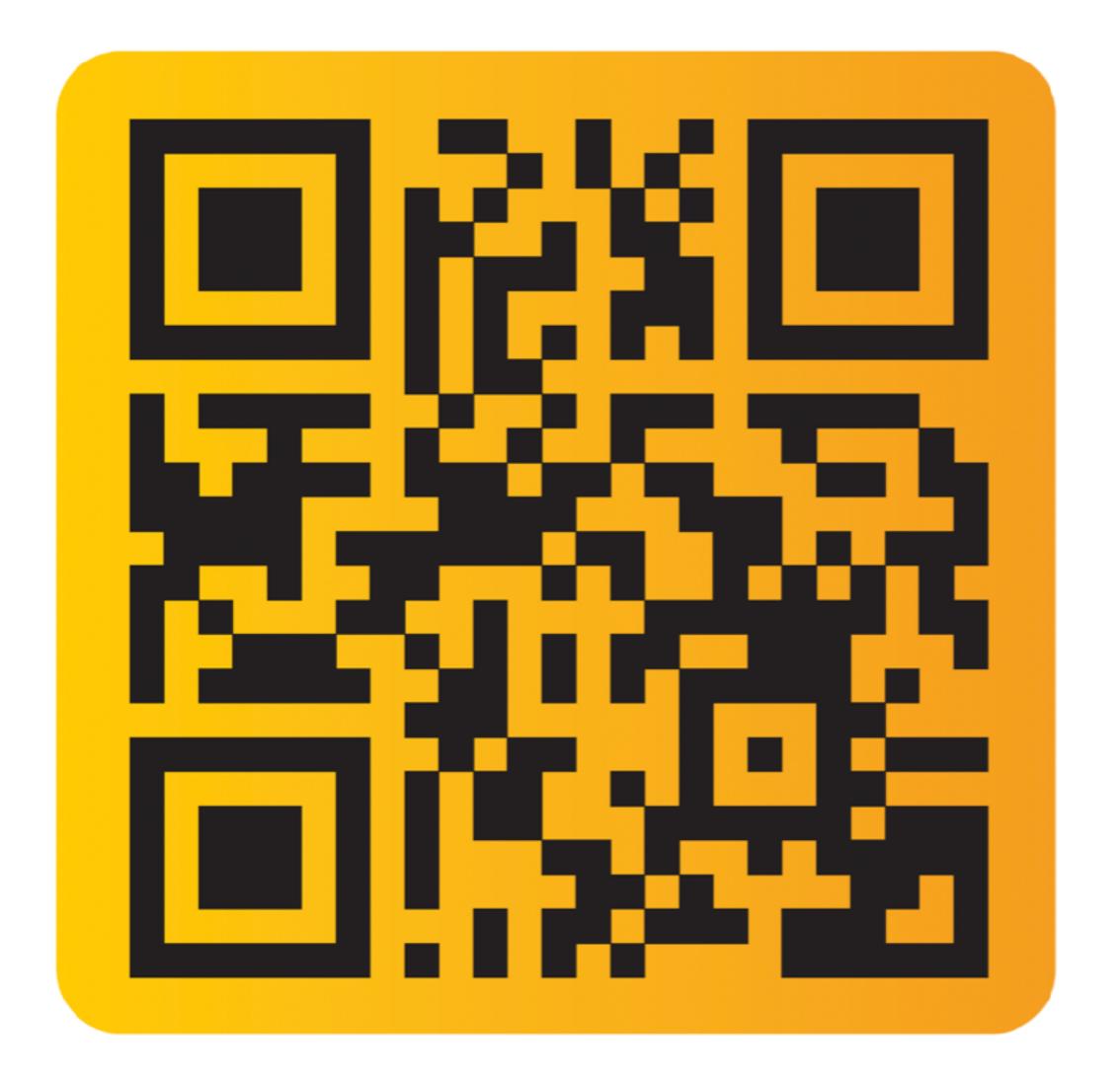

To apply for 90-Day
FREE Trial on
BIOZONE WORLD
fill out this form:

https://bit.ly/
3FkDRqA

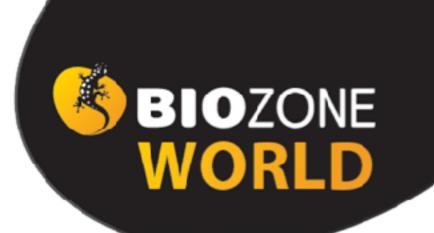

## Our New Digital Platform Sign up for your FREE 90 Day Trial

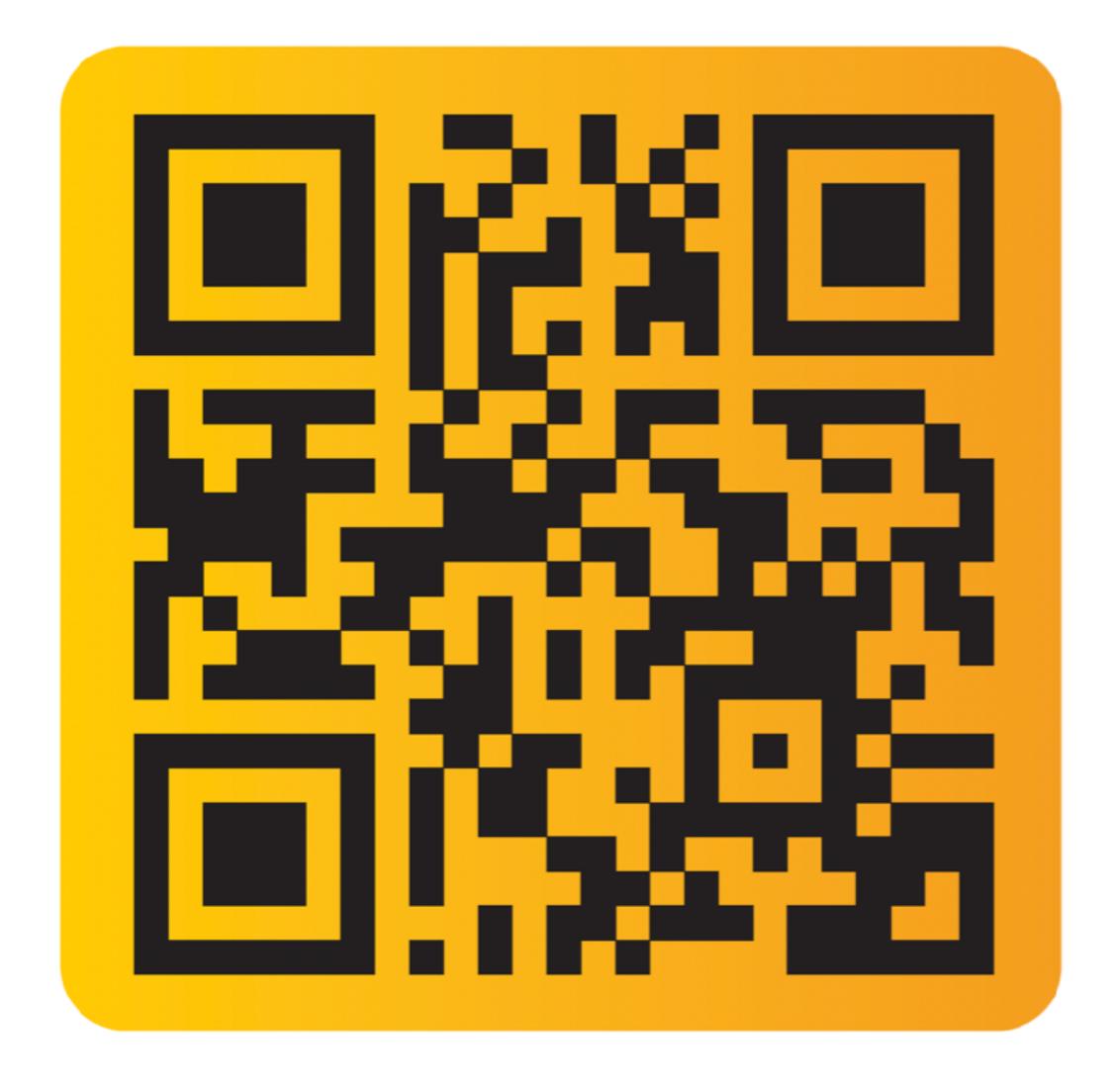

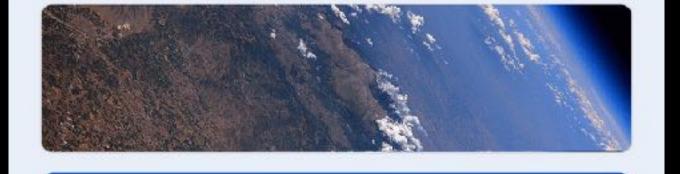

# Welcome to BIOZONE World

BIOZONE is excited to introduce and welcome you to BIOZONE World: Where our print titles and digital resources combine to make the ultimate science platform.

Fill in your details below and get FREE 90-day access.

You will also have access to the latest updates we make along the way and will be able to join us on this incredible journey.

Sign in to Google to save your progress. Learn more

\* Indicates required question

| _ |   |    |  |
|---|---|----|--|
| _ | m | ~1 |  |
| _ |   | ж  |  |
|   |   | •  |  |

Your email address

Name \*

Your answer

# Your 90-day trial will give you access to a sample chapter from each of these 12 books:

- Physics of the Universe
- Chemistry in the Earth System
- The Living Earth
- Physical Sciences
- Earth & Space Sciences
- Biology for NGSS

- AP Biology
- AP Environmental Science
- Environmental Science
- Anatomy & Physiology
- Biology for Texas
- IB Biology (older edition)

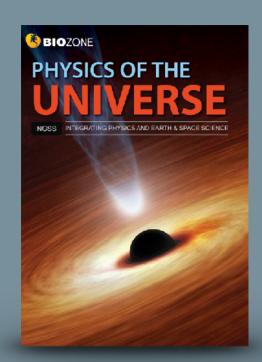

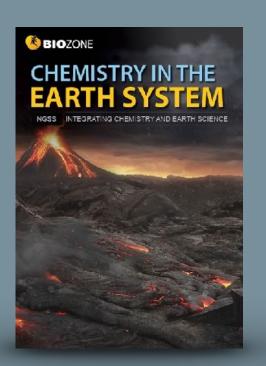

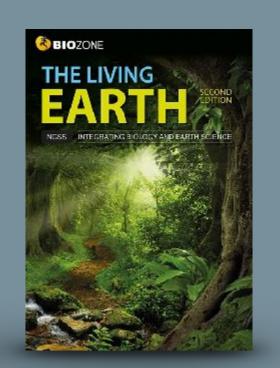

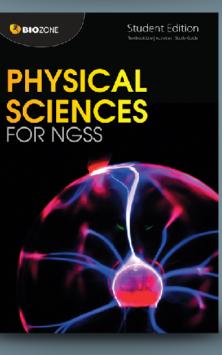

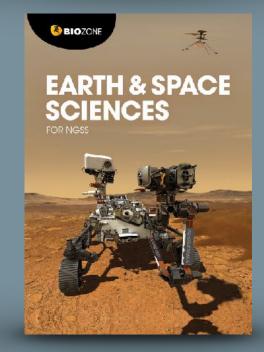

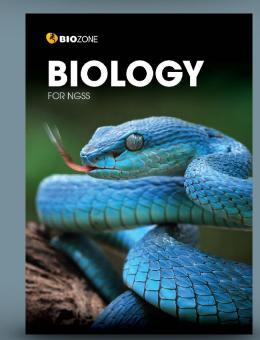

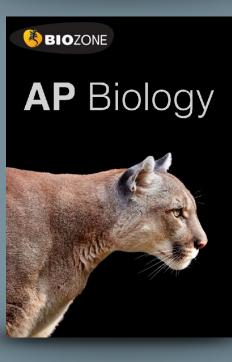

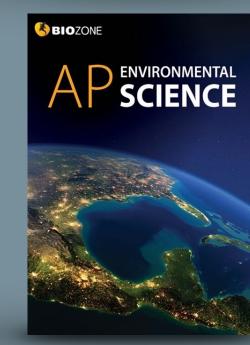

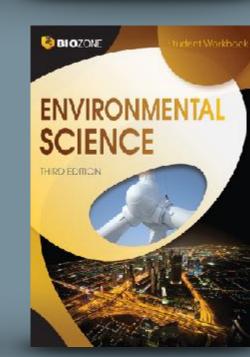

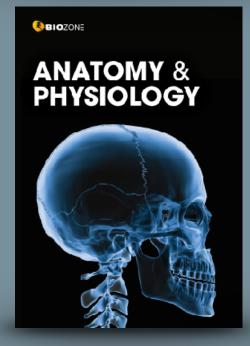

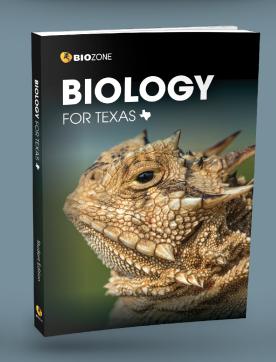

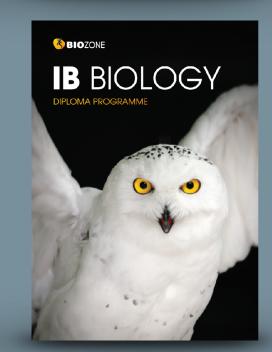

If you like what you see, you can request a 90-Day trial of a complete book(s) of your choice.

## You will also have access to:

- BIOZONE WORLD User Guide
- BIOZONE Virtual Lab (experimental)

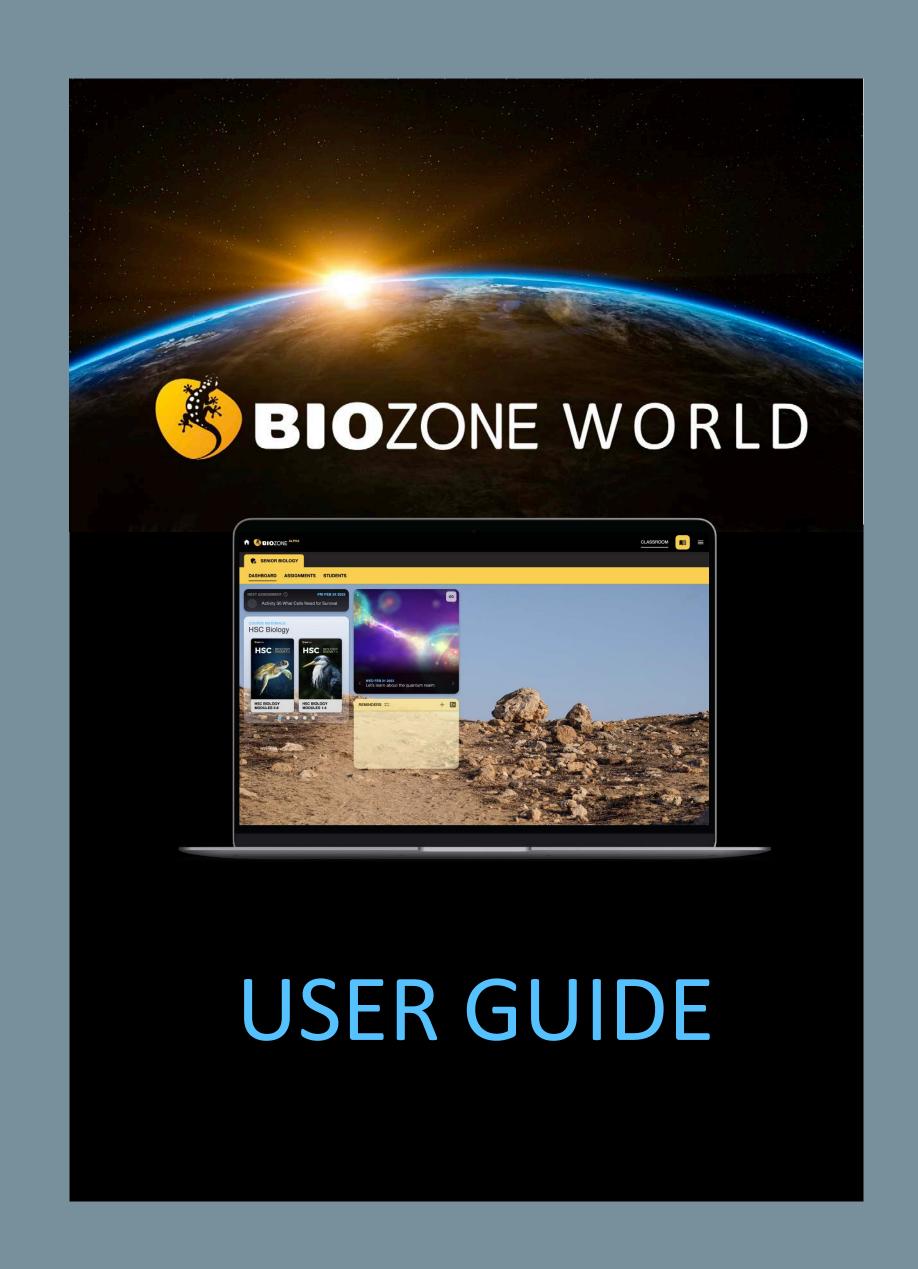

#### **Quick Start Guide**

Go to the web site: world.BIOZONE.com

#### **Registering and Logging On:**

#### Either:

1. **SIGN IN**: Enter your registered **email address** and **password** (this may already have been set up by your school IT Admin)

#### Or:

2. **SIGN UP WITH CODE**: Enter a code supplied to you to enrol in the platform (if you have been provided one by your IT Admin).

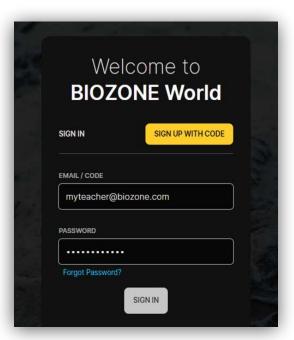

3. **HOME SCREEN**: Click on the book title cover you see here. Your licence may give you access to more than one book, so click on the blue dots under the book cover images.

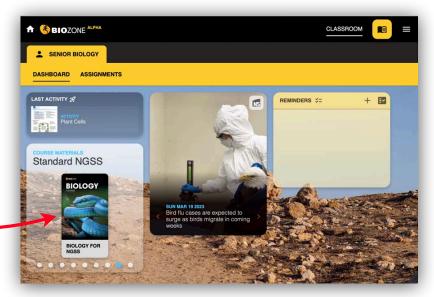

#### 4. EXPLORE THE BOOK:

Click on the chapter titles (blue), and then the individual activity titles (grey). This will display the pages of the book.

Your licence may provide limited access to some features. You should be able to view pages, and access the linked resources attached to each activity:

- Presentation Slides
- 3D Models
- Videos
- Weblinks

BIOZONE WORLD: QUICK START Guide

NOTE: Some weblinks and videos require to be opened in a new TAB in your browser.

Version 1.0

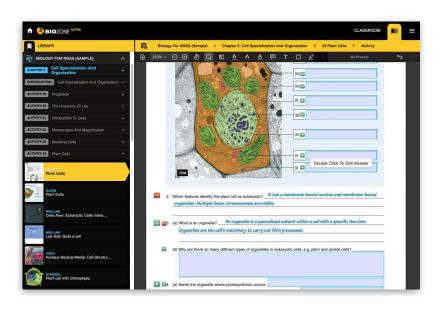

#### **Home Screen:**

Once logged in you will be presented with the Home Screen (depicted below). The home screen allows you to see the **Dashboard**.

#### **DASHBOARD** Displays:

- Book titles that are registered to your account
- Last Activity that you were work on or accessed
- RSS science news feeds from major science journals and magazines
- Reminders for things like due dates for assignments.

Features not active in the LITE version (PLUS only):

- Assignments (allows teacher to set assignments and monitor progress of students)
- **Students** (allows teacher to manage class lists)

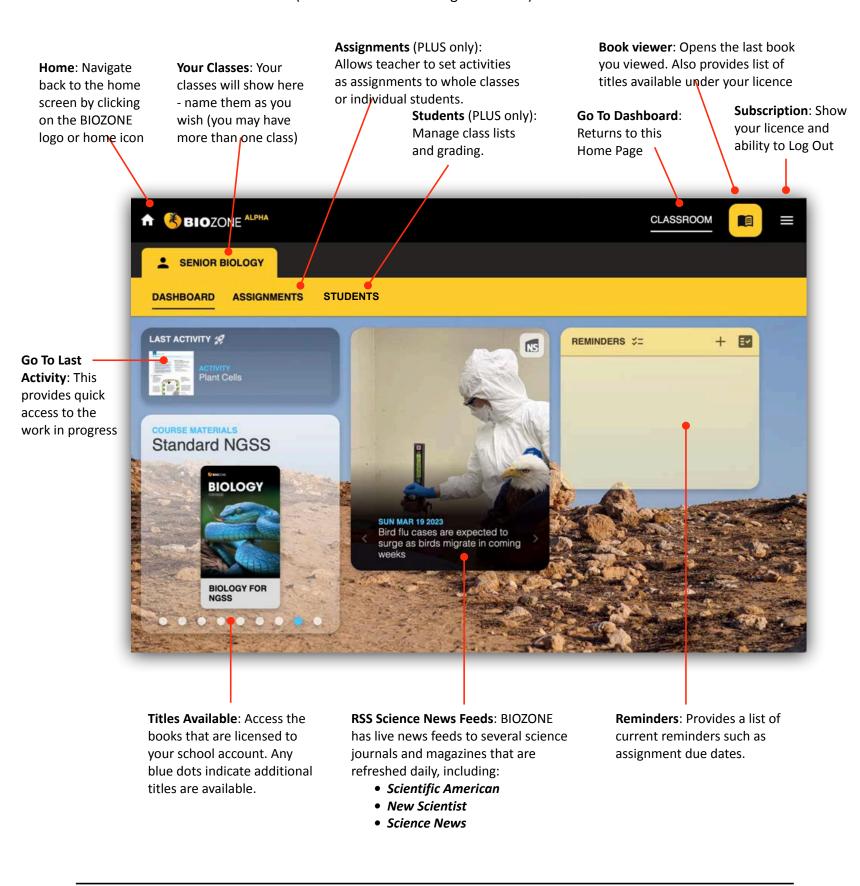

Page 3 BIOZONE WORLD: QUICK START Guide Version 1.0 Page 4

#### **Accessing a Book**

When a student logs on to the eBOOK platform, the dashboard shows the eBook title attached to their account. Click on the eBook title to open the book and start exploring.

#### PLUS License Only Features:

- Interactive Replicas of the printed books allow students to answer questions online ...
  - ... this forms a "Record of Work" and may be graded by the teacher (if desired).
- **Presentation Slides**: Many of the activities have a selection of presentation slides that can be used by the teacher to provide context and background notes for the students great for introducing a lesson or reviewing at the end.

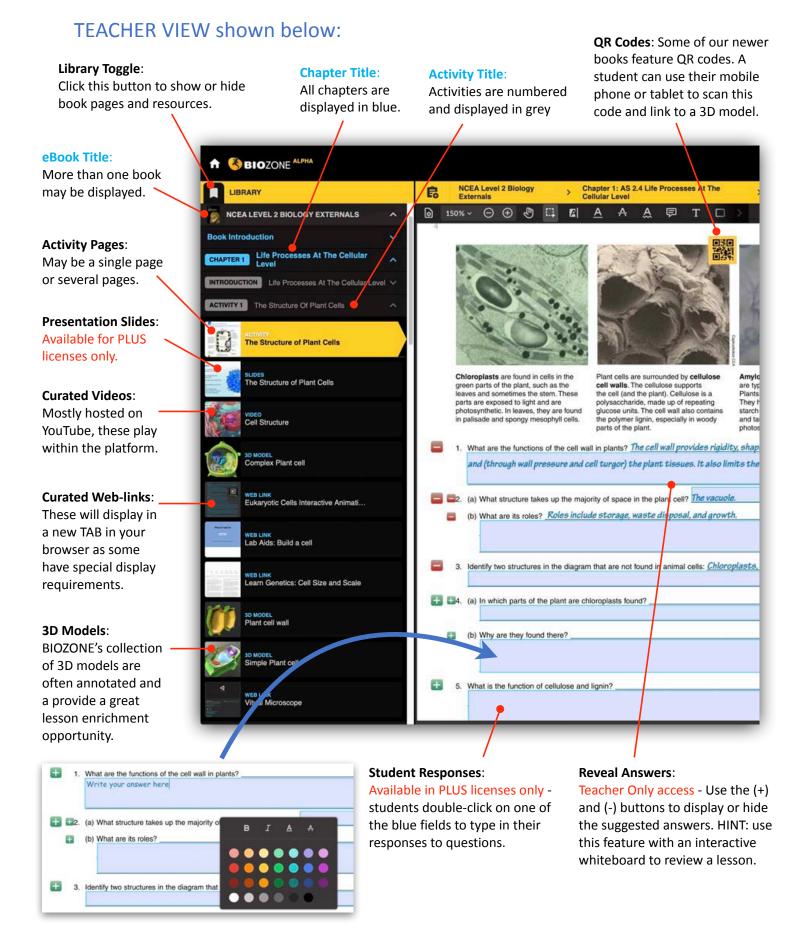

Version 1.0

BIOZONE WORLD: QUICK START Guide

Page 5

#### **Additional Features**

Don't get lost - there is a clear roadmap of where you are currently in any title in BIOZONE World:

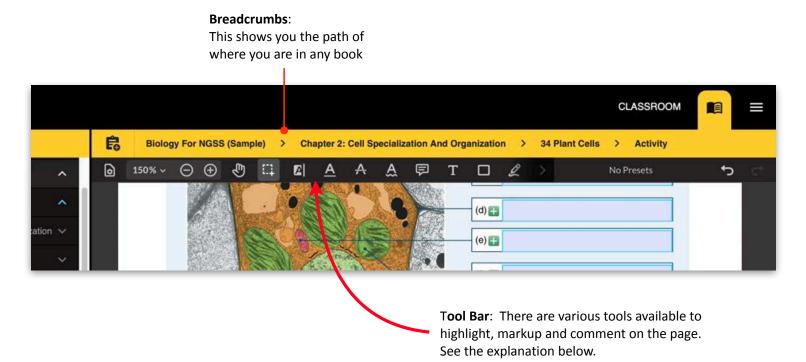

#### **Student Annotations and Markup**

Students can add their own additional notes, draw on the page and highlight text passages.

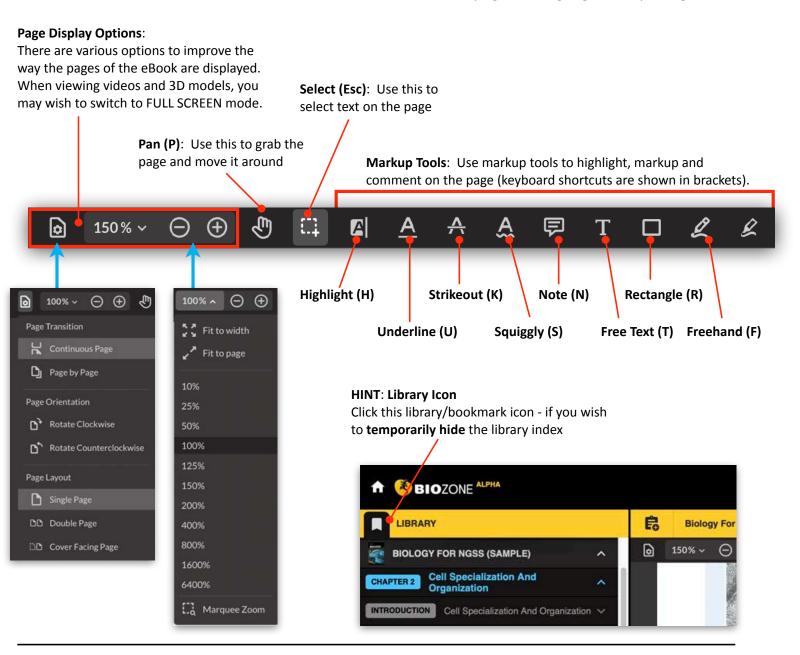

BIOZONE WORLD: QUICK START Guide

Version 1.0

Page 6

# New Website BIOZONE.com

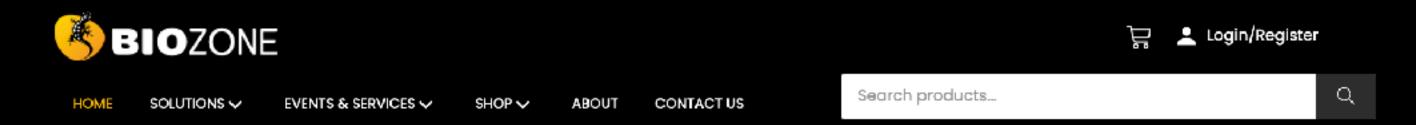

#### Announcing

### BIOZONE WORLD

## The Ultimate Digital Science Platform

BIOZONE is excited to announce the launch of BIOZONE WORLD. A stunning new science content delivery platform that brings together all of our digital resources for easy access.

**EXPLORE BIOZONE WORLD** 

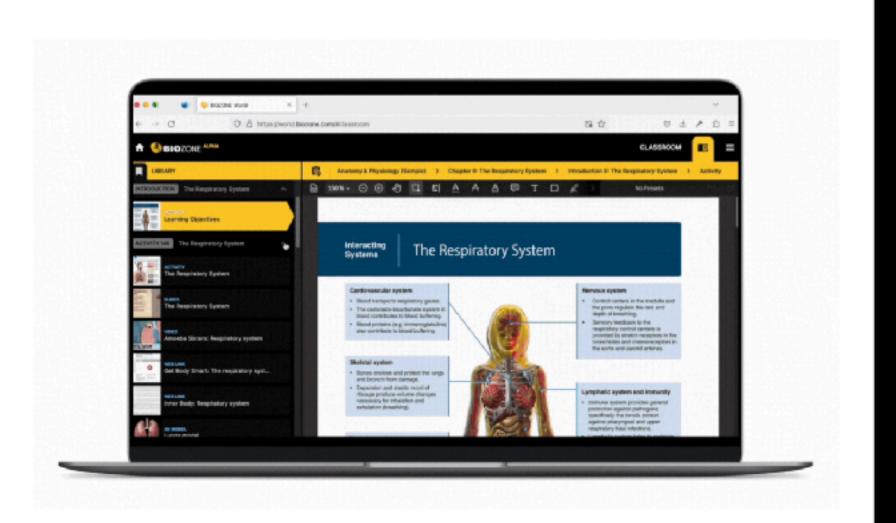

#### **Our Resources**

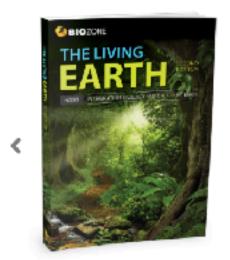

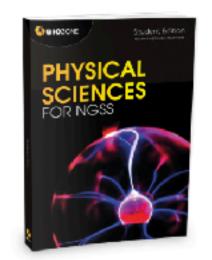

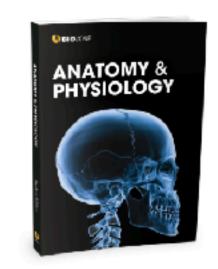

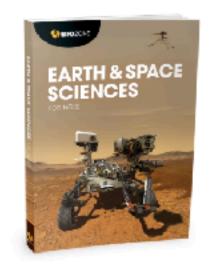

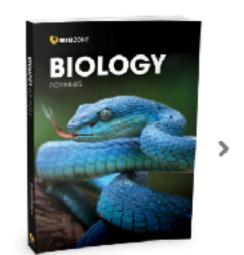

**BIO**ZONE

#### Announcing

# BIC The Ult Science

BIOZONE is ex BIOZONE WO content deliv all of our dig

EXPLORE B

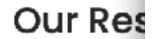

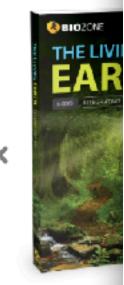

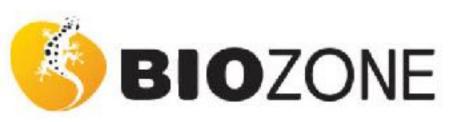

### **USA Price List 2024**

Effective: Oct 2023

| sku         | Product Type                          | ISBN              | Teacher<br>Only | RRP            | Volume<br>Discount<br>(20+ Copies) | Notes                              |
|-------------|---------------------------------------|-------------------|-----------------|----------------|------------------------------------|------------------------------------|
| Biology for | r NGSS                                |                   |                 |                |                                    |                                    |
| NBI3        | PRINT: Student Edition                | 978-1-98-856692-4 |                 | \$37.95        | \$27.95                            |                                    |
| NBI3-TE     | PRINT: Teacher's Edition              | 978-1-98-856694-8 |                 | \$85.95        | N/A                                |                                    |
| BW-NBI3     | BIOZONE WORLD: Student Access         | 978-1-98-858897-9 |                 | N/A            | \$27.95                            |                                    |
| BW-NBI3-B   | BIOZONE WORLD: Student Access Bundled | 978-1-98-856697-9 |                 | N/A            | \$14.00                            | When purchasing with print version |
| BW-NBI3-TA  | BIOZONE WORLD: Teacher Access         | 978-1-98-856697-9 | ~               | Complimentary* | FREE                               | 1 access FREE with a class set     |
| BW-NBI3-TAP | BIOZONE WORLD: Teacher Access Print   | 978-1-98-856697-9 | ~               | Complimentary* | FREE                               | 1 access FREE with a class set     |
| Earth and   | Space Sciences for NGSS               |                   |                 |                |                                    |                                    |
| NES2        | PRINT: Student Edition                | 978-1-98-856693-1 |                 | \$37.95        | \$27.95                            |                                    |
| NES2-TE     | PRINT: Teacher's Edition              | 978-1-99-101400-9 |                 | \$85.95        | N/A                                |                                    |
| BW-NES2     | BIOZONE WORLD: Student Access         | 978-1-99-101402-3 |                 | N/A            | \$27.95                            |                                    |
| BW-NES2-B   | BIOZONE WORLD: Student Access Bundled | 978-1-99-101402-3 |                 | N/A            | \$14.00                            | When purchasing with print version |
| BW-NES2-TA  | BIOZONE WORLD: Teacher Access         | 978-1-99-101402-3 | 4               | Complimentary* | FREE                               | 1 access FREE with a class set     |
| BW-NES2-TAP | BIOZONE WORLD: Teacher Access Print   | 978-1-99-101402-3 | ~               | Complimentary* | FREE                               | 1 access FREE with a class set     |
| Physical S  | ciences for NGSS                      |                   |                 |                |                                    |                                    |
| NPS1        | PRINT: Student Edition                | 978-1-927309-79-7 |                 | \$37.95        | \$27.95                            |                                    |
| NPS1-TE     | PRINT: Teacher's Edition              | 978-1-927309-82-7 |                 | \$85.95        | N/A                                |                                    |
| BW-NPS1     | BIOZONE WORLD: Student Access         | 978-1-98-856639-9 |                 | N/A            | \$27.95                            |                                    |
| BW-NPS1-B   | BIOZONE WORLD: Student Access Bundled | 978-1-98-856639-9 |                 | N/A            | \$14.00                            | When purchasing with print version |
| BW-NPS1-TA  | BIOZONE WORLD: Teacher Access         | 978-1-98-856639-9 | ~               | Complimentary* | FREE                               | 1 access FREE with a class set     |
| BW-NPS1-TAP | BIOZONE WORLD: Teacher Access Print   | 978-1-98-856639-9 | ~               | Complimentary* | FREE                               | 1 access FREE with a class set     |
| The Living  | Earth                                 |                   |                 |                |                                    |                                    |
| TLE2        | PRINT: Student Edition                | 978-1-98-856628-3 |                 | \$37.95        | \$27.95                            |                                    |
| TLE2-TE     | PRINT: Teacher's Edition              | 978-1-98-856630-6 |                 | \$85.95        | N/A                                |                                    |
| BW-TLE2     | BIOZONE WORLD: Student Access         | 978-1-98-856631-3 |                 | N/A            | \$27.95                            |                                    |
| BW-TLE2-B   | BIOZONE WORLD: Student Access Bundled | 978-1-98-856631-3 |                 | N/A            | \$14.00                            | When purchasing with print version |
| BW-TLE2-TA  | BIOZONE WORLD: Teacher Access         | 978-1-98-856631-3 | ~               | Complimentary* | FREE                               | 1 access FREE with a class set     |
| BW-TLE2-TAP | BIOZONE WORLD: Teacher Access Print   | 978-1-98-856631-3 | ~               | Complimentary* | FREE                               | 1 access FREE with a class set     |
| Chemistry   | in the Earth System                   |                   |                 |                |                                    |                                    |
| CES1        | PRINT: Student Edition                | 978-1-927309-71-1 |                 | \$37.95        | \$27.95                            |                                    |
| CES1-TE     | PRINT: Teacher's Edition              | 978-1-927309-74-2 |                 | \$85.95        | N/A                                |                                    |
| BW-CES1     | BIOZONE WORLD: Student Access         | 978-1-927309-94-0 |                 | N/A            | \$27.95                            |                                    |
| BW-CES1-B   | BIOZONE WORLD: Student Access Bundled | 978-1-927309-94-0 |                 | N/A            | \$14.00                            | When purchasing with print version |
| BW-CES1-TA  | BIOZONE WORLD: Teacher Access         | 978-1-927309-94-0 | ~               | Complimentary* | FREE                               | 1 access FREE with a class set     |
| BW-CES1-TAP | BIOZONE WORLD: Teacher Access Print   | 978-1-927309-94-0 | ~               | Complimentary* | FREE                               | 1 access FREE with a class set     |